# RISC OS PROGRAMMER'S REFERENCE MANUAL

## Volume III

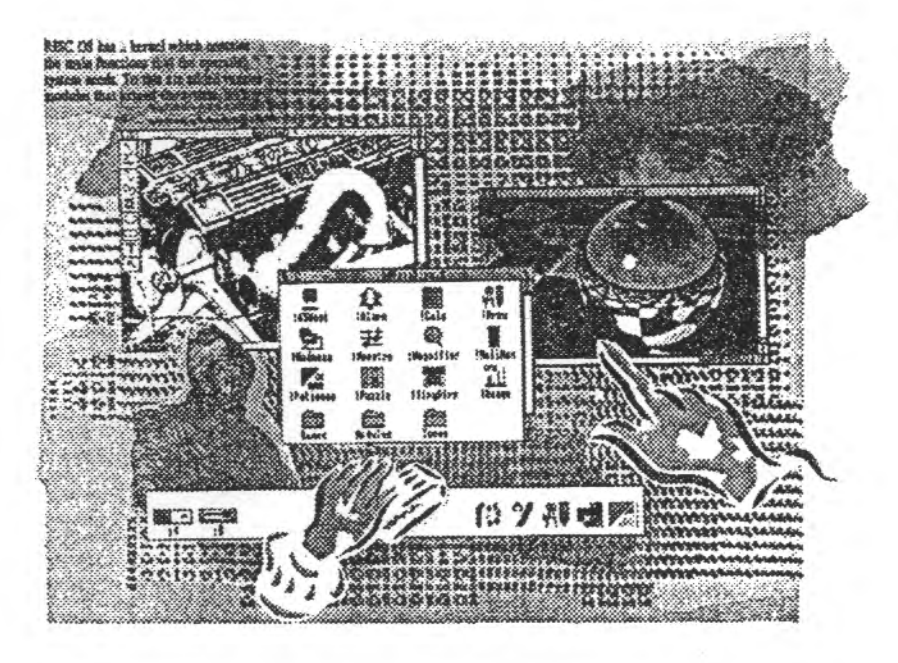

Acorn

### Copyright @ Acorn Computers Limited 1991

Published by Acorn Computers Technical Publications Department

Neither the whole nor any part of the information contained in, nor the product described in, this manual may be adapted or reproduced in any material form except with the prior written approval of Acorn Computers Limited.

The product described in this manual and products for use with it are subject to continuous development and improvement. All information of a technical nature and particulars of the product and its use (including the information and particulars in this manual) are given by Acorn Computers Limited in good faith. However, Acorn Computers Limited cannot accept any liability for any loss or damage arising from the use of any information or particulars in this manual.

This product is not intended for use as a critical component in life support devices or any system in which failure could be expected to result in personal injury.

If you have any comments on this manual, please complete the form at the back of the manual, and send it to the address given there.

Acorn supplies its products through an international dealer network. These outlets are trained in the use and support of Acorn products and are available to help resolve any queries you may have.

Within this publication, the term 'BBC' is used as an abbreviation for 'British Broadcasting Corporation'.

ACORN, ACORNSOFT, ACORN DESKTOP PUBLISHER, ARCHIMEDES, ARM. ARTHUR, ECONET, MASTER, MASTER COMPACT, THE TUBE, VIEW and VIEWSHEET are trademarks of Acorn Computers Limited.

ADOBE and POSTSCRIPT are trademarks of Adobe Systems Inc. AUTOCAD is a trademark of AutoDesk Inc. AMIGA is a trademark of Commodore-Amiga Inc. ATARI is a trademark of Atari Corporation COMMODORE is a trademark of Commodore Electronics Limited DBASE is a trademark of Ashton Tate Ltd EPSON is a trademark of Epson Corporation ETHERNET is a trademark of Xerox Corporation HPGL and LASERIET are trademarks of Hewlett-Packard Company LASERWRITER is a trademark of Apple Computer Inc. LOTUS 123 is a trademark of The Lotus Corporation MS-DOS is a trademark of Microsoft Corporation MULTISYNC is a trademark of NEC Limited SUN is a trademark of Sun Microsystems Inc SUPERCALC is a trademark of Computer Associates TEX is a trademark of the American Mathematical Society

UNIX is a trademark of AT&T VT is a trademark of Digital Equipment Corporation IST WORD PLUS is a trademark of GST Holdings Ltd

Published by Acorn Computers Limited ISBN 1852501132 Edition 1 Part number 0470.293 Issue 1. October 1991

## Contents

### About this manual 1-ix

Part 1 - Introduction 1-1 An introduction to RISC OS 1-3 ARM Hardware 1-7 An introduction to SWIs 1-21 \* Commands and the CLI 1-31 Generating and handling errors 1-37 OS\_Byte 1-45 OS\_Word 1-55 Software vectors 1-59 Hardware vectors 1-103 Interrupts and handling them 1-109 Events 1-137 Buffers 1-153 Communications within RISC OS 1-167

### Part 2 - The kernel 1-189

Modules 1-191 Program Environment 1-277 Memory Management 1-329 Time and Date 1-391 Conversions 1-429 Extension ROMs 1-473 Character Output 2-1 VDU Drivers 2-39 Sprites 2-247 Character Input 2-337 The CLI 2-429 The rest of the kernel 2-441

Part 3 - Filing systems 3-1

Introduction to filing systems 3-3 FileSwitch 3-9 FileCore 3-187 **ADFS 3-251** RamFS 3-297 **DOSES 3-305** NetFS 3-323 NetPrint 3-367 PipeFS 3-385 ResourceFS 3-387 DeskFS 3-399 Device $ES$  3-401 Serial device 3-419 Parallel device 3-457 System devices 3-461 The Filer 3-465 Filer Action 3-479 Free 3-487 Writing a filing system 4-1 Writing a FileCore module 4-63 Writing a device driver 4-71

### Part 4 - The Window manager 4-81

The Window Manager 4-83 Pinboard 4-343 The Filter Manager 4-349 The TaskManager module 4-357 TaskWindow 4-363 ShellCLI 4-373 !Configure 4-377

Part 5 - System extensions 4-379 ColourTrans 4-381 The Font Manager 5-1 Draw module 5-111 Printer Drivers 5-141 MessageTrans 5-233 International module 5-253 The Territory Manager 5-277 The Sound system 5-335 WaveSynth 5-405 The Buffer Manager 5-407 Squash 5-423 ScreenBlank 5-429 Econet 6-1 The Broadcast Loader 6-67 BBC Econet 6-69 Hourglass 6-73 NetStatus 6-83 Expansion Cards and Extension ROMS 6-85 Debugger 6-133 Floating point emulator 6-151 ARM3 Support 6-173 The Shared C Library 6-183 **BASIC and BASICTrans 6-277** Command scripts 6-285

00000000000

### Appendices and tables 6-293

Appendix A: ARM assembler 6-295 Appendix B: Warnings on the use of ARM assembler 6-315 Appendix C: ARM procedure call standard 6-329 Appendix D: Code file formats 6-347 Appendix E: File formats 6-387 Appendix F: System variables 6-425 Appendix G: The Acom Terminal Interface Protocol 6-431 Appendix H: Registering names 6-473 Table A: VDU codes 6-481 Table B: Modes 6-483 Table C: File types 6-487 Table D: Character sets 6-491

### Indices Indices-1

Index of \* Commands Indices-3 Index of OS\_Bytes Indices-9 Index of OS\_Words Indices-13 Numeric index of SWIs Indices-15 Alphabetic index of SWIs Indices-27 Index by subject Indices-37

 $\label{eq:R1} \textit{R2} \textit{R3} \textit{R4} \textit{R5} \textit{R6} \textit{R6} \textit{R6} \textit{R7} \textit{R8} \textit{R8} \textit{R8} \textit{R8} \textit{R8} \textit{R9} \textit{R9} \textit{R9} \textit{R0} \textit{R0} \textit{R0} \textit{R0} \textit{R0} \textit{R0} \textit{R0} \textit{R0} \textit{R0} \textit{R0} \textit{R1} \textit{R1} \textit{R1} \textit{R1} \text$ 

Part 3 - Filing systems

## 

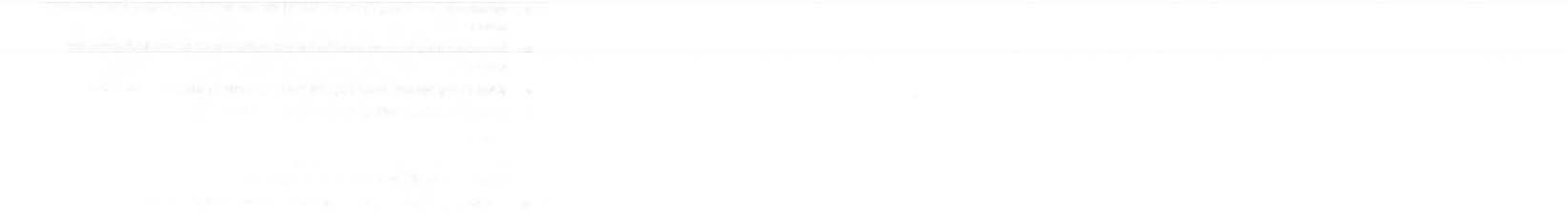

- 
- 
- 

**All Control** 

### Introduction to filing systems 26

### **Filing systems**

RISC OS uses filing systems to organise and access data held on external storage media. Several complete filing systems are provided as standard:

- . Advanced Disc Filing System (ADFS) for use with both floppy and hard disc drives.
- Network Filing System (NetFS) for controlling your access to Econet file servers
- RAM Filing System (RamFS), for making memory appear to be a disc
- · NetPrint, for controlling Econet printer servers.

Other modules provide extra filing systems:

- . the Desktop filing system contains resource files needed by the Window manager and ROM-resident Desktop utilities
- the SystemDevices module provides various system devices.

### **FlieSwitch**

A module called FileSwitch is at the centre of all filing system operation in RISC OS. Although separate from the kernel, it is compiled with it, and is very closely bound to it.

FileSwitch provides a common core of functions used by all filing systems. It only provides the parts of these services that are device independent.

Obviously, FileSwitch cannot know how to control every single piece of hardware that gets added to the system. The device dependent services that control hardware are provided by separate modules, which are the actual filing systems.

### Switching between filling systems

One of the main tasks that FileSwitch handles is keeping track of what filing systems are active, and switching between them as necessary. Much of the housekeeping part of the task is done for you; you just have to tell FileSwitch what to do.

### **Accessing hardware**

When filing systems initialise, they tell FileSwitch their name, where to find their routines for controlling the hardware, and any special actions they are capable of

Some calls you make to FileSwitch don't need to access hardware, and it deals with these itself. Other calls do need to access hardware: FileSwitch does the portion of the work that is independent of this, and calls a filing system module to access the hardware.

### Finding out more...

For full details of FileSwitch, see the chapter entitled FileSwitck on page 3-9.

### **Adding filing systems**

You can add filing system modules to the system, just as you can add any other module. They have to conform to the standards for modules, set out in the chapter entitled Modules on page 1-191; they also have to meet certain other standards to function correctly with FileSwitch as a filing system.

Because FileSwitch is already doing a lot of the work for you, you will have less work to do when you add a filing system than would otherwise be the case. Full details of how to add a filing system to FileSwitch are set out in the chapter entitled Writing a filing system on page 4-1.

### **Data format**

FileSwitch does not lay down the format in which data must be laid out on a filing system, but it does specify what the user interface should look like.

### **FileCore**

One of the filing system modules that RISC OS provides is FileCore. It takes the normal calls that FileSwitch sends to a filing system module, and converts them to a simpler set of calls to modules that control the hardware. So, like FileSwitch, it provides a common core of functions that are device independent, and it communicates with secondary FileCore modules that access the hardware. Unlike FileSwitch, it creates a fresh instantiation of itself for each module it supports

### Finding out more...

For full details of FileCore, see the chapter entitled FileCore on page 3-187.

### **Adding FileCore modules**

You can, of course, add FileCore modules to the system. Using FileCore to build part of your filing system imposes a more rigid structure on it, as more of the filing system is predefined than if you do not use it. The filing system will appear very similar to ADFS or RamFS, both of which use FileCore. Of course, if you use FileCore to write a filing system it will be even less work for you, as even more of the system is already written.

For full details of using FileCore to implement a filing system, see the chapter entitled Writing a FilaCora module on page 4-63.

### **DeviceFS**

DeviceFS is another filing system module that takes the normal calls that FileSwitch sends to a filing system module, and converts them to a simpler set of calls to modules that control the hardware. It is intended for stream-based I/O. The secondary modules with which it communicates are known as device drivers: examples of these are the serial and parallel ports. Only a single instantiation of DeviceFS is needed.

DeviceFS is not included in RISC OS 2, and in RISC OS 3 will only support character devices. Support for block devices will be added to a future release.

### Finding out more...

For full details of DeviceFS, see the chapter entitled DaviceFS on page 3-401.

### **Adding device drivers**

As you'd expect, you can also add device drivers to RISC OS. For full details of using DeviceFS to implement a device driver, see the chapter entitled Writing a davice driver on page 4-71.

### Image filing systems

As well as standard filing systems, FileSwitch supports image filing systems. These provide facilities for RISC OS to handle media in foreign formats, and to support image files (or partitions) in those formats. They differ from standard filing systems in that they do not themselves access hardware; instead they rely on standard RISC OS filing systems to do so. DOSFS is an example of an image filing system, used to handle DOS format discs.

Image filing systems are not available in RISC OS 2.

FileCore

The Filer

There are three parts to an image filing system:

• The image handler manages files held within an image file, using FileSwitch and standard filing systems to do so.

Image filing systems provide these facilities in a manner that is transparent to the end user; image files appear to be the same as any other file on the host filing system. The host filing system need not be aware of image filing systems to support this functionality.

The identifier identifies the format of foreign media.  $\bullet$ 

To do so it communicates with a filing system using a special service call. The host filing system needs to be aware of image filing systems (ie must support the service call) to provide this functionality. Currently FileCore is the only standard filing system that does so.

The formatter helps to format media, which is actually done by a standard filing system.

Again, the host filing system needs to be aware of image filing systems to support this functionality. Currently ADFS is the only standard filing system that does so.

### Finding out more...

For full details of DOSFS (a typical image filing system), see the chapter entitled DeviceFS on page 3-401.

### Adding device drivers

You can add image filing systems to the system. For full details, see the chapter entitled Writing a filing system on page 4-1.

### **The Filer**

The Filer module provides the facilities needed to display files and directories on the desktop, and to interact with them. It does so for all filing systems.

### Finding out more...

For full details of the Filer, see the chapter entitled The Filer on page 3-465.

### **Filer Action**

Filer Action performs file manipulation operations for the Filer without the desktop hanging whilst they are under way.

### Finding out more...

For full details of Filer\_Action, see the chapter entitled Filer\_Action on page 3-479.

**Filers** 

Each filing system that provides an icon on the icon bar has a Filer module to do this, and to provide any associated services: for example, the ADFSFiler module. A Filer module can use service calls to interact with image filing systems, and add their formats to its menu of those it already supports.

Summary **Subjections** 

### Summary

**Connecticute** 

The diagram below summarises the structure described above:

,,,,,,,,,,,,,,,,,,,,,,,,,,,,,,,,,,,,

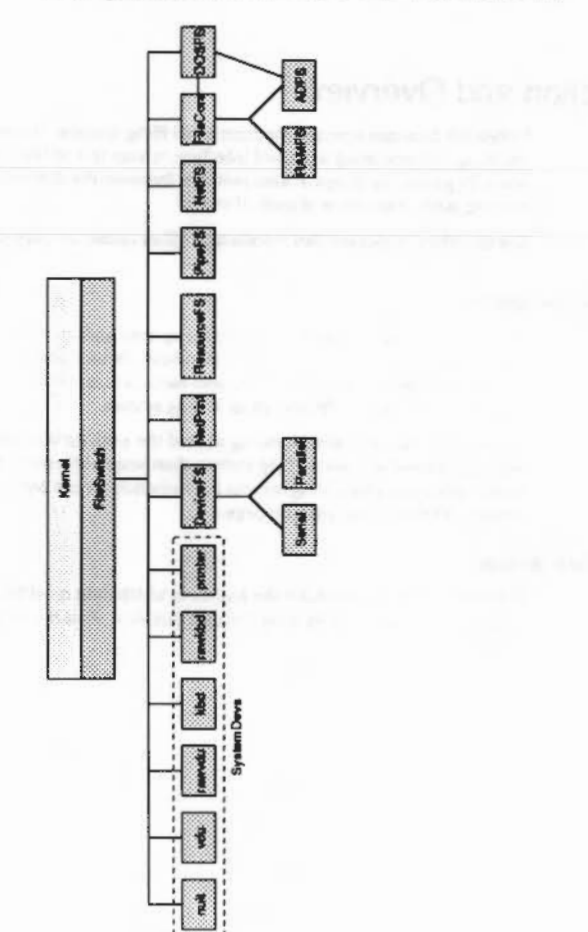

 $\sim$ 

 $3 - 8$ 

## 27 FileSwitch

## Introduction and Overview

FileSwitch provides services common to all filing systems. It communicates with the filing systems using a defined interface; it uses this to tell the filing systems when they must do things. It also switches between the different filing systems. keeping track of the state of each of them.

See also the chapter entitled Introduction to filing systems on page 3-3.

### Adding filing systems

You can add filing system modules to the system, Just as you can add any other module. They have to conform to the standards for modules, set out in the chapter entitled Modules on page 1-191; they also have to meet certain other standards to function correctly with FileSwitch as a filing system.

Because FileSwitch is already doing a lot of the work for you, you will have less work to do when you add a filing system than would otherwise be the case. Full details of how to add a filing system to FileSwitch are set out in the chapter entitled Writing a filing system on page 4-1.

### Data formal

FileSwitch does not lay down the format in which data must be laid out on a filing system. but it does spedfy what the user interface should look like.

## **Technical Details**

### Terminology

The following terms are used in the rest of this chapter:

- . a file is used to store data; it is distinct from a directory
- · a directory is used to contain files
- · an object may be either a file or a directory
- a pathname gives the location of an object, and may include a filing system name, a special field, a media name (eg a disc name), directory name(s), and the name of the object itself, each of these parts of a pathname is known as an element of the pathname

- a full pathname is a pathname that includes all relevant elements ٠
- a leafname is the last element of a full pathname.

### **Filenames**

Filename elements may be up to ten characters in length on FileCore-based filing systems (such as ADFS) and on NetFS. These characters may be digits or letters. FileSwitch makes no distinction between upper and lower case, although filing systems can do so. As a general rule, you should not use top-bit-set characters in filenames, although some filing systems (such as FileCore-based ones) support them. You may use other characters provided they do not have a special significance. Those that do are listed below:

- Separates directory specifications, eg S fred
- Introduces a drive or disc specification, eg .0, :welcome. It also marks  $\mathbf{r}$ the end of a filing system name, eg adfs:
- Acts as a 'wildcard' to match zero or more characters, eg prog\*
- Acts as a 'wildcard' to match any single character, eg S.ch##  $\frac{1}{2}$
- is the name of the root directory of the disc S
- $\varepsilon$ is the user root directory (URD)
- is the currently-selected directory (CSD) @
- is the 'parent' directory  $\lambda$
- is the currently-selected library directory (CSL)  $\%$
- is the previously-selected directory (PSD available on FileCore-based filing systems, and any others that choose to do so)

### **Directorles**

You may group files together into directories; this is particularly useful for grouping together all files of a particular type. Files in the directory currently selected may be accessed without reference to the directory name. Filenames must be unique within a given directory. Directories may contain other directories, leading to a hierarchical file structure.

The root directory, S, forms the top of the hierarchy of the media which contains the CSD. Through it you can access all files on that media. S does not have a parent directory. Trying to access its parent will just access S. Note also that files have access permissions associated with them, which may restrict whether you can actually read or write to them.

Files in directories other than the current directory may be accessed either by making the desired directory the current directory, or by prefixing the filename by an appropriate directory specification. This is a sequence of directory names starting from one of the single-character directory names listed above, or from the current directory if none is given.

Each directory name is separated by a " character. For example:

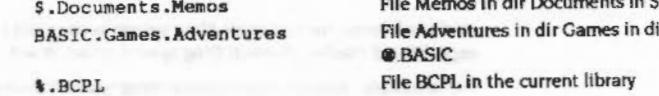

### **Filing systems**

Files may also be accessed on filing systems other than the current one by prefixing the filename with a filing system specification. A filing system name may appear between '-' characters, or suffixed by a '.'. For example:

-net-\$.SystemMesg adfs:%.AAsm

You are strongly advised to use the latter, as the character '-' can also be used to introduce a parameter on a command line, or as part of a file name.

### Special fields ,,,,,,,,,,,,,,,,,,,

### **Special fields**

Special fields are used to supply more information to the filing system than you can using standard path names; for example NetFS and NetPrint use them to specify server addresses or names. They are introduced by a # character; a variety of syntaxes are possible:

```
net#MJHardv::discl.mike
   #MJHardy::discl.mike
-net#MJHardy-:discl.mike
  -#MJHardy-:discl.mike
```
The special fields here are all MJHardy, and give the name of the fileserver to use.

Special fields may use any character except for control characters, double quote '"', solidus' | ' and space. If a special field contains a hyphen you may only use the first two syntaxes given above.

Special fields are passed to the filing system as null-terminated strings, with the '#' and trailing " or '-' stripped off. If no special field is specified in a pathname, the appropriate register in the FS routine is set to zero. See below for details of which calls may take special fields.

### **Current selections**

FileSwitch keeps track of which filing system is currently selected. If you don't explicitly tell FileSwitch which filing system to use, it will use the current selection.

FileSwitch also keeps a record of each filing system's current selections, such as its CSD, CSL, PSD and URD. (Under RISC OS 2, this is independently recorded by individual filing systems, rather than by FileSwitch.)

### **File attributes**

The top 24 bits of the file attributes are filing system dependent, eg NetFS returns the file server date of creation/modification of the object. The low byte has the following interpretation:

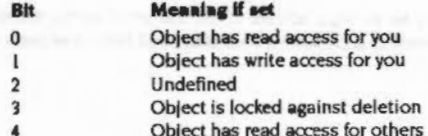

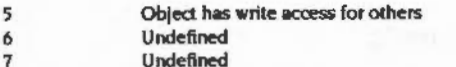

FileCore based filing systems (such as ADFS and RamFS) ignore the settings of bits 4 and 5, but you can still set these attributes independently of bits 0, 1 and 3. This is so that you can freely move files between ADFS, RamFS and NetFS without losing information on their public read and write access.

You should clear bits 2, 6 and 7 when you create file attributes for a file. They may be used in the future for expansion, so any routines that update the attributes must not alter these bits, and any routines that read the attributes must not assume these bits are clear.

### Addresses / File types and date stamps

All files have (in addition to their name, length and attributes) two 32-bit fields describing them. These are set up when the file is created and have two possible meanings:

### Load and execution addresses

In the case of a simple machine code program these are the load and execution addresses of the program:

AXXXI.LLLL Load address **Execution address** &GGGGGGGG

When a program is "Run, it is loaded at address &XXXLLLLL and execution commences at address &GGGGGGGG, Note that the execution address must be within the program or an error is given. That is:

### XXXLLLLL ≤ GGGGGGGG < XXXLLLLL + Length of file

Also note that if the top twelve bits of the load address are all set (ie 'XXX' is FFF), then the file is assumed to be date-stamped. This is reasonable because such a load address is outside the addressing range of the ARM processor.

### File types and date stamps

In this case the top 12 bits of the load address are all set. The remaining bits hold the date/time stamp indicating when the file was created or last modified, and the file type.

### Load-time and run-time system variables

The date/time stamp is a five byte unsigned number which is the number of centi-seconds since 00:00:00 on 1st Jan 1900. The lower four bytes are stored in the execution address and the most-significant byte is stored in the least-significant byte of the load address.

The remaining 12 bits in the load address are used to store information about the file type. Hence the format of the two addresses is as follows:

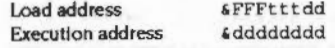

where 'd' is part of the date and 't' is part of the type.

The file types are split into three categories:

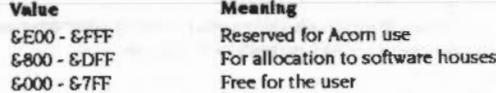

For a list of the file types currently defined, see the Table entitled File types.

If you type:

\*Show File\$Type \*

you will get a list of the file types your computer currently knows about.

### **Additional Information**

Some filing systems may store additional information with each file. This is dependent on the implementation of the filing system.

### Load-time and run-time system variables

When a date stamped file of type ttt is "LOADed or "RUN, FileSwitch looks for the variables AliasS@LoadType\_ttt or AliasS@RunType\_ttt respectively. If a variable of string or macro type exists, then it is copied (after macro expansion), and the full pathname is used to find the file either on FileSPath or RunSPath. Any parameters passed are also appended for "Run commands. The whole string is then passed to the operating system command line interpreter using XOS\_CLI.

### An example of LoadType

For example, suppose you type

\*LOAD mySprites

when in the directory adfs: : HardDisc.\$. Sprites, and where the type of the file mySprites is &FP9. FileSwitch will issue:

\*@LoadType\_FF9 adfs::HardDisc.\$.Sprites.mySprites

The value of the variable Alias \$@LoadType FF9 is SLoad \$\*0 by default, so the CLI converts the command via the alias mechanism to:

\*SLoad adfs::HardDisc.\$.Sprites.mySprites

. Note that RISC OS 2 does not expand file names to full pathnames and so would only issue:

\*@LoadType FF9 mySprites which is then converted to: \*SLoad mySprites

### An example of RunType

Similarly, if you typed:

\*Run BasicProg pl p2

where BasicProg is in the directory adfs: : HardDisc. \$. Library, and its file type is &FFB, FileSwitch would issue:

\*@RunType FFB adfs:: HardDisc. \$. Library. BasicProg pl p2

The variable Alias\$@LoadType FFB is Basic -quit |"%0|" %\*1 by default, so the CLI converts the command via the alias mechanism to:

\*Basic -quit "adfs::HardDisc.\$.Library.BasicProg" pl p2

### **Default settings**

The filing system manager sets several of these variables up on initialisation, which you may override by setting new ones.

In the case of BASIC programs the settings are made as follows:

\*Set Alias\$@LoadType FFB Basic -load |"%0|" %\*1 \*Set Alias\$@RunType\_FFB Basic -quit |"%0|" %\*1

You can set up new aliases for any new types of file. For example, you could assign type &123 to files created by your own wordprocessor. The variables could then take be set up like this:

\*Set Alias\$@LoadType 123 WordProc %\*0 \*Set Alias\$@RunType 123 WordProc %\*0

### File\$Path and Run\$Path

### Flle\$Path and Run\$Path

There are two more important variables used by FileSwitch. These control exactly where a file will be looked for, according to the operation being performed on it. The variables are:

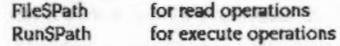

The contents of each variable should expand to a list of prefixes, separated by oommas.

When FileSwitch performs a read operation (eg load a file, open a file for input or update), then the prefixes in File\$Path are used in the order in which they are listed. The first object that matches is used, whether it be a file or directory.

Similarly. when FileSwltch tries to execute a file (•RUN or •<filename> for example), the prefixes listed in RunSPath are used in order. If a matching object is a directory then it is ignored, unless it contains a !Run file. The first file, or directory.!Run file that matches is used.

Note that the search paths in these two variables are only ever used when the pathname passed to FileSwitch does not contain an explicit filing system reference. For example. •RUN file would use RunSPath, but •RUN adfs\_file wouldn't.

### **Default values**

By default, FtleSPath Is set to the null string, and only the current directory is searched. RunSPath is set to '.%.', so the current directory is searched first, followed by the library.

### Specifying filing system names

You can specify filing system names in the search paths. For example, if FileSwitch can't locate a file on the ADFS you could make it look on the fileserver using:

\*SET File\$Path , \., NET: LIB\*., NET: MODULES.

This would look for:

•. file. " .file. NET:UB• .file and NET:MODULES.flle.

### Resulting filenames

If after expansion you get an illegal filename it is not searched for. So if you had set RunSPath like this:

\*Set Run\$Path adfs:,,net:,\.,!

•Run S.mike

would search in tum foradfs: \$.mike. \$ .mike and net:\$ .mike. but not for \.\$ .mike or ! \$.mike as they are lllejal.

Path variables may expand to have leading and trailing spaces around elements or the path, so:

\*Set Run\$Path adfs:\$. , net:\., !

:·:·:·:·:·:·:·:·:

is perfectly legal. If you attempt to parse path variables, you must be aware of this and cope with it

### Avoiding using File\$Path and Run\$Path

Certain SWI calls also allow you to specify alternative path strings, and to perform the operation with no path look-up at all.

### Using other path variables

You can set up other path variables and use them as pseudo filing systems. For example if you typed:

•Sat Basic\$Path adfs:\$.baaic.,net : S. basic.

you could then refer to the pseudo fllina system as Basic: or (less preferable) as -Basic-.

These path variables work in the same way as FileSPath and RunSPath.

### System devices

In addition to the filing systems already mentioned, the module SystemDevices provides some device-oriented 'filing systems'. These can be used in redirection specifications in \* Commands, and anywhere else where byte-oriented file operations are possible. The devices provided are:

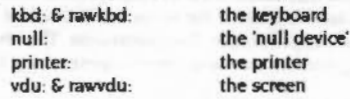

Various other modules also provide system devices.

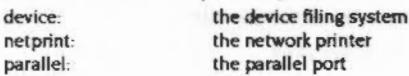

### Re-entrancy

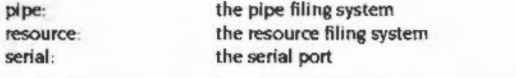

For full details, see each chapter between NatPrint on page 3-367 and System devices on page 3-461.

### Re-entrancy

FileSwitch can cope fully with recursive calls made to different streams - whether through the same or different entry points. For example:

- · Handle 254 is an output file on a disc that's been removed.
- · Handle 255 is a spool file.

seria

- I You call OS\_BPut to put a byte to 254; this fills the buffer and causes a flush to the filing system.
- 2 The filing system generates an UpCall to inform that the media is missing.
- 3 An UpCail handler prints a message asking the user to supply the media.
- 4 This goes through OS\_BPut to 255, filling the buffer and causing a flush to the flling system.

If the filing systems are different then both calls to OS\_BPut will work as expected. If they are the same, then it is dependent on the filing system whether it handles it. FileCore based systems, for example, do not.

### Interrupt code

You must not call the filing systems from interrupt code; FileCore based systems in particular give an error if you try to do so.

### FileSwitch and the kernel

Some of the "Commands and SWI calls listed below are provided by the kernel, and some by the FileSwitch module; they are grouped together here for ease of reference.

As well as the kernel and FileSwitch, the appropriate filing system module must be present for these commands to work, as it will carry out the low-level parts of each of the calls you make.

### **Further calls**

In addition to the calls in this section, there are OS\_Bytes to read/write the "Spool and "Exec file handles. See page 2-25 and page 2-384 respectively for details.

## **Service Calls**

## Service\_StartUpFS (Service Call & 12)

Start up filing system

### On entry

 $RI = & 12$  (reason code)  $R2 = filing system number$ 

### On exit

R1 preserved (never claim) R<sub>2</sub> preserved

Use

This is an old way to start up a filing system. It must not be claimed.

Service FSRedeclare (Service Call &40)

## Service\_FSRedeclare (Service Call &40)

Filing system reinitialise

### On entry

 $R1 = 640$  (reason code)

### On exit

R1 preserved to pass on (do not claim)

### Use

This service is called when the FileSwitch module has been reinitialised (due to a \*RMRelnit, for example). If you are in a filing system, you should make yourself known to FileSwitch by calling OS\_FSControl 12 (see page 3-89). You must not claim this call.

FileSwitch

## Service\_CloseFile (Service Call &68)

Close an object, and any children of that object

### On entry

 $RI = 668$  (reason code)

R2 = pointer to canonical filename (null terminated)

 $R3$  = number of files closed as a result of this service call (initially 0)

### On exit

R1, R2 preserved

 $R3$  = number of files closed as a result of this service call (ie incremented appropriately)

Use

This call requests that the object specified by RO be closed, and also any other objects that are beneath it in the directory tree. Your module need not close the file if this may potentially cause problems.

You must not claim this service call. Before passing this service on you must increment R3 by the number of files you closed.

For example, this call might be issued by the PC Emulator to cause a DOSFS partition file to be closed by FileSwitch. This doesn't cause problems as the partition would be spontaneously reopened if needed later.

This call is not issued by RISC OS 2.

### SWI Calls

## **SWI Calls**

### **FileSwitch**

# OS\_Byte 127<br>(SWI & 06)

Tells you whether the end of an open file has been reached

### On entry

 $R0 = 127$  $RI = file$  handle

### On exit

R0 preserved R1 indicates if end of file has been reached R2 undefined

### **Interrupts**

Interrupts are disabled Fast interrupts are enabled

### Processor mode

Processor is in SVC mode

### **Re-entrancy**

SWI is not re-entrant

### Use

This call tells you whether the end of an open file has been reached, by checking whether the sequential pointer is equal to the file extent. It uses OS\_Args 5 to do this; you should do so too in preference to using this call, which has been kept for compatibility only. See OS\_Find (page 3-68) for details of opening a file. The values returned in R1 are as follows:

#### Value Meaning

End of file has not been reached  $\mathbf{o}$ End of file has been reached Not 0

## **Related SWIs**

OS\_Args 5 (page 3-49), OS\_Find (page 3-68)

### **Related vectors**

**ByteV** 

# OS\_Byte 139<br>(SWI & 06)

Selects file options (as used by "Opt)

### On entry

 $RO = 139$  $RI =$  option number (first "Opt argument)  $R2$  = option value (second "Opt argument)

### On exit

**RO** preserved R1. R2 undefined

### *interrupts*

Interrupts are disabled Fast interrupts are enabled

### Processor mode

Processor is in SVC mode

### Re-entrancy

SWI is not re-entrant

### Use

This call selects file options. It uses OS FSControl 10 to do this. It is equivalent to "Opt, which is documented in detail on page 3-169.

### **Related SWIs**

OS\_FSControl 10 (page 3-87)

### **Related vectors**

ByteV

### **FileSwitch**

# OS\_Byte 255<br>(SWI & 06)

Reads the current auto-boot flag setting, or temporarily changes it

### On entry

 $R0 = 255$  $R1 * 0$  or new value  $R2 = EFF$  or 0

### On exit

R<sub>0</sub> preserved  $R1$  = previous value R<sub>2</sub> corrupted

### Interrupts

Interrupts are disabled Fast interrupts are enabled

### Processor mode

Processor is in SVC mode

### Re-entrancy

SWI is not re-entrant

### Use

This call reads the current auto-boot flag setting, or changes it until the next hard reset or hard break. The auto-boot flag defaults to the value configured in the Boot/NoBoot option. If NoBoot is set, then, when the machine is reset, no auto-boot action will occur (ie no attempt will be made to access the boot file on the filing system). If Boot is the configured option, then the boot file will be accessed on reset. Either way, holding down the Shift key while releasing Reset will have the opposite effect to usual.

With this OS\_Byte you can read the current state. On exit, if bit 3 of R1 is clear, then the action is Boot. If it is set, then the action is NoBoot.

The effect can be changed by writing to bit 3 of the flag, but this only lasts until the next hard reset or hard break. You should preserve the other bits of the flag.

### **Related SWIs**

OS\_FSControl 10 (page 3-87), OS\_FSControl 15 (page 3-92)

**CARD COMMUNICATION** 

### **Related vectors**

**ByteV** 

**cooperation** 

## OS\_File (SWI &08)

Acts on whole files, either loading a file into memory, saving a file from memory, or reading or writing a file's attributes

### On entry the contract of the contract of the contract of the contract of the contract of the contract of the contract of the contract of the contract of the contract of the contract of the contract of the contract of the c

 $RO = reason code$ Other registers depend on reason code

### On exit

R0 corrupted Other registers depend on reason code

### Interrupts

Interrupts are enabled Fast interrupts are enabled

### Processor mode

Processor is in SVC mode

### **Re-entrancy**

SWI is not re-entrant

### Use

OS\_File acts on whole files, either loading a file into memory, saving a file from memory, or reading or writing a file's attributes. The call indirects through FileV.

The particular action of OS\_File is given by the low byte of the reason code in RO as follows:

#### **RO** Action

- Saves a block of memory as a file  $\bf{0}$
- $\mathbf{1}$ Writes catalogue information for a named object
- $\overline{2}$ Writes load address only for a named object
- Writes execution address only for a named object  $\overline{\mathbf{3}}$
- $\overline{4}$ Writes attributes only for a named object
- 5 Reads catalogue information for a named object, using FileSPath
- 6 Deletes a named object

### OS File (SWI 808)

000000000000000000000

FileSwitch

- $\overline{7}$ Creates an empty file
- 8 Creates a directory
- Writes date/time stamp of a named file  $\circ$
- $10$ Saves a block of memory as a file, and date/time stamps it
- $\ddot{\mathbf{1}}$ Creates an empty file, and time/date stamps it
- $12$ Loads a named file, using specified path string
- Reads catalogue information for a named object, using specified path  $13$ string

- $14$ Loads a named file, using specified path variable
- $15$ Reads catalogue information for a named object, using specified path variable
- $16$ Loads a named file, using no path
- $17$ Reads catalogue information for a named object, using no path
- 18 Sets file type of a named file
- $19$ Generates an error message
- 20 Reads catalogue information for a named object, using File\$Path
- $21$ Reads catalogue information for a named object, using specified path string
- Reads catalogue information for a named object, using specified path  $22$ variable
- $23$ Reads catalogue information for a named object, using no path
- 24 Reads the natural block size of a file
- 255 Loads a named file, using FileSPath

For details of each of these reason codes, see below.

FileSwitch will check the leafname for wildcard characters (\* and #) before some of these operations. These are the ones which have a 'destructive' effect, eg deleting a file or saving a file (which might overwrite a file which already exists). If there are wildcards in the leafname, it returns an error without calling the filing system.

Non-destructive operations, such as loading a file and reading and writing attributes may have wildcards in the leafname. However, only the first file found will be accessed by the operation. The order of the search is filing system dependent, but is typically ASCII order.

**Related SWIs** 

None

### **Related vectors**

FileV

# OS\_File 0 and 10<br>(SWI &08)

Save a block of memory as a file

### On entry

 $RO = 0$  or 10  $R1$  = pointer to non-wild-leaf filename

If  $RO = 0$ 

- $R2$  = load address
- $R3 =$  execution address
- If  $RO = 10$

 $R2 = file$  type (bits  $0 - 11$ )  $R4$  = start address in memory of data (inclusive)

 $R5$  = end address in memory of data (exclusive)

### On exit

**Registers preserved** 

### Use

These calls save a block of memory as a file, setting either its reload and execution addresses  $(R0 = 0)$ , or its date/time stamp and file type  $(R0 = 10)$ .

An error is returned if the object is locked against deletion, or is already open, or is a directory.

See also OS\_File 7 and 11 (page 3-34); these create an empty file, ready to receive data

## OS\_File 1, 2, 3, 4, 9, and 18 (SWI & 08)

### Write catalogue information for a named object

### On entry

 $R0 = 1, 2, 3, 4, 9$ , or 18  $R1$  = pointer to (wildcarded) object name If  $R0 = 1$  or 2  $R2$  = load address Else If  $RO = 18$  $R2 = file type (bits 0 - 11)$ If  $R0 = 1$  or 3  $R3$  = execution address If  $RO = 1$  or 4  $RS = object attributes$ 

### On exit

Registers preserved

### Use

These calls write catalogue information for a named object to its catalogue entry, as shown below:

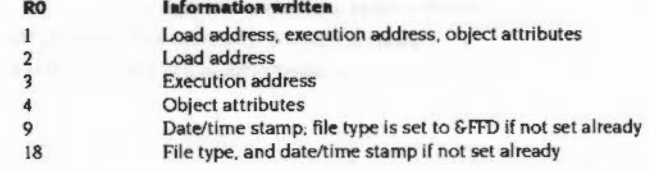

If the object name contains wildcards, only the first object matching the wildcard specification is altered.

FileCore based filing systems (such as ADFS) can write a directory's attributes; they do not generate an error if the object doesn't exist.

NetFS generates an error if you try to write a directory's attributes, or if the object doesn't exist.

### **FileSwitch**

## OS File 5, 13, 15 and 17 (SWI & 08)

Read catalogue information for a named object

### On entry

 $R0 = 5, 13, 15$  or 17

- $R1$  = pointer to (wildcarded) object name
- If  $R0 = 13$

 $R4$  = pointer to control-character terminated comma separated path string If  $RO = 15$ 

R4 = pointer to name of a path variable that contains a control-character terminated comma separated path string

### On exit

 $RO = object type$ 

- RI preserved
- $R2$  = load address
- $R3$  = execution address
- $R4 = object length$
- $R5$  = object attributes
- (R2 R5 corrupted if object not found)

### Use

The load address, execution address, length and object attributes from the named object's catalogue entry are read into registers R2, R3, R4 and R5. The value of R0 on entry determines what path is used to search for the object:

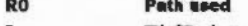

- 5 FileSPath system variable
- $13$ path string pointed to by R4  $15$ 
	- path variable, name of which is pointed to by R4
- $17$ none

For a description of the path strings that are held in path variables, see the section entitled FileSPath and RunSPath on page 3-16.

### OS File 5, 13, 15 and 17 (SWI &08)

On exit, R0 contains the object type:

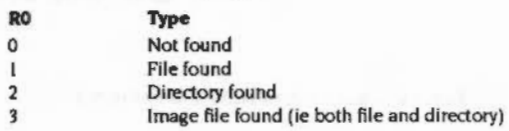

If the object name contains wildcards, only the first object matching the wildcard specification is read.

### FileSwitch

# OS\_File 6<br>(SWI & 08)

### Deletes a named object

### On entry

 $RO = 6$  $RI =$  pointer to non-wildcarded object name

### On exit

 $RO = object type$ R1 preserved  $R2 =$ load address  $R3 =$  execution address  $R4 = object length$  $RS = object attributes$ 

### Use

The information in the named object's catalogue entry is transferred to the registers and the object is then deleted from the structure. It is not an error if the object does not exist.

An error is generated If the object is locked against deletion, or if it is a directory which is not empty, or is already open.

NetFS behaves unusually in two ways:

- it always sets bit 3 of R5 on return (the object is 'locked')
- it returns the object's type as 2 (a directory) if it is successfully deleted.

## OS \_ File 7 and 11 (SWI &08)

### Creates an empty file

### On entry

 $R0 = 7$  or  $11$ RI = pointer to non-wild-leaf file name If  $R0 = 7$  $R2$  = reload address  $R3$  = execution address If  $RO = 11$  $R2$  = file type (bits  $0 - 11$ )  $R4 =$  start address (normally set to 0)  $RS = end$  address (normally set to length of file)

::::::::-»·...-:-:·:: :·:·:-:::{::.:•:::-::::::::::::::;.:::·:·:·:·:· ...:-:-:-:-:-:-:-:-:·:· :-:-:-·•:-:-:-:-:· •• ::-:-

### On exit

Registers preserved

### Use

Creates an empty file, setting either its reload and execution addresses ( $R0 = 7$ ), or its date/time stamp and file type  $(RO = 11)$ .

Note: No data is transferred. The file does not necessarily contain zeros; the contents may be completely random. Some security-minded systems (such as NetFS/FileStore) will deliberately overwrite any existing data in the file.

An error is returned if the object is locked against deletion, or is already open, or is a directory

See also OS\_File 0 and 10 (page 3-29), these save a block of memory as a file.

## OS \_ File8 (SWI &08)

### Creates a directory

### On entry

000000000

 $RO = 8$ 

 $R1$  = pointer to non-wild-leaf object name  $R4$  = number of entries (0 for default)

### **On exit**

**Registers preserved** 

### **Use**

R4 indicates a minimum suggested number of entries that the created directory should contain without having to be extended. Zero is used to set the default number of entries.

Note: ADFS and other FileCore-based filing systems ignore the number of entries parameter, as this is predetermined by the disc format.

An error is returned if the object is a file which Is locked against deletion. It is not an error If It refers to a directory that already exists. in which case the operation is ignored.

#### OSFie 12. 14, 16and255(SWI&08)  $\sim$

## **OS \_ File 12, 14, 16 and 255**  (SWI **&08)**

Load a named file

### **On entry**

 $R0 = 12, 14, 16$  or 255  $R1$  = pointer to (wildcarded) object name If bottom byte of R3 is zero

Q:.::X

R2 = address to load file at

 $R3 = 0$  to load file at address given in R2, else bottom byte must be non-zero lfRO = 12

R4 =pointer to control-character terminated comma separated path strins lfRO• 14

R4 = pointer to name of a path variable that contains a control-character terminated oomma separated path string

### **On exit**

 $R0 =$ object type (bit 0 always set, since object is a file) R1 preserved R2 =load address  $R3$  = execution address  $R4 = file length$  $R5 = 6$ le attributes

### **u ..**

These calls load **a** named file into memory. The value of RO on entry determines what path is used to search for the file:

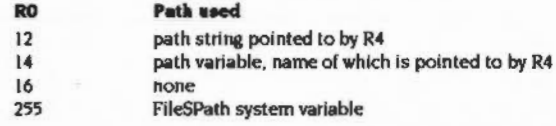

For a description of the path strings that are held in path variables, see the section entitled Fil&Path and RunSPath on page 3-16.

If the object name contains wildcards, only the first object matching the wildcard spedfication is loaded.

You must set the bottom byte of R3 to zero for **a** file that is date-stamped. and supply a load address in R2.

An error is generated if the object does not exist, or is a directory, or does not have read access. or it is a date-stamped file for which **a** load address was not correctly specified

"'· :.;.;:-:-:-:·:·:·:·:·:·:·:·:·

## OS\_File 19 (SWI & 08)

### Generates an error message

### On entry

 $RO = 19$ 

 $R1$  = pointer to object name to report error for  $R2$  = object type

### On exit

 $RO = pointer to error block$ V flag set

### Use

This call is used to generate a friendlier error message for the specified object, such as:

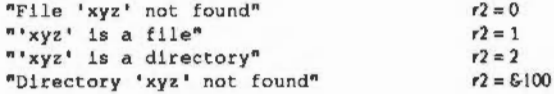

### An example of its use would be:

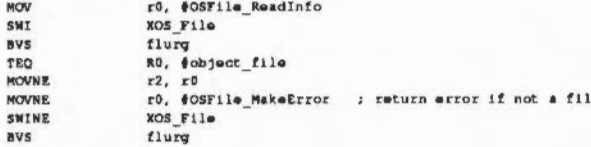

## OS\_File 20, 21, 22 and 23 (SWI & 08)

Read catalogue information for a named object

### On entry

 $R0 = 20, 21, 22$  or 23

RI = pointer to (wildcarded) object name

If  $R0 = 21$ 

 $R4$  = pointer to control-character terminated comma separated path string If  $RO = 22$ 

> $R4$  = pointer to name of a path variable that contains a control-character terminated comma separated path string

### On exit

 $R0 = oblect type$ R1 preserved R2 = load address, or high byte of date stamp (top three bytes of R2 are £000000)  $R3$  = execution address, or low word of date stamp  $R4 = object$  length  $R5$  = object attributes  $R6 = object filterpe$ Special values:  $-1$ untyped (R2, R3 are load and execution address) 61000 directory

6-2000 application directory (directory whose name starts with a '!')

### Use

This call reads the load and execution address (or date stamp), length, object attributes and filetype from the named object's catalogue entry into registers R2 - R6. The value of R0 on entry determines what path is used to search for the object:

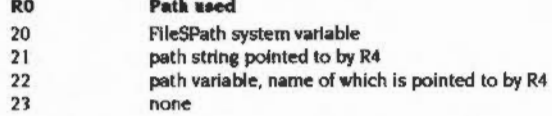

For a description of the path strings that are held in path variables, see the section entitled FileSPatk and RunSPatk on page 3-16.

### OS File 20, 21, 22 and 23 (SWI &08)

On exit, R0 contains the object type:

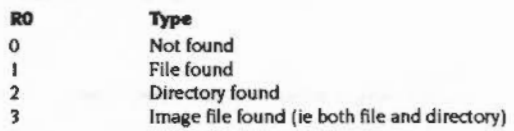

If the object name contains wildcards, only the first object matching the wildcard specification is read.

This call is not available in RISC OS 2.

## OS\_File 24<br>(SWI &08)

FileSwitch

Reads the natural block size of a file

On entry

**SORROSSORRO** 

 $RO = 24$  $R1$  = pointer to file name

### On exit

 $R2$  = natural block size of the file in bytes

### Use

This call reads the natural block size of a file in bytes, returning it in R2. This call is not available in RISC OS 2.

 $3 - 40$ 

# OS\_Args<br>(SWI &09)

Reads or writes an open file's arguments, or returns the filing system type in use

### On entry

 $R0 =$  reason code

 $RI = file$  handle, or 0

 $R2$  = attribute to write, or not used

### On exit

RO = filing system number, or preserved **R1** preserved  $R2$  = attribute that was read, or preserved

### Interrupts

Interrupts are enabled Fast interrupts are enabled

### Processor mode

Processor is in SVC mode

### Re-entrancy

SWI is re-entrant

### Use

This call indirects through ArgsV. The particular action of OS\_Args is specified by RO as follows:

#### Value **Action**

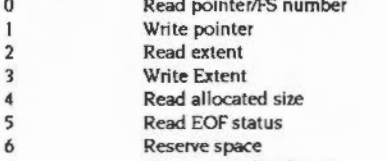

Get canonicalised name  $\overline{\mathbf{z}}$ 

Inform of changed Image stamp 8 254 Read information on file handle **Ensure file/files** 255 **Related SWIs** None

**Related vectors** 

ArgsV

:.::::

**OS\_Args 0**  (SWI **&09)** 

Reads the temporary filing system number. or a file's sequential file pointer

### **On entry**

 $R0=0$ Rl *=* 0 or file handle

#### **On exit**

 $RO =$  temporary filing system number (if  $R1 = 0$  on entry), or preserved Rl preserved  $R2$  = sequential file pointer (if RI  $\neq$  0 on entry), or preserved

### **u ..**

This call reads the temporary filing system number (if Rl = 0 on entry). or a file's sequential file pointer (if  $R1 \neq 0$  on entry, in which case it is treated as a file handle).

This call indirects through ArgsV.

### FileSwitch

## **OS\_Args 1**  (SWI **&09)**

Writes an open file's sequential file pointer

.;.;:; :;.;:;:;:;:;:;:;:;:;-..;;..;:

**On entry** 

RO= I Rl =file handle  $R2$  = new sequential file pointer

#### **On** exit

RO • R2 preserved

**Use** 

This call writes an open file's sequential file pointer.

If the new sequential pointer is greater than the current extent, then more space is reserved for the file; this is filled with zeros. Writing the sequential pointer clears the file's EOF-error-on-next-read flag.

This call indirects through ArgsV.

# OS\_Args 2<br>(SWI &09)

Reads an open file's extent

0000000000

### On entry

 $RO = 2$  $R1$  = file handle

### On exit

RO, R1 preserved  $R2$  = extent of file

### Use

This call reads an open file's extent. It indirects through ArgsV.

### **FileSwitch** ,,,,,,,,,,,,,,,,,,,

# OS\_Args 3<br>(SWI & 09)

Writes an open file's extent

### On entry

 $RO \ge 3$  $R1 = 6$ le handle

 $R2$  = new extent

### On exit

R0 - R2 preserved

### Use

This call writes an open file's extent.

If the new extent is greater than the current extent, then more space is reserved for the file; this is filled with zeros. If the new extent is less than the current sequential pointer, then the sequential pointer is set back to the new extent. Writing the extent clears the file's EOF-error-on-next-read flag.

This call indirects through ArgsV.

OS \_Args4 (SWI &09)

Reads an open file's allocated size

On entry

 $RO = 4$  $R1 = file$  handle

### On exit

RO. Rl preserved  $R2$  = allocated size of file

### Use

This call reads an open file's allocated size.

The size allocated to a file will be at least as big as the current file extent; in many cases It will be laraer This call determines how many more bytes can be written to the file before the filing system has to be called to extend it. This happens automatically.

This call indirects throuah ArasV.

### FileSwitch

## OS \_ Args 5 (SWI &09)

Reads an open file's end-of-file (EOF) status

On entry

 $R0 = 5$  $RI = file$  handle

### On exit

R<sub>0</sub>. R<sub>1</sub> preserved  $R2 = 0$  if not EOF, else at EOF

Use

This call reads an open file's end-of-file (EOF) status.

If the sequential pointer is equal to the extent of the given file, then an end-of-file indication is aiven. with R2 set to non-zero on exit. Otherwise R2 is set to zero on exit.

This call indirects through Argsy.

## OS\_Args 6 (SWI & 09)

aanaanaanaanaanaana

Ensures an open file's size

### On entry

 $RO = 6$ 

 $R1$  = file handle  $R2$  = size to ensure

### On exit

R0, R1 preserved  $R2$  = bytes reserved for file

### Use

This call ensures on open file's size.

The filing system is instructed to ensure that the size allocated for the given file is at least that requested. Note that this space thus allocated is not yet part of the file, so the extent is unaltered, and no data is written. R2 on exit indicates how much space the filing system actually allocated.

This call indirects through ArgsV.

### **FlieSwitch**

## OS\_Args 7 (SWI &09)

Converts a file handle to a canonicalised name

### On entry

- $RO = 7$
- $R1 = file handle$
- $R2$  = pointer to buffer to contain null terminated canonicalised name  $R5 =$  size of buffer

### On exit

 $RS$  = number of spare bytes in the buffer including the null terminator, ie:

- there are (R5 1) completely unused bytes in the buffer; so  $R5 \ge 1 \Rightarrow$  $RS = 1 \Rightarrow$  there are 0 unused bytes in the buffer, and therefore the terminator just fitted
- $R5 \leq 0 \Rightarrow$ there are  $(1 - R5)$  too many bytes to fit in the buffer, which has consequently not been filled in; so  $R5 = 0 \Rightarrow$  there is 1 byte too many - the terminator - to fit in the buffer

### Use

This call takes a file handle and returns its canonicalised name. This may be used as a two-pass process:

### Pass 1

On entry, set R1 to the file handle, and R2 and R5 (the pointer to, and size of, the buffer) to zero. On exit,  $R5 = -$ {length of canonicalised name)

### Pase 2

Claim a buffer of the right size (1-R5, not just -R5, as a space is needed for the terminator). On entry, ensure that R1 still contains the file handle, that R2 is set to point to the buffer, and R5 contains the length of the buffer. On exit the buffer should be filled in, and R5 should be 0; but check to make sure.

This call indirects through ArgsV.

It is not available in RISC OS 2.

OS \_Args 8 (SWI &09)

.. :;.,. •.• w.-.......

Used by an image filing system to inform of a change to an image stamp

### On entry

 $RO = 8$  $Ri$  = file handle  $R2$  = new image stamp

#### On exit

RO - R2 preserved

### Use

This call is made by an image filing system (eg DOSFS) when it has changed a disc's image stamp (a unique identification number). It does so to inform a handler of discs (eg FileCore) of the change, and to pass it the new image stamp. FileSwitch passes the information on to the disc handler, which typically just stores the new image stamp in that disc's record, so that the disc may be identified at a later time.

This call indirects through ArgsV.

It Is not available In RISC OS 2.

### FileSwitch

## OS \_Args 254 (SWI &09)

Reads Information on a file handle

### On entry

RO = 254 (&FE)  $R$  = file handle (not necessarily allocated)

### On exit

 $R0$  = stream status word R I preserved R2 = filing system information word

### Use .

This call returns information on a file handle, which need not necessarily be allocated.

The stream status word is returned in RO, the bits of which have the following meaning:

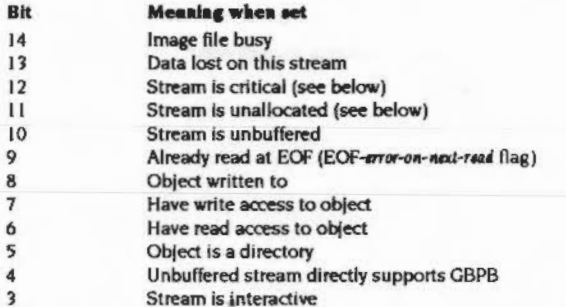

If bit II is set then no other bits in the stream status word have any significance. and the value of the filing system information word returned in R2 is undefined.

Any bits not in the above table are undefined, but you must not presume that they are zero

### OS\_Args 254 (SWI &09)

Bit 12 shows when the stream is critical - in other words, when FileSwitch has made a call to a filing system to handle an open file, and the filing system has not yet returned. This is used to protect against accidental recursion on the same file handle only.

,,,,,,,,,,,,,,,,,,,,,,,,,,,,,,,,,,,

Bit 14 shows when an image file is busy; that is, when it is in the process of being opened by FileSwitch, but is not yet ready for use.

For a full definition of the filing system information word returned in R2, see the section entitled Filing system information word on page 4-2.

This call indirects through ArgsV.

### FileSwitch ,,,,,,,,,,,,,,,,,,,,,,,,,,,,,,,

# OS\_Args 255<br>(SWI & 09)

Ensure a file, or all files on the temporary filing system

### On entry

- $RO = 255$
- $RI = file$  handle, or 0 to ensure all files on the temporary filing system

### On exit

R0 - R2 preserved

### Use

This call ensures that any buffered data has been written to either all files open on the temporary filing system (R1 = 0), or to the specified file (R1  $\neq$  0, in which case it is treated as a file handle).

This call indirects through ArgsV.
OS\_BGet<br>(SWI &0A)

Reads a byte from an open file

# On entry

 $R1 = file$  handle

# On exit

R0 = byte read if C clear, undefined if C set R1 preserved

### Interrupts

Interrupts are enabled Fast interrupts are enabled

#### Processor mode

Processor is in SVC mode

### Re-entrancy

SWI is re-entrant

### Use

OS\_BGet returns the byte at the current sequential file pointer position. The call indirects through BGetV.

If the sequential pointer is equal to the file extent (ie trying to read at end-of-file) then the EOF-error-on-next read flag is set, and the call returns with the carry flag set. RO being undefined. If the EOF-error-on-next-read flag is set on entry, then an End of file error is given. Otherwise, the sequential file pointer is incremented and the call returns with the carry flag clear.

This mechanism allows one attempt to read past the end of the file before an error is generated. Note that various other calls (such as OS\_BPut) clear the EOF-error-on-next-reed flag.

An error is generated if the file handle is invalid; also if the file does not have read access.

# **Related SWIs**

OS\_BPut (page 3-58), OS\_GBPB (page 3-59)

**Related vectors** 

**BGetV** 

# OS\_BPut<br>(swi &0B)

Writes a byte to an open file

# On entry

 $RO = byte to be written$  $R1 = file handle$ 

#### On exit

Registers preserved

#### **Interrupts**

Interrupts are enabled Fast interrupts are enabled

### Processor mode

Processor is in SVC mode

## Re-entrancy

SWI is re-entrant

### Use

OS\_BPut writes the byte given in R0 to the specified file at the current sequential file pointer. The sequential pointer is then incremented, and the EOF-error-on-next-read flag is cleared. The call indirects through BPutV.

An error is generated if the file handle is invalid; also if the file is a directory, or is locked against deletion, or does not have write access.

# **Related SWIs**

OS\_BGet (page 3-56), OS\_GBPB (page 3-59)

### **Related vectors**

**BPutV** 

# OS\_GBPB<br>(SWI&OC)

# Reads or writes a group of bytes from or to an open file

### On entry

 $R0 =$  reason code Other registers depend on reason code

### On exit

R0 preserved Other registers depend on reason code

# **Interrupts**

Interrupts are enabled Fast interrupts are enabled

### Processor mode

Processor is in SVC mode

### Re-entrancy

SWI is not re-entrant

R<sub>0</sub>

ı

 $\overline{2}$ 

 $\overline{\mathbf{3}}$ 

 $\boldsymbol{A}$ 

5

6

 $\overline{7}$ 8

9

# Use

This call reads or writes a group of bytes from or to an open file. It indirects through GBPBV.

The particular action of OS\_GBPB is given by the reason code in R0 as follows:

### **Action**

- Writes bytes to an open file using a specified file pointer
- Writes bytes to an open file using the current file pointer
- Reads bytes from an open file using a specified file pointer
- Reads bytes from an open file using the current file pointer Reads name and boot (\*Opt 4) option of disc
- Reads current directory name and privilege byte
- Reads library directory name and privilege byte
- Reads entries from the current directory
- Reads entries from a specified directory

#### OSGBPS (SWI *&OC)*   $\sim$

10 II 12

Reads entries and file information from a directory Reads entries and full file infonnatlon from a directory

Reads entries and file type information from a directory

### **Related SWIs**

OS\_BGet (page 3-56), OS\_BPut (page 3-58)

....... ........

# **Related** vectors

CBPBV

# **OS\_GBPB 1 and 2**  (SWI &OC)

# Write bytes to an open file

### **On entry**

 $RO = 1$  or  $2$  $R1 = file$  handle  $R2$  = start address of buffer in memory R<sub>3</sub> = number of bytes to write If  $RO = 1$ 

 $R4$  = sequential file pointer to use for start of block

#### **On exit**

R<sub>0</sub>. R<sub>1</sub> preserved  $R2$  = address of byte after the last one transferred from buffer R1 • 0 (number *o(* bytes not transferred) R4 = initial file pointer + number of bytes transferred C flag is cleared

# Use.

Data is transferred from *memory* to the file at either the specified file pointer (RO = I) or the current one (RO • 2). If the specified pointer is beyond the end *o(* the file. then the file is filled with zeros between the current file extent and the specified pointer before the bytes are transferred.

The memory pointer is incremented for each byte written, and the final value is returned in R2. R3 is decremented for each byte written, and is returned as zero. The sequential pointer of the file is incremented for each byte written, and the final value Is returned In R4.

The EOF-error-on-naxt-read flag is cleared.

An error is generated if the file handle is invalid; also if the file is a directory, or is locked against deletion, or does not have write access.

3·60

# OS\_GBPB 3 and 4 {SWI &OC)

### Read bytes from an open file

### On entry

#### $R0 = 3$  or 4

 $R1$  = file handle R2 =start address of buffer in memory

R3 = number of bytes to read

lfR0=3

R4 = sequential file pointer to use for start of block

### On exit

RO. Rl preserved  $R2$  = address of byte after the last one transferred to buffer R3 = number of bytes not transferred  $R4$  = initial file pointer + number of bytes transferred C flag is clear if  $R3 = 0$ , else it is set

# Use

Data Is transferred from the given file to memory using either the specified file pointer ( $R0 = 3$ ) or the current one ( $R0 = 4$ ). If the specified pointer is greater than the current file extent then no bytes are read, and the sequential file pointer is not updated. Otherwise the sequential file pointer is set to the specified file location.

The memory pointer is incremented for each byte read, and the final value is returned in R2. R3 is decremented for each byte written. If it is zero on exit (all the bytes were read), the carry flag will be clear, otherwise it is set. The sequential pointer of the file is incremented for each byte read, and the final value is returned In R4.

The EOF-arror-on-next-read flag is cleared

An error is generated if the file handle is invalid; also If the file is a directory, or does not have read access.

# OS GBPB 5, 6 and 7 {SWI &OC)

Read information on a filing system

#### On entry

::::::: ..

 $R0 = 5, 6$  or  $7$  $R2$  = start address of buffer in memory

# On exit

RO. R2 preserved C flag corrupted

Use

These calls read information on the temporary filing system (normally the current one) to the buffer pointed to by R2. The value you pass in R0 determines the nature and format of the data, which is always byte-oriented:

- $\bullet$  If RO = 5, the call reads the name of the disc which contains the current directory, and its boot option. It is returned as: <name length byte><disc name><boot option byte> The boot option byte may contain values other than 0 • 3.
- $\bullet$  If RO = 6, the call reads the name of the currently selected directory, and privilege status in relation to that directory. It is returned as: <zero byte><name length byte><current directory name><privilege byte> The privilege byte is 600 if you have 'owner' status (ie can create and delete objects in the directory) or &FF if you have 'public' status (ie are prevented from creating and deleting objects in the directory). On ADFS and other FileCore-based filing systems you always have owner status.
- $\bullet$  If RO = 7, the call reads the name of the library directory, and privilege status in relation to that directory. It Is returned as: <zero byte><name length byte><library directory name><privilege byte>

NetFS pads disc and directory names to the right with spaces; other filing systems do not. None of the names have terminators; so if the disc name were Mike, the name length byte would be 4.

**OS \_ GBPB 8**  (SWI &OC)

This call is only provided for compatibility with older programs.

Reads entries from the current directory

### **On entry**

 $RO = 8$  $R2$  = start address of data in memory  $R3$  = number of object names to read from directory  $R4 =$  offset of first item to read in directory (0 for start)

# **On exit**

RO. R2 preserved R3 = number of objects not read  $R4$  = next offset in directory C flag is clear if R3=0, else set

### **Use**

This call reads entries from the current directory on the temporary filing system (normally the current one). You can also do this using OS\_GBPB 9.

R3 contains the number of object names to read. R4 is the offset in the directory to start reading (ie if it is zero, the first item read will be the first file). Filenames are returned in the area of memory specified in R2. The format of the returned data is:

length of first object name (one byte) first object name in ASCII (length as specified)

... repeated as specified by R3 ...

lenath of last object name last object name in ASCII

(one byte) (length as specified)

If R3 is zero on exit, the carry flag will be cleared, otherwise it will be set. If R3 has the same value on exit as on entry then no more entries can be read and you must not call OS\_CBPB 8 asain.

On exit. R4 contains the value which should be used on the next call (to read more names). or -I if there are no more names after the ones read by this call. There is no guarantee that the number of objects you asked for will be read. This is because of the external constraints some filing systems may impose. To ensure reading all the entries you want to, this call should be repeated until  $R4 = -1$ .

:<·;

# OS GBPB 9, 10, 11 and 12 (SWI &OC)

# Read entries and file information from a specified directory

·::::·:·: ·:·:·:·:·:·:·:;;:;:;;;;;::.:::::;:oxo:;:.xv:;;; ,·,·.·.·.·.·.·· ·:·:· ;.;.;:;.;.;.;:;:;.;:;:;.;.;:;.; ;::·:·:·:·:·:=:- :·:· ·:·:·:·:·:·:·:·:·:·::;::.;.;-::;:;::

### On entry

#### $R0 = 9$ . 10, 11 or 12

R1 = pointer to directory name (control-character or null terminated)  $R2$  = pointer to buffer (word aligned if  $R0$  = 10, 11 or 12)  $R3$  = number of object names to read from directory  $R4$  = offset of first item to read in directory (0 for start)  $RS = buffer$  length  $R6$  = pointer to (wildcarded) name to match

# On exit

RO - R2 preserved  $R3$  = number of objects read  $R4 =$  offset of last item read (-1 if finished) R5. R6 preserved C flag is dear if R3=0, else set

# Use

These calls read entries from a specified directory. If RO = 10. II or 12 on entry the call also reads file Information. If the directory name (which may contain wildcards) is null (ie R I points to a zero byte), then the currently-selected directory is read.

The names which match the wildcard name pointed to by R6 are returned In the buffer. If R6 is zero or points to a null string then "\*' is used, and all files will be matched. R3 indicates how many were read. R4 contains the value which should be used on the next call (to read more names). or -I if there are no more names after the ones read by this call.

There is no guarantee that the number of objects you asked for will be read. This is because of the external constraints some filing systems may impose. To ensure reading all the entries you want to, this call should be repeated until  $R4 = -1$ .

If RO = 9 on entry, the buffer is filled with a list of null-terminated strings consisting of the matched names.

,,,,,,,,,,,,,,,,,,,,,,,

If  $R0 = 10$  on entry, the buffer is filled with records:

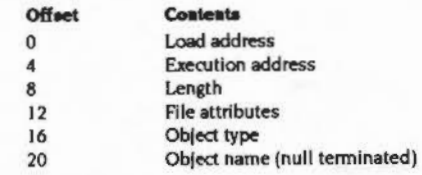

### Each record is word-aligned.

,,,,,,,,,,,,,,,,,,,,,,,,,,,,,,,,,,,

If  $RO = 11$  on entry, the buffer is filled with records:

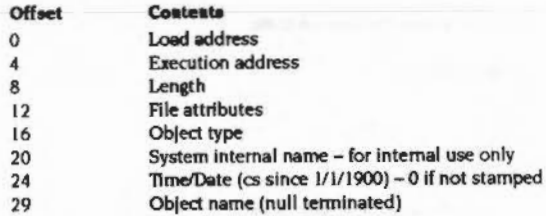

### Each record is word-aligned.

If  $RO = 12$  on entry, the buffer is filled with records:

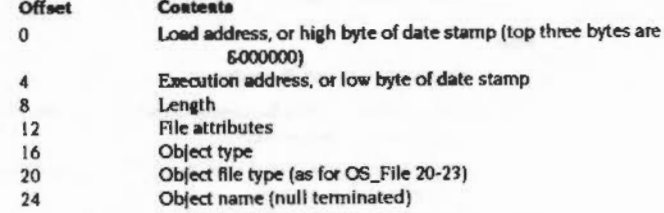

#### Each record is word-aligned.

Note that even If R3 returns with 0, the buffer area may still have been overwritten: for Instance. it may contain filenames which did not match the wildcard name pointed to by R6.

An error is generated if the directory could not be found.

OS\_GBPB 12 is not available in RISC OS 2.

OS\_Find<br>(SWI &OD)

Opens and closes files

# On entry

 $RO = reason code$ Other registers depend on reason code

### On exit

Depends on reason code

### Interrupts

Interrupts are enabled Fast interrupts are enabled

### Processor mode

Processor is in SVC mode

### Re-entrancy

SWI is not re-entrant

# Use

This call opens and closes files.

If the low byte of  $R0 = 0$  on entry, then you can either close a single file, or all files on the current filing system.

If the low byte of R0  $\neq$  0 on entry then a file is opened for byte access. You can open files in the following ways:

- open an existing file with read access only
- create a new file with read/write access
- open an existing file with read/write access

When you open a file a unique file handle is returned to you. You need this for any calls you make to OS\_Args (page 3-42), OS\_BGet (page 3-56), OS\_BPut (page 3-58) and OS\_GBPB (page 3-59), and to eventually close the file using OS\_Find 0.

For full details of the different reason codes, see the following pages.

 $3 - 68$ 

**Related SWIs** None

# **Related vectors**

FindV

# OS\_Find 0 (SWI & OD)

### Closes files

### On entry

# $RO = 0$

R1 = file handle, or zero to close all files on current filing system

### On exit

#### Registers preserved

### Use

This call closes files. Any modified data held in RAM buffers is first written to the  $file(s)$ .

If R1 = 0 on entry, then all files on the current filing system are closed. You should not use this facility within a program that runs in a multi-tasking environment such as the desktop, as it may close files being used by other programs.

Otherwise R1 must contain a file handle, that was returned by the earlier call of OS\_Find that opened the file. Regardless of any errors returned, the file will always be closed on return from this call.

## **FileSwitch**

# OS\_Find 64 to 255 (SWI & OD)

### Open files

# On entry

 $R0 =$  reason code  $R1$  = pointer to object name  $R2$  = optional pointer to path string or path variable

### On exit

R0 = file handle, or 0 If object doesn't exist R1 and R2 preserved

# Use

These calls open files. The way the file is opened is determined by bits 6 and 7 of RO:

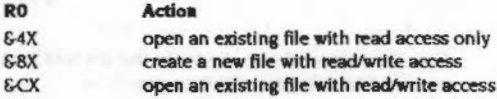

In fact there is no guarantee that you will get the access that you are seeking, and if you don't no error is returned at open time. The exact details depend on the filing system being used, but as a guide this is what any new filing system should do if the object is an existing file:

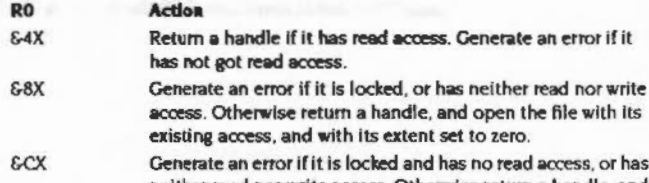

neither read nor write access. Otherwise return a handle, and open the file with its existing access.

The access granted is cached with the stream, and so you cannot change the access permission on an open file.

Bits 4 and 5 of R0 currently have no effect, and should be cleared.

### OS Find 64 to 255 (SWI & 0D)

Bit 3 of R0 determines what happens if you try to open an existing file (ie  $R0 = 84X$ or &CX), but it doesn't exist:

#### **Bit 3 Action**

 $\mathbf{0}$ R<sub>0</sub> is set to zero on exit  $\blacksquare$ an error is generated

Bit 2 of R0 determines what happens if you try to open an existing file (ie  $R0 = 64X$ or &CX) but it is a directory:

#### **Bit 2** Action  $\Omega$ you can open the directory but cannot do any operations on it  $\mathbf{I}$ an error is generated If you are creating a new file (ie  $RO = \& 8X$ ) then an error is always generated if the

object is a directory.

Bits 0 and 1 of R0 determine what path is used to search for the file:

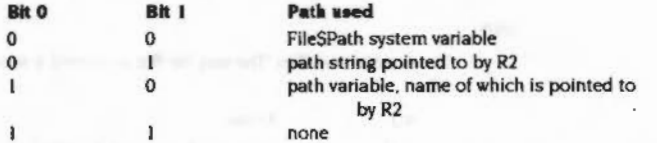

For a description of the path strings that are held in path variables, see the section entitled FileSPath and RunSPath on page 3-16.

In all cases the file pointer is set to zero. If you are creating a file, then the extent is also set to zero.

Note that you need the file handle returned in R0 for any calls you make to OS\_Args (page 3-42), OS\_BGet (page 3-56), OS\_BPut (page 3-58) and OS\_GBPB (page 3-59), and to eventually close the file using OS\_Find 0 (page 3-70).

# OS\_FSControl<br>(SWI &29)

FileSwitch

,,,,,,,,,,,,,,,,

Controls the filing system manager and filing systems

# On entry

 $R0 =$  reason code Other registers depend on reason code

# On exit

R0 preserved Other registers depend on reason code

### Interrupts

Interrupts are enabled Fast interrupts are enabled

### Processor mode

Processor is in SVC mode

### **Re-entrancy**

SWI is not re-entrant

# Use

This call controls the filing system manager and filing systems. It is indirected through FSControlV.

The particular action of OS\_FSControl is given by the reason code in R0 as follows:

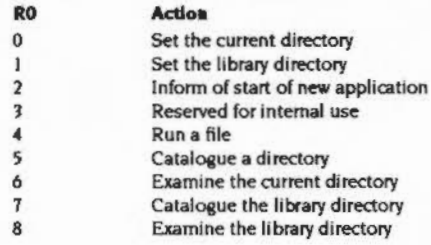

### OS\_FSControl (SWI &29)

9 Examine objects  $10$ Set filing system options  $11$ Set the temporary filing system from a named prefix  $12$ Add a filing system  $13$ Check for the presence of a filing system  $|4$ Filing system selection  $15$ Boot from a filing system  $16$ Filing system removal  $17$ Add a secondary module 18 Decode file type into text  $19$ Restore the current filing system 20 Read location of temporary filing system  $21$ Return a filing system file handle 22 Close all open files  $2<sub>3</sub>$ Shutdown filing systems 24 Set the attributes of objects  $25$ Rename objects 26 Copy objects  $27$ Wipe objects 28 Count objects 29 Reserved for internal use  $30$ Reserved for internal use 31 Convert a string giving a file type to a number Output a list of object names and information  $32$ 33 Convert a file system number to a file system name 34 Reserved for future expansion  $35$ Add an image filing system  $36$ Image filing system removal 37 Convert a pathname to a canonicalised name 38 Convert file information to an object's file type 39 40  $41$ Return the defect list for an image  $42$ Map out a defect from an image  $43$  $44$ 45 46 Return an image file's used space map 47 Read the boot option of the disc or image file that holds a specified object Write the boot option of the disc or image file that holds a 48 specified object Read the free space on the disc or image file that holds a 49

,,,,,,,,,,,,,,,,,,,,,,,,,,,,,,,,,,,,,

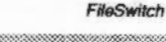

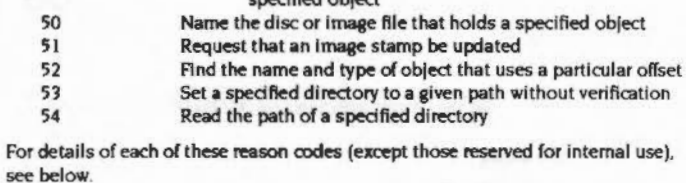

 $10 - 10 - 1 - 11 - 1$ 

**Related SWIs** 

None

# **Related vectors**

FSControlV

50

51

52

53

54

**FileSwitch** •

# **OS \_FSControl 0**  (SWI **&29)**

Set the current directory and (optionally) filing system

.

### **On entry**

 $RO = 0$ Rl =pointer to (wildcarded) directory name

### **On exit**

Registers preserved

# **u ..**

This call sets the current directory to the named one. If the name specifies <sup>a</sup> different filing system. it also seleds that as the current filing system. If the name pointed to is null. the directory is set to the user root directory.

# **OS \_FSControl 1**  (SWI **&29)**

Set the library directory

# **On entry**

 $RO = 1$ R1 = pointer to (wildcarded) directory name

#### **On exit**

Registers preserved

### **Use**

This call sets the library directory on a filing system. If no filing system is specified, then the temporary filing system's library is set. If the name pointed to is null, the library directory is set to the filing system default (typically \$ Library, if present).

Whenever a reference is made to the library on **<sup>a</sup>**specific filing system (eg net:% Link), that filing system's library is used; if no filing system is specified (eg (% Link), the temporary filing system's library is used.

If a filing system does not have a library directory set, then it searches in order the directories & Library, S.Library and  $\bullet$ . Under RISC OS 2, filing systems that are not FileCore based search % instead.

# OS\_FSControl 2 (SWI & 29)

Informs RISC OS and the current application that a new application is starting

#### On entry

 $R0 = 2$ 

 $R1$  = pointer to command tail to set

 $R2 = currently$  active object pointer to write

 $R3$  = pointer to command name to set

### On exit

Registers preserved - may not return

# Use

This call enables you to start up an application by hand, setting its environment string to a particular value; and allows FileSwitch and the kernel to free resources related to the current thread.

First of all, FileSwitch calls XOS\_UpCall 256 (new application starting - see page 1-185), with R2 set to the currently active object pointer that may be written.

If the UpCall is claimed, this means that someone is refusing to let your new application be started, so the error 'Unable to start application' is returned.

FileSwitch then calls XOS\_ServiceCall &2A (Service\_NewApplication - see page 1-256), with R2 set to the currently active object pointer that may be written.

If the Service is claimed, this means that some module is refusing to let your new application be started; however an error cannot be returned as your calling task. has just been killed, and FileSwitch would be returning to it. So FileSwitch generates the 'Unable to start application' error using OS GenerateError (see page 1-41); this will be sent to the error handler of your calling task's parent, since your calling task will have restored its parent's handlers on receiving the UpCall 256.

Next, unless the Exit handler is below MemoryLimit, all handlers that are still set below MemoryLimit are reset to the default handlers (see OS\_ReadDefaultHandler, page 1-313).

The currently active object pointer is then set to the value given and the environment string set up to be that desired. The current time is read into the environment time variable (see OS\_GetEnv, page 1-291).

FileSwitch frees any temporary strings and transient blocks it has allocated and sets the temporary filing system to the current filing system.

If the call returns with V dear, all is set for your task to start up the application:

- RO, #FSControl\_StartApplication **MOV**
- LDR R1, command tail ptr
- LDR R2, execution address **BIC** 
	- R2, R2, #4FC000003 ; Address with no flags, USR mode
- R3, command\_name\_ptr LDR
- SWI XOS FSControl
- **BVS** return\_error

 $\ddot{z}$ 

; if in supervisor mode here, need to flatten SVC stack R13, InitSVCStack LDR

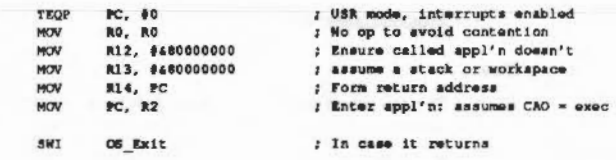

 $3 - 78$ 

# **OS \_FSControl 4**  (SWI **&29)**

Run a file

# **On entry**

 $RO = 4$  $RI =$  pointer to (wildcarded) filename

### **On exit**

Reaisters preserved

### **u ..**

This call runs a file. If a matching object is a directory then it is ignored, unless it contains a !Run file. The first file, or directory.!Run file that matches is used:

- A file with no type Is run as an absolute application, provided its load address is not below \$8000. The environment string is set to the command line, and the current time is read Into the environment time variable- see OS\_OetEnv (page 1-291).
- A file of type &FF'8 (Absolute code) is run as an absolute application, loaded and entered at \$8000. The environment string is set to the command line, and the current time is read into the environment time variable - see OS\_GetEnv (page 1-291).
- A file of type &FFC (Transient code modules) is loaded into the RMAand executed there. The environment string is set to the command line, and the current time is read into the environment time variable – see OS\_GetEnv (page 1-291). Transient calls are nestable; when a transient returns to the filing system manager the RMA space is freed. The RMA space is also freed (on the reset service or filing system manager death) if the transient execution stopped abnormally, eg an exception occurred or RESET was pressed. See the chapter entitled Program Environment on page 1-277 for details on writing transient utilities.
- Otherwise, the corresponding AliasS@RunType system variable is looked up to determine how the file is run.

This call may never return. If it is starting up a new application then the UpCall handler is notified, so any existing application has a chance to tidy up or to forbid the new application to start. It is only after this that the new application might be loaded.

is searched for using the variable RunSPath. If this does not exist, a path string of '.%' is used (le the current directory is searched first, followed by the library directory).

You cannot kill FileSwitch while it is threaded; so if you had an Obey file with the line:

### RMKill FileSwitch

this will not work if the file is \*Run, but would if you were to use \*Obey.

An error is generated if the file is not matched, or does not have read access, or is a date/time stamped file without a corresponding AliasS@RunType variable.

*Fi141Swftch* 

# OS\_FSControl 5 (SWI & 29)

# Catalogue a directory

# On entry

# $RO = 5$

R1 = pointer to (wildcarded) directory name

# On exit

### Registers preserved

# Use

This call outputs a catalogue of the named subdirectory, relative to the current directory. If the name pointed to is null, the current directory is catalogued.

An error is returned if the directory does not exist, or the object is a file.

# OS\_FSControl 6<br>(SWI &29)

Examine a directory

# On entry

 $R0 = 6$  $R1$  = pointer to (wildcarded) directory name

# On exit

**Registers preserved** 

# Use

This call outputs Information on all the objects in the named subdirectory, relative to the current one. If the name pointed to is null, the current directory is examined.

An error is returned if the directory does not exist, or the object is a file.

#### FileSwitch annon

# OS\_FSControl 7<br>(SWI &29)

Catalogue the library directory

### On entry

 $R0 = 7$ R1 = pointer to (wildcarded) directory name

### On exit

Registers preserved

# Use

This call outputs a catalogue of the named subdirectory, relative to the current library directory. If the name pointed to is null, the current library directory is catalogued.

An error is returned if the directory does not exist, or the object is a file.

# OS\_FSControl 8<br>(SWI & 29)

Examine the library directory

# On entry

 $RO = 8$  $R1$  = pointer to (wildcarded) directory name

# On exit

**Registers preserved** 

# Use

This call outputs information on all the objects in the named subdirectory, relative to the current library directory. If the name pointed to is null, the current library directory is examined.

An error is returned if the directory does not exist, or the object is a file.

namamang personal personal personal

(SWI & 29)

OS\_FSControl 10

# OS\_FSControl 9 (SWI & 29)

### Examine objects

### On entry

# $RO = 9$

RI = pointer to (wildcarded) pathname

### On exit

### R0 preserved

# Use

This call outputs information on all objects in the specified directory matching the wild-leaf-name given.

An error is returned if the pathname pointed to is null.

# Sets filing system options

# On entry

 $RO = 10$  $R1$  = option (0, 1 or 4)

 $R2$  = parameter

# On exit

Registers preserved

Use

This call sets filing system options on the temporary filing system (normally the current one). An option of 0 means reset all filing system options to their default values. See the "Opt command (page 3-169) for full details.

# OS\_FSControl 11 (SWI &29)

Set the temporary filing system from a named prefix

### On entry

 $RO = 11$  $R1$  = pointer to string

#### On exit

#### ROpreserved

 $R1$  = pointer to part of name past the filing system specifier if present  $R2 = -1 \Rightarrow$  no filing system was specified (call has no effect)  $R2 \ge 0$   $\Rightarrow$  old filing system to be reselected  $R3$  = pointer to special field, or 0 if none present

.. .. ..

Use

This call sets the temporary filing system from a filing system prefix at the start of the string, if one is present. It is used by OS\_CLI (page 2-435) to set temporary filing systems for the duration of a command.

You can restore the temporary filing system to be the current one by calling OS. FSControl 19 (page 3-96).

# OS FSControl 12 \_ (SWI &29)

FileSwitch

Add a filing system

### On entry

 $RO = 12$ 

 $R1$  = module base address

R2 = offset of the filing system Information block from the module base

 $R3$  = private word pointer

# On exit

### Resisters preserved

Use

This call informs FileSwitch that a module is a new filing system, to be added to the list of those it knows about. The module should make this call when it initialises.

R1 and R2 give the location of a filing system information block, which is used by FileSwitch to communicate with the filing system module. It contains both information about the filing system, and the location of entry points to the module's code.

The private word pointer passed in R3 is stored by FileSwitch. When it makes a call to the filing system module, the private word is passed in R12. Normally, this private word is the workspace pointer for the module.

For full information on writing a filing system module, see the chapter entitled Writing a filing system on page 4-1.

.. ·.·.·.·.· ... :·:•:-::

# OS\_FSControl 13 (SWI &29)

Check for the presence of a filing system

### On entry

#### $R0 = 13$

R1  $*$  filing system number, or pointer to filing system name  $R2$  = depends on  $R1$ 

## On exit

RO preserved  $Rl = filing system number$  $R2$  = pointer to filing system control block or 0 if not found

# Use

This call checks for the presence of a filing system.

If  $RI < 6100$  then it is the filing system number; if, however,  $RI \ge 6100$  then it points to the filing system name. The filing system name match is case-insensitive. If R2 Is 0, the filing system name is taken to be terminated with any control character or the characters: '#', ':' or '-'. If R2 is not 0, then the filing system name is terminated by any control character.

The filing system control block that is pointed to by R2 on exit is for the internal use of FileSwitch, and you should not use or alter it. You should only test the value of R2 for equality (or not) with zero.

An error is returned if the filing system name contains bad characters or is badly terminated

# OS\_FSControl 14 (SWI &29)

lOcge:

*FtleSwllch* 

Flling system selection

## On entry

 $R0 = 14$ Rl =filing system number. *01* pointer to filing system name

### On exit

### Registers preserved

# Use

This call switches the current and temporary filing systems to the one specified by Rl.

If  $R1 = 0$  then no filing system is selected as the current or temporary one (the settings are cleared). If RI is <  $6100$  it is assumed to be a filing system number. Otherwise, it must be a pointer to a filing system name, terminated by a control-character or one of the characters '#', ':' or '-'. The filing system name match Is case-insensitive.

This call is issued by filing system modules when they are selected by a • Command, such as •Net Of •ADFS.

An error is returned If the filing system is specified by name and is not present.

# OS\_FSControl 15 (SWI &29)

Boot from a filing system

:;:;:;: ..

### On entry

 $RO = 15$ 

# On exit

R<sub>0</sub> preserved

#### Use

This call boots off the currently selected filing system. It is called by the RISC OS kernel before entering the configured language module when the machine is reset using the Break key or reset switch, depending on the state of other keys, and on how the computer is configured.

This call may not return if boot runs an application.

For more details, see "Configure Boot (page 3-141), "Configure NoBoot (page 3-145), and the "Opt commands (page 3-169).

# FileSwitch

# OS FSControl 16 \_ (SWI &29)

Filing system removal

# On entry

 $RO = 16$ Rl =pointer to filing system name

### On exit

Registers preserved

# Use

This call removes the filing system from the list held by FileSwitch. It calls the filing system to close open files, flush buffers, and so on (except under RISCOS 2). You should use it in the finalise entry of a filing system module

Filing systems must be removed on any type of finalisation call, and added (including any relevant seoondary modules) on any kind of Initialisation. The reason for this is that FileSwitch keeps pointers into the filing system module code, which may be moved as a result of tidying the module area or other such operations.

R I must be a pointer to a control-character terminated name- you cannot remove a filing system by file system number, and if you try to do so an error is returned.

Modules must not complain about errors in filing system removal. Otherwise, it would be impossible to reinitialise the module after reinitialising the filing system manaeer.

Under RISC OS 2, if the filing system is the temporary one then the temporary filing system is set to the current filing system. If the filing system is the current one. then both the current and temporary filing systems are set to 0 (none currently selected), and the old filing system number is stored. If it is added again before a new current filing system is selected then it will be reselected (see OS\_FSControl 12 on page 3-89).

# OS\_FSControl 17 (SWI & 29)

### Add a secondary module

## On entry

 $RO = 17$ R1 = pointer to filing system name  $R2$  = pointer to secondary system name

R3 = secondary module workspace pointer

# On exit

Registers preserved

# Use

This call is used to add secondary modules, so that extra filing system commands are recognised in addition to those provided by the primary filing system module. It is mainly used by FileCore (a primary module) to add its secondary modules such as ADFS.

# OS\_FSControl 18 (SWI & 29)

FileSwitch

Decode file type Into text

## On entry

 $R0 = 18$  $R2 = file type (bits 0 - 11)$ 

# On exit

RO preserved R2 = first four characters of textual file type R3 = second four characters of textual file type

# Use

This call issues Service\_LookupFileType (see page 1-257). If the service is unclaimed, then it builds a default file type. For example if the file type is:

Command

the call packs the four bytes representing the characters:

in R<sub>2</sub> Comm

and the four bytes:

and in R3

The string is padded on the right with spaces to a maximum of 8.

This BASIC code converts the file type in filetype's to a string in filetype\$. terminated by a carriage return:

DIM str4 @ SYS "OS\_FSControl", 10, filetype4 TO , , r24, r34  $str9:0 = r29$  $atr+14 = r34$  $str328 = 13$  $f11$ etypes = Sstrt

OS\_FSControl 31 (see page 3-108) does the opposite conversion - a textual file type to a file type number.

# OS FSControl 19 (SWI &29)

#### FileSwitch

# OS\_FSControl 19<br>(SWI &29)

Restore the current filing system

### On entry

 $RO = 19$ 

# On exit

R0 preserved

# Use

This call sets the temporary filing system back to the current filing system.

OS\_CLI (see page 2-435) uses OS\_FSControl 11 (see page 3-88)to set a temporary filing system before a command, it uses this call to restore the current filing system afterwards. This command is also called by the kernel before it calls the error handler

# OS\_FSControl 20<br>(SWI &29)

Read location of temporary filing system

# On entry

 $R0 = 20$ 

# On exit

R0 preserved R1 = primary module base address of temporary filing system R2 = pointer to private word of temporary filing system

# Use

This call reads the location of the temporary filing system, and its private word. If no temporary filing system is set, then it reads the values for the current filing system instead. If there is no current filing system either, then R1 will be zero on exit, and R2 undefined.

# OS\_FSControl 21 (SWI & 29)

Return a filing system file handle

### $\Delta$ On entry

 $RO = 21$  $R1$  = file handle

# On exit

R0 preserved R1 = filing system file handle  $R2 = filing system information word$ 

# Use

This call takes a file handle used by FileSwitch, and returns the internal file handle used by the filing system which it belongs to. It also returns a filing system information word. For a full definition of this, see the section entitled Filing system information word on page 4-2.

The call returns a filing system file handle of 0 if the FileSwitch file handle is invalid.

You should only use this call to implement a filing system.

# OS\_FSControl 22 (SWI &29)

FileSwitch

Close all open files

On entry

 $RO = 22$ 

On exit

R0 preserved

### Use

This call closes all open files on all filing systems. It first ensures that any modified buffered data remaining in RAM (either in FileSwitch or in filing system buffers) is written to the appropriate files.

The call does not stop If an error is encountered, but goes on to close all open files. An error is returned if any individual close failed.

**FileSwitch** 

# **OS\_FSControl23**  (SWI **&29)**

Shutdown filina systems

**On entry** 

 $R0 = 23$ 

### **On exit**

RO preserved

### Use

This call closes all open files on all filing systems. It first ensures that any modified buffered data remaining in RAM (either in FileSwitch or in filing system buffers) is written to the appropriate files.

It informs all filing systems of the shutdown: most importantly this implies that it:

- logs off from all NetFS file servers
- unmounts all discs on FileCore-based filing systems

• parts the hard disc heads.

The call does not stop if an error is encountered, but goes on to close all open files. An error is returned if any individual close failed.

# **OS\_FSControl24**  (SWI **&29)**

Set the attributes of objects

# **On entry**

<u>anno comun</u>

 $R0 = 24$  $R1$  = pointer to (wildcarded) path name  $R2$  = pointer to attribute string

### **On exit**

Registers preserved

**u ..** 

This call gives the requested access to all objects in the specified directory whose names match the specified wild-leaf pattern.

.··v.· .;.:-:·:·:·

If any of the characters in R2 are valid but inappropriate they are not faulted, but if they are invalid an error is returned. An error is also returned if the pathname pointed to is null, or if the pathname is not matched.

# OS\_FSControl 25 (SWI & 29)

Rename object

# On entry

 $R0 = 25$ 

 $RI = pointer to current path name$ 

 $R2$  = pointer to desired pathname

### On exit

Registers preserved

### Use

This call renames an object. It is a 'simple' rename, implying that the source and destination are single objects which must reside on the same physical device, and hence on the same filing system.

An error is returned if the two objects are on different filing systems (checked by FileSwitch), or on different devices (checked by the filing system), or in different image files (checked by FileSwitch).

An error is also returned if the object is locked or is open, or if an object of the desired pathname exists, or if the directory referenced by the pathname does not already exist.

# **FileSwitch**

# OS\_FSControl 26 (SWI & 29)

#### Copy objects

#### On entry

#### $R0 = 26$

- $R1$  = pointer to source (wildcarded) pathname
- $R2$  = pointer to destination (wildcarded) pathname
- $R3$  = mask describing the action
- $R4 =$  optional inclusive start time (low 4 bytes)
- $RS =$  optional inclusive start time (high byte, in bits  $0 7$ )
- R6 = optional inclusive end time (low 4 bytes)
- $R7$  = optional inclusive end time (high byte, in bits 0 7)
- R8 = optional pointer to extra information descriptor:
	- $[R8] + 0 =$  information address
	- $[R8] + 4 =$  information length

### On exit

### Registers preserved

## **Use**

This call copies objects, optionally recursing.

The source leafname may be wildcarded. The only wildcarded destination leafname allowed is "", which means to make the leafname the same as the source leafname.

The bits of the action mask have the following meaning when set:

#### **Bit Meaning when set**

- Reads destination object information and applies tests before loading any  $|4$ of the source object.
- Uses extra buffer specified using R8. 13
- Copies only if source is newer than destination.  $12$
- Copies directory structure(s) recursively, but not files  $_{11}$
- Restamps datestamped objects files are given the time at the start of 10 this SWI, directories the time of their creation.
- 9 Doesn't copy over file attributes.

#### OS\_FSControl 26 (SWI &29)

8 Allows printing during copy; printing is otherwise disabled. This option also disables any options that may cause characters to be written (bits 6. 4 and 3 are treated as cleared), and prevents FileSwitch from installing an UpCall handler to prompt for media changes.

7 Deletes the source after a successful copy (for renaming files across media).

:;;.;.;.:-.., ..

- 6 Prompts you every time you might have to change media during the copy operation. In practise you are unlikely to need to use this option, as this SWI normally intercepts the UpCall vector and prompts you every time you do have to change media. (It only prompts if no earlier claimant of the vector has already tried to handle the UpCall.)
- 5 Uses application workspace as well as the relocatable module area.
- 4 Prints maximum information during copy.
- 3 Displays a prompt of the form 'Copy <object type> <source name> as <destination name> (Yes/No/Quiet/Abandon)?' for each object to be copied, and uses OS\_ Confirm to aet a response. A separate confirm state is held for each level of recursion. Yes means to copy the object. No means not to copy the object. Quid means to copy the object and to turn off confirmation at this level and subsequent ones (although if bit I is clear you will still be asked if you want to overwrite an existing file), and Abundon means not to copy the object and to return to the parent level. Escape abandons the entire copy without copylna the object. and returns an error.
- 2 Copies only files with a time/date stamp falling between the start and end time/date spedfied in R4 • R7. (Unstamped files and directories will also be copied.) This check is made before any prompts or information is output.
- Automatically unlocks, sets read and write permission, and overwrites an existing file. (If this bit is clear then the warning message 'File <destination name> already exists (and is locked). Overwrite (Y/N) ? ' is given instead. If you answer Yes to this prompt then the file is similarly overwritten )
- $\Omega$ Allows recursive copying down directories.

Buffers are considered for use in the following order, if they exist or their use is permitted:

- I user buffer
- 2 wimp free memory
- 3 relocatable module area (RMA)
- 4 application memory.

If either the Wimp free memory or the RMA buffers are used, they are freed between each obJect copied.

If application memory is used then FileSwitch starts itself up as the current application to claim application space. If on the start application service a module forbids the start-up, then the copy is aborted and an error is generated to the Error handler of the parent of the task that called OS\_FSControl 26. The call does not return; It sets the environment time variable to the time read when the copy started and issues SWI OS\_Exit, setting SysSReturnCode to 0.

·:· ;.;;;:;:;:;:;:;:;:;.,;; ... ;-:-·:·. :·:·

# OS \_ FSControl27 (SWI &29)

#### Wipe objects

# On entry

 $R0 = 27$  $RI$  = pointer to wildcarded pathname to delete  $R2$  = not used  $R3$  = mask describing the action  $R4$  = optional start time (low 4 bytes)  $RS =$  optional start time (high byte, in bits  $0 - 7$ )  $R6 =$  optional end time (low 4 bytes)  $R7 =$  optional end time (high byte, in bits  $0 - 7$ )

::.;):·:·:·:::.:·:·:-. ....:·: ·:·:·:·:-::;:;.;:;;;:;;;:;:;:;:: :;:;:;:;:;:;:;:;:;:;:;:;:;:;.;:; •• ·:·:·:··t·:-·Q..:;:;;;.:.;-::;.;:;:;:;:;:;:;:;:;:;::::::::::::•:::::::::;:

### On exit

### Registers preserved

# Use

This call is used to delete files. You can modify the effect of the call with the action mask in R3. Only bits 0 - 4 and 8 are relevant to this command. The function of these bits is as for OS\_FSControl 26 (see page 3-103).

# FileSwitch

# OS \_FSControl 28 (SWI &29)

::::::: ...

#### Count obfects

### On entry

# $R0 = 28$

- $R1$  = pointer to wildcarded pathname to count
- $R2$  = not used
- $R3$  = mask describing the action
- $R4 =$  optional start time (low 4 bytes)  $R5$  = optional start time (high byte, in bits 0 - 7)
- R6 =optional end time (low 4 bytes)
- $R7 =$  optional end time (high byte, in bits  $0 7$ )

### On exit

RO. Rl preserved  $R2$  = total number of bytes of all files that were counted  $R3$  = number of files counted R4 • R7 preserved

# Use

This call returns Information on the number and size of files. You can modify the effect of the call with the action mask In R3. Only bits 0. 2 • 4 and 8 are relevant to this command. The function of these bits is as for OS\_FSControl 26 (see page 3-103).

Note that the command returns the amount of data that each object is comprised of, rather than the amount of disc space the data occupies. Since a file normally has space allocated to it that is not used for data, and directories are not counted. any estimates of free disc space should be used with caution.

#### FileSwitch

# OS\_FSControl 31<br>(SWI & 29)

Converts a string giving a file type to a number

# On entry

 $RO = 31$ 

 $RI$  = pointer to control-character terminated filetype string

# On exit

RO, R1 preserved  $R2 = filetype$ 

### Use

This call converts the string pointed to by R1 to a file type. Leading and trailing spaces are skipped. The string may either be a file type name (spaces within which will not be skipped):

Obey

# Text

or represent a file type number (the default base of which is hexadecimal):

FEB Hexadecimal version of Obey file type number 4 33333333 Base 4 version of Text file type number

OS\_FSControl 18 (see page 3-95) does the opposite conversion - a file type number to a textual file type.

# OS\_FSControl 32 (SWI & 29)

Outputs a list of object names and information

On entry

 $R0 = 32$  $R1$  = pointer to wildcarded pathname

# On exit

Registers preserved

# Use

This call outputs a list of object names and information on them. The format is the same as for the \*FileInfo command (see page 3-159).

# OS\_FSControl 33 (SWI &29)

Converts a filing system number to a filing system name

# On entry

 $RO = 33$ 

 $Ri =$  filing system number  $R2$  = pointer to buffer  $R3$  = length of buffer

# On exit

Registers preserved

# Use

This call converts the filing system number passed in R1 to a filing system name. The name is stored in the buffer pointed to by R2, and is null-terminated. If FileSwitch does not know of the filing system number you pass it, a null string is returned.

### **FlieSwitch** ::::

# OS\_FSControl 35 (SWI &29)

#### Add an Image filing system

### On entry

- $RO = 35$
- $R1$  = module base address
- $R2$  = offset of the image filing system information block from the module base  $R3$  = private word pointer

# On exit

Registers preserved

# Use

This call informs FileSwitch that a module is a new Image filing system, to be added to the list of those it knows about. The module should make this call when it initialises.

R1 and R2 give the location of an image filing system information block, which is used by FileSwitch to communicate with the image filing system module. It contains both information about the Image filing system, and the location of entry points to the module's code.

The private word pointer passed In R3 is stored by FileSwitch. When it makes a call to the image filing system module, the private word is passed in R12. Normally, this private word is the workspace pointer for the module.

For full information on writing an image filing system module, see the chapter entitled Writing a filing system on page 4-1.

This call is not available in RISC OS 2.

# OS FSControl 36 (SWI & 29)

Image filing system removal

#### On entry

 $RO = 36$ R1 = image filing system's file type

#### On exit

**Registers preserved** 

### Use

This call removes the image filing system from the list held by FileSwitch. It calls the image filing system to close open files, flush buffers, and so on. You should use it in the finalise entry of an image filing system module

Image filing systems must be removed on any type of finalisation call, and added on any kind of initialisation. The reason for this is that FileSwitch keeps pointers into the image filing system module code, which may be moved as a result of tidving the module area or other such operations.

RI must be the image filing system's file type. You cannot remove a filing system by file system number, and if you try to do so an error is returned.

Modules must not complain about errors in filing system removal. Otherwise, it would be impossible to reinitialise the module after reinitialising the filing system manager.

This call is not available in RISC OS 2.

# OS FSControl 37 (SWI & 29)

Converts a pathname to a canonicalised name

### On entry

*CONTRACTORS* 

- $R0 = 37$
- $R1$  = pointer to pathname
- R2 = pointer to buffer to contain null terminated canonicalised name
- $R5 = size of buffer$

# On exit

R5 = number of spare bytes in the buffer including the null terminator, ie:

- there are (R5 1) completely unused bytes in the buffer; so  $R5 \geq 1 \Rightarrow$  $RS = 1 \implies$  there are 0 unused bytes in the buffer, and therefore the terminator just fitted
- there are (1 R5) too many bytes to fit in the buffer, which  $RS \leq 0 \Rightarrow$ has consequently not been filled in; so  $R5 = 0 \Rightarrow$  there is 1 byte too many - the terminator - to fit in the buffer

# Use

This call takes a pathname and returns its canonicalised name. However, case may differ, and wildcards may not be sorted out if the wildcarded object doesn't exist.

## For example:

- . 'a' may be resolved to 'adfs::HardDisc4 \$.current.a' if the current directory is 'adfs::HardDisc4.S.current'.
- . 'a" may be resolved to the same thing if 'a' exists and is the first match for 'a", but, if there is no match for 'a"', then 'adfs:: HardDisc4.S.current.a" will be returned.
- . 'A' may be resolved to 'adfs::HardDisc4.S.current.A', which should be considered the same as 'adfs:: HardDisc4.S.current.a'.

This may be used as a two-pass process:

#### Pass<sub>1</sub>

On entry, set R1 to point to the pathname, and R2 and R5 (the pointer to, and size of, the buffer) to zero. On exit,  $R5 = -$ (length of canonicalised name)

# Pass<sub>2</sub>

Claim a buffer of the right size (1-R5, not just -R5, as a space is needed for the terminator). On entry, ensure that R1 still points to the pathname, that R2 is set to point to the buffer, and R5 contains the length of the buffer. On exit the buffer should be filled in, and R5 should be 0; but check to make sure.

This call is not available in RISC OS 2.

with continuous constitution and the constitution of the constitution of the constitution of the constitution of the constitution of the constitution of the constitution of the constitution of the constitution of the const

# FileSwitch

munammannan

# OS\_FSControl 38 (SWI & 29)

Converts file information to an object's file type

## On entry

- $RO = 38$
- RI = pointer to the object's name
- $R2 =$  load address
- $R3 =$  execution address
- $R4 = object length$
- $R5$  = object attributes
- R6 = object type (file/directory/image file)

# On exit

- $R2 = object filetype$ 
	- Special values:
	- $-1$ untyped (R2, R3 are load and execution address)
	- &1000 directory
	- 6-2000 application directory (directory whose name starts with a '!')

# Use

This call converts file Information, as returned by various calls - for example OS\_File 5 - into the object's file type.

This call is not available in RISC OS 2.

OS\_FSControl 39<br>(SWI &29)

Sets the User Root Directory

# On entry

 $RO = 39$  $R1 =$  pointer to User Root Directory

# On exit

# Use

This call sets the User Root Directory, which is shown as an '&' in pathnames. This call is not available in RISC OS 2.

### FileSwitch

# OS\_FSControl 40<br>(SWI &29)

Exchanges current and previous directories

On entry

mmentanoo

 $RO = 40$ 

On exit

# Use

This call swaps the current and previously selected directories. This call is not available in RISC OS 2.

-nommermenten

# OS\_FSControl 41<br>(SWI &29)

# Returns the defect list for an image

# On entry

 $RO = 41$ 

 $R1$  = pointer to name of image (null terminated)  $R2$  = pointer to buffer  $RS = buffer length$ 

# On exit

RO - R5 preserved

# Use

This call fills the given buffer with a defect list, which gives the byte offset to the start of each defect. The list is terminated by the value &20000000.

This call is not available in RISC OS 2.

# FileSwitch

# OS\_FSControl 42 (SWI & 29)

Maps out a defect from an image

### On entry

 $R0 = 42$ R1 = pointer to name of image (null terminated)  $R2$  = byte offset to start of defect

### On exit

R0 - R2 preserved

# Use

This call maps out a defect from the given image. This call is not available in RISC OS 2.

# **OS \_ FSControl43**  (SWI &29)

Unsets the current directory

# **On entry**

 $R0 = 43$ 

### **On exit**

#### **u ..**

This call unsets the current directory on the temporary filing system. This call is not available in RISC OS 2.

# **OS\_FSContro144**  (SWI **&29)**

Unsets the User Root Directory (URD).

# **On entry**

0000000000

 $RO = 44$ 

# **on exit**

# Use

This call unsets the User Root Directory on the temporary filing system. This call is not available In RlSC OS 2.

# .. • :·:·:·:·

FileSwitch

**MANAGEMENT COMMUNISTIC** 

# OS\_FSControl 45 (SWI & 29)

Unsets the library directory.

# On entry

 $RO = 45$ 

# On exit

# Use

This call unsets the library directory on the temporary filing system. This call is not available in RISC OS 2.

## **FileSwitch**

# OS\_FSControl 46 (SWI & 29)

Returns an image file's used space map

### On entry

 $RO = 46$  $R1$  = pointer to name of image (null terminated)  $R2$  = pointer to buffer  $R5 = buffer length$ 

### On exit

R0 - R5 preserved

## Use

This call returns an Image file's used space map, filling the given buffer with 0 bits for unused blocks, and 1 bits for used blocks. The buffer will be filled to its limit, or to the file's limit, whichever is less. The 'perfect' size of the buffer can be calculated from the file's size and its block size. The correspondence of the buffer to the file is I bit to I block. The least significant bit (bit 0) in a byte comes before the most significant bit.

The used space is the total space excluding free space and defects.

For non-image files, the buffer will be filled with 1s.

This call is not available in RISC OS 2.

# OS\_FSControl 47 (SWI &29)

Reads the boot option of the disc or image file that holds a specified object

# On entry

 $R0 = 47$ 

 $RI$  = pointer to name of object (null terminated)

### On exit

RO. Rl preserved  $R2$  = boot option

.. ....

# Use

This call reads the boot option (ie the value  $n$  in  $\degree$ Opt 4. $n$ ) of the disc or image file that holds the specified object.

This call Is not available in RISC OS 2.

# OS\_FSControl 48 (SWI &29)

•. .. :·:·:.;«::)).:;x.:--h•hO:•:·::;.;.;:;:;.;.:;:;:::;:..;.;.;.;<·:·:·:·:·:·:·:·:·:·:·:.-.-.vn.:·:.:·:·:·

FileSwitch

Writes the boot option of the disc or image file that holds a specified object

# On entry

 $R0 = 48$ 

 $R1 =$  pointer to name of object (null terminated)

 $R2$  = new boot option

### On exit

RO - R2 preserved

### Use

This call writes the boot option (ie the value  $n$  in  $\text{°Opt 4}, n$ ) of the disc or image file that holds the specified object.

This call is not available in RISC OS 2.

# OS\_FSControl 49 (SWI & 29)

Reads the free space on the disc or image file that holds a specified object

# On entry

 $RO = 49$  $R1$  = pointer to name of object (null terminated)

# On exit

 $RO = free space$ R1 = largest creatable object  $R2 =$  disc size

# Use

This call reads the free space on the disc or image file that holds the specified object. It also returns the size of the largest creatable object, and the size of the disc.

This call is not available in RISC OS 2.

# OS\_FSControl 50 (SWI & 29)

FileSwitch

Names the disc or image file that holds a specified object

### On entry

 $RO = 50$  $R1 =$  pointer to name of object (null terminated)  $R2$  = new name of disc

# On exit

R0 - R2 preserved

Use

This call names the disc or image file that holds the specified object. This call is not available in RISC OS 2.
#### OS FSControl 51 (SWI &29)

,,,,,,,,,,,,,,,,,,,,,,,,,,,,,,,,,,

# OS FSControl 51 (SWI & 29)

Used by a handler of discs to request that an image stamp be updated

### On entry

 $RO = 51$ 

R1 \* pointer to name of object (null terminated)  $R2 = sub-tensor code:$ 

- $\mathbf 0$ stamp when updated
	- stamp now  $\mathbf{r}$

#### On exit

#### R0 - R2 preserved

Use

This call is made by a handler of discs (eg FileCore) to inform an image filing system (eg DOSFS) that it should update the disc's image stamp (a unique identification number), either when the disc is next updated (R2=0), or now  $(R2=1)$ .

See the chapter entitled Writing a filing system on page 4-1 for more details.

This call is not available in RISC OS 2.

# FileSwitch

# OS FSControl 52 (SWI & 29)

Finds the name and type of object that uses a particular offset within an image

# On entry

 $RO = 52$ 

 $R1$  = pointer to name of object (null terminated)

- $R2$  = offset into disc or image
- $R3$  = pointer to buffer to receive object name (if object found)
- $R4 = buffer length$

# On exit

R<sub>2</sub> = kind of object found at offset:

- 0 no object found; offset is free/a defect/beyond end of image
- 1 no object found; offset is allocated, but not (free / a defect / beyond end of image) - eg the free space map
- 2 object found; cannot share the offset with other objects
- 3 object found; can share the offset with other objects

# Use

This call finds the name and type of object that uses a particular offset within an image. On exit, if R2 = 2 or 3 then an object has been found, and the buffer will contain its full pathname; otherwise the buffer may be corrupted.

The image searched is the deepest image, eg if R1 pointed to:

\$.pc.amiga.atari.a.b.c

where pc is a DOS disc image, amiga is an Amiga disc image, and at ar i an Atari disc image, then the image searched would be:

\$.pc.amiga.atari

This call is not available in RISC OS 2.

# OS\_FSControl 53 (SWI &29)

#### Sets a specified directory to a given path without verification

.;.:.:-· ;Y:·:<·» ..,.q.·:·:·:·:·:;:·:·:;::::::::::::::::::::::::::::;.;.;::·:·:···:···· •• •• •• :·:·:·:·:•:=:-:::•:•:·:··

### On entry

 $R0 = 53$ 

 $RI =$  pointer to rest of path

 $R2$  = directory to set

 $R3$  = pointer to name of filing system (null-terminated)

 $R6$  = pointer to special field (terminated by a null or '.'), or 0 if not present

# On exit

Resisters preserved

# Use

This call explicitly tells FileSwitch to set the specified directory to the given path without it performing any form of verification on the path provided.

The 'rest of path' is a string giving the canonical path from the disc (if present) to the leaf which is the directory. It must not have wildcards in it, nor may it have any GSTransable bits to it. The string must be null-terminated. It must have a root directory of some sort (ie S, % or & must be present at the right place). For example:

- •Mount on ADFS may set the library to ':Hard01sc4.S Library'
- \*Logon on NetFS may set the URD to ':FileServer.&'.

If R1 is 0 on entry then the relevant directory will be put into the unset state.

The value In R2 tells FileSwitch which directory to set:

#### Value Directory

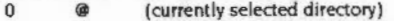

- I \ (previously selected directory)
- 2 & (user root directory)
- 3 % (library)

# Other values are illegal.

The optional special field pointed to by R6 should consist of the textual part of the special field, after any # prefix that may have been present. It is terminated by a null byte or a '.'. It must not contain any wildcards or GSTransable bits.

This call is not available in RISC OS 2.

#### OSFSContro/54 (SW/ &29)  $\overline{\phantom{a}}$

<u>inimarinin ma</u>

FileSwitch

# OS\_FSControl 54 {SWI &29)

Reads the path of a specified directory

# On entry

 $RO = 54$  $R1$  = pointer to buffer  $R2$  = directory to read  $R3$  = pointer to name of filing system (null-terminated)  $R5$  = size of buffer, or 0 to get required size of buffer

### On exit

 $R1$  = pointer to rest of path, or 0 if directory unset  $RS$  = value on entry, decremented by total size of data placed in buffer  $R6$  = pointer to special field (terminated by a null or '.'), or 0 if not present

#### **Use**

This call reads the path of a specified directory. It is the reverse of OS\_FSControl 53 (see page 3-130). It is expected that this call will be used twice, the first time to get the buffer length (ie  $R5 = 0$  on entry, on exit is decremented by required length), and the second time to fill the buffer. The buffer will have the special field and the rest of the path placed into it. The values in R1 and R6 are suitable for submission to OS\_FSControl 53.

,,,,,,,,,,,,,,,,,,,,,,,,,,,,,,,,,,,

This call is not available in RISC OS 2.

# \*Commands

\*Access

Controls who can run, read from. write to and delete specific Hies

### Syntax

\*Access *object\_spec* (attributes)

# **Parameters**

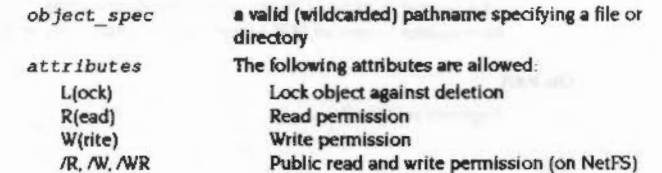

# **Use**

• Access changes the attributes of all objects matching the wildcard specification. These attributes oontrol whether you can run, read from, write to and delete a file.

NetFS uses separate attributes to oontrol other people's access to your files: their 'public access'. By default, files are created without public read and write permission. If you want others on the network to be able to read files that you have created, make sure you have explicitly changed the access status to include public read. If you are willing to have other NetFS users work on your files (ie overwrite them). set the access status to public write permission. Other NetFS users cannot completely delete your files though, unless they have owner access.

The public attributes can be set within any FileCore-based filing system, except when using L-format; but they will be ignored unless the file is transferred to the NetFS. Other filing systems may work in the same way, or may generate an error if you try to use the public attributes.

### Examples

\*access myfile l \*access myfile wr/r

# **Related commands**

\*Ex, \*FileInfo, \*Info

00000000

# Adds data to an existing file

# **Syntax**

\*Append filename

### **Parameters**

filename a valid pathname specifying an existing file

# Use

\*Append opens an existing file so you can add more data to the end of the file. Each line of input is passed to OS\_GSTrans before it is added to the file. Pressing Escape finishes the input.

# **Example**

\*type thisfile this line is already in thisfile \*append thisfile 1 some more text the Esc character terminates the file Esc \*type thisfile this line is already in thisfile some more text

# **Related commands**

\*Build

FileSwitch

\*Append

# \*Back

Exchanges current and previous directories

# **Syntax**

\*Back

# Use

\*Back swaps the current and previously selected directories. The command is used for switching between two frequently used directories.

In RISC OS 2 this command is implemented by FileCore.

# **Related commands**

\*Dir

# FileSwitch

# \*Build

Opens a new file (or overwrites an existing one) and directs subsequent input to it

# **Syntax**

\*Build filename

# **Parameters**

filename

# a valid pathname specifying a file

# Use

\*Build opens a new file (or reopens an existing one with zero extent) and directs subsequent input to it. Each line of input is passed to OS\_GSTrans before it is added to the file. Pressing Escape finishes the input.

Note that for compatibility with earlier systems the \*Build command creates files with lines terminating in the carriage return character (ASCII &OD). The Edit application provides a simple way of changing this into a linefeed character, using the CR←>LF function from the Edit submenu.

# Example

\*Build testfile 1 This is the first line of testfile Esc the Esc character terminates the file \*Type testfile This is the first line of testfile

# **Related commands**

\*Append

# FileSwitch

\*CDir

# \*Cat

Lists all the objects in a directory

# **Syntax**

\*Cat [directory]

### **Parameters**

directory

# Use

\*Cat (short for 'catalogue') lists all the objects in a directory, showing their access attributes and other information on the disc name, options set, etc. If no directory is specified, the contents of the current directory are shown. \*Cat can be abbreviated to "\*.' (a full stop), provided that you have not "Set the system variable AliasS. to a different value from its default.

a valid pathname specifying a directory

#### **Examples**

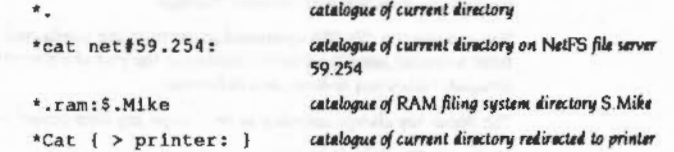

#### **Related commands**

\*Ex, \*FileInfo, \*Info, \*LCat and \*LEx

Creates a directory

# **Syntax**

\*CDir directory [size\_in\_entries]

# **Parameters**

directory size\_in\_entries

a valid pathname specifying a directory how many entries the directory should hold before it needs to be expanded (NetFS only)

# Use

\*CDir creates a directory with the specified pathname. On the NetFS, you can also give the size of the directory.

### **Examples**

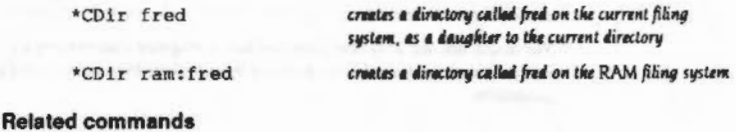

\*Cat

\*Cat 100000

# \*Close

# Closes all open files on the current filing system

#### Syntax

\*Close

#### **Parameters**

None

#### Use

\*Close closes all open files on the current filin& system. and Is useful when a program crashes, leaving files open.

If preceded by the filing system name. \*Close can be used to close files on systems other than the current one. For example:

### \*adfs :Close

would close all files on ADFS, where NetFS is the current filing system.

You must not use this command within a program that runs in a multi-tasking environment such as the desktop. as It may close files being used by other programs.

### **Related commands**

\*Bye. \*Shut. \*Shutdown

# \*Configure Boot

Sets the configured boot action so that a power on. reset or Ctrl Break runs a boot file

# Syntax

\*Configure Boot

#### Parameters

None

# Use

•configure Boot sets the configured boot action so that a power on. reset or Ctrl Break runs a boot file, provided that the Shift key is not held down  $-$  if it is. then no boot takes place.

When a boot does take place, the file & !Boot is looked for, and if found is loaded and run, as set by the "Opt 4 command. You might use a boot file to load a program automatically when the computer is switched on. For information on NetFS boot files, see your network manager.

You can use the \*FX 255 command to override the configured boot action at any time: a typical use is to disable booting at the end of a boot file. so that the computer does not re-boot on a soft reset.

The Break key always operates as an Escape key after power on.

NoBoot is the default settina.

The change takes effect on the next power-on or hard reset.

#### **Related commands**

\*Configure NoBoot, \*FX 255, \*Rename

# \*Configure DumpFormat

# Sets the configured format used by the "Dump, "List and "Type commands

### **Syntax**

\*Configure DumpFormat n

#### **Parameters**

A number in the range 0 to 15. The parameter is treated as a four-bit  $\sqrt{n}$ number.

The bottom two bits define how control characters are displayed, as follows:

#### **Value Meaning**

- $\mathbf{0}$ GSTrans format is used (eg IA for ASCII 1)
- $\mathbf{I}$ Full stop " is used
- <d> is used, where d is a decimal number  $\overline{2}$
- <sh> is used, where h is a hexadecimal number  $\overline{\mathbf{3}}$

If bit 2 is set, characters which have their top bit set are treated as printable characters; otherwise they are treated as control characters. n=5. for example, causes ASCII character 247 to be printed as + (Latin fonts only).

If bit 3 is set, characters which have their top bit set are ANDed with &7F before being processed so the top bit is no longer set; otherwise they are left as they are.

# Use

"Configure DumpFormat sets the configured format used by the "Dump, "List and \*Type commands, and the vdu: output device. The default value is 4 (GSTrans format, and characters with the top bit set are printed using all 8 bits).

\*Dump ignores the setting of the bottom two bits of the parameter, and always prints control characters as full stops.

The change takes effect immediately.

### **Example**

\*Configure DumpFormat 2

# **Related commands**

\*Dump, \*List

#### \*Configure FileSystem

mmaannaannaa

# \*Configure FileSystem

Sets the configured filing system to be used at power on or hard reset

#### **Syntax**

\*Configure FileSystem fs name | fs number

### **Parameters**

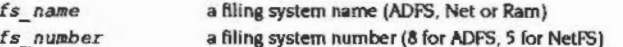

# Use

\*Configure FileSystem sets the configured filing system to be used at power on or hard reset. The filing system is selected just before any boot action is taken, and a banner is displayed showing its name. (The banner is also shown on a soft reset.)

To specify the filing system by name (rather than by number), FileSwitch must have that name registered at the time you use this command. This is because FileSwitch needs to convert the name to the filing system number that is actually stored.

If the configured filing system is not found on a reset then FileSwitch will return an error on every subsequent command that tries to use the currently selected filing system, until a current filing system is successfully selected.

# Example

\*Configure FileSystem Net

#### FileSwitch

# \*Configure NoBoot

Sets the configured boot action so that a Shift power on, Shift reset or Shift Break runs a boot file

#### **Syntax**

\*Configure NoBoot

#### **Parameters**

None

# Use

\*Configure NoBoot sets the configured boot action so that any kind of reset doesn't run a boot file - except if the Shift key is held down, when a boot takes place.

When a boot does take place, the file & !Boot is looked for, and if found is loaded and run, as set by the "Opt 4 command. You might use a boot file to load a program automatically when the computer is switched on. For information on NetFS boot files, see your network manager.

You can use the \*FX 255 command to override the configured boot action at any time; a typical use is to disable booting at the end of a boot file, so that the computer does not re-boot on a soft reset.

The Break key always operates as an Escape key after power on.

This is the default setting.

The change takes effect on the next power-on or hard reset.

#### **Related commands**

"Configure Boot, "FX 255, "Rename

# \*Configure Truncate

Sets the configured value for whether or not filenames are truncated when too long

#### **Syntax**

\*Configure Truncate On | Off

#### **Parameters**

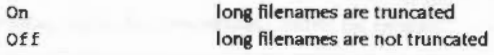

# Use

\*Configure Truncate sets the configured value for whether or not filenames are truncated when too long for a filing system to handle.

If you are writing a filing system that is unable to handle filenames over a certain length, you should examine the bit of CMOS that this command alters (see the section entitled Non-volatile memory (CMOS RAM) on page 1-346). If filename truncation is off, you should generate a 'Bad name' error if you are passed too long a filename; otherwise, you should truncate all filenames.

This command is not available in RISC OS 2.

#### Example

\*Configure Truncate On

# **Related commands**

None

'Copy

# Copies files and directories

#### **Syntax**

\*Copy source spec destination spec [[~]options]

#### **Parameters**

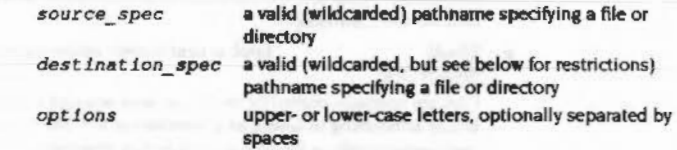

A set of default options Is read from the system variable CopySOptions, which is set by the system as shown below. You can change these default preferences using the "Set command. You are recommended to type:

\*Set Copy\$Options <Copy\$Options> extra options

so you can see what the original options were before you added your extra ones. The default options are overruled by any given to the command.

To ensure an option Is ON, include it in the list of options; to ensure it is OFF, immediately precede the option by a '-' (eg ~C~r to turn off the C and R options).

 $\bullet$   $A$ (ccess) Force destination access to same as source. Default ON.

Important when you are copying files from ADFS to NetFS, for example, because it maintains the access rights on the files copied. You should set this option to be OFF when you are updating a common release on the network, to maintain the correct access rights on it.

 $\bullet$   $C($ onfirm Prompt for confirmation of each copy. Default ON.

Useful as a check when you have used a wildcard, to ensure that you are copying the files you want. Possible replies to the prompt for each file are Y(es) (to copy the file or structure and then proceed to the next item), N(o) (to go on to the next item without making a copy), Q(uiet) (to copy the item and all subsequent items without further prompting), A(bandon) (to stop copying at the current level - see the R option), or Esc (to stop immediately).

<J

• D(elete) Default OFF. Delete the source oblect after copy.

This is useful for moving a file from one disc or other storage unit to another. The source object is copied; if the copy is successful, the source object is then deleted If you want to move files within the same disc. the •Rename command is quicker, as it does not have to copy the files.

• **F**(orce) Force overwriting of existing objects. Default OFF.

Performs the copy, regardless of whether the destination files exist, or what their access rights are. The files can be overwritten even if they are locked or have no write permission.

• Look at destination before loading source file. Default OFF.

Files are normally copied by reading a large amount of data into memory before atternptina to save it as a destination file. The L option checks the destination medium for accessibility before reading in the data. Thus L often saves time in copying, except for copies on the same disc.

• **Mewer)** Copy only if source is more recent than destination. Default OFF.

This is useful during backups to prevent copying the same files each time, or for ensuring that you are copying the latest version of a file.

• Piromoti Prompt for the disc to be changed as needed in copy. Default OFF.

 This Is provided for compatibility with older flllna systems and you should not need to use lt. M06t RISC OS fllina systems will automatically prompt you to change media.

• Q(uick) Use application workspace as a buffer Default OFF.

The 0 option uses the application workspace. so overwrites whatever is there. It should not be used if an application is active.

Copying in the Desktop can use the Wimp's free memory, and so you should not need to use this option. It's quicker not to use this option when you are copying from hard disc to floppy, as these operations are interleaved so well. However, in other circumstances this option can speed up the copying operation considerably.

• Riecurse) Copy subdirectories and contents. Default OFF.

This is useful when copying several levels of directory, since it avoids the need to copy each of the directories one by one.

 $\bullet$   $g(tamb)$ Default OFF. Restamp date-stamped files after copying.

Useful for recording when the particular copy was made.

• (s)T(ructure) Copy only the directory structure. Default OFF.

Copies the directory structure but not the files. 9y using this option as a first stage in copying a directory tree, access to the files is faster when they are subsequently copied.

• V(etbose) Print information on each object oopled Default ON.

This aives full textual commentary on the copy operation.

### Use

\*Copy makes a copy between directories of any object(s) that match the given wildcard specification. Objects may be files or directories. The only wildcard that can be used in the destination is a '\*' as the leafname (see example below).

A \* wildcard can be used in the \*Copy command. For example:

•Copy data• Dir2.•

will copy all the files in the current directory with names beginning data to Dir2. The leafname of the destination must either be a specific filename, or the character ·•· (as In the above example) In which case the destination will have the same leafname as the source.

Note that it Is dangerous to copy **a** directory Into one of its subsidiary directories. This results in an Infinite loop, which only comes to an end when the disc is full or Esc is pressed.

If the CopySOptions variable is unset then Copy behaves as if the variable were set to its default value.

#### **Examples**

•copy fromfile tofile rfq-c-v

•Copy :fred.data• :jta.•

Comes all files beginning data from the disc called 'fred' to the disc called 'jim'.

# **Related commands**

\*Access. \*Delete. \*Rename. \*Wipe. and the system variable CopySOptions.

# \*Count

Adds up the size of data held in file objects, and the number of objects

#### **Syntax**

\*Count

<u> anticommunica</u>

\*Count object spec [[-]options]

#### **Parameters**

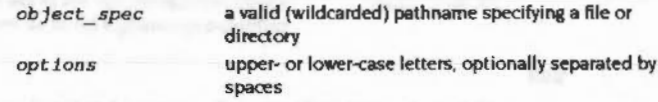

A set of default options is read from the system variable CountSOptions, which is set by the system as shown below. You can change these default preferences using the "Set command. You are recommended to type:

\*Set Count\$Options <Count\$Options> extra options

so you can see what the original options were before you added your extra ones. The default options are overruled by any given to the command.

To ensure an option is ON, include it in the list of options; to ensure it is OFF. precede the option by a '-' (eg:  $-C$ -r to turn off the C and R options).

- Prompt for confirmation of each count.  $\bullet$   $C($ onfirm $)$ Default OFF.
- Count subdirectories and contents. · R(ecurse) Default ON.
- · V(erbose) Print information on each file counted. Default OFF.

This gives information on each file counted, rather than just printing the subtotal counted in directories.

# Use

"Count adds up the size of data held in one or more objects that match the given wildcard specification.

Note that the command returns the amount of data that each object is comprised of, rather than the amount of disc space the data occupies. Since a file normally has space allocated to it that is not used for data, and directories are not counted, any estimates of free disc space should be used with caution.

If the CountSOptions variable is unset then Count behaves as if the variable were set to its default value.

# **Example**

\*Count \$ r-cv Counts all files on disc, giving full information on each file object

# **Related commands**

\*Ex, \*FileInfo, \*Info, and the system variable CountSOptions

# \*Create 200000000000000

# \*Create

### Reserves space for a new file

### **Syntax**

\*Create filename (length [exec\_addr [load addr>]]]

# **Parameters**

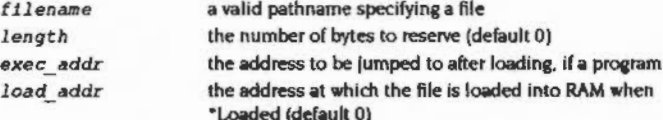

# Use

\*Create reserves space for a new file, usually a data file. No data is transferred to the file. You may assign load and execution addresses if you wish. The units of length, load and execution addresses are in hexadecimal by default.

If both load and execution addresses are omitted, the file is created with type FFD (Data) and is date and time stamped.

#### **Examples**

\*Create mydata 1000 0 8000

Creates a file & 1000 bytes long, which will be loaded into address \$8000.

and time stamped

Crantes a file & 1000 butes long which is date

\*Create newfile 10 4096

\*Create bigfile £10000

# **Related commands**

"Load, "Save

# FileSwitch

# \*Delete

Erases a single file or empty directory

### **Syntax**

\*Delete object spec

### **Parameters**

object spec

a valid (wildcarded, but see below for restrictions) pathname specifying a file or an empty directory

# Use

\*Delete erases the single named file or empty directory. If the object does not exist, or is a directory containing files, an error message is given. Wildcards may be used in all the components of the pathname except the last one.

# **Examples**

\*Delete \$.dir\*.myfile \*Delete myfile

Uses wildcards Deletes mufile from the current directory

#### **Related commands**

\*Remove, \*Wipe

# \*Dir

0000000000000

# Selects a directory

### **Syntax**

\*Dir [directory]

## **Parameters**

a valid pathname specifying a directory directory

#### Use

\*Dir selects a directory as the currently selected directory (CSD) on a filing system. You may set the CSD separately on each filing system, and on each server of a multi-server filing system such as NetFS. If no directory is specified, the user root directory (URD) is selected.

# **Examples**

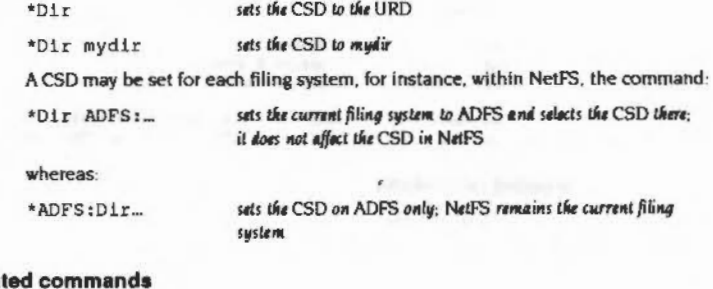

# Rela

\*Back, \*CDir

\*Dump

# Displays the contents of a file, in hexadecimal and ASCII codes

# **Syntax**

\*Dump filename [file\_offset (start\_addr)]

# **Parameters**

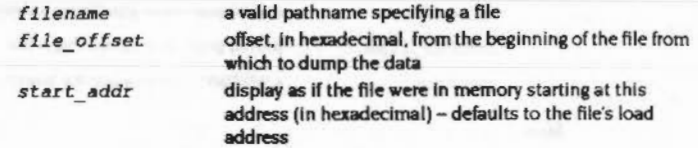

# Use

\*Dump displays the contents of a file as a hexadecimal and (on the righthand side of the screen) as an ASCII interpretation. An address is given on the lefthand side of:

start address + current offset in file

You can set the format used to display the ASCII interpretation using \*Configure DumpFormat. This gives you control over:

- . whether the top bit of a byte is stripped first
- . how bytes are displayed if their top bits are set.

If a file is time/date stamped, it is treated as having a load address of zero.

### **Example**

\*Dump myprog 0 8000

Dumps the file myprog, starting from the beginning of the file (offset is 0) but numbering the dump from &8000, as if the file were loaded at that address

# **Related commands**

\*Configure DumpFormat, \*List, \*Type

#### "EnumDir

# \*EnumDir

# Creates a file of object leafnames

# Syntax

\*EnumDir directory output file [pattern]

#### **Parameters**

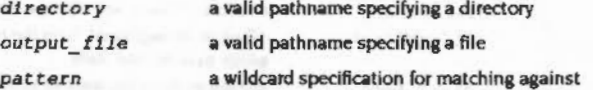

# Use

\*EnumDir creates a file of object leafnames from a directory that match the supplied wildcard specification.

The default pattern is \*, which will match any file within a directory. The current directory can be specified by @.

### **Examples**

\*EnumDir \$.dir myfile data\*

\*EnumDir @ listall \* doc

Creates a file reufile, containing a list of all files beginning data contained in directory S dir

Creates a file listall, containing a list of all files in the current directory whose names end in  $d$ oc

#### **Related commands**

"Cat. "LCat

FileSwitch

a mara da da da mara da dagay

Lists file information within a directory

# **Syntax**

\*Ex [directory]

### **Parameters**

directory

a valid pathname specifying a directory

# Use

\*Ex lists all the objects in a directory together with their corresponding file information. The default is the current directory.

Most filing systems also display an informative header giving the directory's name and other useful information.

#### **Example**

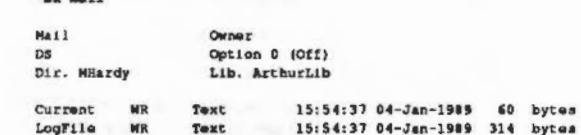

### **Related commands**

 $20 - m + 1$ 

\*FileInfo, \*Info

# \*Exec

### Executes a command file

# **Syntax**

,,,,,,,,,,,,,,,,,,,,,,,,,,,,,,,,

\*Exec [filename]

### **Parameters**

filename

a valid pathname specifying a file

### Use

\*Exec instructs the operating system to take its input from the specified file, carrying out the instructions it holds. This command is mainly used for executing a list of operating system commands contained in a command file. The file, once open, takes priority over the keyboard or serial input streams.

If no parameter is given, the current exec file is closed.

#### Example

\*Exec !Boot

uses the file !Boot as though its contents have been typed in from the keyboard

# **Related commands**

\*Obey

# **Related SWIs**

OS\_Byte 198 (page 2-384)

#### **Related vectors**

None

# \*FileInfo

Gives full file information about specified objects

# **Syntax**

00000000

\*FileInfo object\_spec

#### **Parameters**

object spec

# Use

\*FileInfo gives file Information for the specified object(s); this consists of the filename, the access permission, the filetype and datestamp or the load and execution addresses (in hexadecimal), and the length of the file in hexadecimal.

files and/or directories

Under RISC OS 2, the Information given varies between filing systems, as does the matching (or not) of wildcards.

# **Example**

\*FileInfo current Current WR/ Text

15:54:37.40 04-Jan-1989 000007F

a valid (wildcarded) pathname specifying one or more

# **Related commands**

"Ex, "Info

\*Info

<u>sananananana</u>

Gives file information about specified objects

# **Syntax**

\*Info object spec

#### **Parameters**

object spec

a valid (wildcarded) pathname specifying one or more files and/or directories

# Use

\*Info gives file information for the specified object(s); this consists of the filename, the access permission, the filetype and datestamp or the load and execution addresses (in hexadecimal), and the length of the file.

If the file is dated, the date and time are displayed using the current SysSDateFormat. If it is not dated, the load and exec addresses are displayed in hexadecimal.

# Example

\*Info myfile

myfile **WR Text** 15:54:37 04-Jan-1989 60 bytes

### **Related commands**

\*Ex. \*FileInfo

# \*LCat

Displays objects in a library

# **Syntax**

\*LCat [directory]

#### **Parameters**

directory

a valid pathname specifying a subdirectory of the current library

# Use

\*LCat lists all the objects in the named library subdirectory. If no subdirectory is named, the objects in the current library are listed. "LCat is equivalent to "Cat %.

### **Related commands**

"Cat, "LEx

**William Manager** 

# \*LEx

Displays file information for a library

# **Syntax**

\*LEx [directory]

# **Parameters**

directory

a valid pathname specifying a subdirectory of the current library

# Use

\*LEx lists all the objects in the named library subdirectory together with their file information. If no subdirectory is named, the objects in the current library are listed. "LEx is the equivalent of \*Ex \$.

# **Related commands**

# "Ex, "LCat

\*Lib

FileSwitch

Selects a directory as a library

# **Syntax**

\*Lib (directory)

#### **Parameters**

a valid pathname specifying a directory directory

# Use

\*Lib selects a directory as the current library on a filing system. You can independently set libraries on each filing system.

If no other directory is named, the action taken will depend on which filing system is currently open: In ADFS the default is S.Library; under NetFS there is no default.

# **Example**

\*Lib \$.mylib

Sets the directory S.mylib to be the current library

#### **Related commands**

\*Configure Lib, \*NoLib

a mana mana mana mana

# \*List

# Displays file contents with line numbers

# **Syntax**

\*List [-File] filename [-TabExpand]

# **Parameters**

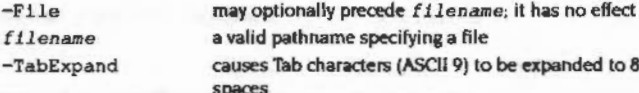

# Use

\*List displays the contents of a file using the configured DumpFormat. Each line is numbered.

#### **Example**

\*List -file myfile -tabexpand

# **Related commands**

"Configure DumpFormat, "Dump, "Print, "Type

# FileSwitch mmater

# \*Load

Loads the named file (usually a program file)

# **Syntax**

\*Load filename [load addr]

# Parameters

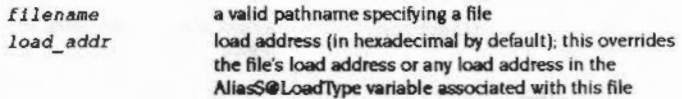

# Use

\*Load loads the named file at a load address specified in hexadecimal.

The filename which is supplied with the "Load command is searched for in the directories listed in the system variable FileSPath. By default, FileSPath is set to ". This means that only the current directory is searched.

If no address is specified, the file's type (BASIC, Text etc) is looked for:

- · If the file has no file type, it is loaded at its own load address.
- · If the file does have a file type, the corresponding Alias\$@LoadType variable is looked up to determine how the file is to be loaded. A BASIC file has a file type of &FFB, so the variable AliasS@LoadType\_FFB is looked up, and so on. You are unlikely to need to change the default values of these variables.

# **Example**

\*Load myfile 9000

**Related commands** 

"Create, "Save

# \*NoDir

Unsets the current directory

# **Syntax**

\*NoDir

# Use

\*NoDir unsets the current directory.

In RISC OS 2 this command is implemented by FileCore.

# **Related commands**

\*Dir, \*NoLib, \*NoURD

# FileSwitch

# \*NoLib

Unsets the library directory.

# **Syntax**

\*NoLib

# Use

\*NoLib unsets the library directory.

In RISC OS 2 this command is implemented by FileCore.

# **Related commands**

\*Lib. \*NoDir. \*NoURD

namentamen antartartart

# \*NoURD

Unsets the User Root Directory (URD).

# **Syntax**

\*NoURD

# Use

\*NoURD unsets the User Root Directory (URD).

In RISC OS 2 this command is implemented by FileCore.

# **Related commands**

\*NoDir, \*NoLib, \*URD

\*Opt 1

\*Opt 1 controls filing system messages

# **Syntax**

codesses described and a

\*Opt  $1$   $[$ [,]n]

# **Parameters**

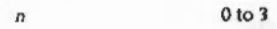

# Use

"Opt I sets the filing system message level (for operations involving loading, saving or creating a file) for the current filing system:

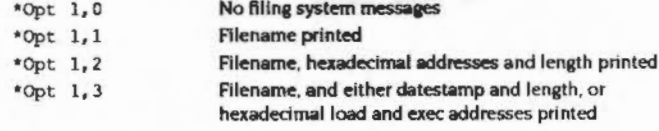

\*Opt 1 must be set separately for each filing system.

# $*Opt 4$

\*Opt 4 sets the filing system boot action

#### **Syntax**

\*Opt  $4$  [[,]n]

## **Parameters**

 $\sqrt{2}$ 

 $0 to 3$ 

# Use

"Opt 4 sets the boot action for the current filing system. On filing systems with several media (eg ADFS using several discs) the boot action is only set for the medium (disc) containing the currently selected directory.

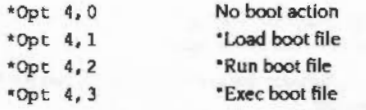

The boot file is named !Boot, except when using NetFS, when it is called !ArmBoot.

Note that a "Exec boot file will override the configured language setting. If you want such a boot file, and want to enter the desktop after executing it, the file should end with the command "Desktop; similarly for other languages.

# **Example**

\*Opt 4,2 sets the boot action to "Run for the current filing system

### **Related commands**

"Configure Boot, "Configure NoBoot"

\*Print

Displays raw text on the screen

# **Syntax**

\*Print filename

#### **Parameters**

filename a valid pathname specifying a file

# Use

\*Print displays the contents of a file by sending each byte - whether it is a printable character or not - to the VDU. Unless the file is a simple text file, some unwanted screen effects may occur, since control characters are not filtered out.

,,,,,,,,,,,,,,,,,,,,,,,,,,,,,

,,,,,,,,,,,,,,,,,,,,,,

# **Example**

\*Print myfile

### **Related commands**

"Dump, "List, "Type

#### \*Remove

# \*Remove

### Deletes a file

# **Syntax**

\*Remove filename

#### Parameters

filename a valid pathname specifying a file

#### Use

•Remove deletes a named file.lts action Is like that of •Delete. except that no error message is generated if the file does not exist. This allows a program to remove a file without having to trap that error.

#### Related commands

•Delete. •Wipe

# FileSwitch

# \*Rename

Chanaes the name of an object

# Syntax

\*Rename object new name

# Parameters

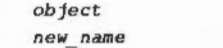

a valid pathname specifying a file or directory a valid pathname specifying a file or directory

# Use

•Rename changes the name of an obJect. within the same storage unit. It can also be used for moving files from one directory to another, or moving directories within the directory tree.

Locked objects cannot be renamed (unlock them first by using the \*Access command with the Lock option clear).

To move objects between discs or filing systems, use the \*Copy command with the D(elete) option set.

#### Examples

•Rename fred jim

\*Rename \$.data.fred \$.newdata.fred Moves fred into directory newdata

### Related commands

\*Access. \*Copy

# \*Run

#### Loads and executes a file

#### Syntax

\*Run filename (parameters)

#### **Parameters**

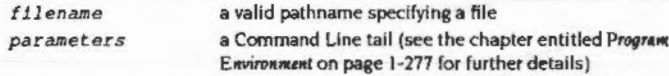

# Use

\*Run loads and executes a file, optionally passing a list of parameters to it. The given pathname is searched for in the directories listed in the system variable RunSPath. If a matching object is a directory then it is ignored, unless it contains a !Run file.

The first file, or directory. ! Run file that matches is used:

- If the file has no file type, it is loaded at its own load address, and execution commences at its execution address.
- If the file has type GFF8 (Absolute code) it is loaded and run at &8000
- Otherwise the corresponding AliasS@RunType variable is looked up to determine how the file is to be run. A BASIC file has a file type of &FFB, so the variable Alias\$@RunType\_FFB is looked up, and so on. You are unlikely to need to change the default values of these variables.

By default, RunSPath is set to ',%'. This means that the current directory is searched first, followed by the library. This default order is also used if RunSPath is not set.

#### **Examples**

#### \*Run my\_prog

\*Run my prog my data

my\_data is passed as a parameter to the program my\_prog. The program can then use this filename to look up the data it needs.

# **Related commands**

\*SetType

#### Copies an area of memory to a file

#### **Syntax**

\*Save filename start addr end addr [exec\_addr [load\_addr]]

or

\*Save filename start addr + length (exec addr [load addr])

#### **Parameters**

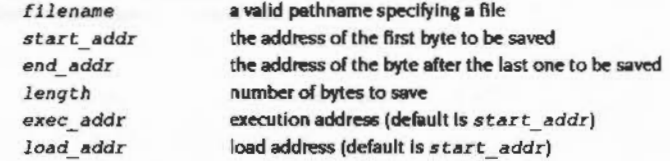

# Use

\*Save copies the given area of memory to the named file. Start\_addr is the address of the first byte to be saved; end\_addr is the address of the byte after the last one to be saved. Length is the number of bytes to be saved; exec\_addr is the execution address to be stored with the file (it defaults to start\_addr). Load\_addr is the reload address (which also defaults to start\_addr).

The length and addresses are in hexadecimal by default.

# **Examples**

\*Save myprog 8000 + 3000 \*Save myprog 8000 B000 9300 9000

#### **Related commands**

"Load, "SetType

# \*SetType

### Sets the file type of a file

#### **Syntax**

\*SetType filename file type

#### **Parameters**

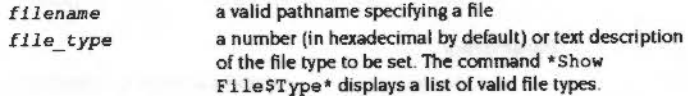

#### Use

"SetType sets the file type of the named file. If the file does not have a date stamp, then it is stamped with the current time and date. Examples of file types are Palette, Font, Sprite and BASIC: for a list, see Table C: File types on page 6-487, or type \*Show FileSType\* at the command line.

Textual names take preference over numbers, so the sequence:

\*Set File\$Type 123 DFE \*SetType filename DFE

will set the type of filename to &123, not &DFE - the string DFE is treated in the second command as a file type name, not number. To avoid such ambiguities we recommend you always precede a file type number by an indication of its base.

#### **Example**

Build a small file containing a one-line command, set it to be a command type (&FFE), and run it from the Command Line; finally, view it from the desktop:

\*Build x 1 \*Echo Hello World Esc \*SetType x Command \*Run x

the file is given the name x the line number is supplied by "Build the Escape character terminates the file "SelTupe x &FFE is an alternative the text is achoed on the screen

The file has been ascribed the 'command file' type, and can be run by double-clicking on the file icon.

\*Shut

Closes all open files

#### **Syntax**

\*Shut

#### Parameters

None

# Use

"Shut closes all open files on all filing systems. The command may be useful to programmers to ensure that all files are closed if a program crashes without closing files.

You must not use this command within a program running in a multi-tasking environment such as the desktop, as it may close files being used by other programs.

# **Related commands**

\*Bye, \*Close, \*ShutDown

# \*ShutDown

Closes files, logs off file servers and parks hard disc heads

### **Syntax**

\*ShutDown

#### **Parameters**

None

# Use

\*ShutDown closes all open files on all filing systems, and also logs off all NetPS file servers and parks hard disc heads in a safe state for switching off the computer.

You must not use this command within a program running in a multi-tasking environment such as the desktop, as it may close files being used by other programs.

# **Related commands**

\*Bye, \*Close, \*Shut

\*Spool

Sends everything appearing on the screen to the named file

# **Syntax**

٠

\*Spool [filename]

### **Parameters**

a valid pathname specifying a file filename

# Use

\*Spool opens the specified file for output; if a file of that name already exists, it is overwritten. All subsequent characters sent to the VDU drivers will be copied to the file, using OS\_BPut. (If OS\_BPut returns an error, the spool file is closed - thereby restoring the spool handle location - and the error is then returned from OS\_WriteC.)

This copying continues until either a "Spool or a "SpoolOn command (with or without a file name) is issued, which then terminates the spooling.

If the pathname is omitted, the current spool file, if any, is closed, and characters are no longer sent to it. If the pathname is given, then the existing spool file is closed and the new one opened.

You can temporarily disable the spool file, without closing it, using OS\_Byte 3.

#### **Example**

\*Spool %. Showdump

\*Spool

#### **Related commands**

\*SpoolOn

# **Related SWIs**

OS\_Byte 3 (page 2-18), OS\_Byte 199 (page 2-25), OS\_File (page 3-27), OS\_BPut (page 3-58)

# **Related vectors**

**BPutV, ByteV** 

mine

# \*SpooiOn

Adds everything appearing on the screen to the end of an existing file

#### Syntax

•spoolOn *(filename)* 

# **Parameters**

filename a valid pathname specifying an existing file

# Use

\*SpoolOn is similar to \*Spool, except that it adds data to the end of an existing file. All subsequent characters sent to the VDU drivers will be copied to the end *ol*  the file. using OS\_BPut. (If OS\_BPut returns an error, the spool file is closed thereby restoring the spool handle location - and the error is then returned from OS\_WriteC.)

This copying continues until either a \*SpoolOn or a \*Spool command (with or without a filename) is issued, which then terminates the spooling.

If the filename is omitted, the current spool file, if any, is closed, and characters are no longer sent to it. If the filename is given, then the existing spool file is closed and the new one opened.

You can temporarily disable the spool file, without closing it, using OS\_Byte 3.

# Example

\*SpoolOn •.showlist

•spool On

#### Related commands

·spool

# **Related SWIs**

OS\_Byte 3 (page 2-18). OS\_Byte 199 (page 2-25), OS\_File (page 3-27), OS\_BPut (page J-58)

#### **Related vectors**

ByteV. BPutV

# \*Stamp

### Date stamps a file

#### Syntax

\*Stamp *filename* 

#### **Parameters**

f ilename

# <sup>a</sup>valid pathname specifying a file

# Use

•stamp sets the date stamp on a file to the current time and date. If the file has not previously been date stamped, it is also given file type Data (&FFD).

#### Example

•st amp myfile

#### Related commands

\*Info. \*SetType

# \*Type

# Displays the contents of a file.

# **Syntax**

\*Type [-File] filename [-TabExpand]

### **Parameters**

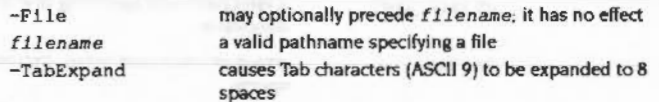

# Use

\*Type displays the contents of the file in the configured DumpFormat. Control F might be displayed as '|F', for instance.

# **Example**

\*Type -File myfile -TabExpand

# **Related commands**

"Configure DumpFormat, "Dump, "List, "Print

# FileSwitch maannoo

\*Up

,,,,,,,,,,,,,,,,,,,,,,,,,,,,,,,,,,,

Moves the current directory up the directory structure

# **Syntax**

\*Up [levels]

# **Parameters**

a positive number in the range 1 to 128 (in decimal by levels default)

# Use

\*Up moves the current directory up the directory structure by the specified number of levels. If no number is given, the directory is moved up one level. "Up is equivalent to "Dir ^.

Note that while NetFS supports this command, some fileservers do not, so you may get a File 'up' not found error.

# Example

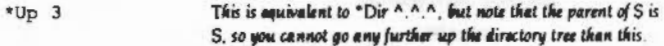

#### **Related commands**

\*Dir

*MARKED COMMUNISTIC* 

FileSwitch a provincia de la consecución de la

# \*URD

Sets the User Root Directory

# **Syntax**

\*URD [directory]

#### **Parameters**

directory any valid pathname specifying a directory

# Use

\*URD sets the User Root Directory. This is shown as an '&' in pathnames. If no directory is specified, the URD is set to the root directory. In RISC OS 2 this command is implemented by FileCore.

#### Example

\*URD adfs::0.\$.MyDir

# **Related commands**

\*NoURD

# \*Wipe

Deletes one or more objects.

# **Syntax**

\*Wipe object spec [[-]options]

# **Parameters**

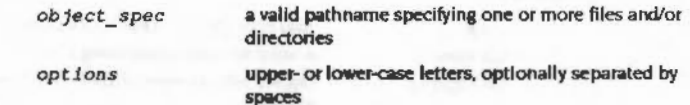

A set of default options is read from the system variable WipeSOptions, which is set by the system as shown below. You can change these default preferences using the "Set command. You are recommended to type:

\*Set Wipe\$Options <Wipe\$Options> extra options

so you can see what the original options were before you added your extra ones. The default options are overruled by any given to the command.

To ensure an option is ON, include it in the list of options; to ensure it is OFF. precede the option by a '-' (eg: ~C~r to turn off the C and R options).

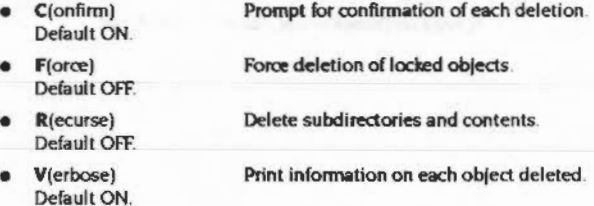

Use

\*Wipe deletes one or more objects that match the given wildcard specification.

If the WipeSOptions variable is unset then Wipe behaves as if the variable were set to its default value.

\*Wipe

# Example

# \*Wipe Games.\* ~R Deletes all files in the directory Games (but not any of its subdirectories).

 $\sim$ 

 $\sim$ 

# FileCore 28

<u>mmonssuummuu</u>

# Introduction

,,,,,,,,,,,,,,,,,,,,,,,,,,,,,,

FileCore is a filing system that does not itself access any hardware. Instead it provides a core of services to implement a filing system similar to ADFS in operation. Secondary modules are used to actually access the hardware.

ADFS and RamFS are both examples of such secondary modules, which provide a complete filing system when combined with FileSwitch and FileCore.

The main use you may have for FileCore is to use it as the basis for writing a new ADFS-like filing system. Because it already provides many of the functions, it will considerably reduce the work you have to do.

See also the chapter entitled Introduction to filing systems on page 3-3.

# Overview

FileCore is a filing system module. It provides all the entry points for FileSwitch that any other filing system does. Unlike them, it does not control hardware; instead it issues calls to secondary modules that do so.

# **Similarities with FileSwitch**

This concept of a parent module providing many of the functions, and a secondary module accessing the hardware, is very similar to the way that FileSwitch works. There are further similarities:

- . there is a SWI, FileCore\_Create, which modules use to register themselves with FileCore as part of the filing system
- this SWI is passed a pointer to a table giving information about the hardware, ٠ and entry points to low-level routines in the module
- FileCore communicates with the module using these entry points.

When you register a module with FileCore it creates a fresh instantiation of itself, and returns a pointer to its workspace. Your module then uses this to identify itself on future calls to FileCore.

# **Adding a module to FileCore**

When you add a new module to FileCore, there is comparatively little work to be done. It needs:

- low-level routines to access the hardware
- a \* Command that can be used to select the filing system
- . any additional \* Commands you feel necessary typically very few
- · a SWI interface.

The SWI interface is usually very simple. A typical FileCore-based filing system will have SWIs that functionally are a subset of those that FileCore provides. You implement these by calling the appropriate FileCore SWIs, making sure that you identify which filing system you are. RamFS implements all its SWIs like this, ADFS most of its. So unless you need to provide a lot of extra SWIs, you need do little more than provide the low-level routines that control the hardware.

For full details, see the chapter entitled Writing a FileCore module on page 4-63.

 $3 - 188$ 

# **Technical details**

FileCore-based filing systems are very like ADFS in operation and appearance (since ADFS is itself one). However, there is no reason why you need use FileCore only with discs; indeed, RamFS is also a FileCore-based filing system. The text that follows describes FileCore in terms of discs, disc drives, and so on. We felt you would find it easier to use than if we had used less familiar terminology - but please remember you can use other media too.

#### **Disc formats**

### **Logical layout**

This table shows the logical layout of 'perfect' ADFS formats for floppy discs:

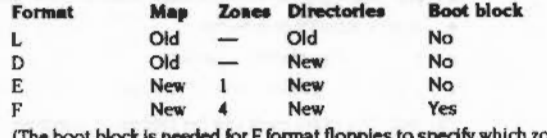

(The boot block is needed for F format floppies to specify which zone holds the map.)

and for hard discs:

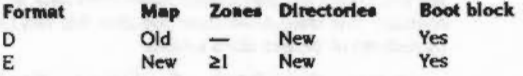

For details of the various terms used above see the section entitled Old maps on page 3-191, the section entitled New maps on page 3-192, the section entitled Directories on page 3-201, and the section entitled Boot blocks on page 3-203.

### **Physical layout**

This table shows the physical layout of 'perfect' ADFS formats:

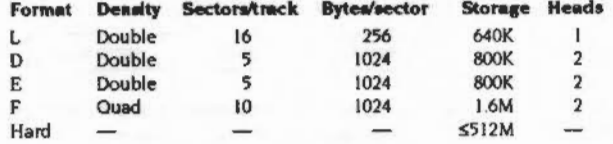

A head value of 1 means that the sides are sequenced, whereas a head value of 2 means that they are interleaved.

#### **Disc formats**

accompanying

#### **Track lavout**

A track is laved out as follows:

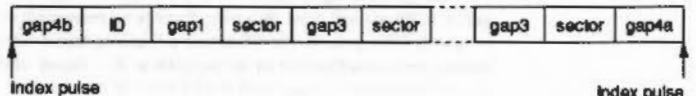

index pulse

Due to mechanical variation in speed the time between the start and end varies. which is why there are gaps - they 'absorb' the speed variations. So, in words:

- and is the gap between the mechanical index pulse and the magnetic index mark
- ID is the magnetic index mark
- gep! is the gap between the index mark and the first sector ٠
- · sector is a sector (see below)
- $\bullet$   $\alpha v^3$  is the gap between sectors
- aup4b is the gap between the last sector and the index pulse.

The magnetic index mark and the preceding gap4b are optional. Where they are absent, gap! is therefore the gap between the mechanical pulse and the first sector.

You should never rely on the presence or absence of the magnetic mark.

The size of earl and earl change between formats, whilst the other sizes remain constant. This table shows those gap sizes that vary (in bytes) and the sector skew (in sectors) of 'perfect' ADFS formats:

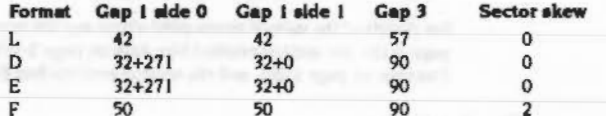

**Sector layout** 

A sector is layed out as follows:

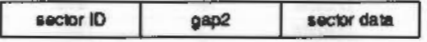

• eup2 is fixed due to hardware limitations; it is there to accommodate variations in hardware (different spin speeds etc)

• Each of sector ID and sector data have a preamble of null bytes, a synchronisation pattern, an identification byte (which says what sort of information follows: ID or Data), and the data itself (ID or data).

The reason the ID is separated from the data is that during sector writing the ID is read to determine which bit of the disc is currently going under the head, then the drive is switched to writing - which takes some time - and then a whole section of data is written (ie the sector ID or data).

# **Maps**

A disc has a section of information, called a map, which controls the allocation of the disc to the files and directories. There are two types of maps used in RISC OS 3: the old maps used by L and D formats, and the new maps used by later formats:

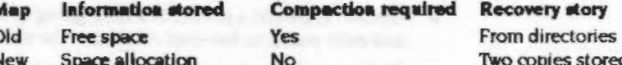

New map discs have the following advantages over old map discs:

- Files need not be stored contiguously, so you don't need to compact the disc. (However, FileCore does try to create new map files in one block, and will also try to merge file fragments back together again if it is compacting a zone of the disc.)
- . The disc map has no limit on size or number of entries, so 'Map full' errors do not occur.
- The map keeps a record of defects when the disc is formatted, so omits defective sectors
- . Defects are kept as objects on the disc, so they don't need to be taken into account when calculating disc addresses, and can be mapped out without reformatting.

## Old maps

٠  $\epsilon$ 

Old maps have the following format:

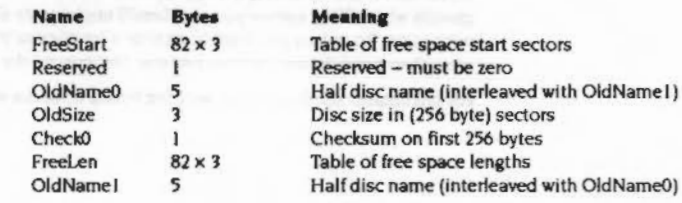

.. ::::::

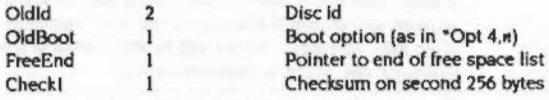

The 82 three byte entries in the FreeStart and FreeLen tables are in units of 256 bytes. The entries are sorted low addressed free areas first. Contiguous free areas will have been merged together.

The full disc name is the joining together of the bytes in OldNameO and Old Name I. The name is interleaved, with Old NameO providing the first character, Old Name I the second, and so on.

OldId is the disc's Id to identify when the disc has been modified.

If an old map does not end at a sector boundary, then it is padded with null bytes to the end of the sector. The sector immediately following the old map always holds the start of the root directory; see the section entitled Directories on page 3-201.

#### Calculating CheckO and Check!

These are checksums of the previous bytes in the map. They are calculated using repeated 8-bit ADCs on the bytes of the relevant map block, starting with a value 0:

If RO is the accumulated checksum, then it starts at 0, and each byte Is added as follows:

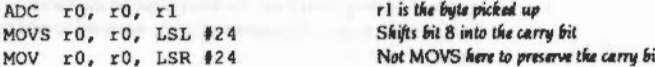

Note that the check byte itself isn't included in the checksum; its value equals the checksum of the previous bytes.

#### Newmepe

A disc using a new map is divided into a number of zones, each of which is a contiguous section of the disc. The zones are numbered 0 upwards, so if there are  $nzons$  zones on a disc, the zone numbers are 0, 1, ...,  $nzons - 2$  and  $nzons - 1$  (ie zone 0 contains the lowest numbered sectors on the disc, and zone  $nzons - 1$  the highest numbered sectors).

The map is located at the beginning of zone nzones<sup>72</sup> (rounded down). Hence, the map will sit at the beginning of the middle zone for discs with an odd number of zones, and the zone higher than the middle for discs with an even number of zones (examples: If naons=7, the map is at the start of zone 3, which has 3 zones before it and after it; if  $n=8$  the map is at the start of zone 4, which has 4 zones before it and 3 after It).

The map is naons sectors long: each sector of the map is known as a map block, and controls the allocation of a zone of the disc. The first map block controls zone 0, the second controls zone 1, and so on.

The general format of a map block is as follows:

Header Disc record (Zone 0 only) **Allocation bytes** Unused

### Header

A map block header is as follows:

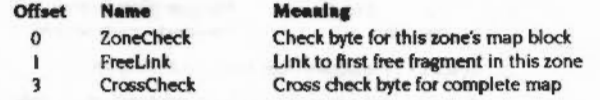

ZoneCheck is used to check that this zone's map block is valid; see the section entitled Cakulating ZonsChack... on page 3-197.

FreeLink is a fragment block giving the offset to the first free space fragment block in the allocation bytes; see page 3-195.

CrossChecks are combined to check that the whole map is self-consistent; see the section entitled Calculating CrossChuck on page 3-197.

### Disc record

The format of a disc record is as follows:

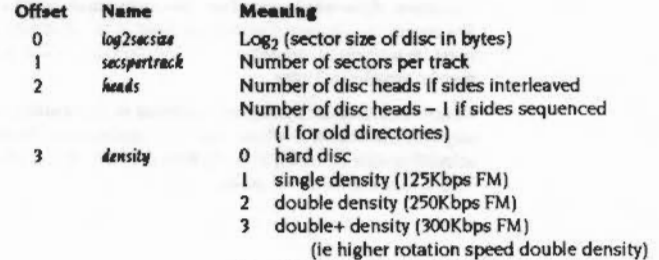

4 quad density (500Kbps FM)

Mans

8 octal density (1000Kbps FM) idlen Length of id field of a map fragment, in bits  $log2$ bomb Log<sub>2</sub> (number of bytes per map bit) skew Track to track sector skew for random access file 6 allocation bootoption Boot option (as in "Opt 4,n) bits 0 - 5: lowest numbered sector id on a track  $\mathbf{R}$ **Lows** actor bit 6: if set, treat sides as sequenced (rather than interleaved)  $bit 7<sub>1</sub>$ if set, double step disc  $\alpha$ Number of zones in the map **HEORAS**  $10$ Number of non-allocation bits between zones zona spare  $12$ Disc address of root directory root  $16$ Disc size, in bytes disc size  $20$ disc id. Disc cycle id  $22$ Disc name disc name  $32$ File type given to disc disclause  $36 - 59$ Reserved - must be zero

Bytes 4 - 11 inclusive must be zero for old map discs.

As an example of how to use the logarithmic values, if the sector size was 1024, this is  $2^{10}$ , so at offset 0 you would store 10.

You can use a disc record to specify the size of your media - this is how RamPS is able to be larger than an ordinary floppy disc.

The lowsector and disctupe fields are not stored in the disc record kept on the disc, but are returned by ADFS\_DescribeDisc.

#### **Allocation** bytes

The allocation bytes make up the section of the map block which controls the allocation of a zone. Together, the allocation bytes from all map blocks control the allocation of the whole disc. Each bit corresponds to an allocation unit on the disc. The size of the allocation units is defined in the disc record by log2bpmb, and so must be a power of two bytes. An allocation unit is not necessarily one sector - it may be smaller or larger.

Not only must space be logically mapped in whole allocation units; it must also be physically allocated in whole sectors. Consequently, the smallest unit by which allocation may be changed is the larger of the sector size and the allocation unit. This unit is known as the granularity.

A disc is split into a number of disc objects, each of which consists of one or more fragments spread over the surface of the disc. Fragments need not be held in the same zone, and their size can vary by whole units of granularity. Fragments have a minimum size, which is explained below.

Three disc objects are special, and contain:

- the bad sectors (for a perfect disc, this disc object will not be present)
- the boot block, map and root directory
- the free space.

All other disc objects contain either a directory (optionally with small files held within that directory), or one or more files that are held in a common directory. For a description of how disc objects can contain more than one object, see the section entitled Internal disc addresses on page 3-200 and the section entitled Directories on page 3-201.

The allocation bytes are treated as an array of bits, with the lsb of a byte coming before the msb in the array.

The array is split into a series of fragment blocks, each representing a fragment. The format of a fragment block is as follows:

length is idlen bits, as defined in the disc record Fragment id Zero or more 0 bits A terminating 1 bit

Since each bit in the array corresponds with an allocation unit on the disc, the length of the fragment block (in bits) must be the same as the size of the fragment (in allocation units). The stream of 0 bits are used to pad the fragment block to the correct length.

There are two fragment ids with special meanings:

- A fragment id of 1 represents the object which contains all bad sectors, and the spare piece of map which hangs over the real end of the disc.
- A fragment id of 2 represents the object which contains the boot block, the map, and the root directory.

Other fragment ids represent either free space fragments, or allocated fragments:

• A fragment id for a free space fragment is the unsigned offset, in bits, from the beginning of its fragment block to the beginning of the next free space fragment block in the same map block (or 0 if there are no more).

The chain hence always runs from the beginning of the map block to the end. The offset to the first free space fragment block is given by the FreeLink fragment block in the map block's header. Because that fragment block is 2 bytes long, and must have a terminating 1 bit, idlen cannot be greater than 15. • A fragment id for an allocated fragment is a unique identifier for the disc object to which that space is allocated. Any other fragments allocated to the same disc object will have the same fragment id.

The following deductions can be made:

• The smallest fragment size on a disc is:

rounded up to the nearest unit of granularity  $(idkn+1) \times$  allocation unit because a fragment block cannot be smaller than idlen+1 bits (the fragment id. and the terminating 1 bit).

· idlen must be at least:  $log2s$ acsize + 3

ie log<sub>2</sub> (sector size in bits)

to ensure that it is large enough to hold the maximum possible bit offset to the next free fragment block.

• The maximum number of fragment ids in a map block (and hence disc objects in a zone) is:

allocation bytes  $\times 8$  / (idlen + 1) is allocation bits / minimum fragment size This value is smaller for Zone 0 than for other zones, because it has an extra header, and hence fewer allocation bytes.

The value for zones other than Zone  $0$  is  $-$  for a given disc  $-$  always the same, and is known as the ids per zone. It is easiest to calculate using fields from the disc record:

 $((1 << (log2sscsize + 3)) - zone_$  spare) / (idlen + 1)

• The allocation unit cannot be so small as to require more than 15 bits to represent all the fragment ids possible, ie:

(ids per zone  $\times$  rezones)  $\leq 2^{15}$ 

since the fragment id cannot be more than 15 bits long.

An object may have a number of fragments allocated to it in several zones. These fragments must be logically joined together in some way to make the object appear as a contiguous sequence of bytes. The naïve approach would be to have the first fragment of the disc be the first fragment of the object. New map discs do not do this. The first fragment in an object is the first fragment on the disc searching from zone (fragment id / ids per zone) upwards, wrapping round from the disc's end to its start. Any subsequent fragments belonging to the same disc object are joined in the order they are found by this search.

Object 2, being the object which carries the map with it, is special. It is always at the beginning of the middle zone, as opposed to being at the beginning of zone 0.

# Maximum disc sizes

As observed above, there are a number of limitations placed on discs by new maps. depending on your choice of various parameters. The table below gives some idea of the theoretical maximum disc sizes that can be supported, depending on the sizes of the allocation unit and of the sectors:

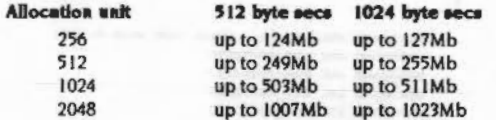

In fact, other limitations in FileCore mean that discs can be no larger than 512Mbytes.

#### **Calculating disc addresses**

To translate an allocation bit in the map to a disc address, take the allocation bit's bit offset from the beginning of the bit array (ie the concatenation of all allocation bytes) and multiply this offset by the bytes per map bit (this multiplication is equivalent to shifting the offset left by log2bpmb, which is why the log2 value is stored in the disc record).

This result is the byte offset across the disc of the beginning of the section of the disc which corresponds to the given map bit. This quantity can be passed to FS\_DiscOp SWIs directly.

#### **Calculating CrossCheck**

These bytes provide a means to check that the set of zones match each other. To check the set matches, these bytes are exclusive-ORd (EOR) with each other: the answer must be &FF. They are modified whenever more than one zone map is modified. (The algorithm is not important, just so long as the bytes of the changed maps change and that the EOR of all these bytes remains at &FF).

### **Calculating ZoneCheck...**

This, as described previously, is a check byte on a given zone sector. Below are some code fragments you can use to calculate this value, using either C or assembler:

ministranium issuescences suu
Maps

#### ...using C

unsigned char map\_zone\_valid\_byte  $\mathbf{I}$ 

```
void const * const map.
disc meord const * const discrec,
unsigned int zone
```

```
unsigned char const * const map base = map;
unsigned int sum vector0;
unsigned int sum vectorl;
unsigned int sum vector2;
unsigned int sum vector3;
unsigned int rone start;
unsigned int rover;
```

```
sum vector0 = 0;
sum vector1 = 0;
sum vector2 = 0;
sum\_vector3 = 0;
```

```
zone_start = zone<<discrec->log2_sector_size;
for ( rover = ((zone+1)<<discrec->log2_sector_size)-4 ;
     rover > rone_start;
     rower = 4 )
```

```
sum_vector0 += map_base[rover+0] + (sum_vector3>>8);
sum vector3 \varepsilon= 0xff;
sum_vectorl += map_base[rover+1] + (sum_vector0>>0);
sum vector0 4= Dxff;
sum_vector2 += map_base[rover+2] + (sum_vectorl>>8);
 sum vectorl 4= Oxff;
 sum vector3 += map base[rover+3] + (sum vector2>>8);
 aum vector2 &= Oxff;
```

```
\overline{\phantom{a}}
```
 $\mathbf{I}$ 

```
Dun't add the check byte when calculating its value
\frac{1}{2}sum_vector0 += (sum_vector3>>6);
```

```
sum vector1 += map_base[rover+1] + (sum vector0>>8);
sum vector2 += map hase[rover+2] + (sum vectorl>>8);
sum_vector3 += map_base{rover+3] + (sum_vector2>>$);
```
return (unsigned char) {(sum\_vector0^sum\_vector1^sum\_vector2^sum\_vector3) & ONII);

```
... using assembler
```
 $1$  **KULER WILLE** 

 $\mathbf{I}$ 

: NewCheck

 $7$  **EXEMPLE** 

```
;entry
; RO -> start
; RI length ( must be multiple of 32 )
rexit
: LR check byte, Z=0 <=> good
NewChock ROUT
 Push "RI-R9, LR"
 MOV LR, 00
 ADDS R1, R1, RD
                  ;C=005
                   ; loop optimised as winnies may have many zones
 LDMDB R1!, (R2-R9)
 ADCS LR, LR, R9
 ADCS LR, LR, AO
 ADCS LR, LR, R7
 ADCS LR, LR, R6
 ADCS LR, LR, R5
 ADCS LR, LR, R4
 ADCS LR, LR, A3
 ADCS LR, LR, 12
 TEQS R1, RO
                  :preserves C
 BNE MBT05
 AND R2, R2, #&FF ; ignore old sum
 SUB LR, LR, R2
 EOR LR, LR, LR, LSR #16
 EOR LR, LR, LR, LSR ##
 AND LR, LR, #4FF
 CMPS R2, LR
 Pull "Ri-R9, PC"
```
#### **Disc addresses**

In reading the following description, you should take special care over the difference between an object (ie a single file or a directory) and a disc object (ie a logical group of fragments on a new map disc, that may contain one or more objects).

FileCore uses two different types of disc address.

- The first is a normal physical disc address, giving the offset in bytes of data from the start of the disc.
- The second is an internal format used with new map discs, that specifies an object in terms of its fragment id, and its offset in sectors within that fragment. This is how a single disc object can hold many objects. The internal address of each object within the disc object will have the same fragment id, but a different offset within that fragment.

#### Physical disc addresses

The physical disc address of a byte gives the number of bytes it is into the disc. when it is read in its sequential order from the start. To calculate the physical disc address of a byte you need to know:

- its head number h
- its track number t
- its sector number **s**
- the number *ol* bytes Into the sector b
- the number *ol* heads on the drive H
- the number of sectors per track **S**
- the number *ol* bytes per sector B
- the number *ol* defective sectors earlier on the disc x (for old map hard discs only- use zero for old map floppy discs or new map discs)

You can use this formula for any disc - except an L-format one - to get the values *ol* bits 0 • 28 Inclusive:

#### $address = ((t \times H + h) \times S + s - x) \times B + b$

Tracks, heads and sectors are all counted from zero.

Bits 29- 31 contain the drive number.

See also the section entitled Calculating disc addresses on page 3-197, which tells you how to cakulate a physical disc address from the position of an allocation bit in a new map.

#### Internal disc addresses

Internal disc addresses are used by new map discs only. An object's internal disc address is In the following binary form:

*Ui(X1)00* Offlfff */lffl1* smsm

- $\bullet$  *idd* is the disc number (not useful outside FileCore)
- *lflfflfflfff* is the fraement ld
- **•** ssssssss is the sector offset within the object.

If the sector offset isO. then the object does not share Its discobfect, and is located at the start *ol* the disc obJect.

If the sector offset is non-zero (eg is s), then the object shares its disc object, and is located at the start of the sth sector of the disc obJect. So disc address: 0x00000233

means that this object (in fact the directory S) starts at the &33th sector in object 2. Note that the &31th sector starts &32 sectors Into the disc object (lethe 1st sector is at the start of the object).

#### **Directories**

There are two types of directories used In RJSC 05: the old directories used by L format. and the new directories used by later formats:

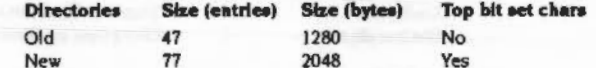

For both formats the directory is arranged as follows:

DirHeader Entries( $n$ ] where  $n = 47$  or 77, as above **DirTail** 

The header and tail contain information about this directory, and the entries are the directory entries.

#### **DirHeeders**

The two directory formats have the same DirHeader:

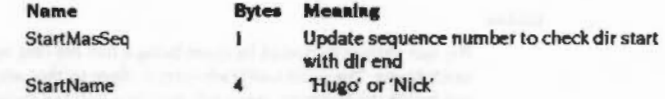

#### Entries

The two directory formats have mostly the same entry format:

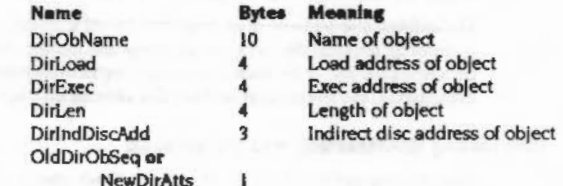

#### **DirTalls**

The DirTail formats are, however, quite different:

#### **Old DirTail**

**New DirTail** 

#### Name

OldDirLastMark OldDirName OldDirParent OldDirTitle Reserved EndMasSeg EndName **DirCheckByte** 

#### 10 Directory name Indirect disc address of parent directory 19 Directory title

0 to indicate end of entries

 $14$ Reserved - must be zero

**Meaning** 

**Bytes** 

3

- To match with StartMasSeq
- 'Hugo' or 'Nick', to match with StartName  $\boldsymbol{A}$
- Check byte on directory

#### Meaning **Name Bytes** NewDirLastMark 0 to indicate end of entries Reserved Reserved - must be zero  $\overline{2}$ Indirect disc address of parent directory NewDirParent 3 **NewDirTitle**  $19$ Directory title  $10$ Directory name NewDirName To match with StartMasSeq EndMasSeq 'Hugo' or 'Nick', to match with StartName EndName  $\boldsymbol{4}$ **DirCheckByte** Check byte on directory

#### **Notes**

The last entry is indicated by there being a 0 in the first byte of the next entry's DirObName. The xxxDirLastMark entry is there so that when the directory is full, and hence the last entry is not followed by a null DirObName, it is still followed by a null byte to indicate the end of the directory.

DirObNames and DirNames are control character terminated, and may be the full length of their fields they occupy (in which case there is no terminator).

The indirect disc address of an object on an old map disc is the least significant 3 bytes of its physical disc address. Likewise, the indirect disc address of an object on a new map disc is the least significant 3 bytes of its internal disc address. For an explanation, see the section entitled Disc addresses on page 3-199.

#### **Calculating StartMasSeq and EndMasSeq**

StartMasSeq and EndMasSeq are there to check whether the directory was completely written out when it was last written out. For an unbroken directory they are always equal, and are increased by one (wrapping at 255 back to 0) whenever the directory is updated. This means that if the writing of the directory was stopped halfway through then the start and end master sequence numbers will not be the same, and so the directory will then be identified as broken. Their values should equal each other, but, apart from that, they can be anything.

#### **Calculating DirCheckByte**

This is an accumulation of the used bytes in a directory. The used bytes are all the bytes excluding the hole between the last directory entry and the beginning of the structure at the tail of the directory. The generation of the check byte is best described as an algorithm:

- Starting at 0 an accumulation process is performed on a number of values. Whatever the sort of the value (byte or word) it is accumulated in the same way. Assuming r0 is the accumulation register and r1 the value to accumulate this is the accumulation performed:
	- EOR r0, r1, r0, ROR #13
- . All the whole words at the start of the directory are accumulated. This will leave a number of bytes (0 to 3) in the last directory entry (or at the end of the start structure in a directory if it's empty).
- . The last few bytes at the start of the directory are accumulated individually.
- The first few bytes at the beginning of the end structure of the directory are accumulated. This is done to leave only a whole number of words left in the directory to be accumulated.
- . The last whole words in the directory are accumulated, except the very last word which is excluded as it contains the check byte.
- . The accumulated word has its four bytes exclusive-ORd (EOR) together. This value is the check byte.

#### **Boot blocks**

Hard discs contain a 512 byte boot block at disc address &C00, which contains important information. (On a disc with 256-byte sectors, such as ADFS uses, this corresponds to sectors 12 and 13 on the disc.) A boot block has the following format:

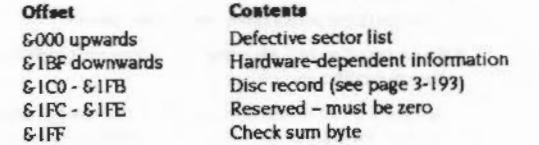

Note that in memory, this information would be stored in the order disc record, then defect list/hardware parameters. This is to facilitate passing the values to FileCore SWIs.

#### **Defect list**

A defect list is a list of words. Each word contains the disc address of the first byte of a sector which has a defect. This address is an absolute one, and does not take into account preceding defective sectors. The list is terminated by a word whose value is & 200000x. The byte xx is a check-byte calculated from the previous words. Assuming this word is initially set to £20000000, it can be correctly updated using this routine:

#### On entry

Ra = pointer to start of defect list

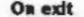

- Ra corrupt
- **Rb** check byte
- Rc corrupt

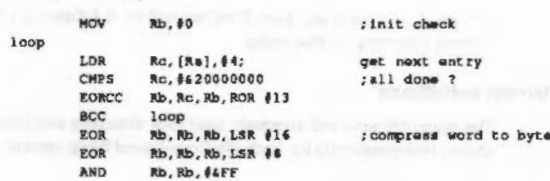

#### Hardware-dependent Information

There is no guarantee how many bytes the hardware-dependent information may take up. As an example of use of this space, for the HD63463 controller the hardware parameters have the following contents:

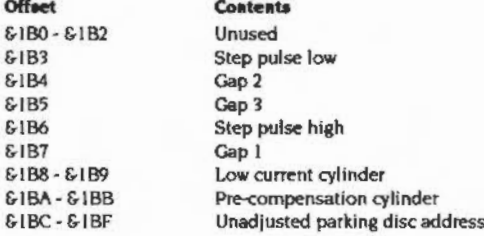

#### The boot block's disc record

The purpose of the boot block's disc record is to give the necessary information to find the disc's map. You should not rely on the information it contains for any other purpose, unless it is unavailable in the disc's map. Consequently:

- . For an old map disc, you should use the boot block's disc record to find the map. If information you require is held in the map, you must use that in preference to the boot block's disc record.
- For a new map disc, you should use the boot block's disc record to find the map. Once you have found the map you should then always use its disc record, rather than the boot block's.

For the format of a disc record, see the section entitled Disc record on page 3-193.

#### Calculating the boot block's check sum byte

The last byte of the boot block is a check sum byte whose value is calculated as follows:

. Perform an 8 bit add with carry on each of the other bytes in the block, starting with value 0.

#### In assembler this might be done as follows:

: entry: ROmstart, R1=block length ; exit: RO, R1 preserved, R2=checksum

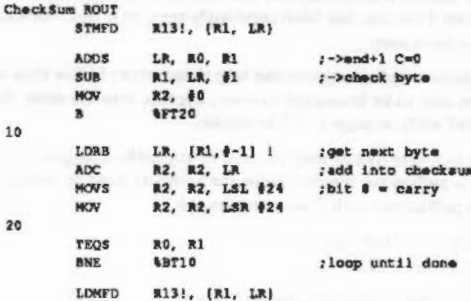

Note that the checksum doesn't include the last byte.

#### Data format **SORROWSKICHO**

#### Data format

Files stored using FileCore are sequences of bytes which always begin at the start of a sector and extend for the number of sectors necessary to accommodate the data contained in the file. The last sector used to accommodate the file may have a number of unused bytes at the end of it. The last 'data' byte in the file is derived from the file length stored in the catalogue entry for the file, or if the file is open. from Its extent.

#### Disc Identifiers

Many of the commands described below allow discs to be specified. Generally, you can refer to a disc by its physical drive number (eg 0 for the built-in floppy), or by its name.

#### Drive numbers

FileCore supports 8 drives. Drive numbers 0 *·1* are 'floppy disc drives". and drive numbers 4 - 7 are 'hard disc drives'. You cannot implement a filing system under FileCore that has more than four drives of the same physical type.

#### **Disc names**

The disc name is set using "NameDisc (see page 3-248). When you refer to a disc by name it will be used if it is in a drive. Otherwise a 'Disc not present' error will be given if the disc has been previously seen, or a 'Disc not known' error if the disc has not been seen.

Machine code programs can trap these errors before they are issued. This allows the user to be prompted to insert the disc into the drive. See OS\_UpCall I and 2 (SWI & 33) on page 1-169 for details.

In fact, disc names may be used in any pathname given to the system. When used in a pathname, the disc name (or number) must be prefixed by a colon. Examples of pathnames with disc specifiers are:

\*Cat :M1keD1sc.fonta \*Info :4.LIB\*.\*

Note that :drive really means :drive.S.

Disc names can have wildcards in them, so long as the name only matches one of the discs that FileCore knows about for the filing system. If more than one name matches FileCore will return an 'Ambiguous disc name' error.

You are very strongly recommended to use disc names rather than drive numbers when you write programs.

#### **Changing discs**

FileCore keeps track of eight disc names per filing system, on a first in, first out basis. When you eject a floppy disc from the drive. FileCore still 'knows' about it. This means that if there are any directories set on that disc (the current directory. user root directory, or library), they will still be associated with it. Thus any attempt to load or run a file will result in a 'Disc not present/known' error.

However, this means that you can replace the disc and still use it, as if it had never been ejected. The same applies to open files on the disc; they remain open and associated with that disc until they are closed.

You can cause the old directories to be overridden by \*Mount ing a new disc once it has been Inserted. This resets the CSD and so on. Alternatively, if you unset the directories (using \*NoDir, \*NoLib and \*NoURD), then FileCore will use certain defaults when operations on these are required.

If there is no current directory. FileCore will use \$ on the default drive. This is the configured default, or the one set by the last "Drive command.

If there is no user root directory set, then references to that directory will use \$ on the default drive.

If there is no library set, then FlleCore will try &.Ubrary, S.Library and then the current directory, in that order.

#### Current selections

The currently selected directory. user root directory and library directory are all stored independently for each FileCore-based filina system.

#### **FileCore**

## Service Calls

Service\_IdentifyDisc (Service Call &69)

Identify the disc format

#### On entry

 $R1 = 669$  (reason code) R5 = pointer to disc record R6 =sector cache handle  $R8$  = pointer to FileCore instance private word to use

-:;:;m. ..

#### On exit

If the format has been identified.

 $R1 = 0$  to claim call  $R2$  = filetype number for given disc format. R5 =pointer to disc record. which has been modified R6 = new sector cache handle R8 preserved

#### **Otherwise**

R1, R5 preserved  $R6$  = new sector cache handle R8 preserved

U<sub>se</sub>

When an image filing system receives this service call it should

- I Check the sector size. sectors per track. density. heads and lowest numbered sector id on a track (held in the disc record - see the section entitled Disc record on page 1-193) to see whether these correspond to a format It understands. However, it should not do so if any of the sector size, sectors per track, density or heads are 0. since this means they were not supplied by FileCore\_MiscOp 0 (see page 3-227); this should only occur on hard discs.
- 2 If it does not recognise the sector scheme, it should pass on the service call. unclaimed.

3 If it does recognise the sector scheme, it should then update the disc record's values for the disc size, sequence sides. double step and heads so they correspond with the recognised format.

It should only adjust the heads field in line with the sequence sides value: when clearing the sequence sides bit from being set it should increment the heads field by one, and when setting the sequence sides bit from being clear it should decrement the heads field by one - but if the heads field was 0 it must remain so.

- 4 Check the sector contents to see whether these correspond to a format it understands. It should read the sectors using FileCore\_DiscOp 9 (see paae 3-210) with:
	- $\bullet$  the options bits in R1 set to  $2_01x0$  (1 second timeout; ignore escape; scatter list optional; no alternative defect list)
	- the pointer to an alternative disc record in R I addressing the one supplied in the service call
	- the disc number within the disc address In R2 matching that given In the service call disc recold's root directory address (which is set to byte 0 on the relevant disc).
- 5 If it does not recognise the sector contents, it should pass on the service call. unclaimed, with. if necessary, the new value for R6 set up by FileCore\_DiscOp 9.
- 6 If it does recognise the sector contents, it should then update the disc record's values for the dlsccyde ld and disc name, and dalm the service call. The returned disc record will be used in further accesses, and so must have the heads and disc size correct. The disc cycle id should be one of:
	- an id stored on the disc which changes each time the disc is updated'
	- a value (eg CRC) calculated from a proportion of the disc which is likely to change when the disc is updated, such as the map.

FileCore itself claims this service call to recognise those discs it knows about

#### In summary

- Check sector size, sectors per track. density, heads and low sector
- Pass on service call if no match
- Update disc size and heads fields and sequence sides and double step bits
- Check sector contents
- Pass on service call if no match
- Update disc cyde id and disc name
- Claim servloe.

#### *SW/Cal/s*

# SWI Calls

# FileCore\_DiscOp (SWI &40540)

Performs various operations on a disc

#### On entry

:::::::::: :::::::: ::::::::::::: ::::::::::::

 $R1$  bits  $0 - 3$  = reason code bits  $4 - 7 =$  option bits bits  $8 - 31 =$  bits  $2 - 25$  of pointer to alternative disc record, or zero  $R2$  = disc address  $R3$  = pointer to buffer  $R4 = lenath$  in bytes  $R6$  = cache handle  $R8$  = pointer to FileCore instance private word

#### On exit

R<sub>I</sub> preserved  $R2$  = disc address of next byte to be transferred R3 = pointer to next buffer location to be transferred  $R4$  = number of bytes not transferred

#### **Interrupts**

Interrupt status is undefined Fast interrupts are enabled

#### Processor mode

Processor is in SVC mode

#### Re-entrancy

Not defined

#### Use

This call performs various disc operations as specified by bits  $0 - 3$  of RI:

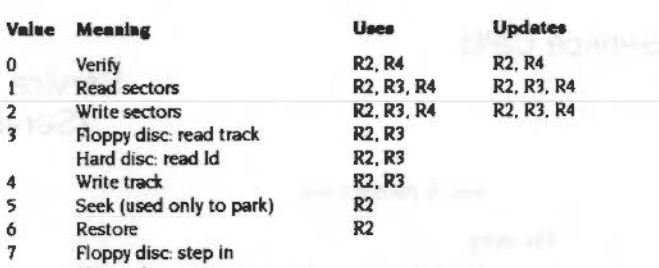

8 Floppy disc: step out 9 Read sectors via cache R2, R3, R4, R6 R2, R3, R4, R6 15 Hard disc: specify **R2** 

#### Option bits

The option bits have the following meanings:

#### Bit 4

This bit is set if an alternate defect list for a hard disc is to be used. This is assumed to be in RAM 64 bytes after the start of the disc record pointed to by R5.

This bit may only be set for old map discs.

#### Bit 5

If this bit is set, then the meaning of  $R3$  is altered. It does not point to the area of RAM to or from which the disc data Is to be transferred. Instead. it points to a word-aligned list of memory address/length pairs. All but the last of these lengths must be a multiple of the sector size. These word-pairs are used for the transfer until the total number of bytes given In R4 has been transferred. On exit. R3 points to the first pair which wasn't fully used. and this pair is updated to reflect the new start address/bytes remaining. so that a subsequent call would continue from where this call has finished.

This bit may only be set for reason codes 0- 2.

#### Bit 6

If this bit is set then escape conditions are Ignored during the operation. otherwise they cause it to be aborted.

#### Bit 7

If this bit is set, then the usual time-out for floppy discs of 1 second is not used. Instead FileCore will wait (forever if necessary) for the drive to become ready.

#### **Disc** address

The disc address must be on a sector boundary for reason codes 0 - 2, and on a track boundary for other reason codes. Note that you must make allowances for any defects, as the disc address is not corrected for them.

For reason code 6 (restore), the disc address is only used for the drive number; the bottom 29 bits should be set to zero.

The specify disc command (reason code 15) sets up the defective sector list, hardware information and disc description from the disc record supplied. Note that in memory, this information must be stored in the order disc record, then defect list/hardware parameters.

#### Read Track/ID (reason code 3)

If the alternate defect list option bit (bit 4) is set in R1 on entry when reading a track/ID, then a whole track's worth of ID fields is read. This usage is not available under RISC OS 2.

The call reads 4 bytes of sector ID information into the buffer pointed to by R3 for every sector on the track. The order of data is:

Cylinder Head Sector number

Sector size (0= 128, 1= 256, etc)

The operation is terminated after 200mS (1 revolution).

The first sector ID transferred will normally be that following the index mark (it may be the second if there is abnormal interrupt latency from the index pulse interrupt). The first two ID's read may also be duplicated at the buffer end due to interrupt latency. Consequently the buffer should be at least 16 bytes longer than the maximum number of IDs expected (512 bytes at most).

The disc record provided is updated to return the actual number of sectors per track found (at offset 1). Note to use this option you must provide a valid defect list, which at a minimum is a word of £20000000 following on after the disc record.

#### Write Track (reason code 4)

If R3 (the buffer pointer) is zero on entry when writing a track, then R4 is instead used to point to a disc format structure. This usage is not available under RISC OS 2.

The call formats a track of the specified disc. An error is generated if the specified format is not possible to generate, or if the track requested is outside the valid range. The tracks are numbered from 0 to (number of tracks) - 1. The mapping of the address is controlled by the disc structure record.

The disc format structure is as follows:

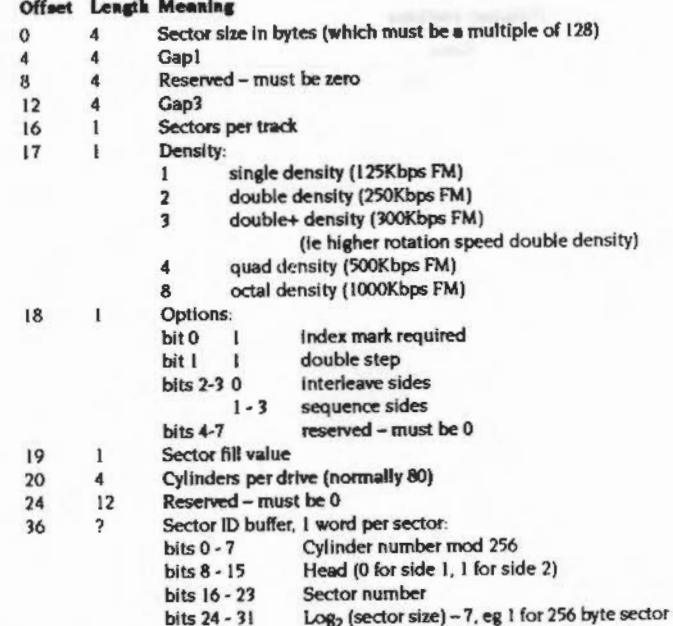

#### Read sectors via cache (reason code 9)

This reason code reads sectors via a cache held in the RMA. It is not available under RISC OS 2.

To start a sequence of these operations, set R6 (the cache handle) to zero on entry. Its value may be updated on exit, and subsequent calls should use this new value.

Bits 4 - 7 of R1 should be zero, and are ignored if set.

To discard the cache once finished, call FileCore\_DiscardReadSectorsCache (see page 3-222).

#### **Related SWIs**

None

#### **Related vectors**

None

# FileCore\_Create<br>(SWI &40541)

aaaan muuquun muun muutata muun maaniit

FileCore

#### Creates a new instantiation of an ADFS-like filing system

#### On entry

- $RO = pointer to descriptor block$
- $RI =$  pointer to calling module's base
- $R2$  = pointer to calling module's private word
- $R<sub>3</sub>$ bits  $0 - 7$  = number of floppies bits  $8 - 15$  = number of hard discs bits 16 - 24 = default drive
- bits  $25 31$  = start up options
- $R4$  = suggested size for directory cache
- $R5$  = suggested number of 1072 byte buffers for file cache
- $R6$  = hard disc map sizes

#### On exit

 $R0$  = pointer to FileCore instance private word

- R1 = address to call after completing background floppy op
- $R2$  = address to call after completing background hard disc op
- $R3$  = address to call to release  $F1Q$  after low level op

#### **Interrupts**

Interrupt status is undefined Fast interrupts are enabled

#### Processor mode

Processor is in SVC mode

#### Re-entrancy

Not defined

#### Use

This call creates a new instantiation of an ADFS-like filing system. It must be called on initialisation by any filing system module that is adding itself to FileCore.

The descriptor block is described in the chapter entitled Writing a FilaCore module on page 4-63.

### $3 - 214$

 $3 - 215$ 

The only start-up option (passed in bits 25 - 31 of R3) currently supported is No directory state which is indicated by setting bit 30. All other bits representing start-up options must be clear.

If the filing system does not support background transfers of data, R5 must be zero.

The hard disc map sizes are given using 1 byte for each disc. The byte should contain map sizu'256 (ie 2 for the old map). This is just a good guess and should not involve starting up the drives to read from them You might store this in the CMOS RAM.

You must store the FileCore instance private word returned by this SWI in your module workspace; it is your module's means of identifying itself to FileCore.

When your module calls the addresses returned in R1 - R3, it must be in SVC mode with R12 holding the value of R0 that this SWI returned. Interrupts need not be disabled. RO, R1, R3 - R11 and R13 will be preserved by FileCore over these calls.

#### **Related SWIs**

None

#### **Related vectors**

None

# FileCore\_Drives (SWI &40542)

Returns information on the filing system's drives

#### On entry

R8 = pointer to FileCore instance private word

#### On exit

 $RO = default$  drive  $R1$  = number of floppy drives  $R2$  = number of hard disc drives

#### **Interrupts**

Interrupt status is undefined Fast interrupts are enabled

#### Processor mode

Processor is in SVC mode

#### Re-entrancy

Not defined

#### Use

This call returns information on the filing system's drives.

#### **Related SWIs**

None

#### **Related vectors**

None

# **FileCore \_FreeSpace (SWI &40543)**

#### Returns information on a disc's free space

#### **On entry**

 $R0 =$  pointer to disc specifier (null terminated) R8 = pointer to FileCore instance private word

:;: ..

#### **On exit**

 $R0$  = total free space on disc  $R1$  = size of largest object that can be created

#### Interrupts

Interrupt status is undefined Fast interrupts are enabled

#### **Processor mode**

Processor is in SVC mode

#### **Re-entrancy**

Not defined

#### **u ..**

This call returns the total free space on the given disc, and the largest object that can be created on it.

#### **ReletedSWia**

None

#### **Related vectors**

None

# **File Core \_FioppyStructure (SWI &40544)**

.. m:::·:·:-:.: ..«-........ ·:·

#### Creates a RAM image of a floppy disc map and root directory entry

#### **On entry**

- $RO =$  pointer to buffer
- $RI$  = pointer to disc record describing shape and format
- R2 bit 7 set for old directory structure bit 6 set for old map
- $R3$  = pointer to list of defects

#### **On exit**

R3 = total size of structure created

#### **Interrupts**

Interrupt status is undefined Fast interrupts are enabled

#### **Processor mode**

Processor is in SYC mode

#### **Re-entrancy**

Not defined

#### Use

This call creates a RAM image of a floppy disc map and root directory entry.

The pointer to a list of defects is only needed for new map discs. They must be byte addresses giving the start of defective sectors, and terminated with &20000000.

You do not need to know a FileCore instantiation private word to use this call; instead the disc record tells FileCore which filing system is involved.

#### **Releled SWia**

None

#### **Related vectors**

None

and the property of the first party

# FileCore\_DescribeDisc<br>(SWI &40545)

#### Returns a disc record describing a disc's shape and format

#### On entry

020000

R0 = pointer to disc specifier (null terminated) R1 = pointer to 64 byte block R8 = pointer to FileCore instance private word

#### On exit

#### **Interrupts**

Interrupt status is undefined Fast interrupts are enabled

#### Processor mode

Processor is in SVC mode

#### Re-entrancy

Not defined

#### Use

This call returns a disc record in the 64 byte block passed to it. The record describes the disc's shape and format. For a definition of the format of a disc record, see the section entitled Disc record on page 3-193.

#### **Related SWIs**

None

#### **Related vectors**

None

# FileCore \_ DiscardReadSectorsCache (SWI &40546)

Discards the cache of read secton; created by FileCore\_DiscOp 9

.;.;..-.;.;.:..

#### On entry

R6 = Cache handle

#### On exit

#### **Interrupts**

Interrupt status is undefined Fast interrupts are enabled

#### Processor mode

Processor is in SVC mode

#### Re-entrancy

Not defined

#### U<sub>se</sub>

This call discards the cache of read sectors created by FileCore\_DiscOp 9 (see page 3-213).

This call is not available under RISC OS 2.

#### **Related SWIs**

None

#### Related vectors

None

# FileCore\_DiscFormat (SWI &40547)

 $FileCore$ 

00000000000000

Fills in a disc format structure with parameters for the specified format

#### On entry

- $R0$  = pointer to disc format structure to be filled in
- R1 = SWI number to call to vet disc format (eg ADFS\_VetFormat)
- $R2$  = parameter in R1 to use when calling vetting SWI
- $R3$  = format specifier

#### On exit

RO - R3 preserved

#### Interrupts

Interrupt status is undefined Fast interrupts are enabled

#### Processor mode

Processor is in SVC mode

#### Re-entrancy

Not defined

#### Use

This call fills in the disc format structure pointed to by RO with the 'perfect' parameters for the specified format, taking no account of the abilities of the available hardware that will have to perform the format. Once filled in. this SWI calls the vetting SWI to check the format structure for achievability on the available hardware. The vetting SWI may generate an error if the format differs widely from what can be achieved; alternatively it may alter the format structure to the closest match that can be achieved. The vetting SWI then returns to this SWI, which checks whether the format block - as updated by the vetting  $SWI -$  is still an adequate match for the desired format. If it is, this SWI returns to its caller; otherwise it aenerates an error.

#### The following format specifiers are recognised:

application composition in the composition of the composition of the composition of the composition of the composition of the composition of the composition of the composition of the composition of the composition of the c

#### Value Meaning

- 680 L format floppy
- 681 D format floppy
- 682 E format floppy
- 883 F format floppy

The returned disc format structure contains the following information.

#### Offset Length Meaning

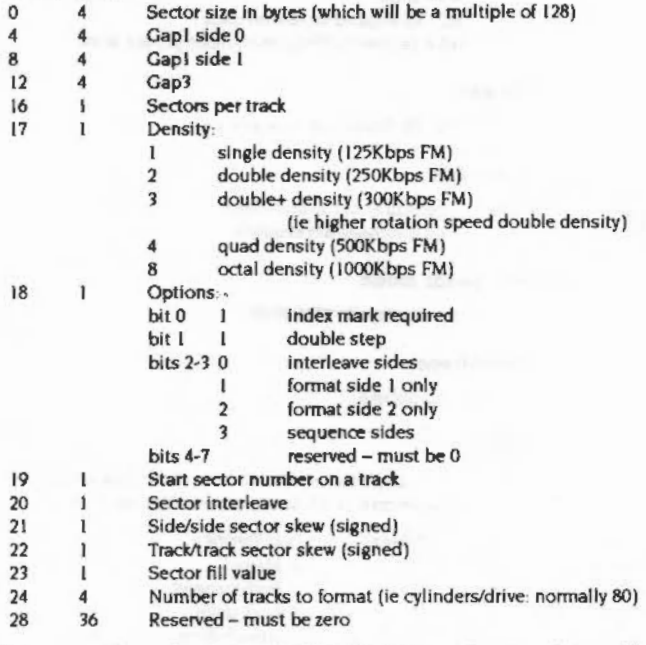

This structure tells you how to format a disc. Note that it differs from that used in FileCore\_DiscOp to actually format a track (see page 3-213). The differences are because the DiscOp structure only specifies the format of a single track.

This call is not available under RISC OS 2.

ADFS\_VetFormat (SWI 640426), DOSFS\_DiscFormat (SWI 641ACO)

**Related SWIs** 

**Related vectors** 

None

 $3 - 224$ 

#### FileCore\_LayoutStructure (SWI &40548)

#### FileCore

# **FileCore \_LayoutStructure (SWI &40548)**

matumutanin

Lays out Into the specified flle a set of structures for its format

#### **On entry**

 $R0 =$  identifier of particular format to lay out

- $R$ l = pointer to bad block list.
- R2 = pointer to null-terminated disc name
- $R3$  = file handle

#### **On extt**

RO - R3 preserved

#### **Interrupts**

Interrupt status Is undefined Fast Interrupts are enabled

#### **Processor mode**

Processor Is in SVC mode

#### **Re-entrancy**

Not defined

#### Use

This call lays out into the specified file a set of structures corresponding to the identified fonnat. The format identifier is a pointer to a disc record. An error is returned if the specified format can not map out defects. and there were defects in the defect list.

This call is not available under RISC OS 2.

#### **ReletedSWis**

None

#### **Related vectors**

None

# **FileCore \_MiscOp (SWI &40549)**

Perform miscellaneous functions for accessing drives

#### **On entry**

- RO = reason code
- $R1 =$ drive
- R2 R5 depend on reason code
- $R8$  = pointer to FileCore instance private word

#### **On exit**

RO • R6 depend on reason code

#### **Interrupts**

Interrupt status Is undefined Fast Interrupts are enabled

#### **Processor** mode

Processor is in SYC mode

#### **Re-entrency**

Not defined

#### **Use**

This call performs miscellaneous functions for accessing drives, depending on the reason code in RO. Valid reason codes are:

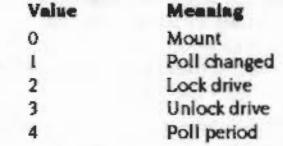

This call is not available under RJSC OS 2.

#### **Related SWIs**

None

and the state of the state

#### **Related vectors**

None

# FileCore\_MiscOp 0<br>(SWI &40549)

#### Mounts a disc, reading in the data asked for

On entry

#### $R0 = 0$

- $R1 =$  drive
- $R2$  = disc address to read from
- $R3$  = pointer to buffer
- $R4$  = length to read into buffer
- R5 = pointer to disc record to fill in (floppies and floppy-like hard discs only)
- $R8 =$  pointer to FileCore instance private word

#### On exit

R1 - R5 preserved

#### Use

This call mounts a disc, reading in the data asked for.

#### Floppy discs, and hard discs that may be mounted like floppies

For a floppy disc, and for hard discs where bit 4 of the descriptor block flags is set, this call asks the given filing system to first identify the disc's format. The suggested density to try first is given in the disc record; if this is not successful, the filing system should then try other densities. The following order is suggested:

- 1 Quad density
- 2 Double density
- 3 Octal density
- 4 Single density
- 5 Double+ density

Once the filing system has identified the disc's format, it fills in the log2sacsize, sespertrack, heads, density, lowsector and root values in the disc record (see the section entitled Disc record on page 3-193).

● If log2secsize ≤ 8, then it gives houds the value (actual number of heads-1), and sets bit 6 of lowsector, so sides are treated as sequenced. Otherwise (ie when log2secsize > 8) it gives feeds the value (actual number of heads), and clears bit 6 of lowsector, so sides are treated as interleaved

 $\bullet$  The filing system dears bit 7 of lowsator; this is used as an initial value, which FileCore subsequently corrects if necessary.

Having filled in the disc record, the filing system then reads in the data asked for.

#### **Other hard discs**

For hard discs where bit 4 of the descriptor block flags is clear (see the section entitled Descriptor block on page 4-63), this merely asks the given filing systems to read in the data asked for. This typically necessitates it reading the boot block off the disc; if the disc doesn't have one, the filing system generates one itself.

# **FileCore\_MiscOp 1 (SWI &40549)**

.. .. :·

FileCore

#### Poll changed

#### **On entry**

 $RO = 1$ 

 $R1 =$  drive

 $R2$  = sequence number

R8 = pointer to FileCore instance private word

#### **On** exit

 $R2$  = sequence number  $R3$  = result flags

#### Use

The sequence number is to ensure no changes are lost due to reset being pressed. Both the given filing system and the FileCore incarnation should start with a sequence number of 0 for each drive. The filing system increments the sequence number with each change of state. If the filing system finds the entry sequence number does not match its copy it should return changed/maybe changed. depending on whether the disc changed line works/doesn't work.

The bits in the result flags have the following meanings:

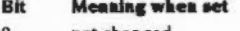

- 0 not changed
- I maybe changed
- 2 changed
- 3 empty
- 4 ready
- 5 drive is 40 track 6 empty works
- 7 changed works
- 
- 8 disc in drive is high density
- 9 density sensing works 10 ready worts
- 

II • J I reserved - must be zero

Exactly one of bits  $0 - 3$  must be set. Once bit 6 or 7 is returned set for a given drive. they must always be so.

3·231

# FileCore\_MiscOp 2<br>(SWI & 40549)

Locks a disc in a floppy drive

#### On entry

 $RO = 2$ 

 $R1 =$  floppy drive

R8 = pointer to FileCore instance private word

#### On exit

#### Use

This call locks a disc in a drive; you can only use it for a floppy drive. It should at least ensure that the drive light stays on until unlocked. Note that locks are counted, so each 'Lock drive' must be matched by an 'Unlock drive'.

tool appeal our in who man will cannot be a sig-

# FileCore\_MiscOp 3<br>(SWI &40549)

Unlocks a disc in a floppy drive

#### On entry

 $RO = 3$  $R1 =$  drive R8 = pointer to FileCore Instance private word

#### On exit

Use

This call can only be called for a floppy drive. It reverses a single 'Lock drive' MiscOp. Note that locks are counted, so 'Unlock drive' must be called for each 'Lock drive'.

# **FileCore\_MiscOp 4 (SWI &40549)**

unamaan meessa miniminimaan maanaan miniminiminiminimini

Informs FlleCore of the minimum period between polling for disc Insertion

#### **On entry**

```
RO = 4R1 = drive
R8 = pointer to FlleCore instance private word
```
#### **On exit**

 $RS =$  minimum polling period (in centi-seconds), or  $-1$  if disc changed doesn't work R6 = pointer to media type string: eg 'disc' for ADFS

Use

This call informs FlleCore of the minimum period between polling for disc Insertion under the given filing system. This Is so that drive lights do not remain continuously Illuminated.

The values are re-exported by FileCore in the up calls MediaNotPresent and MediaNotKnown. The value applies to all drives rather than a particular drive.

# **\* Commands**

### **\*Backup**

Copies the used part of a floppy disc.

#### **Syntax**

\*Backup *<sup>s</sup> ource\_dr1ve dest\_dr1ve* (0]

#### **Parameters**

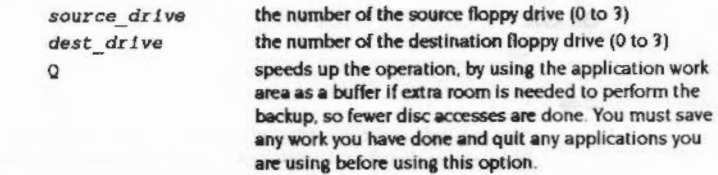

#### **Uae**

\*Backup copies the used part of one floppy disc to another: free space is not copied. If the source drive is the same as the destination (as it is on a single floppy drive system), you will be prompted to swap the disc, as necessary.

The command only applies to floppy, not hard discs.

#### **Example**

•Backup 0 1

#### **Related commands**

•copy

**\*Bye** 

Ends a filing system session.

#### **Syntax**

\*Bye

#### **u ..**

"Bye ends a filing system session by closing all files, unsetting all directories and libraries, forgetting all floppy disc names and parking the heads of hard discs to their 'transit position' so that the hard disc unit can be moved without risking damage to the read/write head.

You should check that the correct filing system is the current one before you use this command, or alternatively precede the command by the filing system name. For example you could end an ADFS session when another filing system is your current one by typing:

\*adfs:Bye

#### **Related commands**

·close. "Dismount. "Shut. "Shutdown

#### FileCore

# **\*CheckMap**

Checks **a** disc map for consistency.

#### *yntax*

\*CheckMap (dJsc\_ spec)

#### **Parameters**

### $disc\_spec$  the name of the disc or number of the disc drive

#### **u ..**

\*CheckMap checks that the map of an E- or F-format disc (whether floppy or hard) has the correct checksums **and** Is consistent with the directory tree. If only one copy of the map is good, it allows you to rewrite the bad one with the information in the good one.

#### **Example**

\*CheckMap :Mydiac

#### **Related commands**

•Defect, •verify

# \*Compact

#### Collects free space on a disc

#### Syntax

•compac<sup>t</sup>*(dlsc\_spec )* 

::::::::::: ..

#### **Parameters**

*dlsc\_spec* the name of the disc or number of the disc drive

#### Use

"Compact collects together free space on a disc by moving files. If no argument is given, the "Compact command is carried out on the current disc. "Compact works on either hard or floppy discs.

You cannot add a file to an old map disc (ie an L· or D- format disc, or an old map hard disc) that is larger than the biggest single free space. Because \*Compact gathers together free space, the maximum size of file you can fit on the disc will be as high as is possible after you use this command.

The maximum size of file you can add to an E-format disc does not depend on how fragmented the free space is, so there is not the same need to compact them. This command is still useful, as it will attempt to gather together any fragmented files, and generally tidy the disc up.

#### Example

•compact :0

#### Releted commends

\*CheckMap, \*FileInfo. \* Map

# \*Configure Dir

,,,,,,,,,,,,,,,,,,,,,,,

Sets the configured disc mounting so that discs are mounted at power on.

,,,,,,,,,,,,,,,,,,,,,,,,,,

#### Syntax

•Configure Dir

#### Use

990000

\*Configure Dir sets the configured disc mounting so that, for each FileCore-based filing systems that support mounting:

- a disc gets mounted at power on
- the current directory is set to the root directory of the actual mounted disc (eg adfs:SystemDisc.S).

#### NoDir is the default setting.

This command is in fact provided by the kernel; however, since it is FileCore that looks at the configured value, it is included in this chapter for clarity.

#### **Related commands**

'Confiaure Drive, 'Confiaure NoOir. • Mount

# \*Configure NoDir

Sets the configured disc mounting so that discs are not mounted at power on.

#### **Syntax**

\*Configure NoDir

#### Use

"Configure NoDir sets the configured disc mounting so that for each FileCore-based filing system that supports mounting:

- nothing gets mounted at power on.
- the current directory is set to the root directory of the configured drive (eg  $adfs: 0.S$ ).

#### This is the default setting.

This command is in fact provided by the kernel; however, since it is FileCore that looks at the configured value, it is included in this chapter for clarity.

#### **Related commands**

\*Configure NoDir, \*Configure Drive, \*Mount

# \*Defect

Reports what object contains a defect, or (if none) marks the defective part of the disc so it will no longer be used

#### Syntax

\*Defect disc\_spec disc\_addr

#### **Parameters**

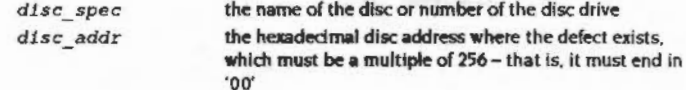

#### Use

\*Defect reports what object contains a defect, or (if none) marks the defective part of the disc so it will no longer be used. "Defect is typically used after a disc error has been reported, and the "Verify command has confirmed that the disc has a physical defect, and given its disc address.

If the defect is in an unallocated part of the disc, "Defect will render that part of the disc inaccessible by altering the 'map' of the disc.

If the defect is in an allocated part of the disc, "Defect tells you what object contains the defect, and the offset of the defect within the object. This may enable you to retrieve most of the information held within the object, using suitable software. You must then delete the object from the defective disc. "Defect may also tell you that some other objects must be moved: you should copy these to another disc, and then delete them from the defective disc. Once you have removed all the objects that the \*Defect command listed, there is no longer anything allocated to the defective part of the disc; so you can repeat the "Defect command to make it inaccessible.

Sometimes the disc will be too badly damaged for you to successfully delete objects listed by the \*Defect command. In such cases the damage cannot be repaired, and you must restore the objects from a recent backup.

#### \*Defect

#### **Example**

#### \*Verify mydisc Disc error 08 at :0/00010400 \*Defect mydisc 10400 \$.mydir must be moved .myfilel has defect at offset 800 .myfile2 must be moved

#### **Related commands**

### \*CheckMap, \*Verify

#### FileCore

## \*Dismount

,,,,,,,,,,,,,,,,,,,,,,,,,,,,,,,,,

#### Ensures that it is safe to finish using a disc

#### **Syntax**

Use

\*Dismount [disc\_spec]

#### **Parameters**

disc\_spec

\*Dismount ensures that it is safe to finish using a disc by closing all its files, unsetting all its directories and libraries, forgetting its disc name (if a floppy disc) and parking its read/write head. If no disc is specified, the current disc is used as the default. \*Dismount is useful before removing a particular floppy disc, and is essential if the disc is to taken away and modified on another computer. However, the \*Shutdown command is usually to be preferred, especially when switching off the computer.

the name of the disc or number of the disc drive

#### Example

\*Dismount

#### **Related commands**

\*Mount, \*Shutdown

#### $3 - 242$

\*Drive

Sets the current drive

#### **Syntax**

\*Drive drive

#### **Parameters**

 $drive$ the number of the disc drive, from 0 to 7

 $\label{prop:main} \begin{minipage}[t]{0.9\textwidth} \begin{minipage}[t]{0.9\textwidth} \begin{itemize} {\it{unim}} {\it{in}} \hspace{1.4pt} {\it{in}} \hspace{1.4pt} {\it{in}} \hspace{1.4pt} {\it{in}} \hspace{1.4pt} {\it{in}} \hspace{1.4pt} {\it{in}} \hspace{1.4pt} {\it{in}} \hspace{1.4pt} {\it{in}} \hspace{1.4pt} {\it{in}} \hspace{1.4pt} {\it{in}} \hspace{1.4pt} {\it{in}} \hspace{1.4pt} {\it{in}} \hspace{1.4pt} {\$ 

#### Use

\*Drive sets the current drive if NoDir is set. Otherwise, \*Drive has no meaning. The command is provided for compatibility with early versions of ADFS.

#### **Example**

\*Drive 3

#### **Related commands**

\*Dir, \*NoDir

#### FileCore

## \*Free

Displays the total free space remaining on a disc

#### **Syntax**

\*Free [disc\_spec]

#### **Parameters**

disc\_spec

#### the name of the disc or number of the disc drive

#### Use

\*Free displays the total free space remaining on a disc. If no disc is specified, the total free space on the current disc is displayed.

#### Example

 $*$ Free  $0$ Bytes free £000C1C00=793600 Bytes used £00006400=25600

#### **Related commands**

\*Map

\*Map

Displays a disc's free space map

#### **Syntax**

\*Map [disc\_spec]

#### **Parameters**

 $disc\_spec$ the name of the disc or number of the disc drive

#### Use

\*Map displays a disc's free space map. If no disc is specified, the map of the current disc is displayed.

#### **Example**

\*Map :Mydisc

#### **Related commands**

\*Compact, \*Free,

#### FileCore 100000000

\*Mount

# Prepares a disc for general use

#### **Syntax**

seriammune

\*Mount [disc\_spec]

#### Parameters

disc spec

#### the name of the disc or number of the disc drive

#### Use

\*Mount prepares a disc for general use by setting the current directory to its root directory, setting the library directory (if it is currently unset) to S.Library, and unsetting the User Root Directory (URD). If no disc spec is given, the default drive is used. The command is preserved for the sake of compatibility with earlier Acorn operating systems.

#### Example

\*Mount :mydisc

#### **Related commands**

\*Dismount

# \*NameDisc

Changes a disc's name

#### **Syntax**

\*NameDisc disc\_spec new\_name

#### **Parameters**

disc\_spec new name

the present name of the disc or number of the disc drive the new name of the disc, which may be up to 10 characters long

#### Use

\*NameDisc (or alternatively, \*NameDisk) changes a disc's name

Which consider the COMPARTMENT COMPANY CONTACT CONTACT COMPANY AND COMPANY CONTACT COMPANY CONTACT COMPANY CONTACT COMPANY OF THE CONTACT COMPANY CONTACT COMPANY OF THE CONTACT COMPANY OF THE CONTACT COMPANY OF THE CONTACT

#### Example

\*NameDisc :0 DataDisc

#### **Related commands**

None

# \*Title

Sets the title of the current directory

#### **Syntax**

\*Title [text]

#### Parameters

text

#### Use

\*Title sets the title of the current directory. Titles take no place in pathnames, and should not be confused with disc names. Spaces are permitted in "Title names.

a text string of up to 19 characters

Titles are output by some \* Commands that print headers before the rest of the information they provide: for example \*Ex.

This command is not available in versions of RISC OS after 2.0, and you should no longer use it.

**Related commands** 

"Cat, "Ex

\*Verify

\*Verify

Checks a disc for readability.

#### **Syntax**

\*Verify [disc\_spec]

#### **Parameters**

the name of the disc or number of the disc drive disc spec

#### Use

"Verify checks that the whole disc is readable, except for sectors that are already known to be defective. The default is the current disc.

Use "Verify to check discs which give errors during writing or reading operations. It can check both floppy discs and hard discs.

\*Verify uses a hard disc controller 'primitive' routine which does not attempt retries if a read error occurs. Occasional misreads are not abnormal in hard disc systems, and in normal operation FileCore corrects these by retrying. "Verify may therefore occasionally indicate an error which under normal use would not be encountered. Only if an error is reported consistently at the same sector address should further action be taken.

#### Example

\*Verify 4

\*Verify : Mydisc

#### **Related commands**

\*Defect

### **ADFS** 29

## Introduction

ADFS is the Advanced Disc Filing System. It is a module that, together with FileSwitch and FileCore, provides a disc-based filing system.

Most of the facilities that you will use with ADFS are in fact provided by FileCore and FileSwitch, and you should read the chapters on those modules in conjunction with this one. The contract of the contract of the contract of

ADFS is a module that provides the hardware-dependent part of a disc-based filing system. It uses FileCore, and so conforms to the standards for a module that does so; see the chapter entitled FileCore for details.

It provides:

- a \* Command to select itself (\*ADFS)
- a \* Command to format discs (\*Format)

- · various configure options, accessed using "Configure
- four SWIs that give access to corresponding FileCore SWIs
- . two further SWIs to set the address of an alternative hard disc controller, and to set the number of retries used for various operations
- . the entry points and low-level routines that FileCore needs to access the disc controllers and associated hardware,

Except for the low-level entry points and routines (which are for the use of FileCore only) all of these are described below.

# **Technical details**

#### **Formats**

For a full summary of 'perfect' ADFS formats, see from page 3-189 onwards of the chapter entitled FileCore.

<u> 2000 maga caasta waxaa ah hijii maa maga caasa aasoo caasa caasta magacaa i</u>

#### **Disc Drives**

For the purposes of formatting, the speed stability of disc drives will be assumed to be 1.5%.

Drives which fit into the following spec will never have a data overrunning:

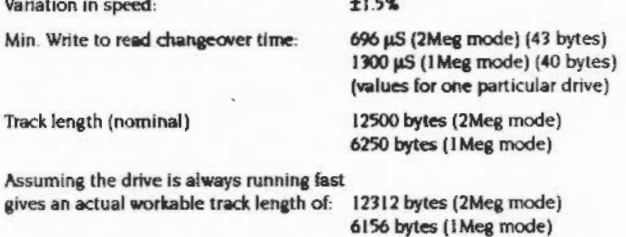

#### Fit within track lengths

If evaluating the total byte usage of the given formats gives a number less than the minimum track length, then that format fits and will be reliable.

Here are the parameters of the parts of a track:

-1

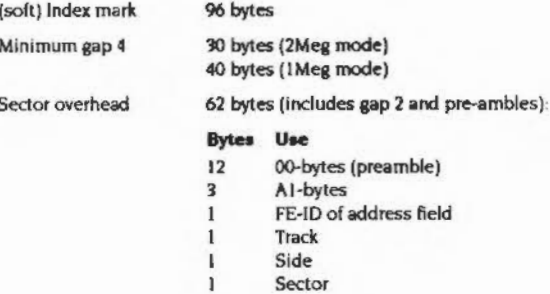

 $3 - 252$ 

#### **Diec Drives** missius

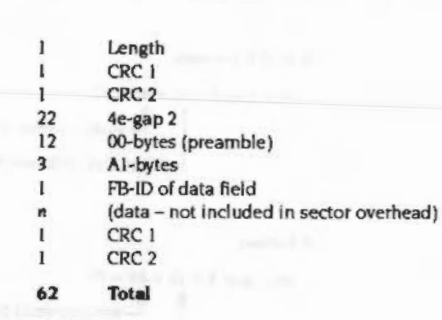

a internacional compositor and

Plugging the numbers in gives:

misimainamassansaninimussaninimussanin

**L** formats

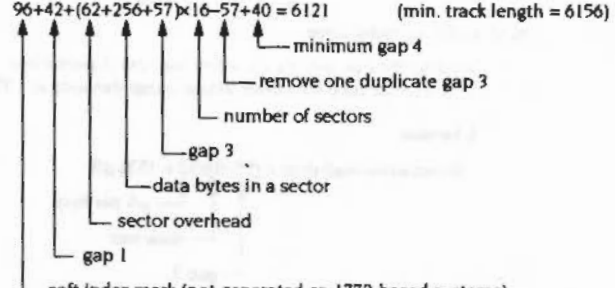

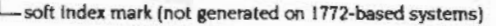

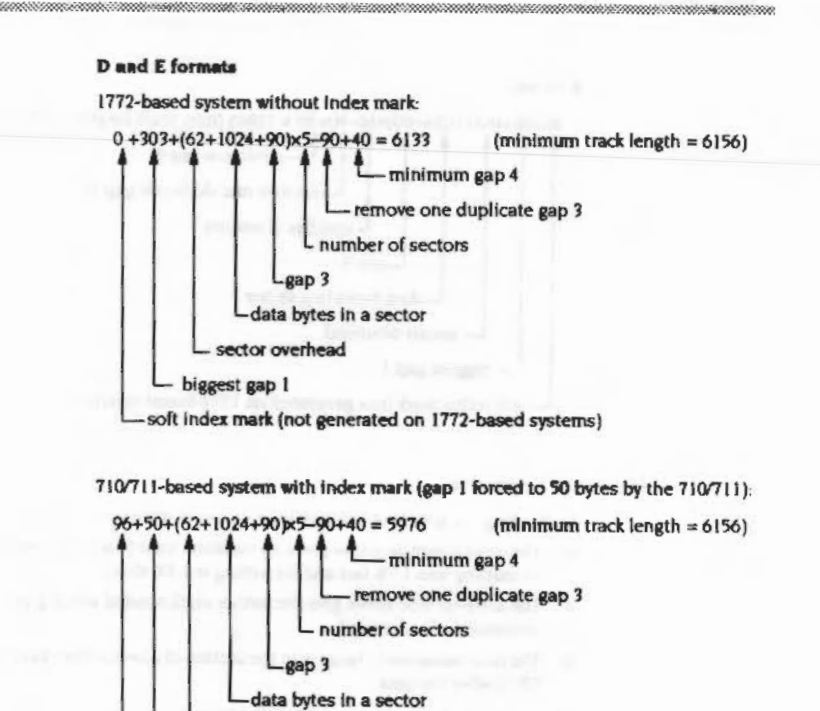

sector overhead

soft index mark (not generated on 1772-based systems)

- biggest gap I

 $3 - 254$ 

#### **F** format

,,,,,,,,,,,,,,,,,,,,,,,

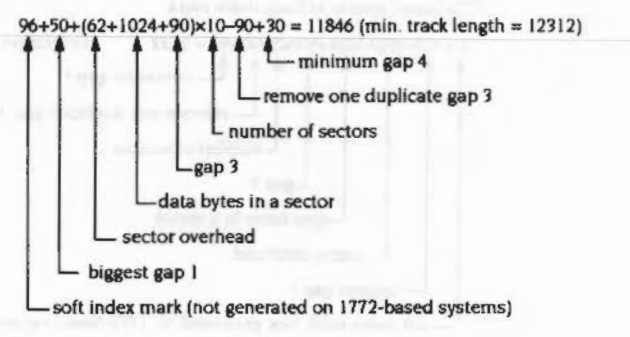

#### Minimum Gap3 size

in checking the gap 3 value assuming worst case drive speed variation:

- The drive speed variation gives 3% variation total (assuming the drive used for formatting was 1.5% fast and for writing is 1.5% slow).
- The write-to-read times give the further slack needed which gives the minimum value for gap3.
- The total variation in bytes is in the section of a sector from gap2 to the end of CRC2 after the data.

(actually 57)

This gives an overhead over the data of 40 bytes.

#### **L** format

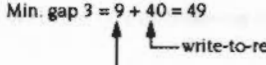

-write-to-read time

- data size (256+40) × 3%

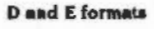

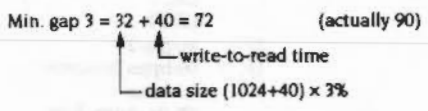

#### **F** format

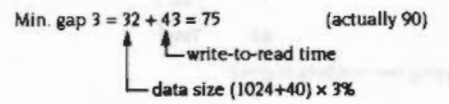

#### Worst write to read time

Working the calculations the other way round gives the worst case values for the write-to-read time for a drive whose speed variation is 1.5%:

#### **L** format

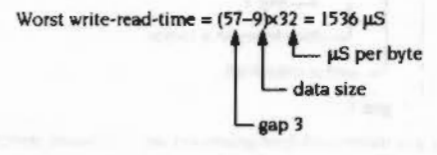

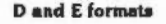

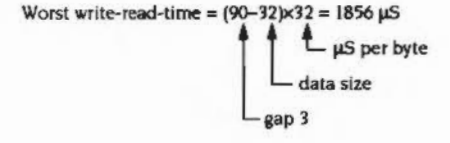

**ADFS** esmano

#### **F** format

Worst write-read-time =  $(90-32) \times 16 = 928 \mu s$ uS per byte data size

 $-gap3$ 

#### **Hardware Limits**

#### **Controllers**

These are the limit parameters for the two floppy controllers ADFS supports:

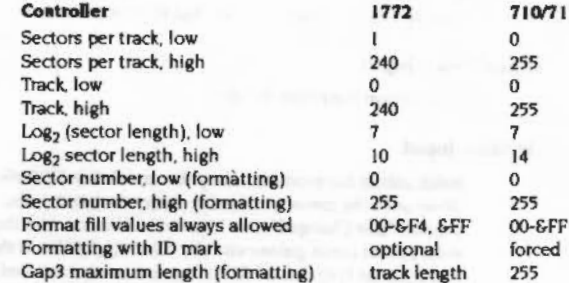

#### **Recommended formats**

(These values are extracted from the 1772 data sheet)

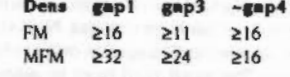

Evaluation of 'does it fit' is

Low track length - gap1 + gap3 - (secsize + SecOvrhead + gap3)xsecs ≥ min. gap4

If 'no', does it fit using minimum gap1 and minimum gap3?

· If so, divide slack amongst gaps (including gap4); else return error

Does the side/side skew invalidate gap4?

• If so, shorten it to minimum gap4

#### Floppy drive types supported by 710/711 driver

The range of floppy drives supported by the 82C710/82C711 driver is considerably wider than that supported by older drivers. In general any PC/XT/AT compatible 3<sup>1</sup>/2"/5<sup>1</sup>/4" 40/80 track drive can be used. The following minimal requirements will ensure optimal performance:

- Disc changed support should be available on pin 34, and should be resettable with a step pulse.
- The drive should mask index pulses when selected but without a disc present.
- The drive should not mask index pulses whilst step pulses are being issued.
- The drive should support a 'density in' signal (from FDC) that is active high for high density [2500Kbps].
- The drive should supply media ID signals that indicate the greatest density supported by the current drive/media.
- Drives 0/1 should be ready to use within 500mS of motor startup.
- Drives 2/3 should be ready to use within 1000mS of motor startup.

#### Motor on and drive select signals

The following table illustrates the combination of motor on and drive select signals supplied for various drive selections:

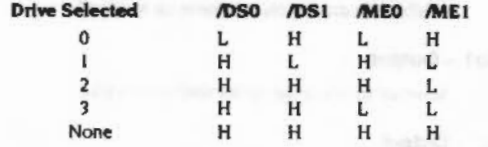

Drives 2 and 3 do not result in any drive select line being asserted, but can be decoded by an external decoder.

#### Drive interface signal description

To help you understand the floppy disc drive interface, this section discusses further the function and use of each of the interface signals.

#### General

All interface signals are open-collector, and therefore require a pull-up resistor of nominally 1kQ for  $3^{1}/2$ " systems or 150Q in older  $5^{1}/4$ " systems. The pull-up should be present in one place only - either on the drive furthest from the controller (for outputs), or on the controller (for inputs).

Due to the nature of open collector signals no damage will occur if several outputs drive one signal; thus it is safe, for instance, to connect 'motor on' to 'Sel2' and force motor on true whenever Sel2 is asserted.

All signals are active (asserted) low, ie active when at 0 Volts. Inputs are only valid when a drive is selected.

#### Drive Select 0, 1, 2 and 3 - Output

Used to select the drive; only one should be active at any given time. Most 'AT compatible drives assume only drive select 1 will ever be asserted, since there is a physical twist in the cable to determine the actual drive number.

#### **Motor On - Output**

Asserted to turn the drive motor on (and load the head on 5<sup>1</sup>/4" drives). A period of 0.5 seconds (1 second for drives 2 and 3) is allowed before any data transfer occurs to allow the drive motor to come up to speed.

#### Side1 - Output

Asserted to select the under surface of a disc

#### **Step-Output**

Asserted to step the head in the direction given by Dirln. Also used to reset DiscChanged. A period of 15-20 ms Is required to allow for head settling after any movement.

#### Dirin - Output

Asserted to move the head inwards (to the centre) during head movements.

#### **WriteData - Output**

Data from the controller to be written to disc.

**ADFS** 

#### **WriteGate - Output**

Qualifies WriteData. Asserted prior to and after WriteData is true to enable recording of the data.

#### **Density - Output**

Informs the drive of the current data rate. Asserted for 500Kbps and 1Mbps operations (1.6 and 3.2 Mbyte formats). Normally on pin2, some drives may require an inverted signal if intended for use with PS/2 systems.

#### Track00 - Input

Asserted by the drive when the head is on track 0.

#### **WriteProtect - Input**

Asserted by the drive when the disc is write protected.

#### ReadData - Input

Data stream read from the disc.

#### Index - Input

Index pulses are produced every disc revolution (200mS). The 82C710/82C711 driver uses the presence of index pulses to detect a disc in. If a drive does not support "DiscChanged" then in order to function with the 82C710/82C711 driver it must inhibit index pulses with the drive empty; this is the normal situation. Performance is improved if index pulses are not masked during seek or motor startup. Index pulses must be present within 900mS (1400mS for drives 2 and 3) of asserting drive select/motor on, otherwise the drive will be deemed to be empty.

#### **DiscChanged - Input**

This signal is normally available on pin34 or pin2 and when asserted indicates that the disc in the selected drive has been changed. Neither the 1772 nor the 82C710/82C711 driver require DiscChanged in order to function, but give better performance if available. The signal must never be asserted if non-functional.

Dependent upon drive type the disc changed signal may either be reset by issuing a step pulse (82C710/82C711 driver) and/or by asserting the disc changed reset signal (1772 driver). If DiscChanged is reset by 'step', the wimp polling period is set to I per second; otherwise it is set to 10 times per second.

#### **Diec** errors

#### Ready - Input

**CLA** 

Often available on 5<sup>1</sup>/4" drives, and available from drives for A440/540 series machines on pin34. Asserted when the drive is ready for read/write operations. This feature is required by the 1772 driver. If not present, Ready must be tied low for the driver to function.

#### **Disc errors**

Disc errors are errors returned by the controller. The following sections list the disc error codes returned for all controllers currently used in RISC OS computers.

#### 1772 (floppy disc) error codes

**Name** 

1772 disc error codes are basically the error codes returned in the status byte of the 1772. These are the status bits in that status byte:

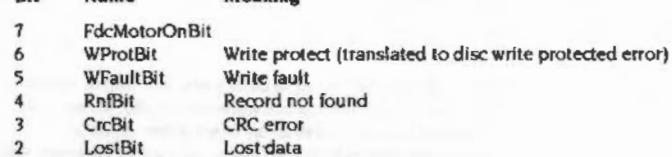

Meaning

- **TrackOBit**
- $\circ$ **BusyBit**
- So, disc error 8 is a CRC error

#### ST506 (hard disc) error codes

ST506 disc error codes are the error codes returned by the HD63463 (ST506) controller shifted right by 2 bits, which gives:

#### Value Name Meaning

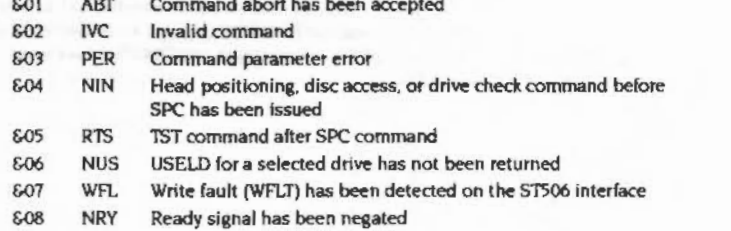

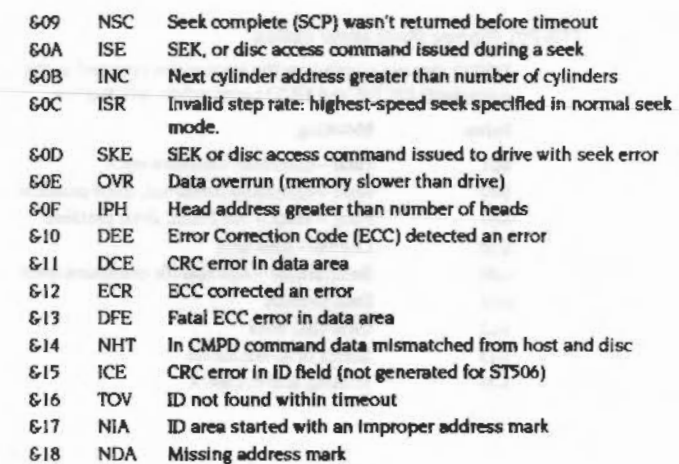

### $619$ **IDE** error codes

807

 $&24$ 

IDE disc errors are, where possible, mapped onto a similar error from an ST506 - in which case the name of the ST506 error is shown below. Other IDE disc errors are given error codes outside the range used by the ST506:

#### Value Name Meaning

**NWR** 

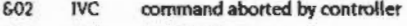

Drive write protected

- write fault WFL
- 808 **NRY** drive not ready
- 609 **NSC** track 0 not found
- $&13$ **DFE** uncorrected data error
- sector id fleld not found **TOV** 616
- $&17$ bad block mark detected **NIA**
- $618$ **NDA** no data address mark
- no DRO when expected  $&20$
- 821 drive busy when commanded
- $&22$ drive busy on command completion
- $&23$ controller did not respond within timeout
	- unknown code in error register

#### 710/711 (floppy disc) error codes

710/711 disc error codes are the error codes returned by the (functionally equivalent) 82C710 and 82C711 controllers, which gives:

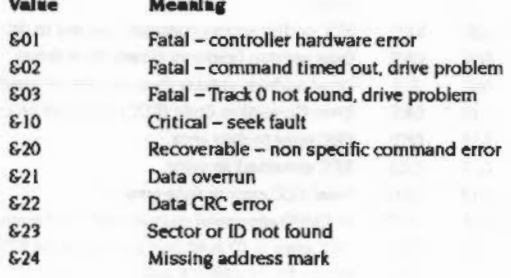

# **Service Calls**

# Service\_IdentifyFormat (Service Call &6B)

#### Identify format

On entry

R0 = pointer to format specification string (null terminated)

 $R1 = 66B$  (reason code)

#### On exit

All registers preserved (if not claimed)

If claimed:

R0 preserved

 $R1 = 0$ 

R2 = SWI number to call to obtain raw disc format information

R3 = parameter in R3 to use when calling disc format SWI

 $R4 = SWI$  number to call to lay down a disc structure

R5 = parameter in R0 to use when calling disc structure SWI

#### Use

This call is issued by a handler of discs (such as ADFS) to find how to initialise a disc to a specified format. The format specification string is the same as the format parameter specified in the "Format command (see page 3-294).

You should claim this call if your module recognises the format specification string as one that you support. If you do not recognise the format - or if you don't support disc formats at all - you should pass the call on with all registers preserved.

For an example of a call used to obtain raw disc format information, see DOSFS\_DiscFormat (SWI &41AC0) on page 3-316. Similarly, for an example of a call used to lay down a disc structure, see DOSFS\_LayoutStructure (SWI &41AC1) on page 3-319.

# Service\_DisplayFormatHelp<br>(Service Call &6C)

#### Display list of available formats

#### On entry

 $RO = 0$  $R1 = 66C$  (reason code)

#### On exit

If no error occurred whilst displaying the help: RO, R1 preserved to pass on

If an error occurred whilst displaying the help:  $RO = pointer to error block$  $R1 = 0$  to claim

#### Use

This service call is issued when the user requests help on the available formats (eg types \*Help Format). Your module should list the formats it will recognise in response to Service\_IdentifyFormat. The list should be displayed one format per line in this format

#### format - description

Where format is the text as recognised by Service\_IdentifyFormat, and description is a description of the format. For example:

F - 1600K, 77 entry directories, new map, Archimedes ADFS 2.50 and above.

DOS/Q - 1.44M, MS-DOS 3.20, 3.5" high mdensity disc

You should display the list using OS\_WriteC or a derivative of that (eg OS\_WriteO, OS\_WriteS etc)

# SWI calls

See FileCore\_DiscOp (SWI & 40540)

See FileCore\_DiscOp (SWI &40540)

#### **Interrupts**

On exit

On entry

Interrupt status is undefined Fast interrupts are enabled

Calls FileCore\_DiscOp

#### Processor mode

Processor is in SVC mode

#### Re-entrancy

Not defined

#### Use

This SWI calls FileCore\_DiscOp (SWI 640540), after first setting R8 to point to the FileCore instantiation private word for ADFS.

This call is functionally identical to FileCore\_DiscOp (SWI &40540).

#### **Related SWIs**

FileCore\_DiscOp (SWI &40540)

#### **Related vectors**

None

ADFS\_DiscOp (SWI &40240)
## ADFS\_HDC<br>(SWI &40241)

Sets the address of an alternative hard disc controller

#### On entry

 $R2$  = address of alternative hard disc controller R3 = address of poll location for IRQ/DRQ  $R4 = bits for IRQ/DRQ$ R5 = address to enable IRQ/DRQ R6 = bits to enable IRQ/DRQ

#### On exit

#### **Interrupts**

Interrupt status is undefined Fast interrupts are enabled

#### Processor mode

Processor is in SVC mode

#### Re-entrancy

Not defined

#### Use

This call sets up the address of the hard disc controller to be used by the ADFS. For instance, an expansion card can supply an alternative controller to the one normally used.

The polling and interrupt sense is done using:

LDRB Rn, [poll location]

TST Rn, [poll bits]

The IRQ/DRQ must be 1 when active.

#### **Related SWIs**

None

 $3 - 268$ 

None

**Related vectors** 

## ADFS\_Drives<br>(SWI &40242)

Calls FileCore\_Drives

#### On entry

See FileCore\_Drives (SWI &40542)

#### On exit

See FileCore\_Drives (SWI &40542)

#### **Interrupts**

Interrupt status is undefined Fast interrupts are enabled

#### Processor mode

Processor is in SVC mode

#### Re-entrancy

Not defined

#### Use

This SWI calls FileCore\_Drives (SWI 640542), after first setting R8 to point to the FileCore instantiation private word for ADFS

This call is functionally identical to FileCore\_Drives (SWI &40542).

#### **Related SWIs**

FileCore\_Drives (SWI &40542)

#### **Related vectors**

None

# ADFS\_FreeSpace<br>(SWI &40243)

Calls FileCore\_FreeSpace

On entry See FileCore\_FreeSpace (SWI 640543)

On exit

See FileCore\_FreeSpace (SWI &40543)

#### **Interrupts**

Interrupt status is undefined Fast interrupts are enabled

Processor mode Processor is in SVC mode

#### Re-entrancy

Not defined

#### Use

This SWI calls FileCore\_FreeSpace (SWI &40543), after first setting R8 to point to the FileCore instantiation private word for ADFS.

This call is functionally identical to FlieCore\_FreeSpace (SWI &40543).

#### **Related SWIs**

FileCore\_FreeSpace (SWI &40543)

#### **Related vectors**

### **ADFS \_ Retries (SWI &40244)**

Sets the number of retries used for various operations

#### **On entry**

 $RO =$  mask of bits to change  $R1$  = new values of bits to change

#### **On exit**

RO preserved Rl =ROANDentryvalueofRI  $R2$  = old value of retry word  $R3$  = new value of retry word

#### **Interrupts**

Interrupt status Is undefined Fast interrupts are enabled

#### **Processor mode**

Processor is in SVC mode

#### **Re-entrancy**

Not defined

#### U<sub>se</sub>

This call sets the number of retries used by writing to the retry word. The format of this word Is:

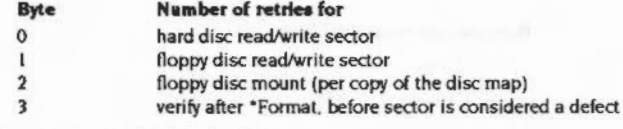

The new value is calculated as follows:

(old value AND NOT RO) EOR (R I AND RO)

3·272

### **RelatedSWis**

None

#### **Related vectors**

None

 $\lambda$ 

·-:-:- ..........

## ADFS DescribeDisc (SWI &40245)

Calls FlleCore\_DescribeDisc

#### On entry

See FlleCore\_DescribeDisc (SWI &40545)

#### On exit

See FlleCore\_DescribeDisc (SWI &40545)

#### lnterrupta

Interrupt status is undefined Fast Interrupts are enabled

#### Processor mode

Processor Is in SVC mode

#### Re-entrancy

Not defined

#### Use

This SWI calls FileCore\_DescribeDisc (SWI &40545),after firstsettina R8 to point to the FlleCore Instantiation private word for ADFS.

This call Is functionally identical to FlleCore\_DescribeDisc (SWI &40545)

#### Related SWis

FileCore\_DescribeDisc (SWI &40545)

#### Related vectors

None

## ADFS\_ VetFormat (SWI &40246)

#### Vets a disc format structure for achlevablllty with the available hardware

..

#### On entry

- RO = pointer to disc format structure to be vetted
- $RI =$  parameter previously passed by ADFS in R2 to laugeFS\_DiscFormat (le disc number)

#### On exit

RO. Rl preserved

#### Interrupts

Interrupt status Is undefined Fast Interrupts are enabled

#### Proceseor mode

Processor is in SVC mode

#### **Re-entrancy**

Not defined

#### Use

This call vets the given disc format structure for achievability with the available hardware. ADFS updates the disc fonnat structure with values that It can actually achieve with the hardware available. For example the only fill byte value available when formatting might be 0, but the requested value may be &4E, hence 0 would be filled In as the fill byte value.

If ADFS cannot sensibly downgrade the parameters given in the disc format structure, it will generate an error.

This call is typically made by FileCore or by the image filing system ImageFS. in response to ADFS call Ina FlleCore\_DiscFormat (paae 'J-22J) or lmageFS\_DiscFormat (eg DOSFS\_DiscFormat (SWI &41ACO) on page 3-316) respectively.

This call is not available under RISC 05 2.

#### ADFS\_VetFormat (SWI &40246)

The value in R1 is used to pass enough information on the hardware on which the format is to take place for the disc format structure to be vetted. ADFS uses the disc number for this, other handlers of discs may pass different information if they implement a VetFormat SWI.

#### **Related SWIs**

None

#### **Related vectors**

None

# ADFS\_FlpProcessDCB<br>(SWI &40247)

u.

#### For internal use only

Use

This call is for internal use only. It is not available under RISC OS 2.

## ADFS\_ControllerType<br>(SWI &40248)

Returns the controller type of a disc

Which was a completed with the complete with the complete was a complete with the complete with the complete with the complete with the complete with the complete with the complete with the complete with the complete with

#### On entry

 $R0 =$  drive number  $(0 - 7)$ 

#### On exit

 $RO = controller type$  $0 \Rightarrow$  disc not present  $l \Rightarrow 1772$  $2 \Rightarrow 710/711$  $3 \Rightarrow$  ST506  $4 \Rightarrow IDE$ 

Flags corrupted

#### Interrupts

Interrupt status is undefined Fast interrupts are enabled

#### Processor mode

Processor is in SVC mode

#### Re-entrancy

Not defined

#### Use

This call returns the controller type of the given disc This call is not available under RISC OS 2

#### **Related SWIs**

None

#### **Related vectors**

None

# ADFS\_PowerControl<br>(SWI &40249)

Controls the power-saving features of the ADFS system

#### On entry

 $RO = reason code$  $0 \Rightarrow$  read drive spin status  $l \Rightarrow$  set drive autospindown  $2 \Rightarrow$  control drive spin directly without affecting autospindown  $R1 =$  drive  $R2$  = drive autospindown, if  $R0 = 1$ :  $= 0$   $\Rightarrow$  disable autospindown and spinup drive  $\neq 0 \Rightarrow$  set autospindown to (R2  $\times$  5) seconds or action to take, if  $RO = 2$ :  $= 0 \Rightarrow$  spin down immediately  $\neq 0 \Rightarrow$  spin up immediately

#### On exit

 $R2$  = drive spin status, if  $R0 = 0$  on entry:  $= 0 \Rightarrow$  drive is not spinning  $\neq 0 \Rightarrow$  drive is spinning  $R3$  = previous value for drive autospindown, if  $R0$  = 1 on entry

#### **Interrupts**

Interrupt status is undefined Fast interrupts are enabled

#### Processor mode

Processor is in SVC mode

#### Re-entrancy

Not defined

#### Use

This call controls the power-saving features of the ADFS system

It can be dangerous to use this call on drives that do not fully support drive spin control. The controllers on at least two drives tested hang up when autospindown is enabled; a reset does not recover the situation, although a power-on reset does.

This call is not available under RISC OS 2.

#### **Related SWIs**

None

#### **Related vectors**

None

## ADFS\_SetIDEController<br>(SWI &4024A)

#### Gives the IDE driver the details of an alternative controller

#### On entry

- $R2$  = pointer to IDE controller
- $R3$  = pointer to interrupt status of controller
- $R4 = AND$  with status,  $NE \Rightarrow IRO$
- $R5$  = pointer to interrupt mask
- $R6 = OR$  into mask enables IRO
- R7 = pointer to data read routine (0 for default)  $R8$  = pointer to data write routine (0 for default)
- $R12$  = pointer to static workspace

#### On exit

All registers preserved

#### Interrupts

Interrupt status is undefined Fast interrupts are enabled

#### Processor mode

Processor is in SVC mode

#### Re-entrancy

Not defined

#### Use

This call gives the IDE driver the details of an alternative controller. This call is not available under RISC OS 2.

#### **Related SWIs**

None

#### **Related vectors**

#### ADFS IDEUserOp (SWI &4024B)

## **ADFS\_IDEUserOp (SWI &40248)**

Direct user Interface for low-level IDE commands

..:-:=:-:·:· •• ;.;:;;;. ·:·:·:·:· .·:·:-:::::: ..

#### **On entry**

 $RO$  bit 0 set  $\Rightarrow$  reset controller, clear  $\Rightarrow$  process command bits 24 - 25 = transfer direction:  $00 \Rightarrow$  no transfer  $01 \Rightarrow$  read (ie bit 24 set)  $10 \Rightarrow$  write (ie bit 25 set) II reserved R2 = pointer to parameter block for command and results  $R3$  = pointer to buffer  $R4$  = length to transfer  $RS =$  timeout in centiseconds (0  $\Rightarrow$  use default) R12 = pointer to static workspace

#### **On exit**

 $R0 =$  command status (0 or a disc error number) R2 preserved R3, R4 updated R5 corrupted

#### **Interrupts**

Interrupts are enabled Fast interrupts are enabled

#### **Processor mode**

Processor Is in SVC mode

#### **Re-entrancy**

Not defined

#### Use

This call provides the direct user Interface for low-level IDE commands. It must not be called in background.

This call is not available under RISC OS 2.

**RelatedSWis** 

None

**Related vectors** 

## **ADFS \_ ECCSAndRetries (SWI &40250)**

..

For Internal use only

**u ..** 

This call is for internal use only. It is not available under RISC OS 2.

### • **Commands**

### **\*ADFS**

*ADFS* 

ana

#### Selects the Advanced Disc Filing System as the current filing system

**Syntax** 

\*ADFS

#### **Peremeters**

None

Use

• ADFS selects the Advanced Disc Fllina System **as** the flllna system rorsubsequent operations. Remember that it is not necessary to switch filing systems if you use the full pathnames of objects. For example, you can refer to NetFS objects (on a file server, say) when ADFS is the current filing system.

#### **Exemple**

\*ADFS

#### **Reteted commenda**

• Net. • RAM. • ResourceFS

## \*Configure ADFSbuffers

#### Sets the configured number of ADFS file buffers.

 $\label{thm:main} We now show that we have a more important result as a new example is a new example, we have a new example is a new example.$ 

#### **Syntax**

\*Configure ADFSbuffers n

#### Parameters

number of buffers  $\boldsymbol{n}$ 

#### Use

\*Configure ADFSbuffers sets the configured number of 1 Kbyte file buffers reserved for ADFS in order to speed up operations on open files. A value of 1 sets a default value appropriate to the computer's RAM size; a value of 0 disables fast buffering on open files.

#### Example

\*Configure ADFSbuffers 8

#### **ADFS** 100000001500005

## \*Configure ADFSDirCache

Sets the configured amount of memory reserved for the directory cache

#### **Syntax**

\*Configure ADFSDirCache size[K]

#### **Parameters**

size

#### Use

"Configure ADFSDirCache sets the configured amount of memory reserved for the directory cache. Directories are stored in the cache to save reading them from the disc; this speeds up disc operations, and reduces disc wear. A value of 0 sets a default value appropriate to the computer's RAM size.

kilobytes of memory reserved

#### **Example**

\*Configure ADFSDirCache 16K

## \*Configure Drive

anistro constructivo con comunicamente constructivo anistro

#### Sets the configured number of the drive that is selected at power on

#### **Syntax**

\*Configure Drive n

#### **Parameters**

drive number  $\overline{a}$ 

#### Use

\*Configure Drive sets the configured number of the drive that is selected at power on. 0-3 correspond to floppy disc drives; 4-7 correspond to hard disc drives. Since most Acom computers have only one floppy disc drive and no more than one hard disc drive, the most common values are 0 or 4.

#### **Example**

\*Configure Drive 0

#### **Related commands**

\*Configure Floppies, \*Configure HardDiscs, \*Configure FileSystem

### \*Configure Floppies

Sets the configured number of floppy disc drives recognised at power on

#### **Syntax**

\*Configure Floppies n

#### **Parameters**

 $\boldsymbol{n}$  $0 to 4$ 

#### Use

\*Configure Floppies sets the configured number of floppy disc drives recognised at power on. The default value is 1.

#### **Example**

\*Configure Floppies 0

#### **Related commands**

\*Configure HardDiscs

## \*Configure HardDiscs

#### Sets the configured number of ST506 hard disc drives recognised at power on

terimage international contract the contract of the contract of the contract of the contract of the contract of the contract of the contract of the contract of the contract of the contract of the contract of the contract o

#### **Syntax**

\*Configure HardDiscs n

#### Parameters

 $\overline{a}$  $0 to 2$ 

#### Use

\*Configure HardDiscs sets the configured number of ST506 hard disc drives recognised at power on. These disc drives are the standard ones fitted to These disc drives are the standard ones fitted to early models of RISC OS computers (eg the Archimedes 300, 400 and 500 series, and the A3000). More recent models use IDE discs; for such models, you should set the configured number of ST506 drives to zero, and use the "Configure IDEDiscs command to set the number of hard discs.

The default value depends on the model of computer (for example, an Archimedes 305 is not supplied with a hard disc, so the value is 0). Note however that a delete power-on will not preserve this default value, but will set it to zero.

#### **Example**

\*Configure HardDiscs 2

#### **Related commands**

\*Configure Floppies, \*Configure IDEDiscs

## \*Configure IDEDiscs

Sets the configured number of IDE hard disc drives recognised at power on

#### **Syntax**

\*Configure IDEDiscs n

#### **Parameters**

 $\overline{a}$ 0 to 2

#### Use

\*Configure IDEDiscs sets the configured number of IDE hard disc drives recognised at power on. These disc drives are the standard ones fitted to more recent models of RISC OS computers. Early models (eg the Archimedes 300, 400 and 500 series, and the A3000) use ST506 discs; for such models, you should set the configured number of IDE drives to zero, and use the "Configure HardDiscs command to set the number of hard discs.

The default value depends on the model of computer. Note however that a delete power-on will not preserve this default value, but will set it to zero.

#### **Example**

\*Configure IDEDiscs 2

#### **Related commands**

\*Configure Floppies, \*Configure HardDiscs

## \*Configure Step

Sets the configured step rate of one or all floppy disc drives.

#### **Syntax**

\*Configure Step n (drive)

#### **Parameters**

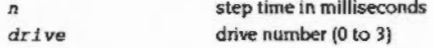

#### Use

"Configure Step sets the configured step rate of one or all floppy disc drives to n. the step time in milliseconds. If the drive parameter is omitted, the step rate is set for all floppy disc drives. This command should only be used with non-Acorn disc drives.

The setting of this value affects disc performance. The optimum setting will vary. and is not necessarily the shortest step time. The default value is 3 milliseconds. It is possible to set values of 2, 3, 6 and 12 milliseconds: if other numbers are supplied, the request will be rounded up to the nearest step available.

#### Limitations of 710/711 controllers

Due to limitations in the 710/711 controllers it is not always possible to set exactly the step rate configured. The following table shows the configured and actual rates used for various densities:

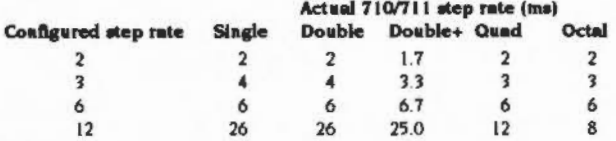

In single and double density modes, selection of the 12mS step rate actually results in a 26mS rate being used; this is intentional to support older 40/80 track 5<sup>1</sup>/4" discs. At octal density it is not possible to step at 12mS; this is a limitation of the hardware, but should not cause problems since drives capable of supporting octal density can normally be stepped at 2 or 3 ms rates.

**ADFS** 

The limitations are because the step rates provided by the 710/711 controllers depend on the data clock rate selected. Before every command ADFS calls a routine to check the selected clock rate against the selected data rate and the configured step rate, and hence to determine whether the step rate needs first to be altered.

#### Example

\*Configure Step 3

\*Format

Formats the disc in drive 0 for use with ADFS on the **BBC Master range of computers** 

Prepares a new floppy disc for use, or erases a used disc for re-use

#### **Syntax**

\*Format drive [format [disc\_name]] [Y]

material conservation and complete the complete complete and complete the complete conservation of the complete complete complete the complete of the complete of the complete of the complete of the complete of the complete

#### **Parameters**

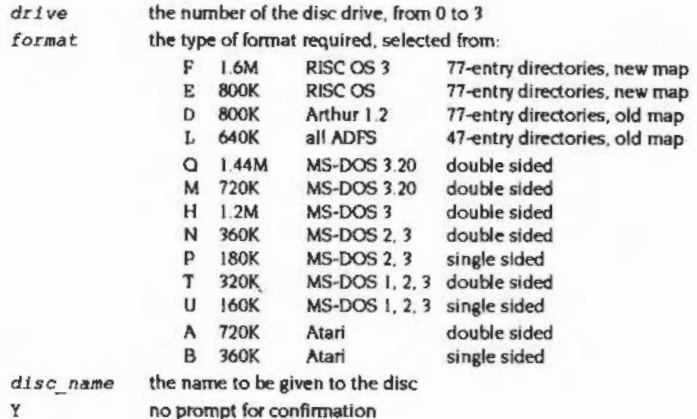

no prompt for confirmation

#### Use

\*Format prepares a new floppy disc for use, or erases a used disc for re-use.

Early models of RISC OS computers (eg the Archimedes 300, 400 and 500 series, and the A3000) do not have the disc drives and controllers necessary to use H, Q and F formats. RISC OS 2.0 only supports L, D and E formats.

The default is to use F-format if possible; otherwise E-format is used. These formats offer improved handling of file fragmentation on the disc and therefore do not need to be periodically compacted (see the "Compact command).

#### Example

\*Format 0

Formats to default format

#### **ADFS**

aannessaannessa.

### **Related commands**

\*Compact

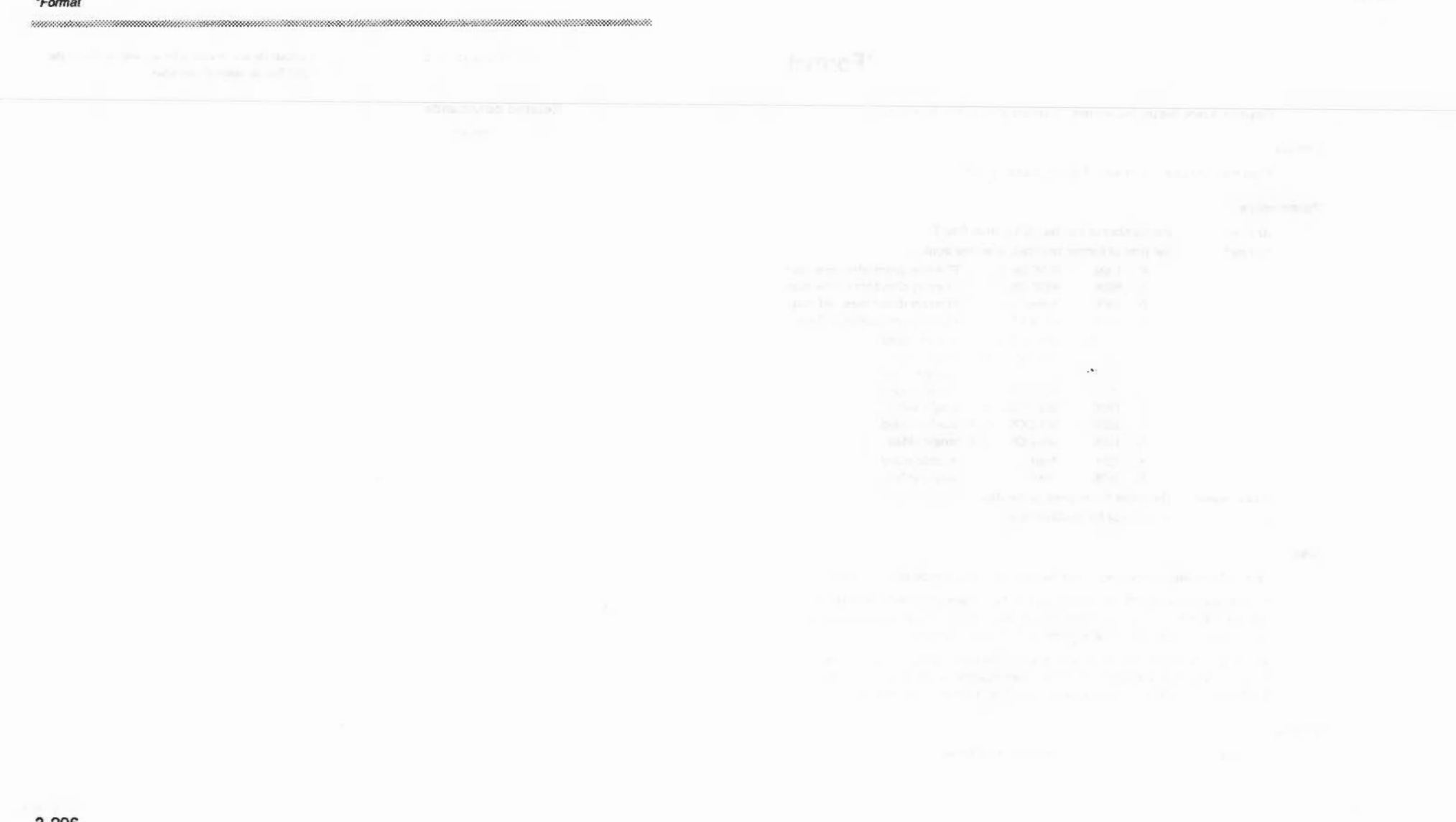

The control of the control of the

## **30 RamFS**

## **Introduction**

**mmmmm**mmmmm

RamFS is the RAM Filing System. It is a module that, together with FileSwitch and AleCore, provides **a** RAM-based tiline system.

....

Most of the facilities that you will use with RamFS are In fact provided by FileCore and FileSwitch, and you should read the chapters on those modules in conjunction with this one.

#### Overview

## **Overview**

.. ,.;;;:.;;: ....

RamFS Is a module that provides the hardware-dependent part of a RAM-based filing system. lt uses FlleCore. and so confonns to the standards for a module that does so; see the chapter entitled FileCore for details.

It provides:

- a \* Command to select itself (\*RamFS)
- four SWIs that give access to corresponding FileCore SWIs
- the entry points and low-level routines that FileCore needs to access the RAM-based filing system.

Except for the low-level entry points and routines (which are for the use of FileCore only) all of these are described below.

### SWI calls

## RamFS\_DiscOp (SWI &40780)

Calls FileCore\_DiscOp

#### On entry

See FileCore\_DiscOp (SWI &-40540)

#### On exit

See FileCore\_DiscOp (SWI &40540)

#### **Interrupts**

Interrupt status Is undefined Fast interrupts are enabled

#### Processor mode

Processor is in SVC mode

#### Re-entrancy

Not defined

#### Use

This SWI calls FlleCore\_DiscOp (SWI &40540). alter first setting R8 to point to the FileCore instantiation private word for RamFS.

.. .. .... •.· """'

This call is functionally identical to FileCore\_DiscOp (SWI &40540).

#### Related SWls

FileCore\_DiscOp (SWI

#### Related vectors

## RamFS\_Drives<br>(SWI &40782)

Calls FileCore\_Drives

#### On entry

See FileCore\_Drives (SWI &40542)

#### On exit

See FileCore\_Drives (SWI &40542)

#### Interrupts

Interrupt status is undefined Fast interrupts are enabled

#### Processor mode

Processor is in SVC mode

#### Re-entrancy

Not defined

#### Use

This SWI calls FileCore\_Drives (SWI 640542), after first setting R8 to point to the FileCore instantiation private word for RamFS.

This call is functionally identical to FileCore\_Drives (SWI &40542)

#### **Related SWIs**

FileCore\_Drives (SWI &40542)

#### **Related vectors**

None

## RamFS\_FreeSpace<br>(SWI &40783)

Calls FileCore\_FreeSpace

#### On entry

See FileCore\_FreeSpace (SWI &40543)

On exit

See FileCore\_FreeSpace (SWI 640543)

#### Interrupts

Interrupt status is undefined Fast interrupts are enabled

#### Processor mode

Processor is in SVC mode

#### Re-entrancy

Not defined

#### Use

This SWI calls FileCore\_FreeSpace (SWI &40543), after first setting R8 to point to the FileCore instantiation private word for RamFS.

This call is functionally identical to FileCore\_FreeSpace (SWI & 40543).

#### **Related SWIs**

FileCore\_FreeSpace (SWI & 40543)

#### **Related vectors**

## RamFS\_DescribeDisc<br>(SWI &40785)

Calls FileCore\_DescribeDisc

#### On entry

See FileCore DescribeDisc (SWI & 40545)

#### On exit

See FileCore\_DescribeDisc (SWI &40545)

#### **Interrupts**

Interrupt status is undefined Fast interrupts are enabled

#### Processor mode

Processor is in SVC mode

#### Re-entrancy

Not defined

#### Use

3-302

This SWI calls FileCore\_DescribeDisc (SWI &40545), after first setting R8 to point to the FileCore instantiation private word for RamFS.

This call is functionally identical to FileCore\_DescribeDisc (SWI &40545).

#### **Related SWIs**

FileCore\_DescribeDisc (SWI &40545)

#### **Related vectors**

None

### \* Commands

## \*Configure RamFsSize

Sets the configured amount of memory reserved for the RAM filing system

#### **Syntax**

\*Configure RamFSSize mK|n

#### **Parameters**

- number of kilobytes of memory reserved mK
- number of pages of memory reserved; n ≤ 127  $\mathbf{a}$

#### Use

\*Configure RamFsSize sets the configured amount of memory reserved for the RAM Filing System to use (when the RAMFS module is present) after the next hard reset. The default value is 0, which disables the RAM filing system.

#### Example

\*Configure RamFSSize 128K

#### **Related commands**

None

#### **Related SWIs**

OS\_ReadRAMFsLimits (SWI &4A), OS\_ChangeDynamicArea (SWI &2A)

#### **Related vectors**

\*Ram

Selects the RAM Filing System as the current filing system

#### **Syntax**

 $*$ Ram

#### **Parameters**

None

#### Use

\*Ram selects the RAM Filing System as the filing system for subsequent operations. Remember that it is not necessary to switch filing systems if you use the full pathnames of objects. For example, you can refer to NetFS objects (on a file server, say) when RamFS is the current filing system.

Memory must have previously been reserved for the RAM filing system; the simplest ways to do so are to use the command "Configure RamFSSize, or to use the Task Manager from the desktop.

#### Example

 $*$ Ram

#### **Related commands**

\*ADFS, \*Configure RamFSSize, \*Net, \*ResourceFS

 $\mathcal{R}$ 

### **DOSFS** 31

an international contract the company of the contract and the con-

## Introduction

DOSFS is an image filing system used to provide DOS disc access from RISC OS.

The description that follows both describes how image filing systems work, and how DOSFS itself works.

### Overview

The diagram below shows how DOSFS communicates with other modules in RISC OS 3 to provide the full functionality of an image filing system:

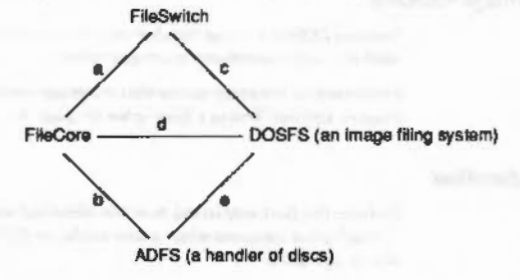

The names identify the component parts. The lines identify links between them:

- Link a is the standard link from FileSwitch to FileCore.
- Link b is the standard link between FileCore and ADFS.
- Link c is a link from FileSwitch to an image filing system in this case DOSFS.
- . Link d is a link between a host filing system in this case FileCore and an image filing system - in this case DOSFS.
- Link e is a link between an image filing system in this case DOSFS and a handler of discs - in this case ADFS.

#### Components of an image filing system

There are three links to DOSFS shown in the diagram above. An image filing system can be considered as having three parts, each of which handles one of the links:

- the Image Handler (uses link c)
- the Identifier (uses link d) ٠
- the Formatter (uses link e)

In practice it is best to have these parts in one module as this ensures a complete, working, system is loaded, rather than a partial system. Also, having the parts in one module saves a small quantity of space, due to the sharing of the module overhead, and, possibly, of code.

**DOSFS** 

#### The Image Handler

This is the most complex component of an image filing system. Its job is to manage files held within an image file (or partition).

The image filing system's image handler communicates only with FileSwitch. accessing images as files. FileSwitch tells the image handler when it has found an image file which is relevant to the image handler. FileSwitch makes requests to the image handler for it to access files and directories held within the image file. The image handler then translates these requests into file access requests which it makes to FileSwitch, which then passes these requests on to the relevant filing system using standard calls. Thus a filing system need not provide any special support for image filing systems to be able to hold image files.

Any image handler must identify itself to FileSwitch as such. This process is similar to that done by a native filing system, but the number of calls the image handler needs to support is fewer, the rest of the work being handled by FileSwitch.

#### The Identifier

This part of an image filing system is used to identify the format of a disc. It does so by checking an image's format and contents against all the formats of which it knows.

The request to check an image is made by issuing a service call. If the image filing system's identifier recognises the image, it claims the service call; if not it passes it on. The issuer of the service call waits for its return. An unclaimed service call indicates the image wasn't recognised, and so the issuer can complain about the disc being unreadable.

#### **The Formatter**

This part of an image filing system is used to help format a disc, which is done by other sections of the system.

Before a disc can be formatted, the user has to specify a format. The image filing system's formatter responds to service calls to help this process. The service calls one for desktop menu format selection, and one for \* Command format selection are used to identify parameters defining a format. These parameters are in the form of two SWI numbers - both provided by the formatter - with parameters to be passed to them.

The first of these SWIs is called by the disc handler to negotiate a physical format that is both achievable by the disc handler, and acceptable to the image filing system. Once the disc handler has formatted the disc it then calls the second SWI, with which the formatter lays out the structure of an empty disc.

#### Points to note

#### Points to note

Each module involved in the system only needs to know how to handle a small part of the whole system. For example, the DOSFS image handler doesn't need to know how to identify or format a disc for itself, nor does it need to know how to drive the ADPS disc driver - all it needs to know is how to access a file. Similarly, FileSwitch need make no distinction between discs in a foreign format and image files - they are both presented to FileSwitch as files of a given type.

Once one image filing system is in place, other image filing systems may easily be added to the system by soft loading them.

There is no reason why a single filing system cannot host image filing systems by providing the combined functionality that FileCore and ADFS provide to image filing systems. In such a case, the structure would appear:

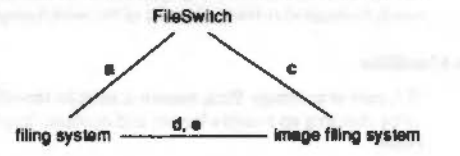

#### Writing image filing systems and host filing systems

If you are writing either an image filing system or a host filing system, you may use this chapter as an example of how an image filing system must behave, and the interfaces it must support; and as pointers to how a host filing system should interact with an image filing system. You should also see

## **Technical Details**

#### The Image Handler

Because DOSES's image handler only communicates with FileSwitch, it does not offer any direct interfaces to programmers.

For details of the entry points that an image handler must make available, see the chapter entitled Writing a filing system on page 4-1.

#### The Identifier

Perhaps the best way to see how the identifier works is an example. This follows through what happens when a user clicks on ADFS's floppy disc icon with a DOS disc in the drive.

1 The user clicks on the floppy disc icon.

- 2 ADFSFiler (the module running the floppy disc icon) sends the Filer (the module running directory viewers) a Filer\_OpenDir message for directory  $\text{adfe} \cdot 0 \text{S}$
- 3 The Filer first checks to see whether it has already got adfs: 0.S open, and, if it hasn't, it creates an internal structure for it and then calls OS\_GBPB 10 (read directory entries and information).
- 4 FileSwitch receives the OS GBPB 10 with the name 'adfs:: 0.5' and does an FSEntry\_File 5 on ':0.\$' to adls:
- adfs: uses the FileCore module to process requests from FileSwitch. FileCore, 5 which knows about which discs are in which drives, does not yet know what sort of disc is in drive :0 and so makes a request to the ADFS module to mount the disc.
- ADFS identifies what physical format the disc has (density, sectors per track,  $\ddot{\bullet}$ sector numbering etc) and returns to FileCore.
- 7 FileCore, having had the physical format identified by ADFS, makes a Service\_IdentifyDisc quoting the disc record as filled in by ADFS.
- DOSFS receives the Service IdentifyDisc, updates the disc record and makes 8 various reads and tries to match the answers with valid DOS disc formats. If a valid format is found it claims the service, if no valid format is found it passes the service on. In this example the service will be claimed and DOSFS will pass back the disc record (which includes the disc name and disc cycle id) and a file type to associate with the disc's contents.
- 9 FileCore receives the claimed service and records in its own internal drive record that the disc in that drive has the given name and file type. FileCore then returns back to FileSwitch that 0.\$ is a file of the type returned to FileCore by DOSFS.
- 10 FileSwitch notices that :0.S is a file of a given type and looks up that type in its table of registered image filing systems. FileSwitch opens adfs:: 0.5 as a file and notifies DOSFS that it has a new image to handle. (If the file type isn't found because DOSFS hasn't registered itself with

FileSwitch, FileSwitch returns an 'adfs: 0.\$ is a file' error.)

- 11 DOSFS receives the notification of an image it has to handle, records internally the FileSwitch handle it was quoted and returns its own handle back at FileSwitch
- 12 FileSwitch records against adfs: 0.8 the DOSFS handle DOSFS gave it.
- 13 FileSwitch calls the DOSFS entry point ImageEntry\_Func 15 (read directory entries and information), quoting the DOSFS handle for adfs: 0.S and the name of the directory of ".
- 14 DOSFS enumerates " (the root directory of the image) and returns to FileSwitch.
- 15 FileSwitch filters out any unwanted entries and returns to ADFSFIler.
- 16 ADFSFiler displays the directory viewer.

#### Points to note

- The host filing system (ie FileCore) issues the service call Service\_IdentifyDisc (see page 3-208) to request that image filing systems identify a disc.
- When an image filing system (eg DOSFS) identifies the disc, it fills in the disc name, disc cycle id and other details in the disc record, and then claims the service call, returning to the host filing system.
- Each image filing system has one (or more) filetypes allocated to it which identifies how the contents of a file of that type should be interpreted as a directory tree with files as leaves.

#### Disc cycle Ids

The host filing system (eg FileCore) keeps two pieces of information about a disc which it uses to identify the same disc at a later time. These are the disc's name and its disc cycle id. The name is the public bit of the identification and is what the user sees; the disc cycle id is used to distinguish between different discs with the same name. Clearly the host filing system needs to be kept abreast of any changes made to the disc's name or disc cycle id.

**DOSFS** 

The only way the disc name can be changed is the FileSwitch call OS\_FSControl 50 (see page 3-127), in which case FileSwitch calls an entry point in the host filing system to inform it of the change.

The host filing system can request image filing systems, where appropriate, to update a disc cycle id when the disc is next altered. It does so by calling OS\_FSControl 51 (see page 3-128). This is so that another machine isn't misled into believing that an altered disc is unchanged, and - for instance - using invalid cached data. It is the responsibility of all image filing systems to flush new disc cycle ids to media by calling OS\_Args 255 (see page 3-55), and to inform their host filing system whenever a disc cycle id has changed for whatever reason using OS\_Args 8 (see page 3-52).

If there is a change to the disc cycle id and the host filing system is not informed, then it will refuse to match that disc with its internal record, resulting in continuous 'Please insert disc discurse' messages whenever the user tries to access files on the disc. This is dearly undestrable. So, to summarise:

#### For a host filing system

- . Store away the disc name and disc cycle id to rematch 'new' discs against old  $ones$
- Respond to the FSEntry\_Func 31 and FSEntry\_Args 10 entry points to keep the ٠ disc name and disc cycle id up to date.
- Call OS FSControl 51 when a disc might have been removed from the drive since it was last accessed.

#### For an image filing system

- Call OS\_Args 8 whenever you update a disc cycle id.
- Respond to the ImageEntry Func 32 entry point to keep the disc cycle id up to  $\blacksquare$ date.

#### Storing disc cycle ids

Depending on an image filing system's disc format, there may or may not be room to fit in an explicit disc cycle id somewhere on the disc. For discs where there is room the disc cycle id should simply be incremented with each update. For discs where there isn't room, a disc cycle id may be some derivative of the structures on the disc, such as a checksum of the free space map. Clearly there's not much that can be done in this situation to update the disc cycle id when requested to, but since it is likely to change anyway with each update, this should not be a problem.

#### The formatter

#### The formatter

The fonnatter is best explained by following through the process. In this example, the host filing system is FileCore/ADFS; other host filing systems should use exactly the same method.

#### Selecting a format

There are two ways of selecting a format in RISC OS:

- I Specifying the format from the command line.
- 2 Choosing it from an icon bar menu.

#### Specifying the format from the command line

Clearly it would be useful for the user to know which formats are available. If the user types \*Help Format, ADFS displays help on its own fonnats, and then issues the service call Service\_DisplayFonnatHelp (see page 3·266). This is passed round all imaae filing systems. each of which adds its own help text to that already displayed.

To fonnat a disc from the command line. the user calls AOFS's 'Format command:

\*Format *drive* (format *(disc\_name]J* ( Y)

ADFS then issues the service call Service\_ldentifyFormat (see page 3·265), which passes the *format* around image filing systems. If an image filing system recoanises the format. it daims the call. It also returns four values:

- e The number or a SWI it provides that will specify the physical format of the disc. For DOSFS. this SWI is DOSFS\_Disd'ormat; other image filing systems should use the same naming scheme.
- A. parameter to pass to that SWI, typically used to identify the format.
- The number of a SWI it provides that will layout the logical structure of an empty disc onto an image file (which may be an entire disc). For DOSFS. this SWI is DOSFS\_LayoutStructure; other image filing systems should use the same naming scheme.
- A. parameter to pass to that SWI. typically used to specify the image file.

#### Choosing the format from an icon bar menu

To format a disc from the desktop, the user chooses a format from the Format submenu of the ADFSFiler's floppy disc icon bar menu. The ADFSFiler issues the service call Service\_EnumerateFormats (see page 3-470). This is passed round all image filing systems, each of which adds its available formats to a linked list of blocks. Each block specifies a single fonnat, and contains its menu text, its help text, and some flaas. These entries are used to display the menu, and to provide

help on it. But each block also contains the same four values as are returned by Service\_IdentifyFormat, thus once a format has been chosen. ADFSFiler can then make them available to ADFS for the next stage of the process.

Whichever way the format has been selected, the rest of the process is identical. We shall assume that a DOSFS format has been selected, but the process ought to be identical for other image filing systems.

#### Negotiating a physical format

:·:'··.·.·.· ;:;;;:;:;:;:;:;:::::;:;:;: ;:;:;:;:;:

Once a DOSFS fonnat has been selected, ADFS calls DOSFS\_Discformat (see page 3-316), the number of which was obtained from Service\_IdentifyFormat, or from Service\_Enumerateformats. In doing so, it passes DOSFS two values:

- The number of a SWI it provides that will vet the disc format for achievability with the available hardware. For ADFS, this SWI is ADFS\_VetFormat; other handlers of discs should use the same naming scheme.
- A parameter to pass to that SWI, typically used to identify the drive.

DOSFS fills in a disc fonnat structure with the 'perfect' parameters for the specified format, taking no account of the abilities of the available hardware that will have to perform the format. Once filled in, DOSFS calls ADFS\_VetFormat (see page 3-275) to check the format structure for achievability on the available hardware. ADFS may generate an error if the format differs widely from what can be achieved; alternatively it may alter the format structure to the closest match that can be achieved. ADFS\_VetFormat then returns to DOSFS, which checks whether the format block – as updated – is still an adequate match for the desired format. If it is. DOSFS\_DiscFormat finally returns to ADFS; otherwise it generates an errot

We recommend that image filing systems and handlers of discs only go through one cycle of vetting, as otherwise an infinite loop may ensue.

#### Formatting the disc

ADFS now has a disc format structure that contains parameters that are both achievable, and satisfactory to DOSFS.

ADFS physically formats and verifies the disc, either by using the 'Format command, or by !Format. Both methods use ADFS\_DiS<Op (see paae 3·267) to write and verify tracks. A bad block list is constructed.

The disc then gets opened as a FileSwitch file by whatever is organising the format ('Fonnat or !Format).

#### Laying out the logical structure

Finally, ADFS calls DOSFS\_LayoutStructure to layout the logical structure of an empty disc onto the image file opened by FileSwitch - which is, in fact, the whole disc.

..

#### **Notes**

You can also use DOSFS\_LayoutStructure to layout a partition in an image file that Is only part of a disc.

Much of the information supplied and managed by one module and used by another is quite long. Because of this, an RMTidy operation is very likely to break the formatting subsystem.

SWI numbers in the formatting subsystem may be passed in either X or non-X form, and the receiver should make no assumption about which form it has been alven

#### Summary of responsibilities

#### FlleSwltch Ia reaponalble for:

- noticing when an image file needs to be opened
- opening it and redirecting the user's request to the relevant image filing system.

#### FileCore is responsible for:

- organising the identification of a disc whose logical structure is, as yet, unidentified
- $\bullet$  faking the entire contents of that disc to be a file of the required type if an image filing system recognises it - and storing the name of that disc against it
- identifying its own discs and managing the logical structure of them.

#### ADFS Ia reaponalble for:

- identifying the physical format of a disc
- laying down a physical format on a disc
- $\bullet$  reading and writing to a disc
- verifying a disc
- organising the formatting and verifying of a disc from the command line

#### An Image filing system (eg DOSFS) is responsible for:

- managing the logical structure of an image file given its file handle
- identifying a particular disc as being one of its own when requested to do so
- speclfylna lists of Its own fonnats for the AOFSFIIer menu
- identifying a command line format identifier as one of its own
- constructing a physical format description record for one of its own formats
- laying down a logical structure into a file for one of its own formats.

#### ADFSFiler is responsible for:

:;;.:;:;:»::::

,,,,,,,,,,,,,,,,,,,,,,,,,

- organising the menu selection of a disc format and organising a format to that specification
- organising the verification of a disc to a given spedification.

### **SWI Calls**

## DOSFS\_DiscFormat (SWI & 41AC0)

Fills in a disc format structure with parameters for the specified format

#### On entry

R0 = pointer to disc format structure to be filled in

- R1 = SWI number to call to vet disc format (eg ADFS\_VetFormat)
- $R2$  = parameter in R1 to use when calling vetting SWI
- $R3 =$  format specifier

#### On exit

RO - R3 preserved

#### **Interrupts**

Interrupt status is undefined Fast interrupts are enabled

#### Processor mode

Processor is in SVC mode

#### **Re-entrancy**

Not defined

#### Use

This call fills in the disc format structure pointed to by R0 with the 'perfect' parameters for the specified format, taking no account of the abilities of the available hardware that will have to perform the format. Once filled in, this SWI calls the vetting SWI to check the format structure for achievability on the available hardware. The vetting SWI may generate an error if the format differs widely from what can be achieved; alternatively it may alter the format structure to the closest match that can be achieved. The vetting SWI then returns to this SWI, which checks whether the format block - as updated by the vetting SWI - is still an adequate match for the desired format. If it is, this SWI returns to its caller, otherwise it generates an error.

The following format specifiers are recognised:

œ.

**CONTRACTOR** 

0000000000000000000000000000000

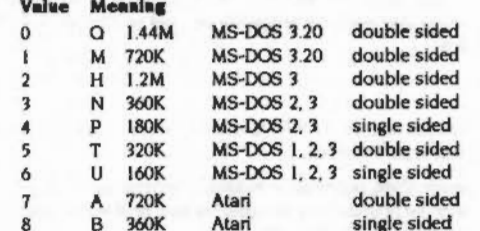

The returned disc format structure contains the following information:

#### **Offset** Length Meaning

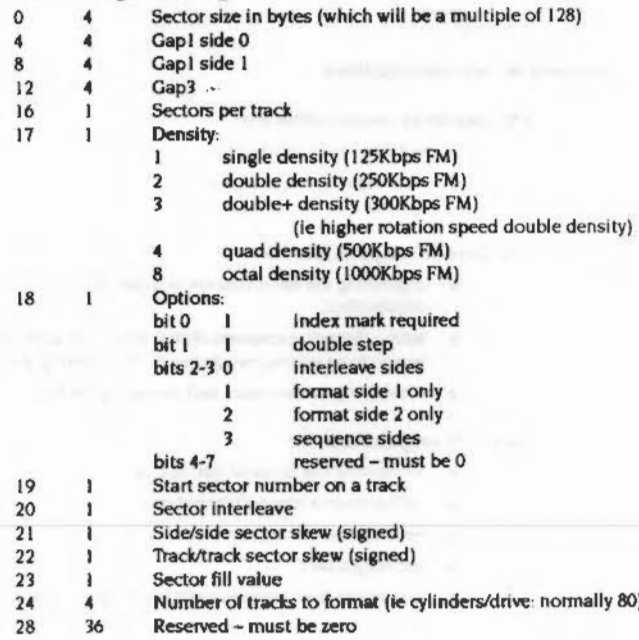

This structure tells you how to format a disc. Note that it differs from that used in FileCore\_DiscOp to actually format a track (see page 3-213). The differences are because the DiscOp structure only specifies the format of a single track.

This call is not available under RISC OS 2.

#### **Related SWIs**

ADFS\_VetFormat (SWI &40426), FileCore\_DiscFormat (SWI &40547)

#### **Related vectors**

None

the proof and the property that the family between

## DOSFS\_LayoutStructure<br>(SWI &41AC1)

#### On entry

,,,,,,,,,,,,,,,,,,,,,,,,,

 $R0 =$  structure specifier  $RI =$  pointer to list of bad blocks  $R2$  = pointer to disc name (null terminated) R3 = file handle of image

#### On exit

#### Interrupts

Interrupt status is undefined Fast interrupts are enabled

#### Processor mode

Processor is in SVC mode

#### Re-entrancy

Not defined

#### Use

This call lays out in the specified image all necessary structures to have a valid, empty, disc. It can be used:

- . to layout a structure on a blank, formatted disc (in which case the specified image should be the whole disc image)
- . to layout a partition in a file on a disc that has already been formatted (for example for the PC emulator).

The following format specifiers are recognised:

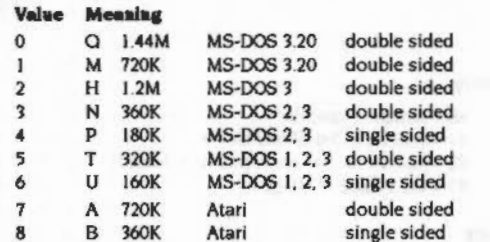

If the given image format has no option to store a disc name then this parameter should be ignored.

The bad block list should be presented as an array of bad block addresses. Each address is four bytes long. The array is terminated by a -1 entry.

It is assumed that R0 gives enough information for the format - it may be that R0 contains many bit fields or points to a block of information - the choice is up to the image filing system module.

The value in R0 is used to pass enough information to specify the disc structure DOSFS uses ... for this, other image filing systems may pass different information (using a pointer if necessary) for their LayoutStructure SWI.

#### **Related SWIs**

None

**Related vectors** 

None

## \* Commands

## \*CopyBoot

a a como como como como

Copies the boot block from one MS-DOS floppy disc over the boot block of another

#### **Syntax**

\*CopyBoot source drive dest drive

#### **Parameters**

source drive dest drive

the number of the source floppy drive (0 to 3) the number of the destination floppy drive (0 to 3)

#### Use

\*CopyBoot copies the boot block from one MS-DOS floppy disc over the boot block of another.

#### **Example**

\*CopyBoot 0 0

Copies the boot block from one MS-DOS floppy disc to another. using only drive O. You will be prompted to change discs when **HACESSETY.** 

#### **Related commands**

None

**Related SWIs** 

None

#### **Related vectors**

## \*DOSMap

Specifies a mapping between an MS-DOS extension and a RISC OS file type

#### **Syntax**

\*DOSMap [MS-DOS\_extension [file\_type]]

#### **Parameters**

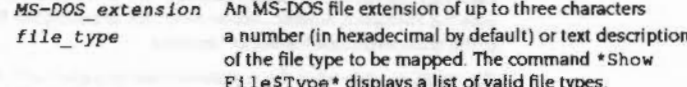

#### Use

\*DOSMap specifies a mapping between an MS-DOS extension and a RISC OS file type. Any MS-DOS file with the given extension will be treated by RISC OS as having the given file type, rather than being of type 'MSDOS'.

If the only parameter given is an MS-DOS extension, then the mapping (if any) for that extension is cancelled. If no parameter is given, then all current mappings are listed.

#### Example

\*DOSMap TXT Text Treat all files with an MS-DOS TXT extension as RISC OS Text files. For example, they will have Text file icons, and load into a text editor when double-clicked on.

#### **Related commands**

None

#### **Related SWIs**

None

#### **Related vectors**

None

**SHAMMANNAN COMMENT** 

## 32 **NetFS**

### Introduction

The NetFS is a filing system that allows you to access and use remote file server machines, using Acorn's Econet network. In common with other filing systems it uses the FileSwitch module, and so when you are using the NetFS you can use any of the commands that FlleSwitch provides.

The NetFS module takes the commands that you give to it, either directly or via FileSwitch, and converts them to file server commands. These commands are then sent to the file server using the standard protocol of Econet. The file server then acts on the files or directories that it stores.

Much of the above is transparent to the user, and in general to use file servers you do not need to know file server protocols, or how data is sent over the Econet. For advanced work. you can oommunicate directly with file servers. lf you do need to know more about file server and Econet protocols, you should see:

- the chapter entitled Econet
- the Econet Advanced User Guide, available from your Acorn supplier.

### Overview

The NetFS software provides a filing system for RISC OS. To do this it communicates via the Econet with a file server; the file server stores the files and keeps track of them in its directories, as well as providing authenticated access. The NetFS software translates the user's requests that emerge from FileSwitch into one or more file server commands. These commands are then sent to the file server where they act on the files or directories stored there.

The NetFS software is designed to hold information about each file server that it is logged on to and to use this information when communicating with the file server. There are also some extra commands provided by the NetFS software that communicate directly with the file server.

All communication with the file server is done using the interfaces provided by Econet. Basic communication with a file server involves you transmitting a command to it, and then receiving a reply. Either or both of these may contain your data: for instance when you create a directory the name you supply is sent to the file server, where as when you read the name of the current disc that name is sent back to you. Most commands however send things in both directions. The NetFS software knows all the formats and requirements of the file server and presents these to the user, via FileSwitch.

The other commands (those that do not involve files or directories directly) are accessed via star commands. These commands are only available when NetFS is the current filing system.

There are three commands related to access control: "Logon, "Pass, and "Bye. Two commands are to do with selecting file servers: "FS, and "ListFS. The "Free command provides information about the amount of free space remaining on each of the discs of a file server. The two commands "Mount and "SDisc are identical; the former is provided for compatibility with ADFS, the latter for compatibility with existing network software (ANFS and NFS).

## **Technical Details**

#### Naming

As well as supplying a filing system name as part of a file name (such as 'Net: & Fred), you can supply as part of the filing system name the name or number of a file server: for example 'Net#253:& Fred' or 'Net#Maths:Program'. This will cause the file to be found (or saved, or whatever) on the given file server. If a name is quoted, you must currently be logged on to that file server. If a number is given then you must be logged on to the resulting file server; if only part of the number is given then it will be defaulted against the current file server number.

#### **Timeouts**

The dynamics of communication are controlled by several timeouts.

The values used by NetFS for the TransmitCount, TransmitDelay, and ReceiveDelay are more fully explained in the chapter entitled Econd. These are the values used for all normal communication with the file server.

Before attempting to log on to a file server, NetFS tries the immediate operation MachinePeek to the file server. This operation uses a second set of values: the MachinePeekCount and the MachinePeekDelay. If this operation fails, the error 'Station not present' is generated. The reason for this is that stations must respond to MachinePeek. You can therefore determine quite quickly if the destination machine is actually present on the network, without having to wait the long time required for a normal transmission to timeout and report Station not listening.

The last value used is called the BroadcastDelay; this is the amount of time for which NetFS will wait for a file server to respond to the broadcast for names of file servers. If the named file server has not responded within that time the error 'Station name not found' will be returned.

#### Direct access to file servers

To provide access to those functions not provided as part of the FileSwitch interface, or as one of the command Interfaces provided directly by NetFS, there are a pair of SWI calls.

The first of these (SWI NetFS\_DoFSOp) provides communication with the current file server, and the second (SWI NetFS\_DoFSOpToGivenFS) to any file server to which the NetFS software is logged on.

#### Direct access to file servers

- The function (in R0) is an indication to the file server what it should do. You will find documentation of the file server functions in the Econet Advanced User Guide (part number 412,019).
- The buffer contains the data to be sent to the file server. Econet's five byte  $\bullet$ header (Reply port, Function, URD, CSD, CSL) is prepended to the buffer during transmission. When a reception occurs Econet's two byte header is stripped off before the returned data is placed in the buffer.

## **Service Calls**

## Service\_NetFS (Service Call &55)

Either a "Logon or "Bye has occurred

#### On entry

 $R1 = 655$  (reason code)

#### On exit

R1 preserved to pass on (do not claim)

Use

This call is issued by NetFS to indicate to the NetFiler that things may have changed. For example, a user logged may have on to a server, while temporarily outside the Wimp.

**NetFS** 

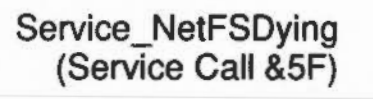

NetFS is dying

#### On entry

 $R1 = 85F$  (reason code)

#### On exit

R1 preserved

#### Use

Issued by NetFS before closedown to allow Broadcast Loader to unhook.

SWI calls **SWI** 

## NetFS\_ReadFSNumber (SWI &40040)

**NetFS** 

Returns the full station number of your current file server

On entry

#### On exit

 $R0 =$  station number  $RI = net number$ 

**Interrupts** 

Interrupt status is unaltered Fast interrupts are enabled

#### Processor mode

Processor is in SVC mode

#### Re-entrancy

SWI is re-entrant

#### Use

This call returns the full station number of your current file server.

#### **Related SWIs**

NetFS\_SetFSNumber (SWI &40041), NetFS\_ReadFSName (SWI &40042)

#### **Related vectors**

## NetFS\_SetFSNumber (SWI &40041)

Sets the full station number used as the current file server

#### On entry

 $RO = station number$  $R1 = net number$ 

#### On exit

 $\overline{\phantom{0}}$ 

#### **Interrupts**

Interrupts may be enabled Fast interrupts are enabled

#### Processor mode

Processor is in SVC mode

#### Re-entrancy

SWI is not re-entrant

#### Use

This call sets the full station number used by NetFS as the current file server.

#### **Related SWIs**

NetFS\_ReadFSNumber (SWI &40040), NetFS\_SetFSName (SWI &40043)

#### **Related vectors**

None

## NetFS ReadFSName (SWI &40042)

**NetFS** 

Reads the name of the your current file server

#### On entry

 $R1$  = pointer to buffer  $R2 = size of buffer in bytes$ 

#### On exit

 $RO = pointer to buffer$  $RI =$  pointer to the terminating null of the string in the buffer  $R2$  = amount of buffer left, in bytes

#### **Interrupts**

Interrupt status is unaltered Fast interrupts are enabled

#### Processor mode

Processor is in SVC mode

#### Re-entrancy

SWI is re-entrant

#### Use

This call reads the name of your current file server.

#### **Related SWIs**

NetFS\_ReadFSNumber (SWI &40040), NetFS\_SetFSName (SWI &40043)

#### **Related vectors**

**MARKET CONTRACTOR IN A CONTRACTOR** 

## NetFS\_SetFSName<br>(SWI &40043)

#### Sets by name the file server used as your current one

#### On entry

 $RO = pointer to buffer$ 

#### On exit

#### Interrupts

Interrupt status is unaltered Fast interrupts are enabled

#### Processor mode

Processor is in SVC mode

#### **Re-entrancy**

SWI is not re-entrant

#### Use

This call sets by name the file server used as your current one.

#### **Related SWIs**

NetFS\_SetFSNumber (SWI 640041), NetFS\_ReadFSName (SWI 640042)

#### **Related vectors**

None

# NetFS\_ReadCurrentContext<br>(SWI &40044)

#### Unimplemented

On entry

#### On exit

R0 - R2 corrupted

#### Interrupts

Interrupt status is unaltered Fast interrupts are enabled

#### Processor mode

Processor is in SVC mode

#### Re-entrancy

SWI is re-entrant

#### Use

This call is unimplemented, and returns immediately to the caller.

#### **Related SWIs**

NetFS\_SetCurrentContext (SWI &40045)

#### **Related vectors**
# **NetFS \_ SetCurrentContext (SWI &40045)**

Unimplemented

**On entry** 

### **On** exit

All registers preserved

### **lnterrupts**

Interrupt status is unaltered Fast interrupts are enabled

### **Processor** mode

Processor is in SVC mode

### **Re-entrancy**

SWI is re-entrant

### **u ..**

This call is unimplemented, and returns immediately to the caller, with all registers preserved.

### **Related SWIs**

NetFS\_ReadCurrentContext (SWI &40044)

### **Re18tecl vector•**

None

### **NetFS \_ReadFSTimeouts (SWI &40046)**

NetFS

Reads the current values for timeouts used by NetFS

**On entry** 

### **On exit**

R0 = transmit count

- R1 = transmit delay in centiseconds
- $R2$  = machine peek count
- $R3$  = machine peek delay in centiseconds
- $R4$  = receive delay in centiseconds
- $R5$  = broadcast delay in centiseconds

### **lntemlpt•**

Interrupt status is unaltered Fast Interrupts are enabled

#### **Processor mode**

Processor is in SVC mode

### **Re-entrancy**

SWI Is re-entrant

### **u ..**

This call reads the current values for timeouts used by NetFS when communicating with the file server.

### **Related SWIs**

NetFS\_SetFSTimeouts (SWI &40047)

### **Related vectors**

### NetFS\_SetFSTimeouts (SWI &40047)

#### Sets the current values for timeouts used by NetFS

#### On entry

- $RO =$  transmit count
- $R1$  = transmit delay in centiseconds
- $R2$  = machine peek count
- $R3$  = machine peek delay in centiseconds
- $R4$  = receive delay in centiseconds
- R5 = broadcast delay in centiseconds

### On exit

### Interrupts

Interrupt status is unaltered Fast interrupts are enabled

### Processor mode

Processor is in SVC mode

### Re-entrancy

SWI is re-entrant

### Use

This call sets the current values for timeouts used by NetFS when communicating with the file server.

### **Related SWIs**

NetFS\_ReadFSTImeouts (SWI &40046)

### **Related vectors**

None

# NetFS\_DoFSOp (SWI &40048)

Commands the current file server to perform an operation

### On entry

 $RO = file server function$ 

- $R1$  = pointer to buffer
- R2 = number of bytes to send to file server from buffer
- $R3 = size of buffer in bytes$

### On exit

 $RO = return condition$  given by file server  $R3$  = number of bytes placed in buffer by file server

### **Interrupts**

Interrupts are enabled Fast interrupts are enabled

### Processor mode

Processor is in SVC mode

### Re-entrancy

SWI is not re-entrant

### Use

This call commands the file server to perform an operation, as specified by the file server function passed in RO. For further details of these functions, the data they need to be passed in the buffer, and the data they return in the buffer, you should see the Econet Advanced User Guide or the documentation for your file server.

The buffer must be large enough to hold the data that the file server returns.

Errors returned by the file server are copied into NetFS's workspace and adjusted to be like a normal RISC OS error - R0 points to the error, and the V bit is set. Any further use of NetFS may overwrite this error, so you should copy it into your own workspace before you call NetFS again, either directly or indirectly. (For example, character input or output may call NetFS, as you may be using an exec or spool file.)

### **Related SWIs**

NetFS\_DoFSOpToGivenFS (SWI &4004C)

... .. ..

### **Related vectors**

None

# NetFS \_EnumerateFSList (SWI &40049)

N9tFS

### Lists all file servers to which the NetFS software is currently logged on

### On entry

 $RO = \text{offset of first item to read in file server list}$  $R1$  = pointer to buffer  $R2$  = size of buffer in bytes  $R3$  = number of file server names to read from list

### On exit

 $RO = offset of next item to read (-1 if finished)$  $R3$  = number of file server names read

j.

### **Interrupts**

Interrupts are enabled Fast interrupts are enabled

### Processor mode

Processor is in SVC mode

### Re-entrancy

SWI is not re-entrant

### Use

This call lists all the entries in the list of file servers to which the NetFS software is currently logged on. This is essentially the same as the list you would get by using the \*FS command with no parameters, except that the user IDs are not returned.

The entries are returned as 20 byte blocks in the buffer:

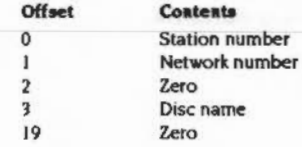

### NetFS\_EnumerateFSList (SWI &40049) names as a comparative comparative and the

The order of the list is not significant, save that if you are logged on to your current file server it will be returned last.

### **Related SWIs**

NetFS\_EnumerateFS (SWI &4004A), NetFS\_EnumerateFSContexts (SWI &4004E)

### **Related vectors**

None

# NetFS\_EnumerateFS<br>(SWI &4004A)

### Lists all file servers of which the NetFS software currently knows

### On entry

 $R0$  = offset of first item to read in file server list  $R1$  = pointer to buffer  $R2 = size of buffer in bytes$  $R3$  = number of file server names to read from list

### On exit

 $R0 =$  offset of next item to read  $(-1)$  if finished)  $R3$  = number of file server names read

### Interrupts

Interrupts are enabled Fast interrupts are enabled

#### Processor mode

Processor is in SVC mode

### Re-entrancy

SWI is not re-entrant

### Use

This call lists all the entries in a list of file servers which the NetFS software holds internally. This list is used by the NetFS software to resolve file server names, and is the same as the list you would get by using the \*List FS command.

The entries are returned as 20 byte blocks in the buffer:

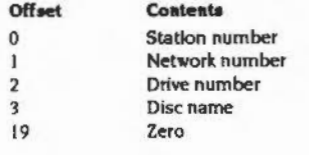

### They are returned in alphabetical order.

 $\label{prop:main} \begin{minipage}[t]{0.9\textwidth} \begin{minipage}[t]{0.9\textwidth} \centering \begin{minipage}[t]{0.9\textwidth} \centering \end{minipage}[t]{0.9\textwidth} \begin{minipage}[t]{0.9\textwidth} \centering \end{minipage}[t]{0.9\textwidth} \begin{minipage}[t]{0.9\textwidth} \centering \end{minipage}[t]{0.9\textwidth} \begin{minipage}[t]{0.9\textwidth} \centering \end{minipage}[t]{0.9\textwidth} \begin{minipage}[t]{0.9\textwidth} \centering \end{minipage}[t]{0.9\textwidth} \begin{$ 

### **Related SWIs**

NetFS\_EnumerateFSList (SWI &40049)

### **Related vectors**

None

### **NetFS\_ ConvertDate (SWI &4004B)**

### Converts a file server time and date to a RISC OS time and date

### **On entry**

RO = pointer to file server format time and date (5 bytes) R I " pointer *to* 5 byte buffer

### **On exit**

R1 is preserved

### **lnlet'rupts**

Interrupt status Is unaltered Fast interrupts **are enabled** 

### **Processor** mode

Processor is in SYC mode

### **Re-entrancy**

SWI is re-entrant

### **u ..**

This call converts a file server format time and date to a time and date in the internal format used by RISC OS (centiseconds since 00:00:00 on 1/1/1900).

#### The file server format Is:

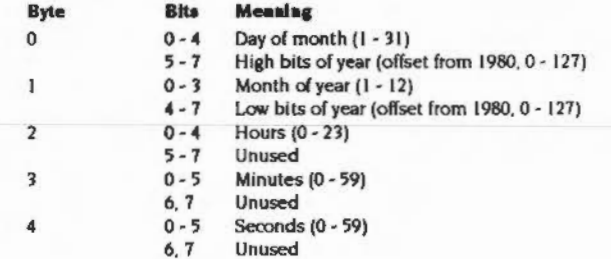

### **Related SWIs**

OS\_ConvertStandardDateAndTime (SWI &C0), OS\_ConvertDateAndTime (SWI &C1)

### **Related vectors**

None

### NetFS\_DoFSOpToGivenFS (SWI &4004C)

### Commands a given file server to perform an operation

### On entry

 $R0$  = file server function

- $R1$  = pointer to buffer
- $R2$  = number of bytes to send to file server from buffer
- $R3 = size of buffer in bytes$
- $R4 =$  station number
- $R5 =$  network number

### On exit

 $R0 =$  return condition given by file server R3 = number of bytes placed in buffer by file server

### **Interrupts**

Interrupts are enabled Fast interrupts are enabled

### Processor mode

Processor is in SVC mode

### Re-entrancy

SWI is not re-entrant

### Use

This call commands the given file server to perform an operation, as specified by the file server function passed in RO. For further details of these functions, the data they need to be passed in the buffer, and the data they return in the buffer, you should see the Econd Advanced User Guide or the documentation for your file server.

The buffer must be large enough to hold the data that the file server returns.

Errors returned by the file server are copied into NetFS's workspace and adjusted to be like a normal RISC OS error - R0 points to the error, and the V bit is set. Any further use of NetFS may overwrite this error, so you should copy it into your own

#### NetFS\_DoFSOpToGivenFS (SWI &4004C)

workspace before you call NetFS again, either directly or indirectly. (For example, character input or output may call NetFS, as you may be using an exec or spool file.)

:::::::::;:;:;:;:;:;:;:::::: .. ·.w ..

### **Related SWIs**

NetFS\_DoFSOp (SWJ &40048)

### **Related vectors**

None

## NetFS\_ UpdateFSList (SWI &40040)

**NetFS** 

### Adds names of discs to the list of names held by NetFS

-.... :::.. ·;v.NM ,.,...

### On entry

RO = Station number Rl =Network number

### On exit

RO Is corrupted RI is corrupted

### **Interrupts**

Interrupts are enabled Fast interrupts are enabled

### Proceseor mode

Processor is in SVC mode

### Re-entrency

SWI is not re-entrant

### Use

This call will fetch the names of the discs of the given file server, and add these names to the list of names held internally to NetFS. This call allows software that uses the NetFS\_EnumerateFS call to be sure that information on a particular file server is up-to-date (as the NetFiler does when it offers a menu of disc names to choose when opening 'S').

If both RO and R1 are zero then the entire list will be updated.

### Related SWia

NetFS\_EnumerateF'S. NetFS\_EnableCache

### **Related vectors**

### NetFS\_EnumerateFSContexts (SWI &4004E

Lists all the entries in the list of file servers to which NetFS is currently logged on

### On entry

 $RO = entry point to enumerate from$ 

 $RI = pointer to buffer$ 

 $R2$  = number of bytes in the buffer

R3 = number of entries to enumerate

### On exit

 $R0$  = entry point to use next time  $(-1)$  indicates no more left)  $R2$  = space remaining in buffer  $R3$  = number of entries enumerated

### Interrupts

Interrupts are enabled Fast interrupts are enabled

### Processor mode

Processor is in SVC mode

### Re-entrancy

SWI is not re-entrant

### Use

This call lists all the entries in the list of file servers to which NetFS is currently logged on, and includes the user id that NetFS logged on with. This is the same as the list you would get by using the \*FS command with no parameters.

Entries are returned as 44 byte blocks in the buffer:

### Offset Contents

- $\mathbf{o}$ **Station number**
- Network number t
- Reserved must be zero  $\overline{2}$
- Disc name padded to 16 characters with spaces  $\overline{\mathbf{3}}$
- $19$ Zero
- User name padded to 21 characters with spaces 20
- 41 Zero
- Reserved must be zero 42
- 43 Reserved - must be zero

### **Related SWIs**

NetFS\_EnumerateFSList (SWI &40049), NetFS\_EnumerateFS (SWI &4004A)

### **Related vectors**

None

**NetFS** 

-------------------------------------

### NetFS\_ReadUserId (SWI &4004F)

Returns the current userid if logged on to the current file server

### On entry

 $R1 =$  pointer to buffer  $R2$  = number of bytes in the buffer

### On exit

 $R2$  = space remaining in buffer

### **Interrupts**

Interrupt status is unaltered Fast interrupts are enabled

### Processor mode

Processor is in SVC mode

### Re-entrancy

SWI is re-entrant

### Use

3-350

This call returns the current user id if logged on to the current file server. If not logged on, a null name is written to the buffer (ie a single zero).

### **Related SWIs**

NetFS\_ReadFSNumber (SWI &40040), NetFS\_ReadFSName (SWI &40042)

### **Related vectors**

None

# NetFS\_GetObjectUID<br>(SWI &40050)

**NatFS** 

### On entry

 $R1$  = pointer to the object name R6 = pointer to the special field, or zero if no special field

### On exit

 $RO = object type$ R1 preserved  $R2$  = object's load address  $R3$  = object's exec address  $R4 =$  object's length  $R5$  = object's attributes R6 = least significant word of UID  $R7$  = most significant word of  $UID$ 

### Interrupts

Interrupts are enabled Fast interrupts are enabled

### Processor mode

Processor is in SVC mode

### Re-entrancy

SWI is not re-entrant

### Use

This call is very similar to FSEntry\_File 5 (Read catalogue information) except that R6 and R7 form a 64 bit unique identifier (UID) for the object. This UID is guaranteed to be unique across all file servers on all networks. The UID is composed of information like the file server's network address, the file server's disc on which the object is held, and the location of the object on that disc. By using this call, stations on an Econet can compare UIDs to see if they are accessing the same object.

### **Related SWIs**

OS \_File (SWI &08)

::::.:·:·:·: ... :;:;.;.;:::::: •• ":·:-m:-:-:

### **Related vectors**

None

# NetFS EnableCache

(SWI &40051)

*NetFS* 

------

### Enables a suspended event task

On entry

:::::::::::::::::.:-:·:·:·:-:::.:-:-:.:·:·:·:·:·:.:.:.:::-:-:·:·:-:·:·:·:·::::::: =:=:-:-:

### On exit

### **Interrupts**

Interrupts are enabled Fast interrupts are enabled

### Processor mode

Processor is in SVC mode

### Re-entrancy

SWI is not re-entrant

### Use

The list of names and numbers of file servers that NetFS keeps internally to resolve file server names is added to by an event process. These events are caused by reception packets from file servers of the names of discs. During the enumeration of the list this event task is effectively suspended so that the list does not change during the enumeration. Any call to NetFS\_EnumerateFS will cause this suspension to take place. To ensure that the list is being updated it is essential that after a complete enumeration this call is made to re-enable the suspended event task.

### **Related SWIs**

NetFS\_EnumerateFS (SWI &4004A), NetFS\_UpdateFSList (SWI &4004D)

### Related vectors

### \* Commands

\* Commands

\*Bye

Logs the user off a file server

### **Syntax**

\*Bye [[:]file server]

### Parameters

file server

the file server name or number - defaults to the current file server

### Use

"Bye terminates the use of a file server, closing all open files and directories. If no file server is given, you are logged off the current file server.

### Example

 $3 - 354$ 

\*Bye 49.254

\*Bye :fs

### **Related commands**

\*Logon, \*Shut, \*Shutdown

# \*Configure FS

,,,,,,,,,,,,,,,,,,,,,,,,,,,,,,,,,,,,,,

Sets the configured default file server for NetFS

### **Syntax**

,,,,,,,,,,,,,,,,,,,,,,,,

\*Configure FS file server

#### **Parameters**

mtonisionelle

file server the file server name or number

### Use

\*Configure FS sets the configured default file server for NetFS, used where none is specified. It is preferable to use the station name, as this is less likely to change. The default value is 0.254.

### Example

\*Configure FS Server1

### **Related commands**

"Configure FileSystem, "Configure PS, "I Am, "Logon

 $\mathbf{r}$ 

monney

# \*Configure Lib

Sets the configured library selected by NetFS after logon

### **Syntax**

\*Configure Lib [0 | 1]

### **Parameters**

### $0$  or  $1$

### Use

\*Configure Lib sets the configured library selected by NetFS after logon.

When NetFS logs on to a file server, the file server searches for S.Library on drives 0 - maxdrive of the file server, in that order. It passes the first match back to NetFS as the library to be used. If it does not match this directory then it instead passes back S on the lowest numbered physical disc.

- . If 0 is used as the parameter, then NetFS uses the library directory returned by the file server.
- If I is used as the parameter, then NetFS searches for S.ArthurLib on drives 0 - maxirive of the file server, in that order. The first match is used by NetFS as the library. If it does not find a match, then it uses the library directory returned by the file server.

#### Example

\*Configure Lib 0

\*Free

### Displays file server free space

### **Syntax**

\*Free [:file server] [user\_name]

### **Parameters**

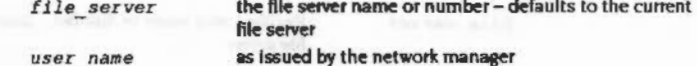

### Use

\*Free displays a user's total free space, as well as the total free space for the disc.

If no file server is given, the current file server is used.

If a user name is given, the free space belonging to that user is displayed. If no user is given, then the current user's free space is displayed.

### **Example**

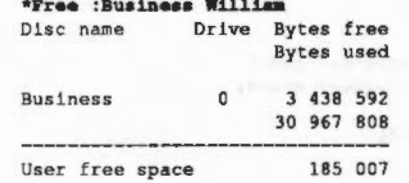

 $*FS$ 

### Restores the file server's previous context.

### **Syntax**

\*FS [[:]file server]

### **Parameters**

file server

the file server name or number - defaults to the current file server

### Use

\*FS selects the current file server, restoring that file server's context (for example, its current directory). If no argument is supplied, your current file server number, file server name and user name are printed out, followed by the same information for any non-current servers.

#### Example

\*FS 49.254

\*FS :mvFS

### $***F**$ <sub>8</sub>

13.224 :Serverl quest 254 :Server2 mhardy

#### **Related commands**

\*ListFS

\*I am

### Selects NetFS and logs you on to a file server

### **Syntax**

\*I am {[:]file server number|:file server name] user name [[:Return] password]

#### **Parameters**

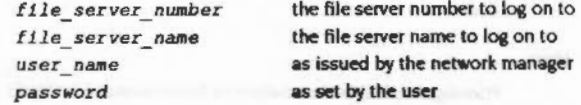

Use

\*I am selects NetFS and logs you on to a file server. Your user name and password are checked by the file server against the password file before allowing you access. If you give neither a file server number nor name, then this command logs you on to the current file server.

The file server first searches drives  $0 -$  maximum for a password file containing a password/user name pair that match those given; if none is found, access to the file server is denied.

The file server then searches for a directory matching the given user name. It starts with the drive where the password match was found, followed by drives 0 - maxdrive. It passes the first matching directory back to NetFS. If it does not match the user name then it instead passes back S on the lowest numbered physical disc. NetFS sets the User Root Directory to the returned directory, and sets the current directory to the User Root Directory.

NetFS also sets the library directory, as described in "Configure Lib.

This command is identical to a "Net command (which selects NetFS as the current filing system) followed by "Logon (see below).

### **Example**

\*I am : fs quest

### **Related commands**

\*Logon, \*Net

## \*ListFS

### Lists available file servers

### **Syntax**

\*ListFS

### Use

\*ListFS displays a list of the file servers which NetFS is able to recognise.

### **Example**

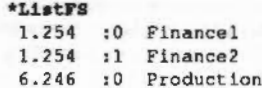

### **Related commands**

\*FS

### \*Logon

#### Logs you on to a file server

### **Syntax**

\*Logon [[:]file\_server\_number]:file\_server\_name] user\_name [[:Return]password]

#### **Parameters**

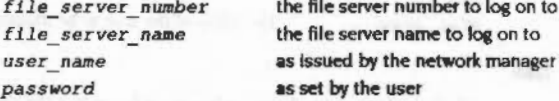

### Use

\*Logon logs you on to a file server. Your user name and password are checked by the file server against the password file before allowing you access. If you give neither a file server number nor name, then this command logs you on to the current file server.

The file server first searches drives 0 - maxdrive for a password file containing a password/user name pair that match those given; if none is found, access to the file server is denied.

The file server then searches for a directory matching the given user name. It starts with the drive where the password match was found, followed by drives 0 - maxdrive. It passes the first matching directory back to NetFS. If it does not match the user name then it instead passes back S on the lowest numbered physical disc. NetFS sets the User Root Directory to the returned directory, and sets the current directory to the User Root Directory.

NetFS also sets the library directory, as described in "Configure Lib.

You must select NetFS before typing "Logon (this is not necessary with the "I am command).

### **Example**

\*Logon : fs guest

### **Related commands**

\*I am

### \*Mount

Selects a disc from the file server

### **Syntax**

\*Mount [:] disc spec

### **Parameters**

the name of the disc to be mounted disc spec

### Use

\*Mount selects a disc from the file server by setting the current directory, the library directory and the User Root Directory.

The file server searches the drive for a directory matching the given user name. It passes the first matching directory back to NetFS. If it does not match the user name then it instead passes back S. NetFS then sets the User Root Directory to the returned directory of the selected disc, and sets the current directory to the User Root Directory.

NetFS also sets the library directory, as described in "Configure Lib.

You cannot dismount a file server's disc.

\*SDisc is a synonym for \*Mount.

### **Example**

\*Mount fs

### **Related commands**

*\*SDisc* 

\*Net

Selects the Network Filing System as the current filing system

**Syntax** 

\*Net

### **Parameters**

**None** 

### Use

"Net selects the Network Filing System as the filing system for subsequent operations. Remember that it is not necessary to switch filing systems if you use the full pathnames of objects. For example, you can refer to ADFS objects when NetFS is the current filing system.

### **Example**

\*Net

### **Related commands**

\*ADFS. \*RAM. \*ResourceFS

### \*Pass

Changes your password on your current fileserver

### **Syntax**

\*Pass [old password [new password]]

### **Parameters**

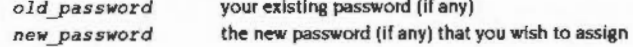

### Use

\*Pass changes your password on your current fileserver, knowledge of which allows unrestricted access to your network files on that server. If you enter the command without parameters, the computer will prompt you to enter your old and new passwords, reflecting each character you type as a hyphen. If you do not have one, or wish to remove the one you have without substituting a new one, press Return at the relevant prompt. A password may not be more than six characters long.

### **Examples**

 $\rightarrow$ 

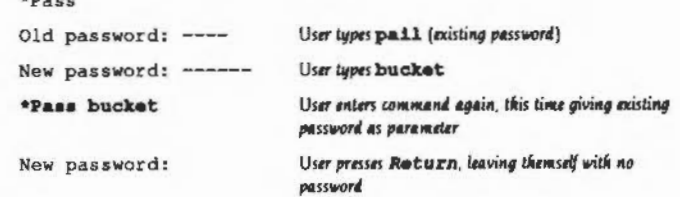

### \*SDisc

Selects a disc from the current file server

### **Syntax**

\*SDisc [:]disc\_spec

### Parameters

disc spec

### Use

"SDisc selects a disc from the current file server by setting the current directory, the library directory and the User Root Directory.

the name of the disc to be mounted

The file server searches the drive for a directory matching the given user name. It passes the first matching directory back to NetFS. If it does not match the user name then it instead passes back S. NetFS then sets the User Root Directory to the returned directory of the selected disc, and sets the current directory to the User Root Directory.

NetFS also sets the library directory, as described in "Configure Lib.

You cannot dismount a file server's disc.

\*Mount is a synonym for \*SDisc.

### **Example**

\*SDisc fs

### **Related commands**

\*Mount

### Example program

# Example program

The following program fragments are examples of how you might use file server operations by calling NetFS\_DoFSOp:

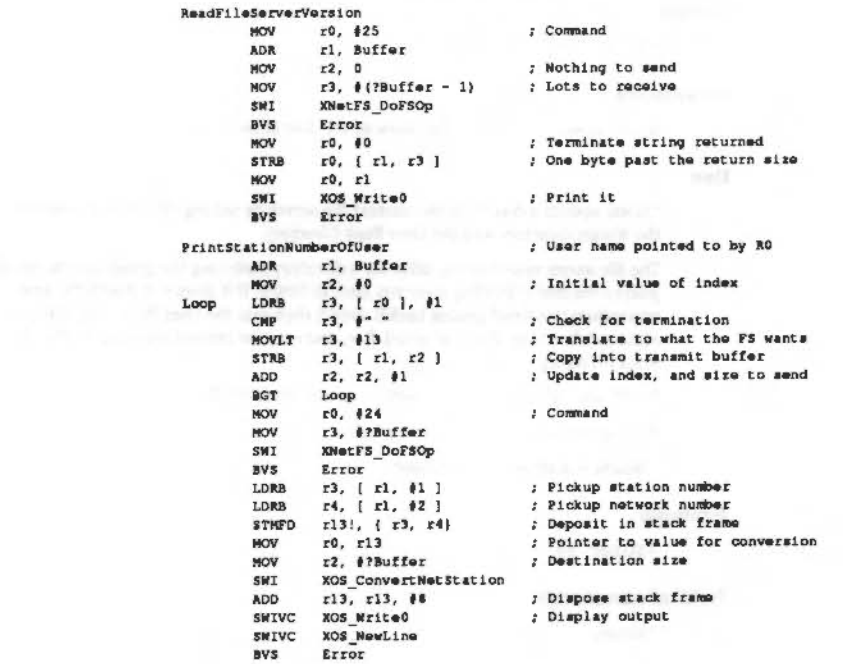

an excession and the contract of the contract of

but with which are presentations of factors and spins of the

### **NetPrint** 33

0000000000000

### Introduction and Overview

NetPrint is a filing system that allows you to access and use remote printer server machines, using Acom's Econet network. In common with other filing systems it uses the FileSwitch module. When you are using NetPrint you can use many of the commands that FileSwitch provides. Obviously there are some operations (such as those that read stored data) that are not applicable to network printer servers.

The NetPrint module takes the commands that you give to it, either directly or via FileSwitch, and converts them to printer server commands. These commands are then sent to the printer server using the standard protocol of Econet. The printer server then acts on the commands and files that it is sent. It handles their spooling, and manages its (locally) connected printer.

Much of the above is transparent to the user, and in general to use printer servers you do not need to know printer server protocols, or how data is sent over the Econet. If you do need to know more about printer server and Econet protocols, you should see:

- the chapter entitled Econet
- . the Econet Advanced User Guide, available from your Acom supplier

### Technical Details

### **Technical Details**

### **Naming**

The network printing system is actually a filing system, and as such you can use it by giving its name as part of a file name. For example:

•save NetPrint:Fred AOOO +14C3

However, with current implementations the file name is ignored, and the 'NetPrint:' part is used to send the data to the network printer. As well as save operations, the NetPrint filing system can also open files and take data. This means that the operating system can spool to NetPrint : This is discussed in more detail in the chapter entitled System devices.

#### **The current printer server**

Whenever you open or save a file onto NetPrint: the current printer server is used. This printer server has **a** default value which is stored In CMOS RAM . and you can set the current value uslnaa star command. You can also override the current value by supplying the printer server number as part of the file name. For example:

#### NetPrint#234:

This example would send the print to the printer server at station 234. As usual you can specify a full network number. For example:

Netprint#2.235:

Also. since printer servers can be named. you can supply the printer name rather than the number. For example:

NetPrintfEpson: NetPrint#Daisy:

### **Operallona aupported**

The NetPrint filina system supports the OS\_File Save operation and the OS\_Find OpenOut operation, as well as OS\_BPut and OS\_CBPB writes (but not backwards)

### **Unklng NetPrtnt to •fx 54 and vou <sup>2</sup>**

There are system variables that connect the VDU print streams to files: an example or this is the default value set up by NetPrint upon Its Initialisation. This is PrinterType\$4, and its value is NetPr int : . You could change this value to indicate a particular printer:

NetPrint#Epson:

and set up another variable to contain a different value:

 $P$ rinterType\$3 = NetPrint#2.235

so that you can swap between printers with a "FX command. For example:

 $*$ FX 54 •FX S 3

### **Timeouts**

The dynamics of communication are controlled by several timeouts.

The values used by NetPrint for the TransmitCount, TransmitDelay, and ReceiveDelay are more fully explained in the chapter entitled Econd. These are the values used for all normal communication with the printer server.

Before attempting to connect to a printer server, NetPrint tries the immediate operation MachinePeek to the printer server. This operation uses a second set of values: the MachinePeekCount and the MachinePeekDelay. If this operation fails, the error 'Station not present' is generated. The reason for this is that stations must respond to MachinePeek. You can therefore determine quite quickly if the destination machine is actually present on the network, without having to wait the lona time required for **a** normal transmission to timeout and report "Station not listening'.

The last value used is called the BroedcastDelay: this Is the amount of time ror which NetPrint will wait for **a** printer server to respond to the broadcast with the name of the printer server. If the named printer server has not responded within that time the error 'No free printer server of this type' will be returned.

### SWI calls

### NetPrint\_ReadPSNumber (SWI &40200)

Returns the full station number of your current printer server

### On entry

### On exit

 $RO = station number$  $R1 = net number$ 

### Interrupts

Interrupts status is unaltered Fast interrupts are enabled

,,,,,,,,,,,,,,,,,,,,,,,,,,,,,,,,,,

### Processor mode

Processor is in SVC mode

### Re-entrancy

SWI is re-entrant

### Use

This call returns the full station number of your current printer server.

### **Related SWIs**

NetPrint\_SetPSNumber (SWI &40201), NetPrint\_ReadPSName (SW &40202)

### **Related vectors**

None

# NetPrint\_SetPSNumber<br>(SWI &40201)

Sets the full station number used as the current printer server

On entry

 $R0 =$  station number  $R1 = net number$ 

On exit

### Interrupts

Interrupts may be enabled Fast interrupts are enabled

Processor mode

Processor is in SVC mode

Re-entrancy

SWI is not re-entrant

### Use

This call sets the full station number used by NetPrint as your current printer server.

### **Related SWIs**

NetPrint\_ReadPSNumber (SWI £40200), NetPrint\_SetPSName (SWI &40203)

### **Related vectors**

### NetPrint\_ReadPSName (SWI &40202)

**contract contract contract of the contract of the contract of the contract of the contract of the contract of** 

### **NetPrint \_ ReadPSName (SWI &40202)**

Reads the name of your current printer server

### **On entry**

 $R1$  = pointer to buffer  $R2$  = size of buffer in bytes

### **On exit**

 $RO = pointer to buffer$  $RI =$  pointer to the terminating null of the string in the buffer R2 = amount of buffer left. in bytes

### **lntenupt.**

Interrupt status is unaltered Fast Interrupts are enabled

### **Processor mode**

Processor is in SVC mode

### **R...,.trancy**

SWI is re-entrant

### **u ..**

This call reads the name of your current printer server.

Versions of the NetPrint module before 5.26 return R1 one greater than it should be. and hence R2 one less than It should be.

#### **Related SWis**

NetPrint\_ReadPSNumber (SWI &40200). NetPrint\_SetPSName (SWI &40203)

### **Related vectors**

None

### **NetPrint SetPSName (SWI &40203)**

*N«Print* ffr.:·:·:·:·:·:·:=:-:.:;:::;

### Sets by name the printer server used as your current one

**On entry** 

 $R0$  = pointer to buffer  $\cdot$ 

**On exit** 

### **Interrupts**

Interrupt status is unaltered Fast Interrupts are enabled

**Processor mode** 

Processor is in SVC mode

**Re-entrancy** 

SWI is not re-entrant

#### **Uae**

This call sets by name the printer server used as your current one.

**RelatedSWia** 

NetPrint\_SetPSNumber (SWI &40201), NetPrint, ReadPSName (SWI &40202)

**Related vectors** 

### NetPrint ReadPSTimeouts (SWI &40204)

Reads the current values for timeouts used by NetPrint

·:·:·:·:·:-::;:;.;:;.;;;.;:;:;:;:::: ·:·:·:·:·:·:·:.:-:-:-: :;:;:;:;:;:;:;:;:;:;:;;:•:·:·:·:·:·:

### On entry

### On exit

- $RO =$  transmit count
- $R1$  = transmit delay in centiseconds
- R2 =machine peek count
- R<sub>3</sub> = machine peek delay in centiseconds
- $R4$  = receive delay in centiseconds
- $RS =$  broadcast delay in centiseconds

### **Interrupts**

Interrupt status is unaltered Fast interrupts are enabled

### Proceaaor mode

Processor is in SVC mode

### Re-entrancy

SWI is re-entrant

### Use

This call reads the current values for timeouts used by NetPrint when communicating with the printer server.

### Retated SWis

NetPrint\_SetPSTimeouts (SWI &40205)

### Related vectors

None

**NetPrint** 

# NetPrint\_ SetPSTimeouts (SWI &40205)

Sets the current values for timeouts used by NetPrint

### On entry

- $RO =$ transmit count
- $R1 =$  transmit delay in centiseconds
- R2 =machine peek count
- R<sub>3</sub> = machine peek delay in centiseconds
- $R4$  = receive delay in centiseconds
- $R5$  = broadcast delay in centiseconds

### On exit

### Interrupts

Interrupt status is unaltered Fast interrupts are enabled

### Proceaaor mode

Processor is in SVC mode

### Re-entrancy

SWI is re-entrant

### Use

This call sets the current values for timeouts used by NetPrint when communicating with the printer server.

### Related SWis

NetPrint\_ReadPS11meouts (SWI &40204)

### Related vectors

# NetPrint\_BindPSName<br>(SWI &40206)

On entry

### On exit

### Interrupts

Interrupt status is unaltered Fast interrupts are enabled

### Processor mode

Processor is in SVC mode

### **Re-entrancy**

SWI is re-entrant

### Use

This call

### **Related SWIs**

NetPrint\_(SWI &4020)

### **Related vectors**

None

# NetPrint\_ListServers<br>(SWI &40207)

NetPrint

### Returns the names of all printer servers

### On entry

- $R0 =$  format code:
	- names and numbers  $\mathbf{o}$ 
		- names only, sorted, no duplicates  $\mathbf{I}$
	- $\overline{a}$ names, numbers and status
- $R1$  = pointer to buffer
- $R2 = length of buffer in bytes$
- $R3$  = time to take before returning, in centiseconds

### On exit

 $RO = number of entries returned$ R1, R2 preserved  $R3$  = return code:  $\Omega$ timed out buffer full T.

### Interrupts

Interrupt status is unaltered Fast interrupts are enabled

### Processor mode

Processor is in SVC mode

### Re-entrancy

SWI is re-entrant

### Use

This call returns the names of all printer servers. The format and contents of the returned buffer are determined by the format code passed in R0

### $RO = 0$ : Names and numbers

#### Offset Contents

- $\mathbf{o}$ station number
- network number
- server name, zero terminated  $\overline{2}$

### RO = 1: Names only, sorted by name (case insensitive), no duplicates.

#### Offset Contents

 $\circ$ server name, zero terminated

### **RO = 2: Names, numbers and status**

### Offset Contents

- station number  $\Omega$
- network number - 1
- $\overline{2}$ status
- station number for status (optional)  $\overline{\mathbf{3}}$
- network number for status (optional)  $\ddot{\bf{a}}$
- 5 server name, zero terminated

### Status values are as follows:

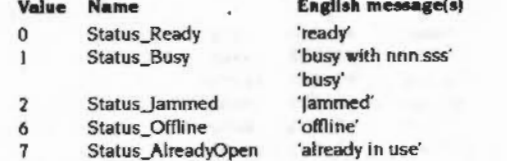

For Status\_Busy, the former message is used when the printer server is busy with a single known station: its number follows. The latter message is used when the printer server is busy with an unknown station, or with more than one: in this case the optional status number is set to zero.

### **Related SWIs**

NetPrint\_ConvertStatusToString (SWI &40208)

### **Related vectors**

None

### NetPrint\_ConvertStatusToString (SWI &40208)

Translates a status value returned from NetPrint\_ListServers into the local language

### On entry

R0 = pointer to a status value byte, followed by two optional bytes containing the station and network number associated with the status  $R1$  = pointer to buffer to hold message  $R2$  = length of the buffer in bytes

### On exit

 $RO = value of R1$  on entry R1= pointer to the terminating zero  $R2$  = bytes remaining in the buffer after the terminating zero

### Interrupts

Interrupt status is unaltered Fast interrupts are enabled

### Processor mode

Processor is in SVC mode

### Re-entrancy

SWI is re-entrant

### Use

This call translates a status value returned from NetPrint\_ListServers into the local language, copying the resultant message into the specified buffer and terminating it with a zero.

### **Related SWIs**

NetPrint\_ListServers (SWI &40207)

### **Related vectors**

### • **Commands**

# **\*Configure PS**

Sets the configured default network printer server

### **Syntax**

•confiqure PS printer\_ sarvar

### **Parameter•**

*printer server* the name or station number of the printer server

### **u ..**

\*Configure PS sets the configured default network printer server. You do not need to be logged on to a file server to use a printer server.

### **Example**

•confiqure PS Laserl

### **Related commands**

• ListPS. • PS. • SetPS

### **NetPrint**

# **\*ListPS**

Lists all the currently available printer servers

### **Syntax**

\*ListPS (-full]

)1: e

### **Parameter•**

 $-full$ 

show status of each printer server

### **u ..**

\*ListPS lists all the currently available printer servers, optionally showing their status as well. The order in which they are given depends on the order in which the printer servers reply.

### **Example**

\*ListPS -full Printer server 'Ebony' (235) is ready

**State Street, Square** 

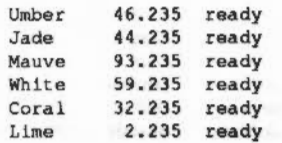

**Related command.** 

·confi&ure PS. •PS. •SetPS

*SHANNARDOORS* 

\*SetPS

### \*PS

### **Syntax**

\*SetPS printer\_server

Changes the default printer server

### **Parameters**

the name or station number of the printer server. printer\_server

### Use

\*SetPS changes the default printer server. This command only changes the stored name or number of the default printer server. No check is made that the printer server exists, or is available, until the next time you print to the default network printer. It is only then that an error might be generated.

### **Example**

\*SetPS 49.254

\*SetPS myPS

### **Related commands**

\*Configure PS, \*ListPS, \*PS

Changes the default printer server

### **Syntax**

\*PS printer\_server

,,,,,,,,,,,,,,,,,,,,,,,,

### Parameters

the name or station number of the printer server printer\_server

### Use

"PS changes the default printer server, checking that the new one exists. The new printer server will be used next time you print to the default net printer.

### Example

\*PS 49.254

\*PS myPS

### **Related commands**

\*Configure PS, \*ListPS, \*SetPS

### \*SetPS

 $\mathcal{A}^{\pm}$ 

### **PipeFS** 34

### Introduction and Overview

PipeFS provides a mechanism for implementing named pipes between tasks, using the \*PipeCopy command to move bytes from one pipe to another.

It calls OS\_UpCall 6 (see page 1-177) if a pipe being read becomes empty, or if one being written to gets full, and thus cooperates with the Task Window.

It calls OS\_UpCall 7 (see page 1-179) if an open pipe is closed or deleted. The Task Window module then traps this and objects (by returning an error) if any of its tasks are currently waiting for the poll word related to that pipe to become non-zero.

This prevents a "Shut command from deleting the workspace which is being accessed by the Task Window, which could potentially cause address exceptions. If the task which called PipeFS is killed by the user, the pipe can be released in a safe manner.

,,,,,,,,,,,,,,,,,,,,,,,,,,,,,,,

#### "Commands

### **\* Commands**

### **\*PipeCopy**

Copies a file one byte at a time to one or two output files

### **Syntax**

÷.

\*P i peCopy *source\_file dest1nation\_file [destination\_file)* 

#### **Parameters**

*source\_ file* a valid path name specifying a file *destination file* a valid path name specifying a file

#### **u ..**

•PipeCopy copies a file one byte at a time to one or two output files. It is provided for use with pipes. You should use "Copy to copy normal files.

(Unlike \*Copy, this command does not use the OS\_File load and save operations, which are incompatible with the use of pipes.)

### **Example**

\*PipeCopy Pipe:Input Pipe:Outputl Pipe:Output2

#### **Related commands**

•copy

#### **Related SWis**

None

### **Related vectors**

### 35 **ResourceFS**

### Introduction and Overview

00000000

This chapter describes the interface to the ResourceFS module, which provides the hooks necessary for modules to include files in the Resources: filing system.

This facility is useful because it allows the resource files associated with a particular module to be included in the same file as the binary image, which helps with release control.

It also has an important application for expansion card modules, since it allows them to \*IconSprites a sprite file which they put into Resources: This is important as there is no other way to introduce a sprite into the Wimp's free pool other than from a file.

Another application is for certain resource files to be replaced on a selective basis, which is an additional technique to the path mechanism already in use (e.g. WimpSPath can be set up to reference a resource directory).

### **Technical Details**

### **Technical Details**

### **Directory structure**

In order to avoid possible name dashes, it is important that a well-defined directory structure is adhered to by all concerned. This is:

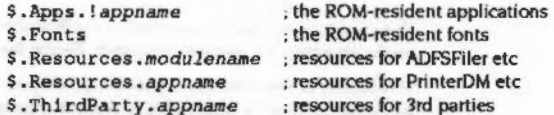

where appname is the name of the application concerned, without the '!' on the front (e.g. Draw, Paint, Edit).

The above all indicate directories, which normally contain files called ! Sprites, Templates, Messages and so on.

Where third party software is involved, the actual appname used must be registered with Acorn, to avoid clashes. See Appendix H: Registering names on page 6-473.

### **Path variables**

The Fonts directory contains the ROM-based fonts, and are accessed by the ROMFonts module setting up FontSPath as follows:

\*SetMacro Font\$Path <Font\$Prefix>.,Resources:\$.Fonts.

(It only does this if FontSPath was previously set to '<FontSPrefix>.'.)

All the Desktop modules (ADFSFiler, NetFiler etc) access their resource files (Messages and Templates) via path variables, eg: 'NetFiler:Messages'. On initialisation, they check for the existence of the relevant path variable and set up the appropriate default if it is not defined, eg:

\*Set NetFiler\$Path Resources:\$.Resources.NetFiler.

You can set up any or all of these path variables to point to your own message files.

Note that the Wimp uses "WindowManagerSPath" rather than "WimpSPath", to allow WimpSPath to remain separate. Its resources are:

> Resources: \$, Resources, Wimp. Sprites Resources: \$, Resources, Wimp, Sprites23 Resources: \$. Resources. Wimp. Templates

The Sprites files contain the Wimp's ROM sprite pool, and cannot be redirected (since the Wimp needs direct access to their ROM addresses).

### **Auto-starting applications**

The Apps directory contains the ROM applications, which each have a ! App directory, and can be started up by '/Resources S Apps !App'. The Desktop module will automatically start the applications using such commands, if the corresponding bits in CMOS RAM are set (see the section entitled Non-volatile memory (CMOS RAM) on page 1-346), by issuing Wimp. StartTask as appropriate. It does this on \*Desktop : after the normal modules have been started, and before any parameters to the "Desktop command have been decoded.

By default, no applications are auto-started.

Note that !Chars and !Magnifier are not auto-started, since they have no iconbar icons of their own; instead they are put onto the iconbar using the "AddTinyDir command.

Note that this auto-starting procedure does not occur if the \*Desktop command has a filename parameter, since in this case it is assumed that the Desktop Boot file will start any applications that are required. The configuration options are provided to allow discless operation of the machine.

### Storing configuration data

The two applications !Alarm and !PrinterDM both need to store the user's preferred settings somewhere. Normally this is saved inside the application directory, but clearly there are problems if this is in ROM.

The solution is that the actual !Alarm and !PrinterDM applications do not contain the entire application, but simply the !Run files and the initial configuration files. The !Run file then sets up a path variable, consisting of the current value of <ObeySDir> (ie the application directory itself) and another directory in Resources: S (eg Resources: S Resources Alarm).

If an attempt is made to save configuration data into Resources:, the error message 'Copy !Alarm onto the application disc and run it from there' results. If the application is then copied onto disc and run from there, alarms can be saved in the new application directory on the disc, while the main body of the program is still located in the ROM.

Because !Alarm uses a path variable to access its resource files, you can put an updated copy of the 'Messages' file into the application directory on disc, and this will take precedence over the version in the ROM directory, which is accessed via the second path element.

Thus the messages file is not normally copied onto the disc when the user copies !Alarm from the Apps directory, but can be included there if required.

### Software Interface

In order to register a group of files with ResourceFS, a module must have the files included in their image, with appropriate header information, and then call the SWIs ResourceFS\_RegisterFiles and ResourceFS\_DeregisterFiles to register and deregister this area as appropriate.

### **Resource file data**

The format of the (word-aligned) resource file data is as follows:

### Offset Size Meaning

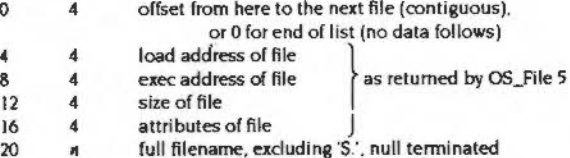

- 
- padded with 0s until word-aligned  $20+n$  $0 - 3$ 
	- size of file  $+4$  $\boldsymbol{A}$
	- file data s
	- padded with 0s until word-aligned, followed by more data in  $0 - 3$ the same format

The resource file data is terminated by a single 0 word.

The resource file data should be contiguous. If this is not possible, then ResourceFS\_RegisterFiles must be called once for each of the areas of resource file data to be used (and an equivalent set of ResourceFS\_DeRegisterFiles's later on). Note that each area of resource file data must be terminated by a single word containing 0.

There are no directory objects, since the directory structure can be determined from the full filenames supplied.

Note that where name clashes occur, the first occurrence of the filename in the most recently registered area will be used.

### Service Calls

### **Service Calls**

# **Service\_ResourceFSStarted (Service Call &59)**

Issued by ResourceFS after the file structure inside ResourceFS has changed.

### **On entry**

RO =&59 (Reason code)

### **On exit**

All registers preserved (do not dalm the service)

### **u ..**

This service call is issued by ResourceFS to tell any programs relying on ResourceFS files that the structure has changed.

Applications making use of ResourceFS should note that they have to look again to see if things have changed. For example. the Wimp responds to this service call by looking for its default sprite pool again.

### **Service\_ResourceFSDying (Service Call &SA)**

 $R$ *esourceFS* 

ResourceFS is killed

### **On entry**

:::: :::::::: ::::::::::::::::::::::::::::::::=x:::

RO = &5A (reason code)

#### **On exit**

All registers preserved (do not dalm the service)

### **Use**

This call is issued by ResourceFS Just before it removes itself as a filing system. The expected uses are similar to Service\_ResourceFSStarted.

3-392

Service\_ResourceFSStarting (Service Call &60)

### Service ResourceFSStarting (Service Call &60)

ResourceFS module is reloaded or reinitialised

### On entry

 $R1 = 860$  (reason code)

 $R2$  = code address to call

R3 = workspace pointer for ResourceFS module

### On exit

All registers preserved (do not claim the service)

### Use

When the ResourceFS module is reloaded or reinitialised, it issues this service call so that modules that provide ResourceFS files can put them back into the structure.

Unfortunately the ResourceFS module is not linked into the module chain at this point, so it is not possible to call ResourceFS\_RegisterFiles. Instead, the application should execute the following code:

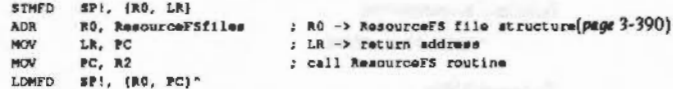

Note that the value of R3 passed in the service call must be given to the ResourceFS routine intact, so it can find its workspace.

This call is subtly different from SWI ResourceFS\_RegisterFiles,in that it will not cause a Service\_ResourceFSStarted to be issued. This is because the ResourceFS module waits until all modules have received the Service\_ResourceFSStarting before issuing a Service\_ResourceFSStarted to let the 'clients' of Resources: know about it.

### **SWI Calls**

### ResourceFS\_RegisterFiles (SWI &41B40)

On entry

R0 = pointer to resource file data (see page 3-390 for format)

On exit

Use

This call should be made by a module adding files to the ResourceFS structure when the module is initialised.

ResourceFS will link the file(s) into its structure, and then issue a Service\_ResourceFSStarted (not to be confused with Service\_ResourceFSStarting), which tells any programs relying on ResourceFS files that the structure has changed. For example, the Wimp responds to this service call by looking for its default sprite pool again.

ResourceFS ,,,,,,,,,,,,,,,,,,,,,,,,,

### **ResourceFS \_De register Files (SWI &41841)**

### **On entry**

 $R0$  = pointer to resource file data (see page 3-390 for format)

### **On exit**

### **u ..**

This call should be made when the area of memory containing the files is about to be deallocated (e.g. when the module containing them is killed).

Note that it is not necessary to call this SWI on receipt of a Service\_ResourceFSDying. since the ResourceFS module 'loses' all references to ResourceFS files when it dies anyway.

### **\* Commands**

### **\*ResourceFS**

.. ;.;.;.;;;.;.;.;.;:;::.; .

Selects the Resource Filing System as the current filing system

--------------

### **Syntax**

\*ResourceFS

### **Parameters**

None

### **u ..**

•Resourcef'S selects the Resource Fillna System as the ftllna system for subsequent operations. Remember that it is not necessary to switch filing systems if you use the full pathnames of objects. For example, you can refer to ADFS objects when ResourceFS is the current filing system.

### **Example**

\*ResourceFS

### **Related commands**

•AOFS. •Net. •RAM

#### **RelatedSWis**

None

### **Related vectors**

### \*ResourceFS

 $\mathcal{A}^{\mathcal{A}}$  . The  $\mathcal{A}^{\mathcal{A}}$
### **DeskFS** 36

## Introduction

DeskFS is a ROM based filing system that provided system resources for the Desktop in RISC OS 2. It is not available in later versions of RISC OS, and you should not use it.

The Desktop used the system variable Wimp6Path to find these system resources; by default its value was DeskFS: You could change where the Desktop looked for these system resources by changing the value of WimpSPath.

DeskFS provided a single \* Command to select the filing system, described overleaf for reference.

\* Commands **COOCCOOCCOOCCOOCCO** 

### \* Commands

\*DeskFS

#### Selects the desktop filing system as the current filing system

**Syntax** 

\*DeskFS

**Parameters** 

None

Use

\*DeskFS selects the desktop filing system as the filing system for subsequent operations. This is a ROM based filing system used to store system resources for the Desktop module, including some useful window template files used by system utilities.

DeskFS files can be catalogued, loaded and opened for input. They are usually accessed through the DeskFS: file system prefix. The system variable Wimp\$Path defaults to DeskFS:

This command is not available in versions of RISC OS after 2.0, and you should no longer use it.

#### Example

\*DeskFS

#### **Related commands**

"Ram, "ADFS, "Net

#### **Related SWIs**

Wimp\_OpenTemplate, Wimp\_LoadTemplate, Wimp\_CloseTemplate

#### **Related vectors**

#### **DeviceFS** 37

## Introduction and Overview

DeviceFS provides a standardised interface to device drivers within the RISC OS environment. Devices are declared within the system, and are seen as objects within the 'devices:' filing system.

Streams can be opened for input or output (as supported) onto these objects within the directory structure. A device is given the device file type of &FCC. A device adopts the access rights relevant to its input or output capabilities.

A device driver is simply a set of routines that handle the input or output of data. The device can specify if it would like to be buffered, but it will never know if this is the case. Devices have access to the special field passed on opening a stream, this can be used to pass extra information about opening streams and configuration required, for instance a serial device may contain its setup within the special field string.

DeviceFS provides a way of calling devices (DeviceFS\_CallDevice) with a reason code and control registers. All devices have to support a set of system specific calls, but have a range of reason codes available for their own use. This could, for example, be used for controlling a scanner.

DeviceFS currently only supports character devices; block devices have yet to be implemented.

Most filing system operations can be performed on objects: for example data transfer operations. However, it is not possible to create objects within the directory structure which are not devices, nor is it possible to delete objects.

#### **Technical Details**

## **Technical Details**

### **Special fields**

Special fields within DeviceFS are commonly used to specify parameters to the device, ie what buffers to be used, if the device should be flushing when a stream is closed and so on.

The device can specify a validation string which is used to parse the special field when the stream is being opened. If this is present then DeviceFS will parse the string and return a block of data relating to the strings contents. This data will remain intact until the stream is closed. If no validation string is specified then it is up to the device to take and manage a copy, also to filter out any unwanted information.

The syntax for validation strings is very simple:

<keyword>[.<keyword>]/<escape>[/<escape>]...

Keywords are used to associate each command with an escape sequence, there can be more than one keyword associated with a particular escape field, this is provided for two reasons, the first is when a different word has the same meaning, eg. Colour or Color. And secondly when defining the various states for a switch.

The escape sequence describés how the preceding data should be treated and also that to do with the rest of the special field string (up to the next separator).

The following characters are valid in escape sequences:

- W number
- is switch
- **VG** GSTrans (NYI)

Within the special field string each parameter is separated by a comma or a character which is out of place, ie a non-numeric in a numerical field. Each keyword within the special field string is separated by a semi-colon.

The buffer passed to the device contains the following:

<word> per escape character <data> for GSTrans'd fields.

The words are reset to &DEADDEAD on entry to indicate that they are currently of no use, as each command sequence is decoded then its contents is placed into the return buffer.

Numbers are simply stored into the word, they are decoded using OS\_ReadUnsigned and stored away. Switches, these store the state of the keywords placed, ie:

foo,poo/S

This yields 0 if 'foo' is present within the string, 1 if 'poo' is present within the string.

The order of commands within the validation string and the special field string do not match, the commands within the validation string control how the values are returned back to the caller.

**Service Calls** 

#### **DeviceFS** nin sama

## **Service Calls**

## Service\_DeviceFSStarting<br>(Service Call &70)

DeviceFS is starting

#### On entry

 $RI = 670$  (reason code)

#### On exit

All registers preserved

#### Use

This code is issued when the module wants the device drivers to re-register with DeviceFS, the call is issued during the module initialisation. In this case it is actually issued on a callback to ensure that the module has been correctly linked into the module chain.

# Service\_DeviceFSDying<br>(Service Call &71)

DeviceFS is dying

#### On entry

 $RO = 0$  $R1 = 671$  (reason code)

On exit

All registers preserved

#### Use

This is issued when DeviceFS is about to be killed, the device driver will already have had all of its streams closed and will have received the DeviceFS\_DeviceDead service.

# Service\_DeviceDead<br>(Service Call &79)

#### Device has been killed by DeviceFS

#### On entry

 $RO = 0$  $R1 = 679$  (reason code)  $R2$  = handle of device driver, or 0 for all R3 = device name, or 0 if device driver dead, or undefined if  $R2 \le 0$ 

#### On exit

All registers must be preserved.

#### Use

This is issued to inform the specified device that it has been killed. This is usually caused by another device of the same name being registered, when the original one is therefore killed to stop duplicates.

## Service\_DeviceFSCloseRequest<br>(Service Call &81)

#### Opening a device which already has the maximum number of streams open

On entry

On exit

Use

#### SWI Calls

### SWI Calls

## DeviceFS \_Register (SWI &427 40)

#### On entry

....

 $RO = global$  flags for devices:

- bit 0 clear  $\Rightarrow$  character device, set  $\Rightarrow$  block device
	- bit I clear  $\Rightarrow$  device is not full duplex, set  $\Rightarrow$  device is full duplex all other bits reserved (must be zero)
- $R1$  = pointer to list of devices to be installed
- $R2$  = pointer to device driver entry point
- $R3$  = private word
- $R4$  = workspace pointer
- $RS =$  pointer to validation string for special fields (0  $\Rightarrow$  none)
- $R6 \approx$  maximum number of RX devices (0  $\Rightarrow$  none,  $-1 \Rightarrow$  unlimited)
- $R7$  = maximum number of TX devices (0  $\Rightarrow$  none, -1  $\Rightarrow$  unlimited)

#### On exit

 $R0$  = device driver's handle

#### Use

This call registers device driver and its associated devices with DeviceFS. The device driver is the actual interfacing code with the hardware, and the device acts as a port into the driver. A device driver may have many devices within it; for instance you may have devices to support both buffered and unbuffered transfer.

#### **Flags** word

RO contains a global flags word which describes all the driver's devices. It contains the followins bit fields:

• Bit 0 is used to indicate if the devices are character or block devices. An example of a block device is a floppy disc drive, where data is transferred in blocks (sectors) to the caller. Examples of character devices are a parallel port or serial port.

Block devices are not supported under the RISC OS 3 implementation of DeviceFS.

• Bit I is used to indicate if the device Is full duplex or not A full duplex device can handle both input and output streams at the same time.

;;.;.; ·:·:·:·:·:·:·:·:·:·:·:·:·:·

#### **List of devices**

RI contains a pointer to a list of devices to be associated with this device driver. The list is terminated by a null word, and can be empty as you can use the SWI DeviceFS\_RegisterObject to register devices later. The format of each entry in the list is as follows:

#### Offset Meaning

- o oftset to device name
- 4 flap:
	- bit 0 set  $\Rightarrow$  device is buffered
- bit I set  $\Rightarrow$  create path variable for use as pseudo filing system 8 default flags for the device's RX buffer
- 12 default size of RX buffers
- 
- 16 default flags for the device's TX buffer
- 20 default size of TX buffers

Device names should be registered with Acorn; see the chapter entitled Appendix H: Registering names on page 6-473. They are used for several things:

- The device name is used in the DeviceFS directory structure.
- The device name Is used to creete an option variable (initially null) named DeviceFS\$Device\$Options, so long as one does not already exist. This is used for storing device setup options, and is concatenated with the special field strings when streams are opened.

If the options variable already exists, it is preserved, thus preserving the last setup used for the same device.

 $\bullet$  The device name is used to create - if specified in the flags word - a path variable named Device\$Path which points to the driver's entry point. The device can then be accessed via the pseudo filing system  $device:$ .

The device's buffers are not created until a stream is opened onto it. The flags are passed to the buffer manager; see page 5-410.

If for any reason a device in the list should fail to register than all devices specified will be removed.

#### Device driver entry point

R2 contains the pointer to the device driver entry point, which is called with various reason codes to access the routines available in the driver. See the chapter entitled Writing a device driver on page 4-71.

#### DeviceFS Register (SWI &42740)

#### Parameters passed to driver: private word, and workspace pointer

R3 and R4 contain parameters which are passed to the device driver whenever its entry point is called. The parameter in R3 is passed to the device driver in R8, and might be used as a private word to Indicate which hardware platform is being used; the parameter in R4 is used as a workspace pointer and is passed to the device in Rl 2.

#### Validation string

.. ..

On entry R5 contains the pointer to a validation string used to decode special fields within the device. For a full explanation, see the section entitled Spacial fields on page 3-402.

This value can be 0 which means that the string will be passed to the device unparsed; in these cases any unknown keywords should be ignored, as some keywords used by OevlceFS will still be present.

#### Number of output streams

R6 and R1 oontain the maximum number *o(* input and output streams on a device. If a register is zero then the device does not support that operation, if a register is -I then the device has unlimited support for that type of transfet and will be called to open streams.

DeviceFS uses these values to range check the number of streams being opened, so the device driver need not worry about this.

#### Device driver's handle

You will need to use the returned handle of the device driver to refer to It in any further SWI calls you make to DeviceFS.

### DeviceFS \_ Deregister (SWI &42741)

#### On entry

 $R0 =$  device driver's handle

#### On exit

RO preserved

#### Use

This call deregisters all devices and their device driver from DeviceFS. This causes all streams to be closed and any system variables set up for the device to be unset. The exception to this is the Dev1ceFS\$Dev1ce\$Opt1ons variable, which is left intact so that when the device is reloaded it can assume Its original setup.

#### DeviceFS\_RegisterObject (SWI &42742)

# DeviceFS\_RegisterObject<br>(SWI &42742)

#### On entry

 $R0 =$  device driver's handle

R1 = pointer to list of devices to be registered with device driver

#### On exit

Use

This call registers a list of additional devices with a device driver. This is an extension to the DeviceFS\_Register SWI which itself allows devices to be registered at the same time as their device driver.

The list of devices pointed to by R1 has the same format as that used in DeviceFS\_Register (see page 3-408).

# DeviceFS\_DeregisterObject<br>(SWI &42743)

#### On entry

R0 = device driver's handle  $RI$  = pointer to device name of the device to remove

On exit

Use

This call deregisters a device related to a particular device driver, tidying up as required.

## **DeviceFS \_Call Device (SWI &42744)**

#### **On entry**

RO = reason code

Rl =pointer to device driver handle, or pointer to path, or 0 to broadcast to all devices  $R2 - R7$  = parameters passed to device driver  $R12$  = pointer to workspace

-:-·:;.;-: •••• ;;:::::;:;.:::::::.;.;(.XY.·> -:::::. :::.;::.; ;.:.:-:-;.:-;.::;.;:

#### **On exit**

Register values returned by device (le device/call-dependent)

 $\left\langle \cdot \right\rangle$ 

### **u ..**

This call is used to make a call to a device with the specified register set. You can direct the call at a specific device or at all devices. When directing a call at a specific device you can specify this either by its device driver's handle, or by its filename within the directory structure (which can include 'S').

### DeviceFS

## **DeviceFS \_Threshold (SWI &427 45)**

#### **On entry**

Rl = DevlceFS stream handle, as passed to device driver on initialisation  $R2 =$  threshold value to be used, or  $-1$  to read

#### **On exit**

Rl. R2 preserved

#### Use

This call is made by a device driver to set the threshold value used on buffered devices. DeviceFS will call the device drivers 'Halt' and 'Resume' entry points appropriately when the buffer levels get close to the specified threshold.

An error is generated if the device is not buffered.

THE R. P. LEWIS CO., LANSING MICH.

### DeviceFS \_ReceivedCharacter (SWI &427 46)

#### On entry

RO • byte received

Rl • OevlceFS stream handle. as passed to device driver on Initialisation

#### On exit

 $C$  set  $\Rightarrow$  byte not transferred, else C clear

#### Use

This call is made by a device driver when it receives a character. DeviceFS then attempts to process the character as required, unblocking any streams that may be waiting for the character or simply inserting it into a buffer.

For speed, DeviceFS\_TransmitCharacter and DeviceFS\_ReceivedCharacter do not validate the external handle passed; be warned that some strange effects can occur by passing in bad handles.

The C flag is cleared if the transfer was successful.

### DeviceFS \_ TransmitCharacter (SWI &42747)

#### On entry

RI = DeviceFS stream handle, as passed to device driver on initialisation

::;::;;.;:,;:::.;:..:.;-;.;:;:;: ..

#### On exit

RO =character 1o transmit (8 bits) If C clear

 $C$  set  $\Rightarrow$  unable to read character to be transmitted

#### Use

This call is made by a device driver when it wants to transmit a character. DeviceFS then attempts to obtain the character to be sent, either by extracting from a buffer or reading it from a waiting stream.

For speed, DeviceFS\_TransmitCharacter and DeviceFS\_ReceivedCharacter do not validate the external handle passed; be warned that some strange effects can occur by passing in bad handles.

The C flag is cleared if the transfer was successful.

#### DeviceFS TransmitCharacter (SWI &42747)

 $\label{prop:main} {\bf g}_{\rm 2D} = {\bf g}_{\rm 2D} = {\bf g}_{$ 

more than a second part of the con-

#### Serial device 38

The serial device is provided as a DevicePS (Davice Filing System) device. For full details, see the chapter entitled DeviceFS on page 3-401.

#### OS SerialOp

occoccoc

For your convenience, we've also documented the kernel's OS\_SerialOp SWI here, even though it properly belongs in Part 2 - The kernel. This SWI provides routines to access the serial device driver directly. It is like OS\_Byte in that it contains a number of operations, determined by the reason code passed in RO. The advantages of using this approach are the speed of not going through several routines in the stream system and no possibility of confusion about where the data is going.

### OS\_Byte calls

There are also a number of OS\_Byte commands for controlling the serial port, that are in RISC OS mainly for compatibility with earlier Acorn operating systems. Again, we've documented them here rather than with the kernel documentation. We strongly recommended that you use the OS\_SerialOp commands in preference to the OS\_Bytes because they are more complete and consistent.

Note that the serial device's input and output sides may be controlled independently. For example, you can transmit at a different baud rate from the one which is being used to receive, although hardware restrictions mean that this is not possible on machines fitted with the 82C710 or 82C711 controller.

,,,,,,,,,,,,,,,,,,,,,,,,,

#### **Technical details**

### **Technical details**

#### **Serial Device**

The serial device driver provides facilities to send and receive a byte, control the handshake lines and alter the protocol of the data. RISC OS provides a number of SWIs that allow access to these facilities.

#### **Summary of commands**

#### **OS SerialOp**

Here is a summary of the OS\_SerialOp commands:

- OS\_SerialOp 0 reads and writes the handshaking status.
- OS\_SerialOp I reads and writes the data format.
- OS\_SerialOp 2 sends a break.
- · OS\_SerialOp 3 sends a byte.
- OS\_SerialOp 4 gets a byte.
- OS\_SerialOp 5 reads and writes the receive baud rate.
- . OS\_SerialOp 6 reads and writes the transmit baud rate.

#### OS\_Byte

Below is a summary of the OS\_Byte commands in this chapter:

- OS\_Byte 7 sets the receive baud rate.
- OS\_Byte 8 sets the transmit baud rate.
- · OS\_Byte 156 reads/writes various state information from/to a bit mask.
- OS\_Byte 181 makes the data that comes in from a serial port appear to RISC OS as if it had been typed at the keyboard.
- OS\_Byte 191 reads and writes the busy flag (an obsolete BBC usage)
- OS\_Byte 192 reads from the above state byte.
- OS\_Byte 203 reads/writes the serial input buffer minimum space.
- OS\_Byte 204 stops any incoming data being buffered by the serial driver. The port is still active, and serial errors can still occur, but the data is discarded.
- OS\_Byte 242 reads both baud rates

Remember, where possible you should use OS\_SerialOp calls in preference to OS\_Byte calls

mannon

#### **Streams**

RISC OS uses streams for character input, character output, and printer output. There are OS\_Byte calls to set the source and destination(s) of these streams. As an innate part of the character input/output system, they are described in full in the chapters entitled Character Input and Character Output, but we summarise them below.

Of course, you can also use OS\_SerialOp calls to independently send and receive characters via the serial port; generally this is preferable.

#### OS\_Byte 2

 $\mathbf{u}$ 

This call selects the device from which all subsequent input is taken by OS\_ReadC. This is determined by the value of R1 passed as follows:

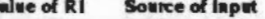

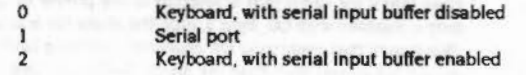

The difference between the 0 and 2 values is that the latter allows characters to be received into the serial input buffer under interrupts at the same time as the keyboard is being used as the primary input. If the input stream is subsequently switched to the serial device, then those characters can then be read.

For full details of OS\_Byte 2, see page 2-359.

#### OS\_Byte 3

This call selects which output stream(s) are active, and will hence receive all subsequent output from CS\_WriteC and Its derivatives. A bit mask in R1 determines this:

- **B**<sub>t</sub> **Effect if set**
- $\Omega$ Enables serial driver
- $\mathbf{I}$ Disables VDU drivers
- $\overline{2}$ Disables VDU printer stream
- $\overline{3}$ Enables printer (independently of the VDU)
- Disables spooled output
- 5 Calls VDUXV instead of VDU drivers (see the chapter on VDU)
- 6 Disables printer, apart from VDU 1,n
- $\overline{7}$ Not used

Thus to send characters to the serial output stream, call OS\_Byte 3 with bit 0 of R1 set. Such characters sent are inserted into the serial output buffer (buffer number 2), where they remain until removed by the interrupt routine dealing with serial transmission.

#### Serial buffers

#### For full details of OS\_Byte 3, see page 2-18.

#### OS\_Byte 5

This call sets which printer driver type (and hence printer port) is used for subsequent printer output. The value of R1 on entry determines this:

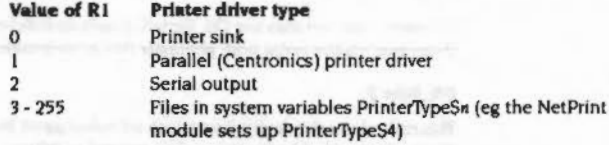

Thus to send printer output to the serial port, call OS\_Byte 5 with  $Ri = 1$ .

Note that if the serial port is selected as the printer by OS\_Byte 5, and the serial port is enabled with OS\_Byte 3, then the character is inserted into both buffers. This means that eventually the character is printed twice, first from the serial output buffer and then from the printer buffer. To solve this problem, make the printer another device type, such as the printer sink, which allows data sent to the printer to be ignored.

For full details of OS\_Byte 5, see page 2-20.

#### **Serial buffers**

#### Input buffer

The serial driver will attempt to stop the sender transmitting when the amount of free space in the serial input buffer falls below a set level. The idea is that this space gives enough time for the sender to recognise the command and stop without overflowing the buffer. OS\_Byte 203 can change the setting of this level.

#### **Output buffer**

If the output buffer is already full and there is nothing communicating with the serial port, when you insert another character the machine temporarily halts while it waits for a character to be removed to make space for the new character. An escape condition abandons this wait.

#### **Handshaking and protocol**

When trying to get communications working with an external device using the serial device, there are several important factors to remember:

- The receiver must be electrically compatible with RS423 or RS232.
- $3 422$
- . The handshaking lines must be connected between the sender and receiver in exactly the right way.
- The sender must match baud rates with the receiver.
- . They must also match the transmission protocol. Each byte sent is packaged up in some variation of the following sequence:
	- 1 A start bit synchronises the receiver with the sender.
	- 2 The number of bits of actual data sent is variable from 5 to 8.
	- 3 There can be an optional parity bit, which is used to check that no errors have taken place during transmission.
	- 4 It ends with a stop bit, either 1, 1.5 or 2 bits long.

Note that the default setup of the serial protocol (configured in CMOS RAM) is different from some earlier Acorn machines. For example, the setup for RISC OS machines is the same as the Master series (8 data bits, no parity, 2 stop bits), but different from the original BBC series (8 data bits, no parity, 1 stop bit).

#### **Serial line names**

Corning out of the serial connector are many lines. This is a list of their names and common abbreviations:

- · data receive (RxD)
- · data transmit (TxD)
- ground (0V) ٠

- request to send (RTS) ٠
- confirm to send (CTS) ٠
- data carrier detect (DCD) ٠
- data terminal ready (DTR) ٠
- data set ready (DSR)
- ring indicator (RI)

Refer to the documentation accompanying your particular communications device for information on how to wire these lines correctly with the serial port. For further information, contact Acorn Customer Support.

### **SWI Calls**

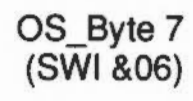

Write serial port receive rate

#### On entry

 $R0 = 7$  $R1$  = baud rate code

#### On exit

R0 preserved R1, R2 corrupted

#### Interrupts

Interrupt status is not altered Fast interrupts are enabled

#### **Processor Mode**

Processor is in SVC mode

#### Re-entrancy

Not defined

#### Use

This call sets the serial port baud rate for receiving data as follows:

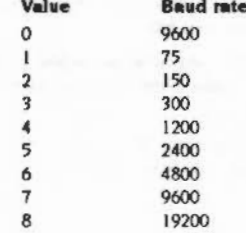

9 50  $10$ 110 134.5 11  $12$ 600  $13$ 1800 3600  $14$  $15$ 7200

0000000000000000000

The settings from 0 to 8 are in an order compatible with earlier operating systems. The other speeds from 9 to 15 provide all the other standard baud rates.

The default rate is that set by "Configure Baud.

#### **Related SWIs**

OS\_Byte 8 (SWI &06)

#### **Related vectors**

**ByteV** 

## OS\_Byte 8 (SWI &06)

Sets the transmit baud rate for the serial port

#### On entry

 $R0 = 8$  (reason code)  $R1$  = baud rate code

#### On exit

R0 preserved R1, R2 corrupted

#### **Interrupts**

Interrupt status is not altered Fast interrupts are enabled

#### **Processor Mode**

Processor is in SVC mode

#### Re-entrancy

Not defined

#### Use

This call sets the transmit baud rate for the serial port. It is provided for compatibility with older operating systems, and you should use OS\_SerialOp 6 instead: see page 3-452.

(This call uses the same baud rate codes as OS\_SerialOp 6.)

#### **Related SWIs**

OS\_Byte 7 (page 3-424)

#### **Related vectors**

**ByteV** 

## OS\_Byte 156 (SWI & 06)

#### Reads/writes serial port state

#### On entry

 $R0 = 156$  (reason code)  $RI = 0$  or new value  $R2 = 255$  or 0

#### On exit

R0 preserved  $R1$  = value before being overwritten R<sub>2</sub> corrupted

#### **Interrupts**

Interrupt status is not altered Fast interrupts are enabled

#### **Processor Mode**

Processor is in SVC mode

#### Re-entrancy

Not defined

#### Use

The value stored is changed by being masked with R2 and then exclusive ORd with RI: ie ((value AND R2) EOR R1). This means that R2 controls which bits are changed and RI supplies the new bits.

This call accesses the control byte of the serial port. In addition to updating the status byte in RAM, it also updates the hardware register which controls the serial port characteristics.

The call enables the current settings of the transmitter, receiver, interrupts and the serial handshake line Request To Send (RTS) to be read or altered.

#### OS\_Byte 156 (SWI &06)

#### Serial device

#### When writing, the effect depends on the bits in R1:

 $\label{thm:main} we can show that we can be used to use the {\it 1} {\it 2} {\it 3} {\it 4} {\it 1} {\it 1} {\it 2} {\it 3} {\it 1} {\it 2} {\it 3} {\it 4} {\it 1} {\it 2} {\it 3} {\it 1} {\it 2} {\it 3} {\it 2} {\it 3} {\it 2} {\it 3} {\it 3} {\it 4} {\it 1} {\it 2} {\it 3} {\it 3} {\it 4} {\it 1} {\it 2} {\it 3} {\it 3} {\it 4} {\it 1} {\it 2} {\it 3} {\it 1} {\it 2} {\it 1} {\$ 

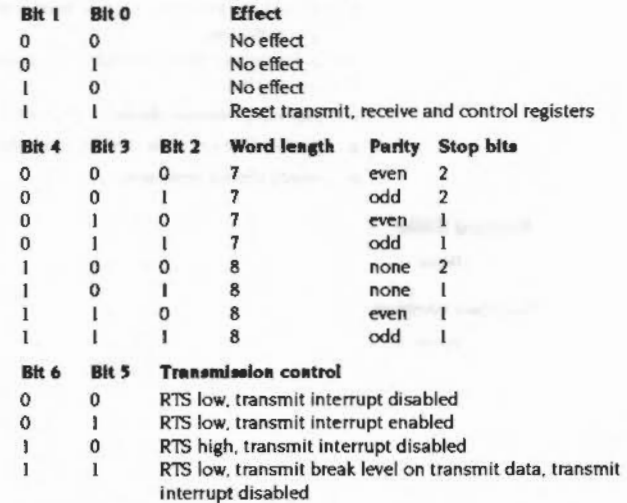

The above bits should not be modified as they are controlled by the OS. Use the OS\_SerialOp SWIs instead to control transmission.

#### **Bit 7** Receive interrupt

- Disabled  $\mathbf 0$
- $\mathbf{I}$ Enabled

The default setting for bits 2 - 4 comes from the "Configure Data value, shifted left by two bits. The current value of this byte may be read (but not set) using OS\_Byte 192 (page 3-433).

OS\_SerialOps 0 and 1 provide all of these facilities and more, with the exception of the interrupt control bit. The receive interrupt/control bit can be set/cleared via OS\_Byte 2 (page 2-359). You should not change the RTS/transmit IRQ bits; RISC OS handles this function.

This call is provided for compatibility only and should not be used. In all cases you should use OS\_SerialOp (page 3-440) to provide these functions.

#### **Related SWIs**

OS\_Byte 192 (page 3-433), OS\_SerialOp (page 3-440)

**Related vectors ByteV** 

## OS\_Byte 181<br>(SWI &06)

Read/write serial input interpretation status

#### On entry

 $RO = 181$  $R1 = 0$  to read or new state to write

 $R2 = 255$  to read or 0 to write

#### On exit

R0 preserved  $RI$  = state before being overwritten R2 = Nolgnore state (see OS\_Byte 182 (SWI & 06) on page 2-23)

#### Interrupts

Interrupt status is not altered Fast interrupts are enabled

#### **Processor Mode**

Processor is in SVC mode

#### Re-entrancy

Not defined

#### Use

The state stored is changed by being masked with R2 and then exclusive ORd with R1: ie ((state AND R2) EOR R1). This means that R2 controls which bits are changed and R1 supplies the new bits.

Usually, top-bit-set characters read from the serial input buffer are not treated specially. For example, if the remote device sends the code 685, when this is read, using OS\_ReadC for example, that ASCII code will be returned to the caller immediately. It is sometimes useful to be able to treat serial input characters in exactly the same way as keyboard characters. OS\_Byte 181 allows this.

The state value passed to this call has two values:

In this state the keyboard interpretation is placed on characters read 0 from the serial input buffer.

- This is the default state in which no keyboard interpretation is done This means that:
	- . the current escape character is ignored
	- . the function key codes are not expanded
	- · events are not generated.

**Related SWIs** 

,,,,,,,,,,,,,,,,,,,,,,,,,,,,,,,,,,

None

#### **Related vectors**

**ByteV** 

## OS\_Byte 191<br>(SWI &06)

#### Read/write serial busy flag

#### On entry

 $RO = 191$  (reason code)  $R1 = 0$  or new value  $R2 = 255$  or 0

#### On exit

 $RO = presered$  $R1$  = state before being overwritten R2 = value of serial port control byte (see OS\_Byte 192 - page 3-433)

#### Interrupts

Interrupt status is not altered Fast interrupts are enabled

#### **Processor Mode**

Processor is in SVC mode

#### **Re-entrancy**

Not defined

#### Use

This call is provided for compatibility reasons only; the cassette interface and RS423 serial port shared the same hardware on the BBC/Master 128 machines. It performs no useful function under RISC OS.

#### **Related SWIs**

None

#### **Related vectors**

**ByteV** 

## OS\_Byte 192 (SWI & 06)

#### Reads the serial port state

#### On entry

 $R0 = 192$  (reason code)  $R1 = 0$  $R2 = 255$ 

#### On exit

R0 \* preserved  $R1$   $*$  value of communications state R2 = value of flash counter (see OS\_Byts 193 (SWI &06) on page 2-165)

#### **Interrupts**

Interrupt status is not altered Fast interrupts are enabled

#### **Processor Mode**

Processor is in SVC mode

#### Re-entrancy

Not defined

#### Use

This call reads the control byte of the serial port. It is equivalent to a read operation with OS\_Byte 156.

This call should not be used to write the value back, as to do so would make the RISC OS copy of the register inconsistent with the actual register in the serial hardware.

### **Related SWIs**

OS\_Byte 156 (page 3-427), OS\_SerialOp (page 3-440)

#### **Related vectors**

**ByteV** 

#### Serial device ,,,,,,,,,,,,,,,,,,,,,,,,

**Related SWIs** None **Related vectors** 

ByteV

## OS\_Byte 203<br>(SWI &06)

Read/write serial input buffer minimum space

#### On entry

 $R0 = 203$  $R1 = 0$  to read or new value to write  $R2 = 255$  to read or 0 to write

#### On exit

R0 preserved R1 = value before being overwritten R2 = serial ignore flag (see OS\_Byte 204)

#### Interrupts

Interrupt status is not altered Fast interrupts are enabled

#### **Processor Mode**

Processor is in SVC mode

#### Re-entrancy

Not defined

#### Use

The value stored is changed by being masked with R2 and then exclusive ORd with RI: ie ((value AND R2) EOR R1). This means that R2 controls which bits are changed and R1 supplies the new bits.

The serial input routine attempts to halt input when the amount of free space left in the input buffer falls below a certain level. This call allows the value at which input is halted to be read or changed.

OS\_SerialOp 0 can be used to examine or change the handshaking method.

The default value is 9 characters.

#### $3 - 434$

securionamminis

## OS\_Byte 204<br>(SWI &06)

Read/write serial ignore flag

#### On entry

 $RO = 204$  $R1 = 0$  to read or new flag to write  $R2 = 255$  to read or 0 to write

#### On exit

R0 preserved  $R1$  = value before being overwritten R<sub>2</sub> corrupted

#### Interrupts

Interrupt status is not altered Fast interrupts are enabled

#### **Processor Mode**

Processor is in SVC mode

#### Re-entrancy

Not defined

#### Use

The flag stored is changed by being masked with R2 and then exclusive ORd with R1: ie ((flag AND R2) EOR R1). This means that R2 controls which bits are changed and RI supplies the new bits.

This call is used to read or change the flag which indicates whether serial input is to be buffered or not. Although this call can stop data being placed in the serial input buffer, data is still received by the serial driver. Errors will still generate events unless they have been disabled by OS\_Byte 13.

If the flag is zero, then serial input buffering is enabled. Any non-zero value disables it.

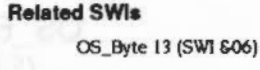

#### **Related vectors**

**ByteV** 

 $3 - 437$ 

,,,,,,,,,,,,,,,,,,,,,,,,,,

# OS\_Byte 242<br>(SWI &06)

#### Read serial baud rates

#### On entry

 $RO = 242 (EF2)$  (reason code)  $R1 = 0$  $R2 = 255$ 

#### On exit

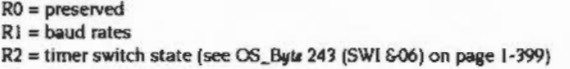

#### **Interrupts**

Interrupt status is not altered Fast interrupts are enabled

#### **Processor Mode**

Processor is in SVC mode

#### **Re-entrancy**

Not defined

#### Use

R1 returns an encoded value which gives the baud rate for serial receive and transmit. Originally, in the BBC/Master operating systems, only eight baud rates were available. These could be encoded in three bits each for receive and transmit. Under RISC OS, 15 are available, which requires four bits to encode. For compatibility with this earlier format, the layout of this byte looks unusual:

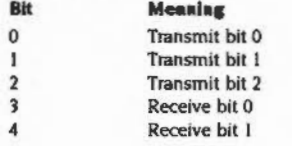

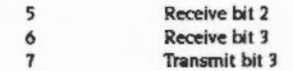

These four bit groups are encoded with baud rates. Note that this order is not the same as the order used by any other baud rate setting SWI. This order is based on the original hardware:

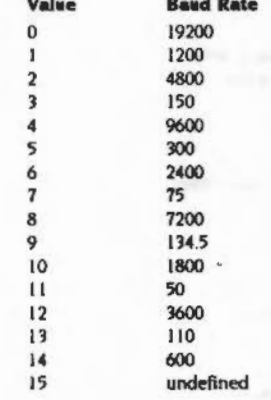

The value stored must not be changed by making R1 and R2 other than the values stated above.

This call is provided for beckwards compatibility with the BBC and Master operating systems. You should in preference use OS\_SerialOps 5 and 6 to read and write baud rates.

#### **Related SWIs**

OS\_Byte 7 (page 3-424), OS\_Byte 8 (page 3-426), OS\_SerialOp (page 3-440)

#### **Related vectors**

**ByteV** 

## OS\_SerialOp<br>(SWI &57)

#### Low level serial operations

#### On entry

 $R0 =$  reason code other input registers as determined by reason code

#### On exit

RO preserved other registers may return values, as determined by the reason code passed.

#### Interrupts

Interrupt status is undefined Fast interrupts are enabled

#### **Processor Mode**

Processor is in SVC mode .

#### Re-entrancy

SWI is not re-entrant

#### Use

This call is like OS\_Byte in that it is a single call with many operations within it. The operation required, or reason code, is passed in R0. It can have the following meanings:

#### **RO** Meaning

- Read/write serial states  $\mathbf 0$
- Read/write data format
- Send break  $\overline{2}$
- Send byte  $\overline{\mathbf{3}}$
- Get byte  $\overline{4}$
- $\mathfrak{s}$ Read/write receive baud rate
- Read/write transmit baud rate 6

On the following pages is a detailed explanation of each of these reason codes in turn.

## **Related SWIs** None **Related vectors** None

No software control. Use RTS handshaking if

Value Meaning

bit 5 is clear.

 $\mathsf{o}$ 

Read/Write or

**Read Only** 

 $R/W$ 

Bit

 $\pmb{0}$ 

# OS\_SerialOp 0<br>(SWI &57)

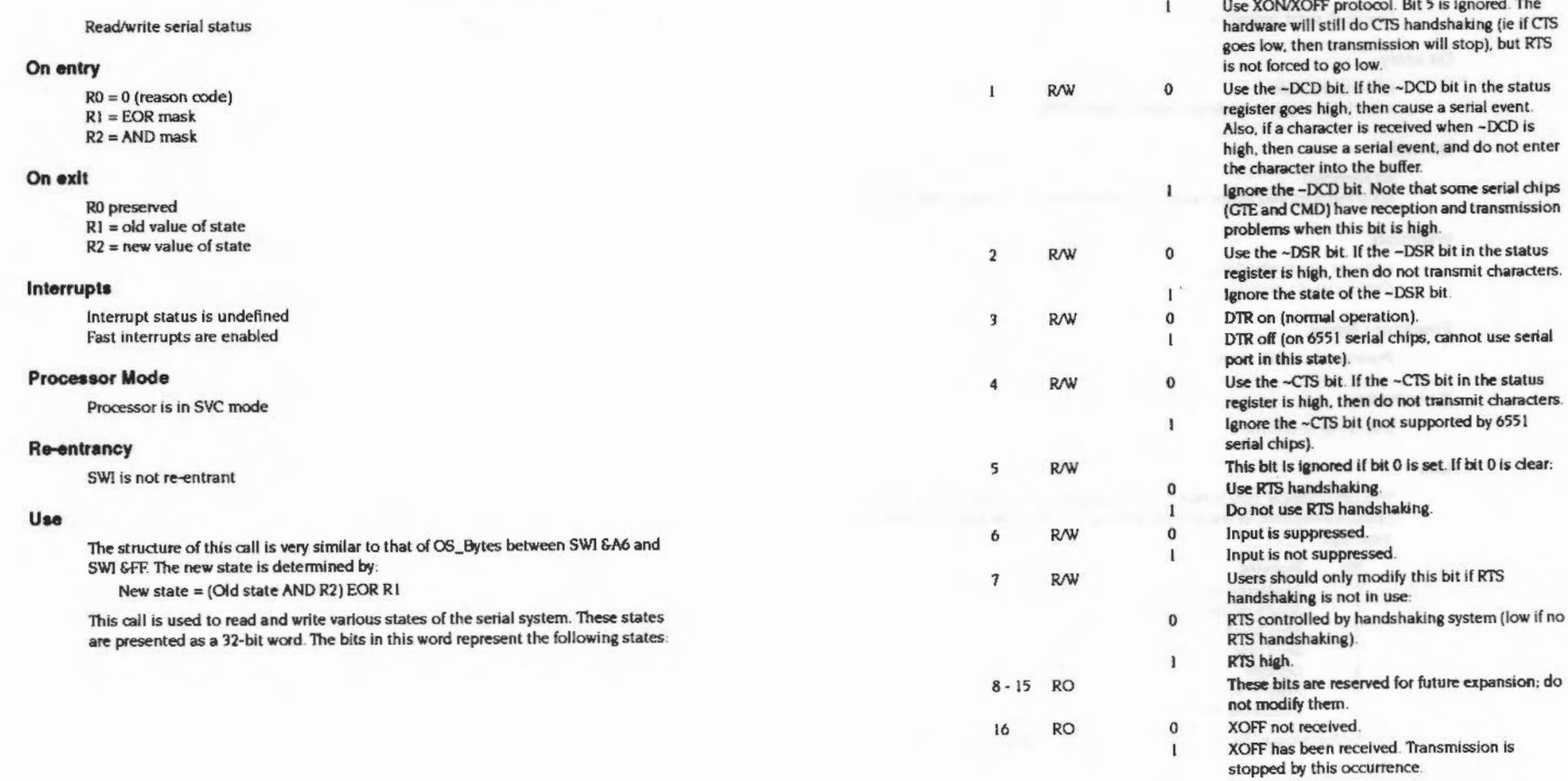

#### OS SerialOp 0 (SWI &57)

#### Serial device

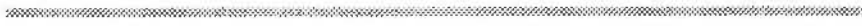

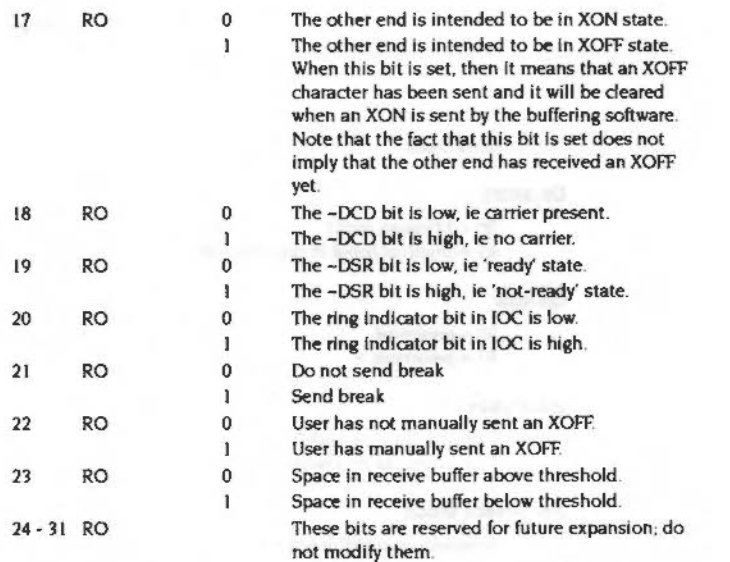

Note that if XON/XOFF handshaking is used, then OS\_Byte 2,1 or 2,2 must be called beforehand.

RISC OS 2 does not support bits 4-7 and 21-23 inclusive.

### **Related SWIs**

OS\_Byte 156 (page 3-427)

#### **Related vectors**

None

## OS\_SerialOp 1<br>(SWI &57)

#### Read/write data format

#### On entry

 $RO = 1$  (reason code)  $R1 = -1$  to read or new format value

#### On exit

 $R0 =$  preserved  $R1 = old format value.$ 

#### Interrupts

Interrupt status is undefined Fast interrupts are enabled

#### **Processor Mode**

Processor is in SVC mode

#### Re-entrancy

SWI is not re-entrant

#### Use

This call sets the encoding of characters when sent and received on the serial line. The bits in this word represent the following formats:

#### OS\_SerialOp 1 (SWI &57)

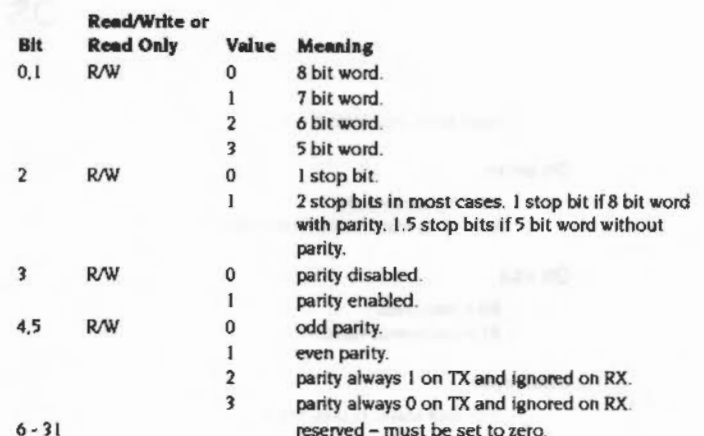

maanaan muu maaanaan ah

#### **Related SWIs**

OS\_Byte 156 (page 3-427)

### **Related vectors**

None

# OS\_SerialOp 2<br>(SWI &57)

Serial device

**CONSULTANT CONTROL** 

#### Send break

#### On entry

 $R0 = 2$  (reason code)  $RI = length of break in centiseconds$ 

#### On exit

 $RO = preserved$  $RI = preserved.$ 

#### **Interrupts**

Interrupt status is undefined Fast interrupts are enabled

#### **Processor Mode**

Processor is in SVC mode

#### Re-entrancy

SWI is not re-entrant

### Use

This call sets the ACIA to transmit a break, then waits R1 centiseconds before resetting it to normal. Any character being transmitted at the time the call is made may be garbled. After sending the break the transmit process is either awakened if the buffer is not empty, or made dormant if the buffer is empty.

#### **Related SWIs**

None

#### **Related vectors**

## OS\_SerialOp 3<br>(SWI &57)

Send byte

#### On entry

 $R0 = 3$  (reason code)  $RI =$  character to be sent

#### On exit

 $RO = preserved$  $R1$  = preserved if C flag = 0 then character was sent If C flag = 1 then character was not sent because the buffer was full

#### Interrupts

Interrupt status is undefined Fast interrupts are enabled

#### **Processor Mode**

Processor is in SVC mode

#### Re-entrancy

SWI is not re-entrant

#### Use

This call puts a character in the serial output buffer, and re-enables the transmit interrupt if it had been disabled by RISC OS.

If the serial output buffer is full, the call returns immediately with the C flag set.

#### **Related SWIs**

None

#### **Related vectors**

None

## OS\_SerialOp 4<br>(SWI &57)

Get a byte from the serial buffer

On entry

 $RO = 4$ 

#### On exit

R0 preserved if C flag = 0 then  $R1$  = character received if C flag = 1 then R1 preserved.

#### **Interrupts**

Interrupt status is undefined Fast interrupts are enabled

#### **Processor Mode**

Processor is in SVC mode

#### Re-entrancy

SWI is not re-entrant

#### Use

This call removes a character from the serial input buffer if one is present. If removing a character leaves the input buffer with more free spaces than are specified by OS\_Byte 203, then transmission is re-enabled in the way specified by the state set by reason code 0.

Note that reception must have been enabled using OS\_Byte 2 before this call will have any effect.

#### **Related SWIs**

OS\_Byte 2 (SWI &06), OS\_Byte 203 (SWI &06)

#### **Related vectors**

OS\_SerialOp 5 (SWI &57)

nnonnaannaanna

#### Serial device

# OS\_SerialOp 5<br>(SWI &57)

<del>dansonan araman araba da da an arawan sa sa a da an an an an an an sasaran a</del>

Read/write RX baud rate

#### On entry

 $R0 = 5$  (reason code)  $R1 = -1$  to read or 0 - 15 to set to a value

#### On exit

 $R0$  = preserved  $R1 = old$  receive baud rate

#### **Interrupts**

Interrupt status is undefined Fast interrupts are enabled

#### **Processor Mode**

Processor is in SVC mode

#### Re-entrancy

SWI is not re-entrant

#### Use

The baud rate codes are as follows:

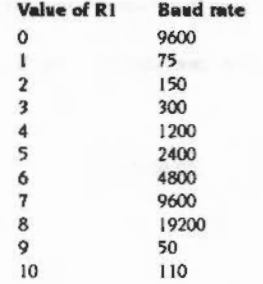

 $\mathbf{11}$ 134.5  $12$ 600  $13$ 1800  $14$ 3600  $15$ 7200

The settings from 0 to 8 are in an order compatible with earlier operating systems. The other speeds from 9 to 15 provide all the other standard baud rates.

The default rate is set by "Configure Baud.

This call has the same effect as an OS\_Byte 7 for writing.

#### **Related SWIs**

OS\_Byte 7 (SWI &06)

#### **Related vectors**

## OS\_SerialOp 6<br>(SWI &57)

 $\sim$ 

Read/write TX baud rate

#### On entry

 $RO = 6$  (reason code)  $R1 = -1$  to read or 0 - 15 to set to a value

 $\label{prop:main} In the following non-convex theorem, we have been been used to be a non-convex in terms of the non-convex theorem, we have a non-convex theorem, we have a non-convex theorem, and we have a non-convex theorem.$ 

#### On exit

 $RO = preserved$  $RI = old$  transmit baud rate

#### **Interrupts**

Interrupt status is undefined Fast interrupts are enabled

#### Processor Mode

Processor is in SVC mode

#### Re-entrancy

SWI is not re-entrant

#### Use

The baud rate codes are as follows:

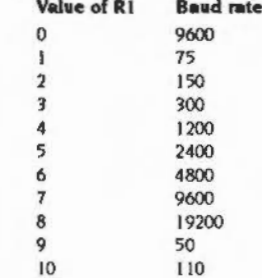

11 134.5  $12$ 600  $13$ 1800 3600  $14$  $15$ 7200

The settings from 0 to 8 are in an order compatible with earlier operating systems. The other speeds from 9 to 15 provide all the other standard baud rates.

The default rate is set by "Configure Baud.

This call has the same effect as an OS\_Byte 8 for writing.

#### **Related SWIs**

OS\_Byte 8 (page 3-426)

#### **Related vectors**

#### \*Commands *Secondary Colores*

#### Serial device

**Related vectors** None

### \*Commands

## \*Configure Baud

Sets the configured baud rate for the serial port

#### **Syntax**

\*Configure Baud n

#### **Parameters**

 $\boldsymbol{n}$  $0 to 8$ 

#### Use

\*Configure Baud sets the configured receive and transmit baud rates for the serial port. The values of n correspond to the following baud rates:

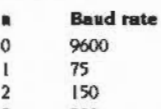

- $\overline{\mathbf{3}}$ 300
- 1200  $\overline{4}$
- 5 2400
- 4800 6
- $\mathbf{7}$ 9600
- 8 19200

The default value is 4 (1200 baud).

The change takes effect on the next reset.

#### **Example**

sets the configured baud rate to 9600 \*Configure Baud 7

#### **Related commands**

None

#### **Related SWIs**

OS\_Byte 7 (page 3-424), OS\_Byte 8 (page 3-426), OS\_SerialOp 5 (page 3-450), OS\_SerialOp 6 (page 3-452)

 $3 - 455$ 

#### "Configure Data

## \*Configure Data

Sets the configured data word format for the serial port.

### **Syntax**

\*Configure Data n

#### **Parameters**

 $0 to 7$  $\boldsymbol{n}$ 

#### Use

"Configure Data sets the configured data word format for the serial port. The values of n correspond to the following formats:

(7 bits, even parity, 2 stop bits)

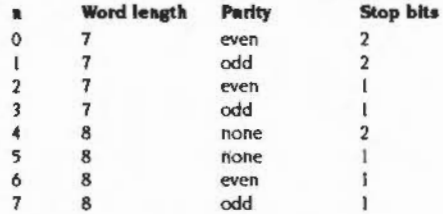

The default value is 4 (8 bits, no parity, 2 stop bits).

The change takes effect on the next reset.

#### Example

\*Configure Data 0

**Related commands** 

None

#### **Related SWIs**

OS\_Byte 156 (page 3-427), OS\_SerialOp 1 (page 3-445)

#### **Related vectors**

None

 $3 - 456$ 

#### Parallel device 39

### Introduction and Overview

a provincia de la contrata de la con-

This module provides parallel device support. It is not available in RISC OS 2. The module is a client of DevicePS and can be accessed via that system.

It will setup PrinterTypeS1 to point at its DeviceFS object, ie:

PrinterType\$1 ⇒ devices#buffer3:\$.Parallel

The module supports a single SWI to allow the 82C710 or 82C711 chip driving the parallel port to be directly accessed (if present - some machines use other chips).

,,,,,,,,,,,,,,,,,,,,,,,,,,,,,,,,,

SWI calls

SWI calls

## Parallel\_HardwareAddress<br>(SWI &42EC0)

Allows 82C710/82C711 to be driven directly

#### On entry

#### On exit

R0 = pointer to base address of parallel 82C710/82C711 in IOEB space (0 if no 710 present)

#### Interrupts

Interrupts are enabled Fast interrupts are enabled

#### Processor mode

Processor is in SVC mode

#### **Re-entrancy**

SWI is not re-entrant

#### Use

This call is provided to allow external authors to drive the 82C710/82C711 for themselves, the SWI is provided to return the base address only and does not give any other support for the device.

If you intend to drive the hardware directly then you should perform the following:

lock =OPENOUT ("parallel:")

#### .... play eround with hardware....

CLOSE#lock

This stops the device driver altering the values that you have setup preventing any possible confusion.

Note that older RISC OS machines do not use these controller chips.

 $3 - 458$ 

**Related SWIs** 

None

#### **Related vectors**

None

#### Parallel device

10000000000000000000

#### Parallel\_HardwareAddress (SWI &42EC0)

and the state of the con-

### System devices 40

### **System devices**

monney

The SystemDevices module provides a number of system devices, which behave like files in some ways. You can use them anywhere you would normally use a file name as a source of input, or as a destination for output. They include:

### System devices suitable for input

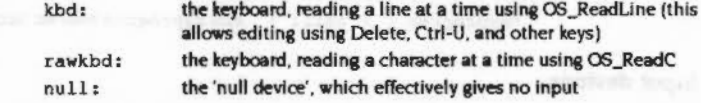

#### System devices suitable for output

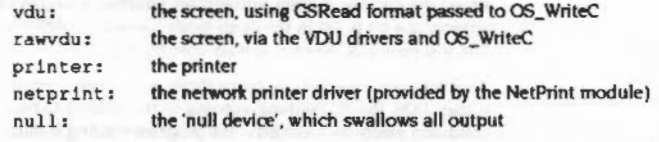

An error is given if the specified system device is not present; for example, if the SystemDevices module is not present.

#### Other devices

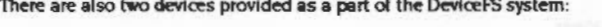

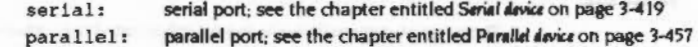
#### Redirection

#### Redirection

These system devices can be useful with commands such as \*Copy, and the redirection operators  $(>$  and  $<)$ :

\*Copy myfile printer: Send myfile to the printer

\*Cat  $\{$  > printer:  $\}$ List the files in the current directory to the

printer

#### Suppressing output using null:

You can use the system device null : to suppress unwanted output from a command script or program:

\*myprogram { > null: } Run myprogram with no output

#### Input devices

You can only open one file for input on kbd : at once as it has buffered input; normal line editing facilities are available. If you try to open kbd: a second time whilst the first file is open, you will get returned a handle of 0, or an error if the appropriate bit is set in the open mode passed to FileSwitch. Ctrl-D in the input line will yield EOF when it is read from the buffer.

You can open rawkbd: as many times as you like, even if a file is open on kbd: It uses XOS\_ReadC (without echoing to the screen) to read characters. No EOF condition exists on rawkbd:; the program reading it must detect an input value/pattern and stop on that.

No files exist on any of these devices. If you call OS\_File 5 on the devices it will always return object type 0, so you cannot use them for input to programs that need to load an entire file at once for processing.

#### netprint:

The netprint: system device is more sophisticated that other ones. As well as using it in place of file names, you can also use it with certain commands that normally use the name of a filing system.

#### printer:

The printer: device allows various special fields, to refer to the different types of printers. These are:

,,,,,,,,,,,,,,,,,,,,,,

- printer#sink: and printer#null:, which are synonyms
- printer#parallel: and printer#centronics: which are synonyms
- o printer#serial: and printer#rs423:, which are synonyms
- · printer#user:

**•** printer#n:, which refers to printer type n, where n is in the range  $0 - 255$ .

You can open multiple files on printer :, provided they are on different devices and using different buffers.

#### Other output devices

You can open as many files as you wish on the other output devices, which are:

null: vdu: and rawvdu:

For example:

H% = OPENOUT "rawvdu:" SYS"OS Byte", 199, H%, 0 type here... \*Spool

When you type everything is sent to the vdu, which outputs it and then uses XOS\_BPut to send it to the spool file handle. This in turn sends it (through another mechanism. OS PrintChar) to the screen again! The \*Spool at the end clears up.

In addition to byte-oriented operations, you are allowed to perform file save operations on the output devices.

The difference between vdu: and rawydu: is that the former is filtered using the configured DumpFormat, whereas the latter sends its characters straight to the VDU drivers.

#### The RISC OS 2 serial device

RISC OS 2 provided its serial port device as a part of the SystemDevices module. It has since been reimplemented as a device; see the chapter entitled Serial device on page 3-419.

The RISC OS 2 serial device (ser 1a1:) is bidirectional, has no EOF condition, and allows multiple files to be opened.

 $\sim 10^{11}$  km s  $^{-1}$ 

namana manang kalahan kalamanan ang kalahan ang kalamanan ang kalamanan ang kalamang kalamang kalamang kalaman

#### The Filer 41

# Introduction and Overview

See the section entitled Filar massages on page 4-292 for full details on how the

Service Calls

## **Service Calls**

# Service\_StartFiler<br>(Service Call &4B)

Request to filing system modules to start up

#### On entry

 $RO = Filter's task handle$  $R1 = 64B$  (reason code)

#### On exit

 $R1 = 0$  to claim call  $R0 =$  pointer to  $"$  Command to start module

Use

In order to ensure that filing system modules are not started up without the Filer module, they are started by a different mechanism. Rather than responding to the Service\_StartWimp service call, they wait for the Filer module to start them up, using Service\_StartFiler. The Filer behaves in a similar way to the Desktop, issuing the Service\_StartFiler service call, followed by Wimp\_StartTask, if the service call is claimed.

The Filer will try to start up any resident filing system module tasks when it is started (by responding to Service\_StartWimp). It does this by issuing a service call Service StartFiler (&4B).

If this call is claimed, the Filer starts the task by passing the " Command returned by the module to Wimp\_StartTask. It then issues the service again, and repeats this until no-one claims it.

A module's service call handler should deal with this reason code as follows:

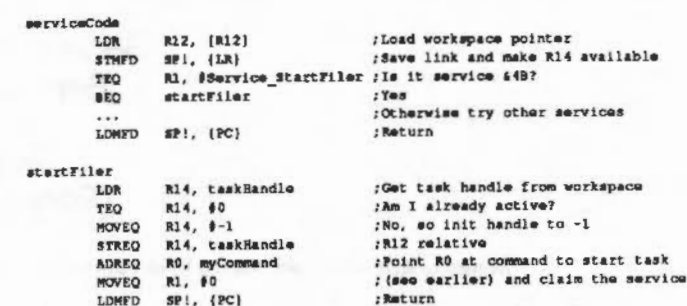

Note that the taskHandle word of the module's workspace must be zero before the task has been started. This word should therefore be cleared in the module's initialisation code. If the task is not already running, the StartFiler code should set the handle to -1, load the address of a command that can be used to start the module, and claim the call. Otherwise (if taskHandle is non-zero) it should ignore the call.

The automatic start-up process is made slightly more complex by the necessity to deal elegantly with errors that occur while a module is trying to start up. If the appropriate code is not executed, the Desktop can get into an infinite loop of trying to initialise unsuccessful modules.

This is avoided by the task setting its handle to -1 when it claims the StartFiler service. If the task fails to start, this will still be -1 the next time the Filer issues a Service\_StartFiler, and so it will not claim the service.

Note that the Filer passes its own tas kHandle to the module in RO in the service call, to make it easler for the task to send it Message\_FilerOpenDir messages later. # Service\_StartedFiler (Service Call &4C)

# Service\_Reset (Service Call &27)

Request to filing system task modules to set taskHandle variable to zero

#### On entry

 $R1 =$  Service\_StartedFiler (&4C) or Service\_Reset (&27)

#### On exit

Module's taskHandle variable set to zero

#### Use

A task which failed to initialise would have its taskHandle variable stuck at the value -1, which would prevent it from ever starting again (as Service\_StartFiler would never be claimed). In order to avoid this, the two service calls should be recognised by the filing system task modules. On either of them, the task handle should be set to zero: and the set of the set of the set of the set of the set of the set of the set of the set of the set of the set of the set of the set of the set of the set of the set of the set of the set of the set

#### serviceCode

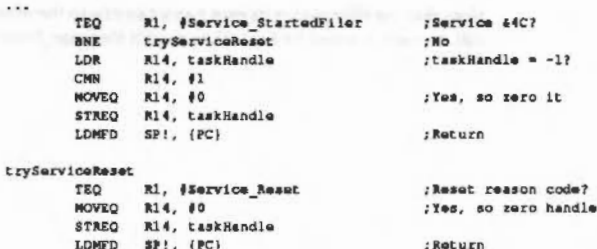

 $\cdots$ 

t

Service\_StartedFiler is issued when the last of the resident filing system task modules has been started, and Service\_Reset is issued whenever the computer is soft reset.

# Service\_FilerDying<br>(Service Call &4F)

Notification that the Filer module is about to close down

#### On entry

 $R1 = E4F$  (reason code)

#### On exit

Module's taskHandle variable set to zero

#### Use

If the Filer module task is closed down (e.g. if the module is "RMKilled, or the Filer task is quitted from the TaskManager window) the Filer module tries to ensure that all the other filing system tasks are also closed down, by issuing this service call.

On receipt of this service call, a filing system task should check to see if it is active and if it is, it should close itself down by calling Wimp\_CloseDown as follows:

#### serviceCode

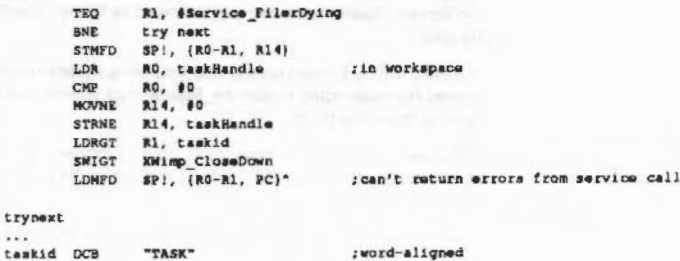

#### Service EnumerateFormats (Service Call &6A)

# Service\_EnumerateFormats<br>(Service Call &6A)

#### Cet Format submenu entries

#### On entry

 $R1 = 66A$  (reason code)

 $R2$  = pointer to list of format specifications suitable for a menu (initially 0)

#### On exit

R1 preserved to pass on (do not claim)  $R2$  = pointer to list of format specifications suitable for a menu

#### Use

This service call is issued by desktop Filer modules, both to get sufficient information to construct a Format submenu, and to support !Help for that submenu.

• This service should be issued at menu construction time, either when the user has clicked Menu on the Filer's icon, or when the pointer moves over the arrow leading to the Format submenu. If the Filer were instead to issue the service call as part of its initialisation, it is likely many formats would not be available (they may finish initialising later, or be soft-loaded later); consequently it is not recommended.

Each image filing system responds by adding entries to a linked list of blocks held in the RMA, each of which describes a format:

#### Offset Meaning

- $\Omega$ Pointer to next of these blocks, or 0 to indicate end of list
- Pointer to RMA block containing text suitable for inclusion in the format submenu
- Pointer to RMA block containing text which is a sultable response for R !Help for this entry in the format submenu
- $12$ SWI number to call to obtain raw disc format information
- 16 Parameter in R3 to use when calling disc format SWI
- SWI number to call to lay down disc structure 20
- Parameter in R0 to use when calling disc structure SWI  $24$

Flags:

28

**Since in Marine** 

- Bit **Meaning when set**
- This is a native (ADFS) format  $\Omega$
- Reserved must be zero  $1 - 31$

The image filing system must fill in each block in this order:

- 1 Allocate a data block in the RMA to link into the linked list
- Fill in 0 in the fields of the data block holding pointers to text  $\mathbf{2}$
- 3 Link the data block to the list by filling in the pointer at offset 0
- Allocate the RMA block to hold the text for the submenu entry  $\blacktriangleleft$
- Attach that RMA block to the data block by filling in the pointer at offset 4 5
- Allocate the RMA block to hold the help text for the submenu entry 6
- 7 Attach that RMA block to the data block by filling in the pointer at offset 8
- Copy the text for the submenu entry into its RMA block .
- Copy the help text for the submenu entry into its RMA block  $\bullet$
- 10 Fill in the rest of the data block

The image filing system must not set the pointers at offsets 4 and 8 to point at text embedded inside its code, but must instead copy the text into individually allocated RMA blocks.

Once it has filled In each block, it must pass on the service call for other image filing systems to attach their own formats.

This sequence of actions has been carefully constructed such that any error can be returned by claiming the service and returning both the error and an intact list. It is then the responsibility of the issuer of the service call to free the list.

The desktop Filer must also free the list when the user has chosen a format, and must then initiate the format using the given parameters.

#### Service\_DiscDismounted (Service Call & 7D)

# Service\_DiscDismounted<br>(Service Call &7D)

#### Disc dismounted

#### On entry

 $R1 = 87D$  (reason code)

R2 = disc which has been dismounted

#### On exit

All registers are preserved

#### Use

Inform modules that a disc has just been dismounted. A module, such as the Filer, may wish to take action given this activity such as close its viewers.

The value in R2 should be a pointer to a null-terminated string of the following form:

<FS>::<Disc>

Where <FS> is the name of the filing system and <Disc> is the name of the disc. If the disc has no name then the drive should be filled in instead. For example, ADFS would issue the service call with these parameters:  $RI = \& 7D$ ,  $R2 = 'ADFS::MyFloppy'$  or, for an unnamed disc:  $R1 = 67D$ ,  $R2 = 'ADFS::0'.$ 

This service call should not be claimed

## \* Commands

### \*Filer\_Boot

Boots a desktop application

#### **Syntax**

\*Filer Boot application

#### **Parameters**

application

a valid pathname specifying an application, the !Boot file of which is to be run

#### Use

\*Filer\_Boot boots the specified desktop application by running its !Boot file. This command is most useful in Desktop boot files.

You can only use this command from within the desktop environment, or within a Desktop boot file.

#### **Example**

\*Filer\_Boot\_adfs::mhardy.5.Apps. !PrinterPS

#### **Related commands**

\*Filer\_Run

#### **Related SWIs**

None

#### **Related vectors**

None

nnan ann ann an

# \*Filer CloseDir

Closes a directory display on the Desktop

#### **Syntax**

\*Filer CloseDir directory

#### **Parameter**

directory

the full pathname of a directory whose directory display is to be closed

#### Use

\*Filer\_CloseDir closes a directory display on the Desktop, and any of its sub-directories. The directory display will typically have been opened by an earlier \*Filer\_OpenDir command, but it could equally well have been opened some other way.

The directory pathname must exactly match a leading sub-string of the title of a directory display for it to be closed. To avoid problems, your directory pathname should always include the filing system, the drive name and a full path from S. The case of letters is not significant, but the Filer uses lower case for filing system names

This call must be able to close all directory displays that match the specified sub-string.

You can only use this command from within the desktop environment, or within a Desktop boot file.

#### **Example**

\*Filer CloseDir adfs::applDisc.\$.progs.basic

#### **Related commands**

\*Filer\_OpenDir

#### **Related SWIs**

None

#### **Related vectors**

None

# \*Filer OpenDir

Opens a directory display on the Desktop

#### **Syntax**

\*Filer OpenDir directory [x y [width height]] [switches]

#### **Parameters**

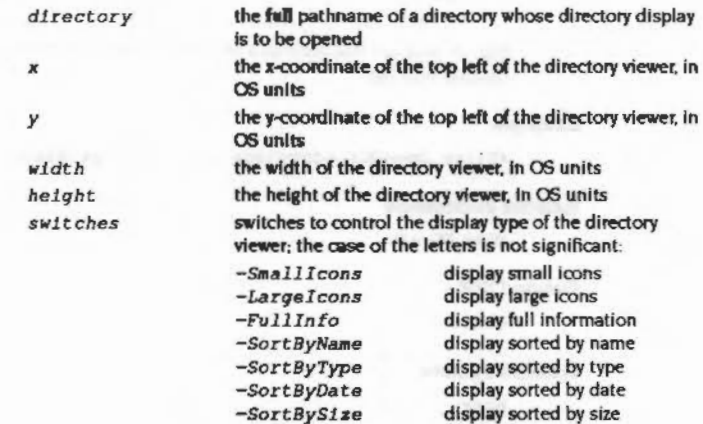

#### Use

\*Filer\_OpenDir opens a directory display on the Desktop.

If the directory pathname exactly matches the title of a directory display that is already open, it simply stays open; no new display appears. However, if the pathname is even slightly different from a display's title (eg you omit the S. after the drive name), it will be treated as a different directory. This can result in two displays looking at the same directory.

To avoid such problems, your directory pathname should always include the filing system, the drive name and a full path from S. The case of letters is not significant, but the Filer uses lower case for filing system names. This also ensures that applications run correctly, since they use their pathnames to reference files within themselves

Each parameter - except for the switches - can be preceded by a keyword for the sake of clarity. This is especially useful when writing scripts. There are two variants on some keywords; again, the case of the letters is not significant. Valid keywords are:

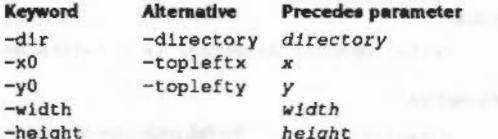

You can only use this command from within the desktop environment, or within a Desktop boot file.

#### **Example**

\*Filer\_OpenDir adfs::applDisc.\$.progs.basic

#### **Related commands**

\*Filer\_CloseDir

**Related SWIs** 

None

#### **Related vectors**

None

## \*Filer\_Run

Runs a desktop application

#### **Syntax**

\*Filer Run application

#### **Parameters**

application a valid pathname specifying an application, the !Run file of which is to be run

#### Use

\*Filer\_Run runs the specified desktop application by running its !Run file. It is equivalent to double dicking on the application's icon. This command is most useful in Desktop boot files.

You can only use this command from within the desktop environment, or within a Desktop boot file.

#### **Example**

\*Filer\_Run\_adfs::mhardy.\$.Apps. !PrinterPS

**Related commands** 

\*Filer\_Boot

#### **Related SWIs**

None

#### **Related vectors**

None

#### \*Filer\_Run

 $\label{eq:conformal} \begin{minipage}{0.9\textwidth} \begin{minipage}{0.9\textwidth} \begin{itemize} \textbf{0.9\textwidth} \begin{itemize} \textbf{0.9\textwidth} \begin{itemize} \textbf{0.9\textwidth} \begin{itemize} \textbf{0.9\textwidth} \begin{itemize} \textbf{0.9\textwidth} \begin{itemize} \textbf{0.9\textwidth} \begin{itemize} \textbf{0.9\textwidth} \begin{itemize} \textbf{0.9\textwidth} \begin{itemize} \textbf{0.9\textwidth} \begin{itemize} \textbf{0.9\textwidth} \begin{itemize} \textbf{0.9$ 

3-478

#### Filer\_Action 42

# Introduction and Overview

This module performs file manipulation operations for the Filer without the desktop hanging whilst they are under way.

 $\label{prop:main} In a non-convex two non-convex functions is a non-convex continuous non-convex functions.$ 

See the section entitled Filer Action Window on page 4-292 for details of how the Filer Action window operates.

*SW7* calls

# FilerAction\_SendSelectedDirectory (SWI &40F80)

Sends message specifying the selected directory

#### On entry

RO = task handle to send the message  $R1$  = pointer to null terminated directory name

#### On exit

#### Interrupts

Interrupt status is undefined Fast interrupts are enabled

#### Processor Mode

Processor is in SVC mode

#### Re-entrancy

SWI is not re-entrant

#### Use

This call sends the Wimp message Message\_FilerSelectionOirectory (see page 4-293 for details of this message).

See the section entitled Wimp\_SandMassaga (SWI &400E7) on page 4-261 for a description of how messages within the Wimp environment are generated.

#### **Related SWIs**

FiletAction\_SendSelectedFlle (SWI &40F81)

#### Related vectors

None

#### FilerAction\_SendSelectedFile \_ (SWI &40F81)

Sends message specifying the selected flies within a directory

;;:.:.:.:::::::::-:-:-:-:-:-:.:JS:::-:=51»»:-.Z::.:

#### On entry

 $RO =$  task handle to send the message  $R1$  = pointer to null terminated selection name

On exit

#### Interrupts

Interrupt status Is undefined Fast Interrupts are enabled

#### Processor Mode

Processor is in SVC mode

#### Re-entrsncy

SWI is not re-entrant

#### Use.

This call sends the Wimp message Message\_FilerAddSelection (see page 4-293 for details of this message).

See the section entitled Wimp\_SendMessage (SWI &400E7) on page 4-261 for a description of how messages within the Wimp environment are generated.

#### **Related SWIs**

FllerAction\_SendSelectedDirectory (SWI &40F80)

**Related vectors** 

None

# FilerAction\_SendStartOperation (SWI & 40F82)

Sends message containing information to start operation

#### On entry

- $R0 =$  task handle to send the message
- $R1 =$  reason code:
	- $\bf{0}$ Copy
	- Move (rename)
	- $\overline{2}$ Delete
	- Set access  $\overline{\mathbf{3}}$
	- Set type  $\overline{4}$
	- 5 Count
	- 6 Move (by copying and deleting afterwards)
	- Copy local (within directory)  $\overline{7}$
	- 8 **Stamp files**
	- 9 Find file
- $R2 =$  option bits:

#### bit meaning when set

- Verbose  $\mathbf{0}$
- Confirm  $\mathbf{I}$
- $\overline{2}$ Force
- Newer (as opposed to just Look)  $\overline{\mathbf{3}}$
- $\blacktriangleleft$ Recurse (only applies to access)
- $R3$  = pointer to operation specific data
- $R4 =$  length of operation specific data:

Copy:

- $R3$ pointer to name of destination directory (null terminated)
- **R4** length of name of destination directory (including null terminator)

Move:

- pointer to name of destination directory (null terminated)  $R<sub>3</sub>$
- $R4$ length of name of destination directory (including null terminator)

Delete:

- $R<sub>3</sub>$ unused
- $R4$  $\mathbf{0}$

Set access:

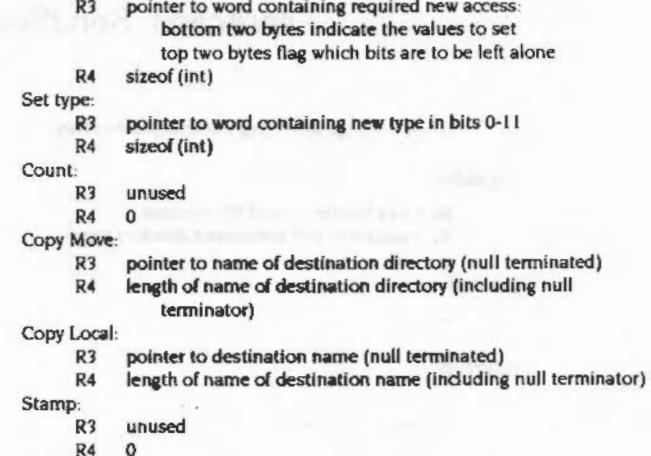

- Find:
	- R3 pointer to name of object to find (null terminated)
	- R4 length of name of object to find (including null terminator)

#### On exit

#### Interrupts

Interrupt status is undefined Fast interrupts are enabled

#### **Processor Mode**

Processor is in SVC mode

#### Re-entrancy

SWI is not re-entrant

#### FilerAction SendStartOperation (SWI &40F82)

#### Use

----

This call sends the Wimp message Message\_FilerAction (see page 4-293 for details of this message).

See the section entitled Wimp\_SandMassaga (SWI &400E7) on page 4-261 for a description of how messages within the Wimp environment are generated.

#### **Related SWIs**

None

#### **Related vectors**

None

# \* Commands

\*Filer Action

Used to start a Filer\_Action task running under the desktop

**Syntax** 

\*Filer Action

#### **Parameters**

None

#### Use

\*Filer\_Action is used to start a Filer\_Action task running under the desktop. The task automatically sets its own slot size to an appropriate value. If it does not receive any relevant messages before the next null event, it kills itself.

This command is only useful to programmers writing applications to run under the desktop. To issue the command, you should call Wimp\_StartTask (SWI &400DE) with R0 pointing to the string 'Filer\_Action'. The reason why this command has to be provided is that it is only possible to start a new Wimp task using a \* Command.

If you do try to use this command outside the desktop, the error Wimp is currently active is generated.

#### **Related commands**

None

**Related SWIs** 

Wimp\_StartTask (SWI &400DE)

**Related vectors** 

None

#### **Flier Action**

 $\sim$ 

# $\sim$   $\sim$

#### Free 43

mmaannammaan

# Introduction and Overview

This module enables an interactive free space display from the desktop.

Old filing systems can provide this new interactive style free space display by registering with this module.

 $3 - 487$ 

FS\_EntryFree mmmmmmm

# FS\_EntryFree

These are not filing system entry points...

#### FS\_EntryFree 0

NoOp

On entry

On exit

-

#### **Details**

This entry point is a No Op, and you should just return.

#### FS\_EntryFree 1

**Gets device name** 

#### On entry

- $RO = 1$
- $R1 = filing system number$
- $R2$  = pointer to buffer
- $R3$  = pointer to device name / id

#### On exit

 $RO = length of name$ R1-R3 preserved

#### **Details**

This entry point is called to get the name of a device.

# FS\_EntryFree 2

#### Gets free space for device

On entry

 $RO = 2$ 

- $Ri$  = filing system number
- $R2$  = pointer to buffer
- $R3$  = pointer to device name / ld

#### On exit

R0 - R3 preserved

#### **Details**

This entry point is called to get the free space for a device. You should fill in the buffer with the following information:

#### **Offset Meaning**

- $\mathbf{0}$ total size of device (0 if unchanged from last time read)
- $\overline{4}$ free space on device
- 8 used space on device

#### FS\_EntryFree 3

#### **Compares device**

#### On entry

- $RO = 3$
- $R1$  = filing system number
- $R2$  = pointer to filename
- $R3$  = pointer to device id
- $R6$  = pointer to special field

#### On exit

R0 - R3, R6 preserved

Z set if R2 & R6 result in a file on the device pointed to by R3.

Free

#### FS EntryFree 3

#### **Details**

This entry point is called to compare a device id with a filename and special field. This call can simply return with Z set if the filing system is a fast filing system (e.g. RAMFS).

# SWI calls

# Free\_Register<br>(SWI &

#### Provides an interactive free space display for a filing system

On entry

 $RO = filing system number$ R1 = address of routine to call to get free space info (see FS\_EntryFree on page 3-488) R1 - R12 on entry to the above routine

#### On exit

**Registers preserved** 

#### **Interrupts**

Interrupts are enabled Fast interrupts are enabled

#### Processor mode

Processor is in SVC mode

#### Re-entrancy

SWI is not re-entrant

#### Use

This must be called in order for the free space module to provide an interactive free space display for a filing system. It is done automatically by the free space module for the following filing systems: ADFS, RamFS, NetFS, NFS, SCSIFS.

#### **Related SWIs**

None

#### **Related vectors**

None

# **Free\_DeRegister**

mmm

Removes the filing system from the list of known filing systems

#### **On entry**

 $R0 = filing system number$ 

#### **On exit**

registers preserved

#### **Interrupts**

Interrupts are enabled Fast Interrupts are enabled

#### **Processor mode**

Processor is in SVC mode

#### **Re-entrancy**

SWI is not re-entrant

#### **u ..**

This removes the filing system from the list of known filing systems.

#### **Related SWIs**

None

#### **Related vectors**

None

## • **Commands**

**SANDRO CONTRACTOR** 

# **\*ShowFree**

Shows within a desktop window the amount of free space on a device

#### **Syntax**

•ShowFree - fs *fs\_ name dev1ce* 

#### **Peremeters**

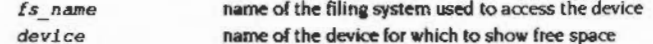

#### **u ..**

"ShowFree shows within **a** desktop window the amount of free space on a device

Note: This command will only work on filing systems registered using Free\_Register.

#### **E.xemple**

•ShowFree -fs adfs HardDisc4

#### **Related commends**

None

#### **Related SWis**

None

#### **Related vectors**

None

ramanin

\*ShowFree

 $\sim 10^{-1}$  .

 $\sim$   $-$ 

 $\sim 100$ 

 $\sim$ 

 $\sim$ 

 $3 - 494$ 

 $\sim 100\, \rm{km}$  , we obtain the state of the  $\sim 10^{-3}$